ΤΜΗΜΑ: ΔΙΟΙΚΗΣΗΣ ΕΠΙΧΕΙΡΗΣΕΩΝ ΣΧΟΛΗ ΔΙΟΙΚΗΣΗΣ ΚΑΙ ΟΙΚΟΝΟΜΙΑΣ ΤΕΙ ΔΥΤΙΚΗΣ ΕΛΛΑΔΑΣ

# Χρονικός και Οικονομικός Προγραμματισμός ενός πολύπλοκου έργου εφαρμόζοντας Αρχές Διαχείρισης Έργων και το πρόγραμμα Microsoft Project

#### **ΕΙΣΗΓΗΤΗΣ ΠΤΥΧΙΑΚΗΣ: ΜΑΣΤΡΟΓΙΑΝΝΗΣ ΝΙΚΟΛΑΟΣ**

### **ΟΜΑΔΑ ΣΠΟΥΔΑΣΤΩΝ: ΒΟΥΔΟΥΡΕΛΛΗ ΚΩΝΣΤΑΝΤΙΝΑ Α.Μ.: 2060 ΖΥΓΟΥΡΗ ΒΙΚΤΩΡΙΑ Α.Μ.: 2106**

**Οκτώβριος 2014** 

PDF created with pdfFactory Pro trial version [www.pdffactory.com](http://www.pdffactory.com)

## **Ευχαριστίες:**

Σε αυτό το σημείο θα θέλαμε να ευχαριστήσουμε τον καθηγητή μας κύριο Μαστρογιάννη Νικόλαο για την πολύτιμη βοήθειά του και την σωστή καθοδήγηση που μας έδωσε στα διάφορα προβλήματα και δυσκολίες με τις οποίες ήρθαμε αντιμέτωπες βρίσκοντας μας πάντα τις σωστές λύσεις.

Επίσης, ευχαριστούμε τις οικογένειες μας που μας στήριξαν όλα αυτά τα χρόνια για να φτάσουμε στο τέλος με τον καλύτερο δυνατό τρόπο.

# **Περίληψη:**

Η εργασία αυτή αναφέρεται στον χρονοπρογραμματισμό και στην κοστολόγηση ενός κατασκευαστικού έργου. Στα πλαίσια αυτής παρουσιάζονται οι δραστηριότητες και ο επιμερισμός τους σε υποδραστηριότητες, εκτίμηση των σχέσεων αλληλουχίας, προσμετρήσεις υλικών και εργασιών για τον καθορισμό των διαρκειών των δραστηριοτήτων (απαισιόδοξοι, αισιόδοξοι, αναμενόμενοι) και για την προσέγγιση του κόστους των δραστηριοτήτων. Γίνεται ανάλυση με βάση την Διαχείριση έργου - θεωρητική προσέγγιση - και με την χρήση του εργαλείου Microsoft Office Project. Τα συμπεράσματα από τις αναλύσεις αφορούν τον εντοπισμό της κρίσιμης διαδρομής, την συνολική διάρκεια ολοκλήρωσης του έργου και τα οικονομικά μεγέθη.

## **Abstract:**

The current thesis concerns the time scheduling and cost accounting of a construction project. In this respect, the activities are divided in sub-activities, the sequential relations between them are identified, and the material and operations accounting is used to determine the activities duration (distinguishing between pessimistic, optimistic, and expected), all in order to approximate the activities cost. The analysis is based on the theoretical application of the Project Management methodology, and is realised using the Microsoft Office Project software. The conclusions drawn from the analysis concern the identification of the critical path, the overall completion time of the project, and the relevant economic aggregate.

# **Κατάλογος εικόνων:**

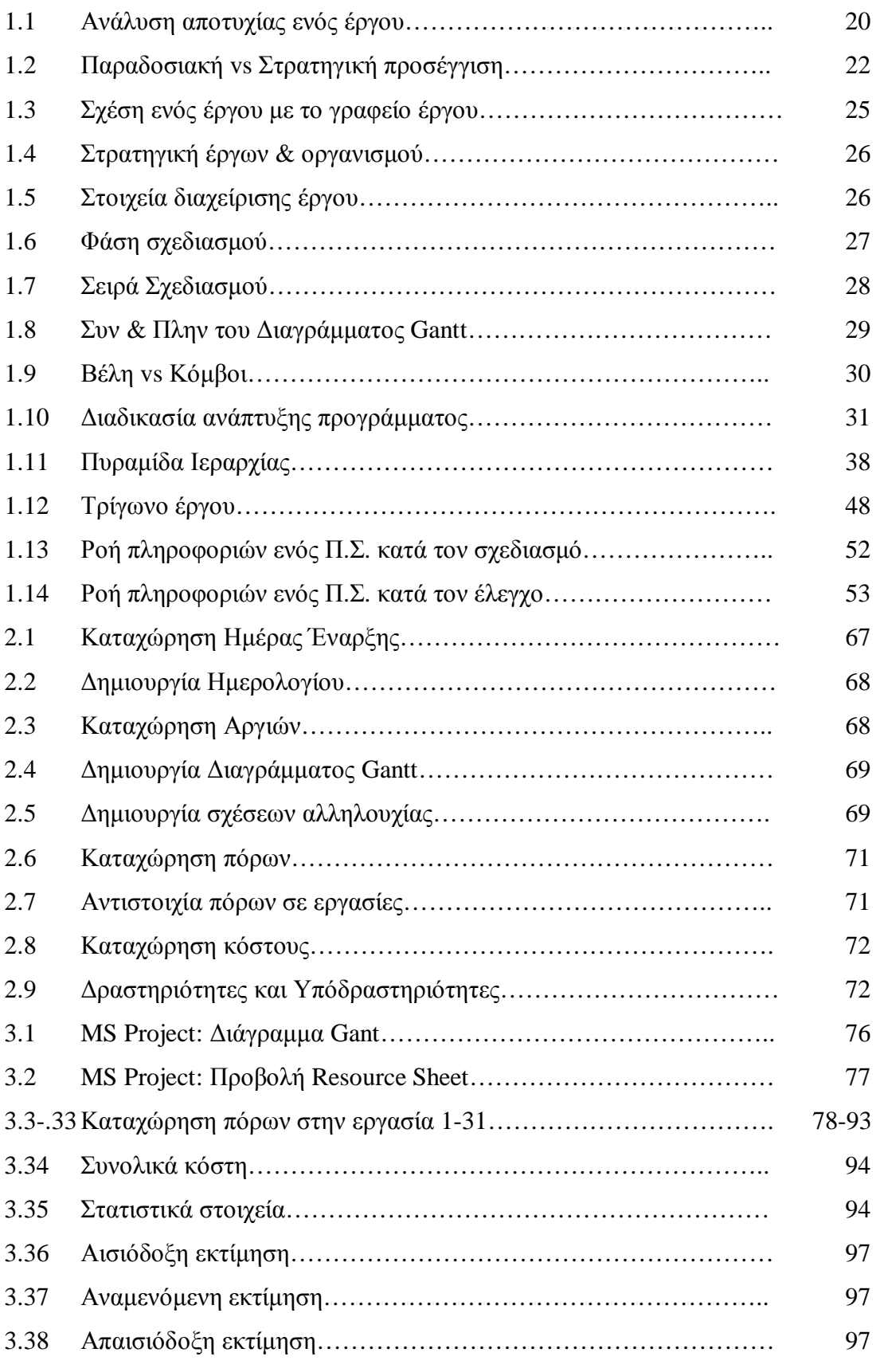

## **Κατάλογος πινάκων:**

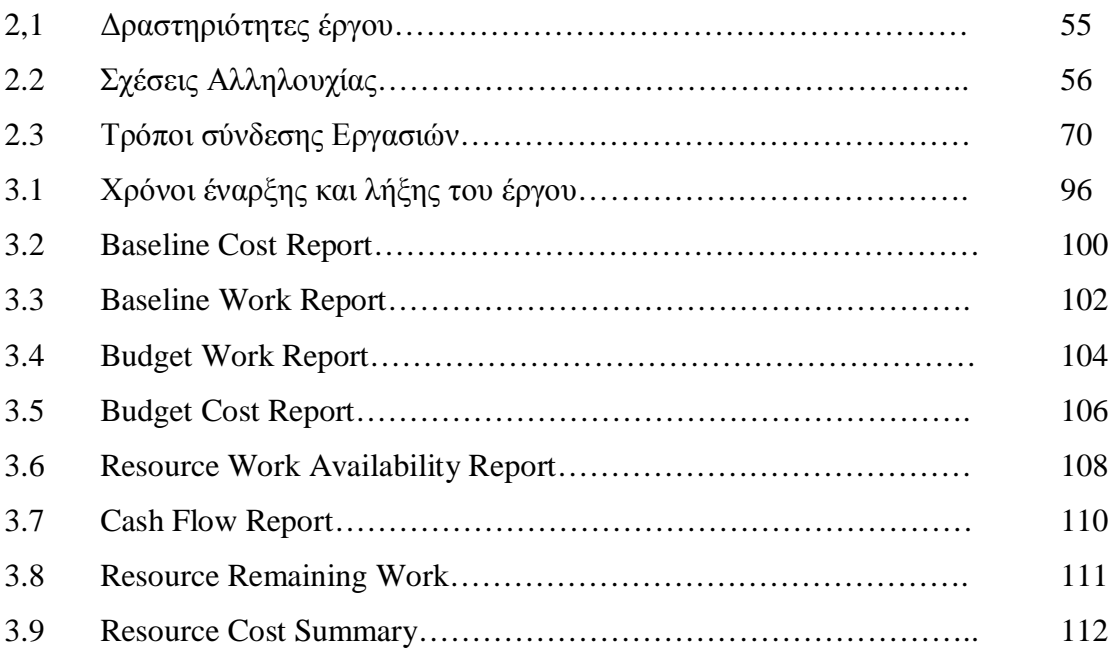

# **Κατάλογος Διαγραμμάτων:**

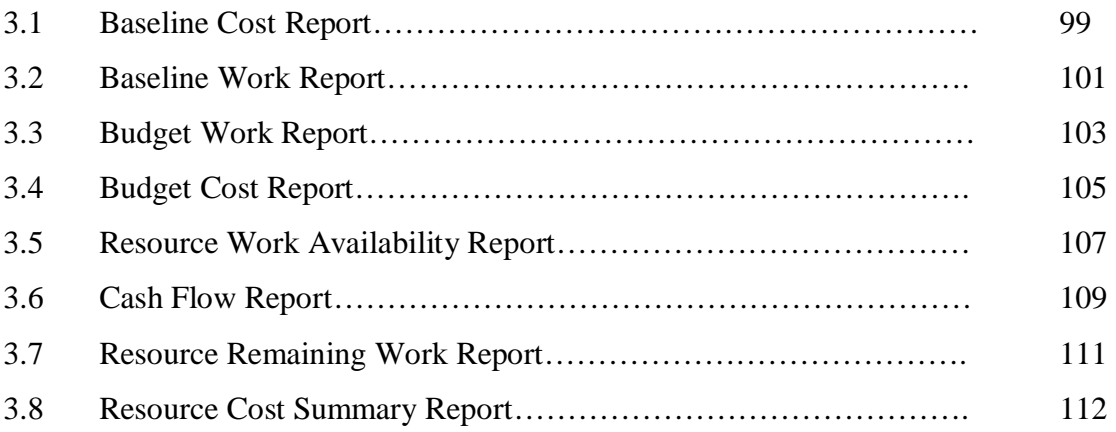

### **Ακρωνύμια:**

**MS: M**icro**s**oft

- **PERT: P**rogram **E**valuation and **R**eview **T**echnique
- **CPM: C**ritical **P**ath **M**ethod
- **PMI: P**roject **M**anagement **I**nstitute
- **WBS: W**ork **B**reakdown **S**tructure
- **PMIS: P**roject **M**anagement **I**nformation Systems
- **Δ.Ε.: Δ**ιαχείριση **Έ**ργου
- **Π.Σ.: Π**ληροφοριακά **Σ**υστήματα

### Περιεχόμενα

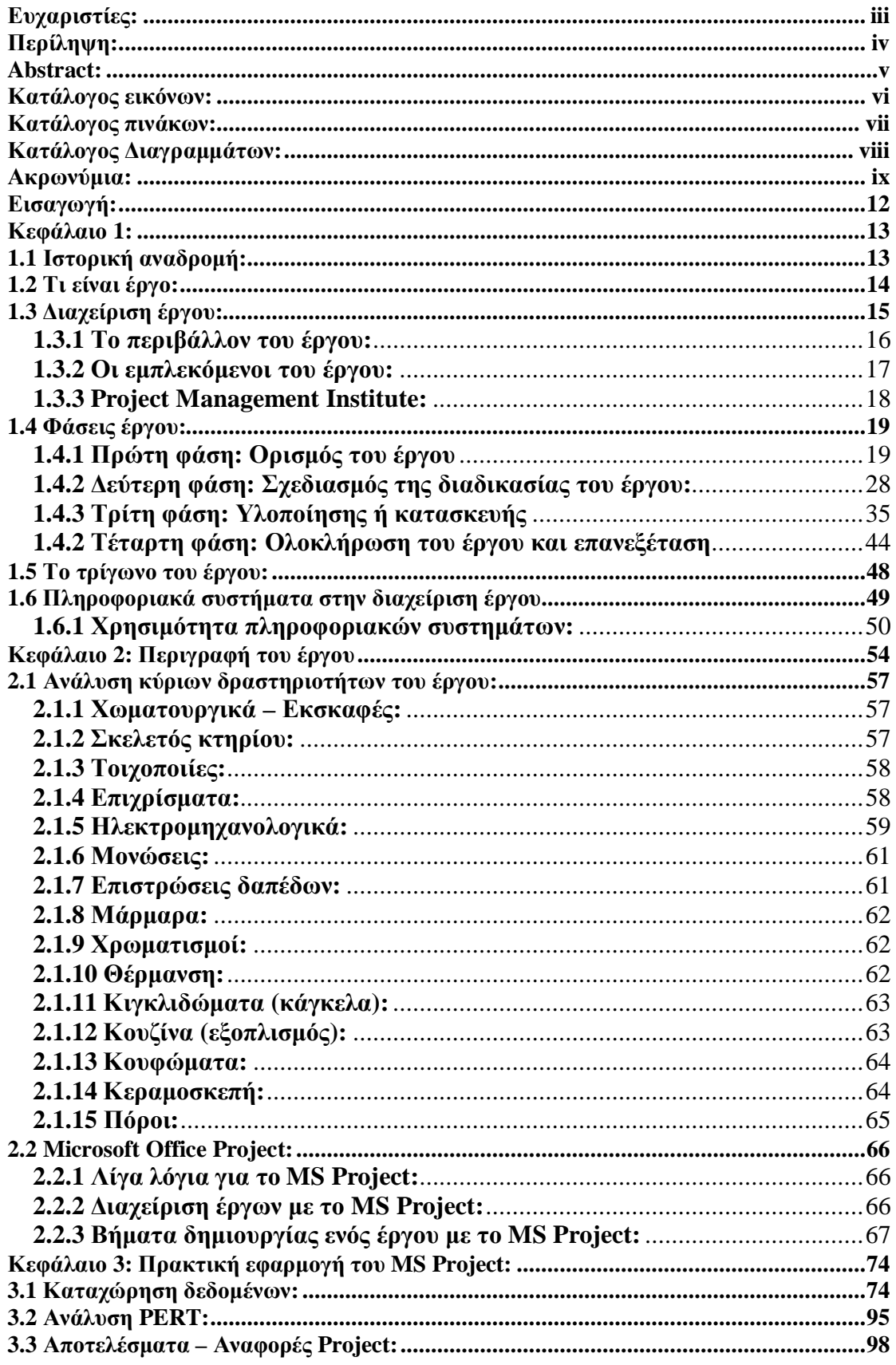

### Χρονικός και Οικονομικός Προγραμματισμός ενός πολύπλοκου έργου εφαρμόζοντας Αρχές Διαχείρισης Έργων και το πρόγραμμα Microsoft Project

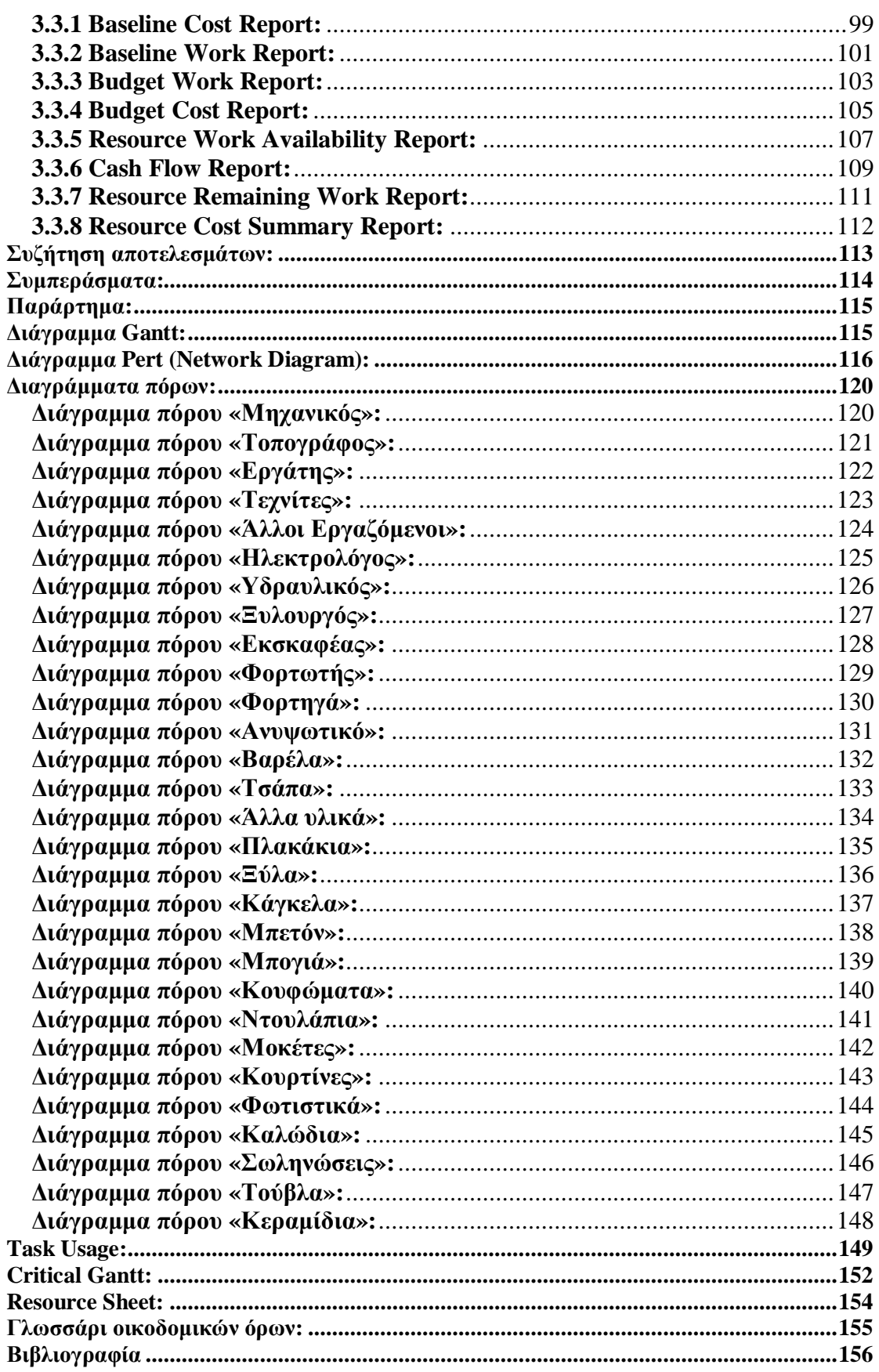

## **Εισαγωγή:**

Σκοπός αυτής της εργασίας είναι να δημιουργήσει στην πράξη ένα έργο και στην συνέχεια να υλοποιηθεί με βάση την διαχείριση έργου καθώς και με το εργαλείο Microsoft Office Project. Σημαντικό είναι να σημειωθεί πως δεν πραγματεύεται την διαφορά ανάμεσα στα δύο - της θεωρητικής προσέγγισης και της πρακτικής - , αλλά να τονίσει πως για μία ολοκληρωμένη αντίληψη για την υλοποίηση ενός έργου πρέπει να αναλυθεί και με τους δύο τρόπους. Η εργασία αυτή χωρίζεται σε τέσσερα κεφάλαια:

- **Κεφάλαιο 1:** Σε αυτό το κεφάλαιο αρχικά γίνεται μια ιστορική αναδρομή. Εξηγείται τι είναι έργο και τι Διαχείριση Έργου. Αναφέρονται οι φάσεις του έργου, τι είναι τα Πληροφοριακά συστήματα και πια η σημαντικότητα τους.
- **Κεφάλαιο 2:** Σε αυτό περιγράφεται το έργο που χρησιμοποιείται ως παράδειγμα. Αναλύονται οι κύριες δραστηριότητές του καθώς επίσης δίνονται τα βασικά βήματα για το εργαλείο Microsoft Office Project.
- **Κεφάλαιο 3:** Εδώ πλέον γίνεται η πρακτική εφαρμογή του MS Project πάνω στο έργο και δίνονται τα αποτελέσματα από αυτό – χρονοδιάγραμμα, κατανομή πόρων και κοστολόγηση.
- **Κεφάλαιο 4:** Γίνεται μία ευρύτερη συζήτηση για τα αποτελέσματα και παρουσιάζονται όλα μαζί σε μία ενότητα.
- **Κεφάλαιο 5:** Σε αυτό παραδίδονται τα συμπεράσματα από την ανασκόπηση του έργου και τι αποκομίσθηκε από την εργασία αυτή.

Εισαγωγή Σελίδα 12

## **Κεφάλαιο 1:**

## **1.1 Ιστορική αναδρομή:**

Η διαχείριση συνυπάρχει με τα έργα από την πρώτη φορά που οι άνθρωποι προσπάθησαν να υλοποιήσουν "κάτι" (άποψη διατυπωμένη στο 16<sup>ο</sup> Παγκόσμιο Συνέδριο Διαχείρισης Έργων, Βερολίνο 2002). Χαρακτηριστικό παράδειγμα αυτής της άποψης είναι έργα όπως η κατασκευή των Πυραμίδων της Αιγύπτου ή του Σινικού Τείχους, έργα πολύπλοκα και ογκώδη που για την πραγματοποίηση τους χρειάστηκε η συνεργασία πολλών ανθρώπων διαφορετικών ειδικοτήτων.

Η σύγχρονη ιστορία της διαχείρισης έργου, ξεκινάει το 19<sup>0</sup> αιώνα και συγκεκριμένα την δεκαετία 1950-1960, όπου έγινε και η πρώτη συστηματική προσπάθεια επίτευξης ενός καλύτερου αποτελέσματος μέσω της οργάνωσης της παραγωγικής διαδικασίας.

Δυο φυσιογνωμίες θεωρούνται από τους επιστήμονες ως εκείνοι που έθεσαν τις βάσεις της διαχείρισης έργου, οι Frederick Winslow και Taylor Henry Gantt (1861- 1919). Ο πρώτος, μηχανικός στο επάγγελμα, εισήγαγε τις θεωρίες της επιστημονικής διαχείρισης και οι ιδέες του επηρέασαν σημαντικά την οργάνωση και τον τρόπο διοίκησης της εργασίας όπως την ξέρουμε σήμερα. Ο Henry Gantt θεωρείται ο 'πατέρας' του προγραμματισμού και των τεχνικών ελέγχου και έχει μείνει στην ιστορία για τη δημιουργία του διαγράμματος Gantt (Gantt Chart), βασικότατου εργαλείου στη Διαχείριση Έργου.

Όπως αναφέρθηκε και πιο πάνω, η πρώτη απόπειρα για τη χρησιμοποίηση τεχνικών διαχείρισης έργων έγινε την δεκαετία του 1950 στις Η.Π.Α. Την περίοδο αυτή αναπτύχθηκαν και οι μέθοδοι-σταθμοί στην διαχείριση έργου, οι μέθοδοι PERT (Program Evaluation and Review Technique ) και CPM (Critical Path Method). Η πρώτη μέθοδος αναπτύχθηκε ιδιαίτερα από το Ναυτικό των Η.Π.Α και συγκεκριμένα για το έργο ανάπτυξης των πυραύλων Polariς, ενώ η μέθοδος της Κρίσιμης Διαδρομής αναπτύχθηκε από την εταιρεία Du Pont Corporation, εταιρεία κατασκευής χημικών προϊόντων, με σκοπό τη διαχείριση έργων συντήρησης. Λόγο της αποτελεσματικότητας τους, οι δύο αυτές τεχνικές γρήγορα διαδόθηκαν και σε άλλες εταιρείες .Εκτός από τις επιχειρήσεις, η NASA και το Υπουργείο Άμυνας των Η.Π.Α ανέπτυξαν και προώθησαν αυτές τις μεθόδους. Πιο συγκεκριμένα το 1962 η NASA εισάγει επίσημα την μέθοδο PERT για τον έλεγχο του κόστους και υιοθετεί τη δομική

ανάλυση εργασιών. Μόλις δύο χρόνια αργότερα, το 1964, υιοθέτησε και τη διαχείριση στοιχειοθέτησης (configuration management), ένα σύνολο διοικητικών διαδικασιών σύμφωνα με τις οποίες μπορούσαν από την μία να προσδιορίσουν τα λειτουργικά και υλικά χαρακτηριστικά των συστημάτων και από την άλλη να ελεγχθούν ώστε να προταθούν οι προτεινόμενες αλλαγές.

Μετά από όλα αυτά και από την αναγνωρισμένη πλέον άξια της διαχείρισης έργου, ιδρύθηκε το 1969 το πρώτο Ινστιτούτο διαχείρισης έργου (PMI, Project Management Institute).

Τις δεκαετίες που ακολούθησαν, 1970-1980, έκαναν την εμφάνιση τους εξωτερικοί παράγοντες οι οποίοι επηρέασαν την εκτέλεση των έργων τόσο στον κατασκευαστικό όσο και στον εμπορικό κλάδο. Σημαντικότερος παράγοντας ήταν τα περιβαλλοντικά ζητήματα όπως η μόλυνση (πετρελαιοκηλίδες διοξείδιο του άνθρακα) ή οι επιπτώσεις στο περιβάλλον και την ύπαιθρο από την κατασκευή οδικού δικτύου, εγκαταστάσεων κ.λπ.

Χαρακτηριστικό εκείνης της περιόδου είναι και η ταχύτατη ανάπτυξη των ηλεκτρονικών υπολογιστών. Ιδιαίτερα στα μέσα της δεκαετίας του 1980, παρατηρήθηκε ραγδαία αύξηση στο χώρο του λογισμικού, με τη δημιουργία εφαρμογών για επιχειρήσεις και ειδικών.

### **1.2 Τι είναι έργο:**

Η απάντηση σε αυτή την φαινομενικά απλή ερώτηση δεν είναι καθόλου εύκολη. Οι ορισμοί που μπορούν να δοθούν για το τι είναι έργο είναι πολλοί και αυτό γιατί τα έργα ποικίλλουν ως προς το μέγεθος, το κόστος, τον απαιτούμενο χρόνο ολοκλήρωσής τους και το αντικείμενο των εργασιών τους. Για παράδειγμα έργο θεωρείται :

- η μεταφορά των γραφείων μιας εταιρείας σε καινούρια έδρα,
- η αναβάθμιση του πληροφοριακού συστήματος μιας επιχείρησης,
- η διοργάνωση μιας συναυλίας,
- ο σχεδιασμός και η κατασκευή ενός οδικού δικτύου.

Βέβαια οι περισσότεροι μιλώντας για έργο έχουν στο μυαλό τους κάποιο μεγάλο κατασκευαστικό έργο και αυτό γιατί σε αυτά υπάρχει περισσότερο η πίεση του χρόνου και του κόστους.

Σύμφωνα λοιπόν με τα παραπάνω μερικοί ορισμοί που απαντούν στο ερώτημα τι είναι έργο είναι οι εξής:

- 1. Έργο είναι ένα σύνολο δραστηριοτήτων με καθορισμένη αρχή και τέλος.
- 2. Έργο είναι κάθε μη επαναλαμβανόμενη δραστηριότητα.
- 3. Έργο είναι το προσωρινό εγχείρημα που στοχεύει στη δημιουργία ενός μοναδικού προϊόντος ή υπηρεσίας. Προσωρινό σημαίνει ότι κάθε έργο έχει καθορισμένο τέλος. Μοναδικό σημαίνει ότι το προϊόν ή η υπηρεσία διαφέρει κατά διακριτό τρόπο από όλα τα υπόλοιπα παρόμοια προϊόντα ή υπηρεσίες (PMBOK,1996,σ.04)
- 4. Έργο είναι ένα εγχείρημα κατά το οποίο ανθρώπινοι πόροι (ή μηχανές), οικονομικοί πόροι και πρώτες ύλες οργανώνονται κατά καταφανή τρόπο, με στόχο την ανάληψη συγκεκριμένου αντικειμένου εργασιών που έχουν συγκεκριμένες προδιαγραφές και υπόκεινται σε δεδομένους κοστολογικούς και χρονικούς περιορισμούς, ώστε να παραχθεί μια επωφελής μεταβολή, η οποία ορίζεται μέσω ποσοτικών και ποιοτικών στόχων (ορισμός όπως έχει δοθεί για το έργο από τον Turner)

Οι παραπάνω τέσσερις περιορισμοί συμφωνούν στο γεγονός ότι ένα έργο είναι μια διαδικασία και υπόκειται σε ορισμένους περιορισμούς.

Τα βασικά χαρακτηριστικά που ενός έργου όπως αυτά προκύπτουν και από τα παραπάνω είναι τα εξής :

- Υπάρχει έναρξη και λήξη
- Υπάρχει ένας καθορισμένος προϋπολογισμός
- Οι δραστηριότητες είναι μοναδικές και έχουν κάποια λογική σειρά
- Είναι παραγωγή μιας ομάδας η οποία έχει προκαθορισμένους ρόλους ανά τομέα εργασίας και συνεργάζεται αρμονικά για την επίτευξη του κοινού στόχου.
- Υπάρχει τουλάχιστον ένας διευθυντής ο οποίος συντονίζει και παρεμβαίνει όπου αυτό είναι δυνατό για την ομαλή λειτουργία της ομάδας.

## **1.3 Διαχείριση έργου:**

Διαχείριση έργου αποτελεί η οργανωμένη προσέγγιση με βάση την οποία μπορεί κανείς να χειριστεί τη διαδικασία εκτέλεσης και ολοκλήρωσης διαφόρων τύπων εργασιών (*βιβλίο* ''*Project Management'' Rory Burke σελ 15)* 

#### *Χρονικός και Οικονομικός Προγραμματισμός ενός πολύπλοκου έργου εφαρμόζοντας Αρχές Διαχείρισης Έργων και το πρόγραμμα Microsoft Project*

Είναι δηλαδή η εφαρμογή γνώσεων, δεξιοτήτων, εργαλείων και τεχνικών στις δράσεις ενός έργου προκειμένου να επιτευχθούν οι απαιτήσεις του έργου (PMBOK guide). Εξασφαλίζει σε μεγάλο βαθμό την σωστή συνεργασία και επικοινωνία μεταξύ των ομάδων που εμπλέκονται στο έργο. Για το λόγο αυτό η διαχείριση έργου έχει χωρίσει το έργο σε 4 φάσεις οι οποίες αναλύονται εκτενέστερα παρακάτω και αποτελούν τον κύκλο ζωής του έργου.

Η πρώτη φάση είναι ο ορισμός του έργου, όπου γίνεται σαφές το αντικείμενο του έργου και επιλέγεται η καταλληλότερη στρατηγική που θα ακολουθηθεί. Στην δεύτερη φάση γίνεται ο σχεδιασμός της διαδικασίας του έργου. Στην τρίτη φάση αφού έχουν ολοκληρωθεί όλα αυτά ξεκινάει η εκτέλεση του από την ομάδα. Τέλος, η τέταρτη φάση περιλαμβάνει την ολοκλήρωση του έργου και τον τελικό έλεγχό του όπου εντοπίζονται τα τυχόν λάθη και διορθώνονται.

Στην Διαχείριση έργου χρησιμοποιούνται κάποιες τεχνικές οι οποίες αποτελούν μέρος της ενοποιημένης διαδικασίας διοίκησης του έργου. Αυτές είναι:

- Δομική ανάλυση του έργου (WBS ,work breakdown structure)
- Μέθοδος κρίσιμης διαδρομής (CPM, critical path method)
- Εξομάλυνση της κατανομής πόρων (Resource Value)
- Πιστοποιημένη Αξία (Earn Value)
- Έλεγχος στοιχειοθέτησης ( Configuration Control) ( Βurke σελ. 19)

### **1.3.1 Το περιβάλλον του έργου:**

Αυτό που παίζει ιδιαίτερα σημαντικό ρόλο στην διαχείριση του έργου είναι το περιβάλλον του, τόσο το εσωτερικό όσο και το εξωτερικό. Υπάρχουν πολλοί παράγοντες στο περιβάλλον που αναγκάζουν τον διαχειριστή και την ομάδα του να αλλάξουν τα αρχικά τους σχέδια και να κινηθούν διαφορετικά από αυτό που έχουν αρχικά σχεδιάσει στο μυαλό τους. Μερικοί παράγοντες που μπορεί να επηρεάσουν τν πορεία του έργου είναι οι εξής :

• **Οι απαιτήσεις των πελατών,** τις οποίες οι διαχειριστές πρέπει να υπακούσουν είτε συμφωνούν απόλυτα είτε όχι. Για παράδειγμα η κατασκευή ενός κτηρίου συμφωνά με τις προδιαγραφές που θέλει ο πελάτης θα είναι εφικτή σε 8 μήνες. Ο πελάτης όμως λόγω διαφόρων λόγων βιάζεται και επιμένει αυτό να γίνει σε 6 μήνες. Στην περίπτωση αυτή ο διαχειριστής καλείται να βρει μια λύση η οποία θα ικανοποιεί τον πελάτη.

- **Οι ανταγωνιστές** αφού με μια τους κίνηση μπορεί να αλλάξουν το σχέδιο της. Εκτός αυτού η αλλαγή στο ανταγωνιστικό περιβάλλον στο οποίο λειτουργούν οι περισσότεροι οργανισμοί δημιούργησε την ανάγκη εξεύρεσης ενός νέου μοντέλου προγραμματισμού των έργων.
- **Η ραγδαία εξέλιξη της τεχνολογίας,** η οποία επιτρέπει στους διαχειριστές να χρησιμοποιούν ολοένα και καλύτερα εργαλεία στον σχεδιασμό την υλοποίηση και τον έλεγχο του έργου
- **Οι απαιτήσεις της αγοράς,** οι οποίες επηρεάζουν την γνώμη των πελατών άρα και των εκτελεστών του έργου.
- **Οι νόμοι και οι κανονισμοί** που πρέπει να λαμβάνονται υπόψη.

### **1.3.2 Οι εμπλεκόμενοι του έργου:**

#### Ø **Ο διαχειριστής του έργου:**

Υπεύθυνος για την σωστή λειτουργία των ανωτέρω είναι ο υπεύθυνος έργου (Project Manager). Πιο συγκεκριμένα μερικές από τις ευθύνες του είναι η οργάνωση, από το σχεδιασμό του συστήματος μέχρι τον προσδιορισμό των επιπλέον υποστηρικτικών θεμάτων αλλά και την παροχή εκπαίδευσης στα εμπλεκόμενα μέλη. Ελέγχει και όπου είναι απαραίτητο παρεμβαίνει ώστε να διορθώσει την διαδικασία υλοποίησης και να διασφαλίσει την σωστή της λειτουργία. Τέλος, στη δικαιοδοσία του είναι η πρόβλεψη και η αποφυγή μελλοντικών αναγκών και προβλημάτων αντίστοιχα του συστήματος (*MAYLOR σελ. 38).* Μερικά από στοιχεία που πρέπει να διαθέτει ένας ικανός διευθυντής έργου είναι :

- 1. Ηγετική ικανότητα
- 2. Ικανότητα πρόβλεψης ενδεχόμενων προβλημάτων
- 3. Ικανότητα να ελίσσεται
- 4. Ικανότητα προσαρμοστικότητας
- 5. Ικανότητα να μπορεί ταυτόχρονα να επιθεωρεί να ελέγχει και να επεμβαίνει αποτελεσματικά όπου αυτό κρίνεται απαραίτητο.

#### Ø **Οι δικαιούχοι του έργου:**

Οι δικαιούχοι του έργου είναι αυτοί που θα χρησιμοποιήσουν μελλοντικά το έργο, εκείνοι για τους οποίους υλοποιείται το έργο και εκείνοι των οποίων

οι ανάγκες πρέπει να ικανοποιηθούν. Η στενή εμπλοκή τους στην εκτίμηση των αναγκών είναι σημαντική, καθώς εάν αυτή είναι λανθασμένη τότε όλο το έργο θα έχει αποτύχει.

#### Ø **Η ομάδα του έργου:**

Τα άτομα αυτά που αποτελούν την ομάδα που έργου είναι από διαφορετικούς κλάδους όμως προσπαθούν να συνεργαστούν αρμονικά ώστε να έχουν το επιθυμητό αποτέλεσμα. Η σύσταση αυτής της ομάδας ποικίλλει ανάλογα την φύση του έργου, το μέγεθος του έργου αλλά και τον διαχειριστή του.

#### **1.3.3 Project Management Institute:**

Το PMI είναι ο σημαντικότερος οργανισμός παγκοσμίως που παράγει πρότυπα για το Project Management και σήμερα έχει συμπληρώσει 44 χρόνια έτη λειτουργίας με περισσότερα από 300.000 μέλη σε 158 χώρες. To *vision statement* του οργανισμού όταν ξεκίνησε την πορεία του το 1969 ήταν και είναι 'Παγκοσμίως οι οργανισμοί θα αγκαλιάσουν, θα αξιολογήσουν και θα αξιοποιήσουν το Project Management, αποδίδοντας σε αυτό την επιτυχία τους.'

Κύριες δράσεις του PMI είναι :

- Δημιουργία προτύπων που αφορούν το Project Management
- Διεξάγει έρευνες που αφορούν την διάδοση και την βελτιστοποίηση των εργαλείων του Project Management
- Παρέχει εκπαίδευση σε στελέχη επιχειρήσεων από εξειδικευμένους PMSs
- Παρέχει πιστοποιήσεις. Το PMP certification είναι η πιο σημαντική πιστοποίηση παγκοσμίως για το Project Management. Οι πιστοποιήσεις που παρέχονται από τον οργανισμό είναι: η εισαγωγική πιστοποίηση CAMP, η επαγγελματική πιστοποίηση PMP και η πιο πρόσφατη πιστοποίηση PgMP για Program Managers.

Εταιρείες όπως οι ΝΟΚΙΑ, SIEMENS, ΙΜΒ, και HEWLETT PACKARD έχουν στο προσωπικό τους πιστοποιημένους PMI members.

Παράρτημα του PMI υπάρχει και στην Ελλάδα από το 2006 μετά από την προσπάθεια 3 ετών. Στόχος του PMI-GREECE είναι να διαδώσει και στην Ελλάδα τις αρετές του Project Management και είναι και εκείνο ένα μη κερδοσκοπικό, μη κυβερνητικό , επιστημονικό σωματείο. Έκανε την επίσημη εμφάνιση του το 2004 με 30 μόνο μέλη ενώ σήμερα τα μέλη του είναι 515 και εκπροσωπούν περίπου 236 εταιρείες σε όλη την Ελλάδα.

Ενδεικτικά να αναφερθεί ότι μέχρι και το 2014 πρόεδρος του PMI-Greece θα είναι ο Θεοφάνης Γιώτης.

# **1.4 Φάσεις έργου:**

#### **1.4.1 Πρώτη φάση: Ορισμός του έργου**

• Στρατηγική και διαχείριση έργου:

Το έργο είναι ένα μέσο για την εκτέλεση της στρατηγικής, είτε αυτή αφορά τον οργανισμό είτε είναι προσωπική. Αυτό σημαίνει ότι είναι απαραίτητη μια πολύ υψηλού επιπέδου μελέτη του ρόλου των έργων, ειδικά για να δείξουμε πως πρέπει να "δένουν" με άλλες δραστηριότητες οι οποίες αναλαμβάνονται ταυτόχρονα. Μέσα σε ένα έργο είναι απαραίτητο να ληφθεί υπόψη η στρατηγική, αφού οι προτεραιότητες πρέπει να εξετάζονται στο πλαίσιο των τρεχουσών διαδικασιών λήψης διαχειριστικών αποφάσεων. Στο παρελθόν, αυτή η πτυχή της στρατηγικής έλειπε από την διαχείριση έργων και, έτσι, η προσοχή εστιαζόταν σε λεπτομέρειες. Παρόλο που αυτά πρέπει πράγματι να ληφθούν υπόψη, πρέπει να τηρούνται οι προτεραιότητες και τα θέματα που τέθηκαν από την διαδικασία της στρατηγικής. Παρά την αύξηση του αριθμού των θεμάτων που λαμβάνονται υπόψη από το διαχειριστή στην αρχή του έργου, αυτό συμβαδίζει με υψηλά επίπεδα απόδοσης και σε επίπεδο οργανισμού και σε προσωπικό επίπεδο.

Τα έργα δεν είναι πάντα επιτυχημένα, αντιθέτως συχνά αποτυγχάνουν και θα συνεχίσουν να αποτυγχάνουν μέχρι να αλλάξει κάτι θεμελιώδες σχετικά με τον τρόπο διαχείρισής τους. Όταν συμβαίνει να έχουμε ένα αποτυχημένο έργο το πρώτο που πρέπει να μας απασχολήσει είναι να αναγνωρίσουμε τα προβλήματα που προκαλούνται από τις αποφάσεις ή από την έλλειψη αποφάσεων στα υψηλά κλιμάκια των οργανισμών. Η συζήτηση για τις αποτυχίες των έργων δεν είναι εύκολη για τους εμπλεκόμενους οργανισμούς αλλά, παρόλα αυτά, προσφέρει σημαντικό υλικό για ανάλυση. Τα στρατηγικά θέματα που συμβάλουν στη αποτυχία ενός έργου θα προσεγγιστούν από το παρακάτω διάγραμμα:

#### *Χρονικός και Οικονομικός Προγραμματισμός ενός πολύπλοκου έργου εφαρμόζοντας Αρχές Διαχείρισης Έργων και το πρόγραμμα Microsoft Project*

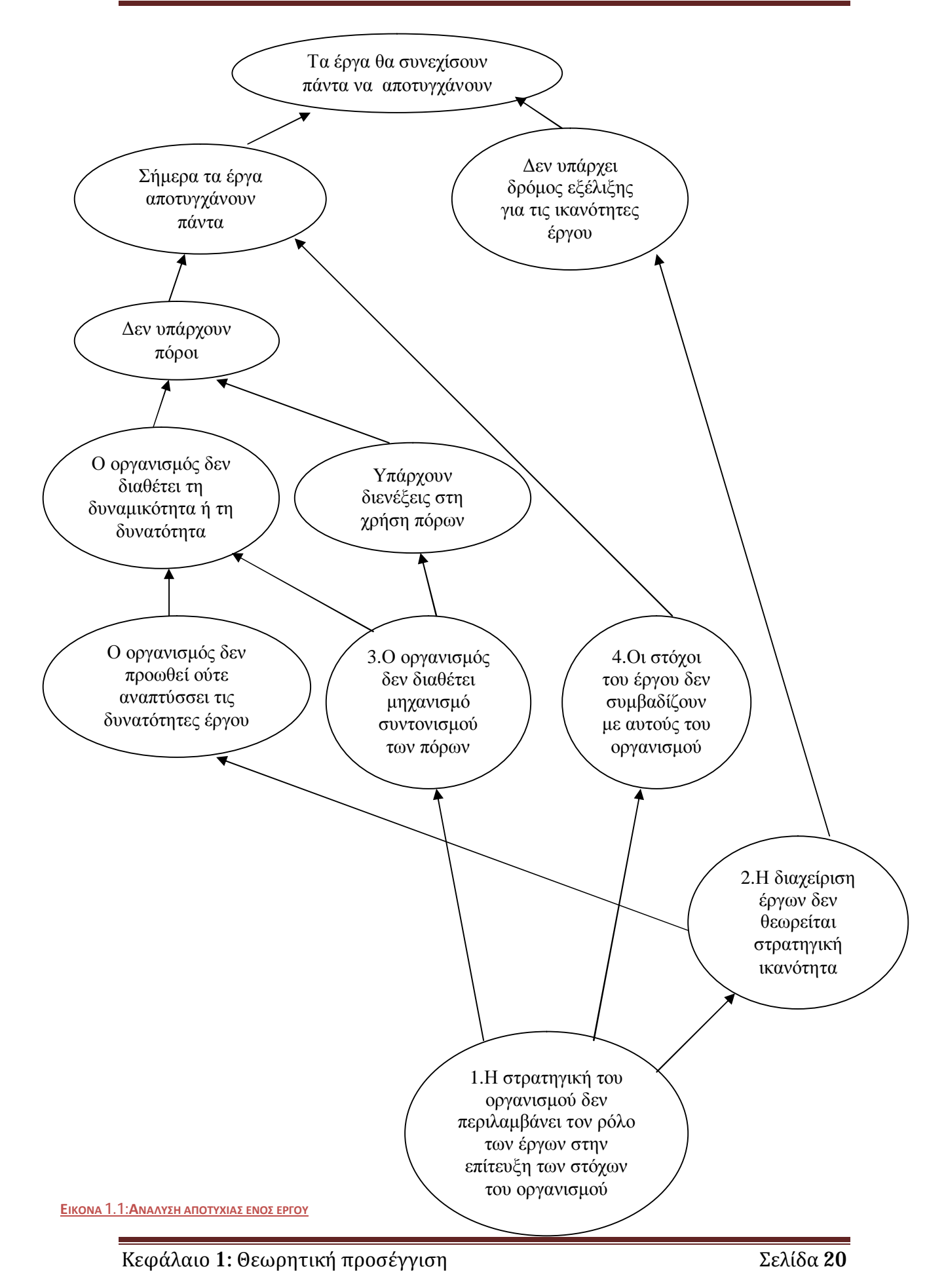

#### *Χρονικός και Οικονομικός Προγραμματισμός ενός πολύπλοκου έργου εφαρμόζοντας Αρχές Διαχείρισης Έργων και το πρόγραμμα Microsoft Project*

Το διάγραμμα αυτό δείχνει ότι το τελικό αποτέλεσμα θα είναι ότι "τα έργα θα συνεχίσουν πάντα να αποτυγχάνουν" αν εξακολουθήσουν να υπάρχουν οι δύο αιτίες που οδηγούν στη αποτυχία. Οι αιτίες αυτές είναι ότι "σήμερα τα έργα αποτυγχάνουν πάντα" και ότι "δεν υπάρχει τροχιά ανάπτυξης των δυνατοτήτων του έργου", δηλαδή δεν υπάρχει τρόπος να γίνουν οι απαραίτητες αλλαγές. Η μεγαλύτερη εμβάθυνση σε αυτά τα θέματα αποκαλύπτει τις αιτίες που κρύβονται πίσω από τις επιπτώσεις που προαναφέρθηκαν. Τα αίτια αυτά βρίσκονται στο κάτω μέρος του διαγράμματος και είναι τέσσερα. Δίνουν ότι είναι ασύνδετα μεταξύ τους, αλλά συνδέονται μέσω των αιτιών της ανάλυσης αποτυχίας. Συγκεκριμένα είναι:

1. Η στρατηγική του οργανισμού δεν περιλαμβάνει το ρόλο των έργων στην επίτευξη των στόχων του οργανισμού:

Τα έργα αναγνωρίζονται όλο και περισσότερο από τους οργανισμούς ως τα μέσα με τα οποία υλοποιείται ένα σημαντικό ποσοστό των δραστηριοτήτων τους. Αυτή η αναγνώριση ενώ είναι σημαντική δημιουργεί την ανάγκη για στροφή προς μια πιο συντονισμένη προσέγγιση του τρόπου που χειριζόμαστε τα έργα. Πολλοί οργανισμοί παγκόσμιας κλάσης έδειξαν ότι, όταν θεωρήσουμε τη στρατηγική του οργανισμού ως μια αλληλένδετη σειρά έργων, μας εξυπηρετεί καλύτερα. Η σύνδεση μεταξύ έργων και στόχων του οργανισμού, αλλά και ανάμεσα σε έργα, προϋποθέτει μια σημαντική προσπάθεια συντονισμού από την πλευρά του μάνατζμεντ, και ειδικότερα στους μεγάλους οργανισμούς.

Η στρατηγική ασχολείται με την εξασφάλιση μιας οδού μέσω της οποίας θα επιτευχθεί η υλοποίηση των στόχων. Με άλλα λόγια είναι ο δρόμος που πρέπει να ακολουθήσει η επιχείρηση για να φτάσει στον προορισμό της. Η καλή στρατηγική θεωρείται θεμελιώδες στοιχείο της επιτυχίας σε κάθε οργανισμό, αφού παρέχει τα μέσα για την υλοποίηση του οράματός του. Η στρατηγική είναι το αποτέλεσμα μιας *διαδικασίας στρατηγικής*. Τα δύο βασικά είδη είναι η παραδοσιακή προσέγγιση (μονόπλευρη διαδικασία) και στην στρατηγική προσέγγιση όπως φαίνεται στην παρακάτω εικόνα:

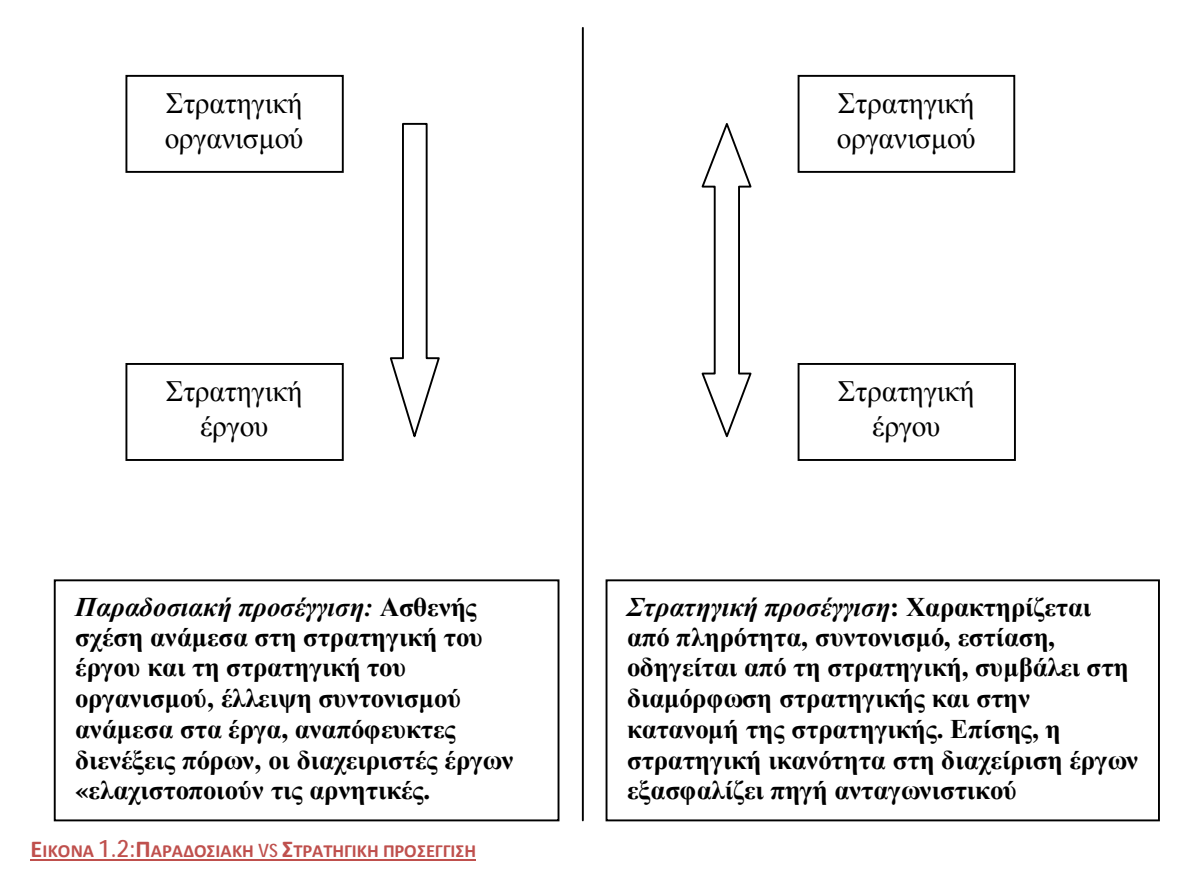

2. Η διαχείριση έργων δεν θεωρείται στρατηγική ικανότητα:

Υπάρχουν πολλά επίπεδα στα οποία ο διαχειριστής έργου μπορεί να επηρεάσει έναν οργανισμό. Για πολλά χρόνια, το θέμα της διαχείρισης έργων εστίαζε την προσοχή του σε τακτικό/λειτουργικό επίπεδο, αδιαφορώντας για τον ρόλο του στην ανάπτυξη και την εφαρμογή στρατηγικής. Αυτό οδήγησε σε έργα που εκτελούνται σε κατάσταση αντίδρασης (reactive), με πολλά από τα προβλήματα που θα αντιμετωπίσει το έργο να ενυπάρχουν ήδη στα εκτελούμενα καθήκοντα. Επιπλέον, οι διαχειριστές έργου μπαίνουν στην διαδικασία πολύ αργά για να έχουν κάποια τροφοδότηση στη διαδικασία στρατηγικής και να εμποδίσουν προβλήματα ή να χρησιμοποιήσουν τις γνώσεις τους για τη λειτουργική ικανότητα ώστε να μεγιστοποιηθεί η αποτελεσματικότητα του έργου. Αυτό είναι ένα πρόβλημα με δύο όψεις. Το πρώτο μέρος του είναι ότι οι διαχειριστές έργων δεν διέθεταν το απαιτούμενο πλαίσιο για να συζητήσουν αυτά τα θέματα. Επειδή πολλοί διαχειριστές έργων έχουν στην διάθεσή τους μόνο διαγράμματα και χρονοδιαγράμματα Gantt, δεν έχει και πολλή αξία να εξετασθεί σοβαρά αυτό το θέμα σε ανώτερο επίπεδο. Δεύτερον, και σχετικό με αυτό, είναι ότι δεν φάνηκε ότι η διαχείριση έργων έχει την δυνατότητα να εξασφαλίσει στρατηγική ικανότητα.

Ανάμεσα στα προβλήματα που δημιουργούνται επειδή δεν αντιμετωπίζεται η διαχείριση έργων ως στρατηγική ικανότητα είναι και τα δύο προβλήματα που παρουσιάζονται στο παραπάνω διάγραμμα. Το πρώτο είναι *"Ο οργανισμός δεν προωθεί ούτε αναπτύσσει τις δυνατότητες έργου"*. Για πολλά χρόνια οι οργανισμοί προωθούσαν άτομα μόνο μέσω των λειτουργικών οδών. Σε μερικούς τομείς που στηρίζονται στα έργα, όπως ο τομέας των κατασκευών, συχνά υπάρχει μια σαφώς καθορισμένη οδός που οδηγεί τους φιλόδοξους διαχειριστές έργων στο διοικητικό συμβούλιο. Σε άλλους τομείς δεν συμβαίνει κάτι τέτοιο και οι δεξιότητες που απαιτούνται για να εργαστεί κάποιος και σε άλλα τμήματα εκτός από το τμήμα στο οποίο ανήκει περνούν απαρατήρητες. Αυτό έχει σχάση με την δεύτερη επίπτωση: *"δεν υπάρχει δρόμος εξέλιξης για τις ικανότητες διαχείρισης έργων"*.

Επομένως, η στρατηγική ικανότητα στη διαχείριση έργων δημιουργεί θετικά αποτελέσματα στους οργανισμούς. Πρώτον, είναι η ικανότητα επίτευξης άριστων αποτελεσμάτων μέσω των έργων, κάτι που έχει ζωτική σημασία αν αυτό είναι το κύριο μέσο απόκτησης εσόδων. Δεύτερον, είναι ότι μέσω αυτής μπορεί να εξασφαλιστεί ανταγωνιστικό πλεονέκτημα που θα μπορούσε να προκύψει ως άμεσο αποτέλεσμα της ικανότητας ή, έμμεσα, μέσω της δυνατότητας να αλλάξει ο οργανισμός για να ικανοποιηθεί μια διαφαινόμενη ανάγκη.

#### 3. Ο οργανισμός δεν διαθέτει μηχανισμό συντονισμού των πόρων:

Πολλοί οργανισμοί δεν είναι σε θέση να δώσουν έναν κατάλογο με όλα τα έργα που εκτελούνται και τις ανάγκες τους σε πόρους. Το αποτέλεσμα είναι ότι υπάρχει σημαντική υπεραισιοδοξία σχετικά με τα όσα μπορούν να επιτευχθούν, ενώ δεν υπάρχει λογική βάση για το χειρισμό αποφάσεων του τύπου "πρέπει να αναλάβουμε αυτό το έργο;". Ένα δευτερεύον αποτέλεσμα είναι οι διενέξεις πόρων, όπου οι περιορισμένοι πόροι είναι το αντικείμενο ανταγωνισμού ανάμεσα στους διαχειριστές έργων.

Συνεπώς, κάποιοι οργανισμοί δεν διαθέτουν μηχανισμό με τον οποίο να υπολογίζουν το συνολικό φόρτο εργασίας τους. Η εναλλακτική λύση είναι να στρέφονται στη *διαχείριση προγράμματος* ή στη *διαχείριση χαρτοφυλακίου*. Το

πρόγραμμα είναι ένας αριθμός έργων που αναλαμβάνει μια επιχείρηση και τα οποία έχουν κοινό ένα συγκεκριμένο στοιχείο – μερικές φορές είναι ένας στρατηγικός στόχος, ενώ άλλες φορές είναι ένας συγκεκριμένος πελάτης ή ομάδα πελατών, και άλλες φορές είναι μια συγκεκριμένη τεχνολογία. Η διαχείριση χαρτοφυλακίου είναι πολύ παρόμοια, με την διαφορά ότι είναι λιγότερα τα κοινά σημεία ανάμεσα στα έργα, με εξαίρεση το σύνολο των χρησιμοποιούμενων πόρων. Η διαχείριση προγράμματος διευκολύνεται από δύο σημαντικά εργαλεία: ένα *συνολικό σχέδιο έργου* και ένα *γραφείο έργου*.

Το συνολικό σχέδιο έργου είναι απαραίτητο για να υπάρχει έλεγχος των έργων που αναλαμβάνει ο οργανισμός. Συχνά οι επιχειρήσεις έχουν μια καλή εικόνα για τις επαναλαμβανόμενες λειτουργίες τους – τις παρακολουθούν εύκολα και συνήθως δεν δυσκολεύονται να καταλάβουν τι συμβαίνει με αυτές. Από την άλλη πλευρά, τα έργα, με εξαίρεση τα μεγάλα κατασκευαστικά έργα, είναι λιγότερο ορατά και χρειάζεται να υπάρχει κάποια συνολική εικόνα για να γνωρίζει ο οργανισμός τι ακριβώς συμβαίνει. Η παρουσίαση της συνολικής εικόνας ή η παροχή μίας συνοπτικής δήλωσης για όλες τις δραστηριότητες των έργων είναι ο αντικειμενικός σκοπός του συνολικού σχεδίου έργου.

Αφού προσδιορίσουμε το πρόγραμμα ή το χαρτοφυλάκιο έργων που θα αναλάβει ο οργανισμός μέσα σε συγκεκριμένη χρονική περίοδο, το ζητούμενο στη συνέχεια είναι πώς να υποστηρίξει η εταιρεία αυτά τα έργα κατά την εκτέλεσή τους και πώς να διασφαλίσει τη συνεχή συμβολή τους στους στόχους του οργανισμού. Ένα όλο και πιο δημοφιλές μέσο επίτευξης αυτού του στόχου είναι η εφαρμογή του γραφείου έργου.

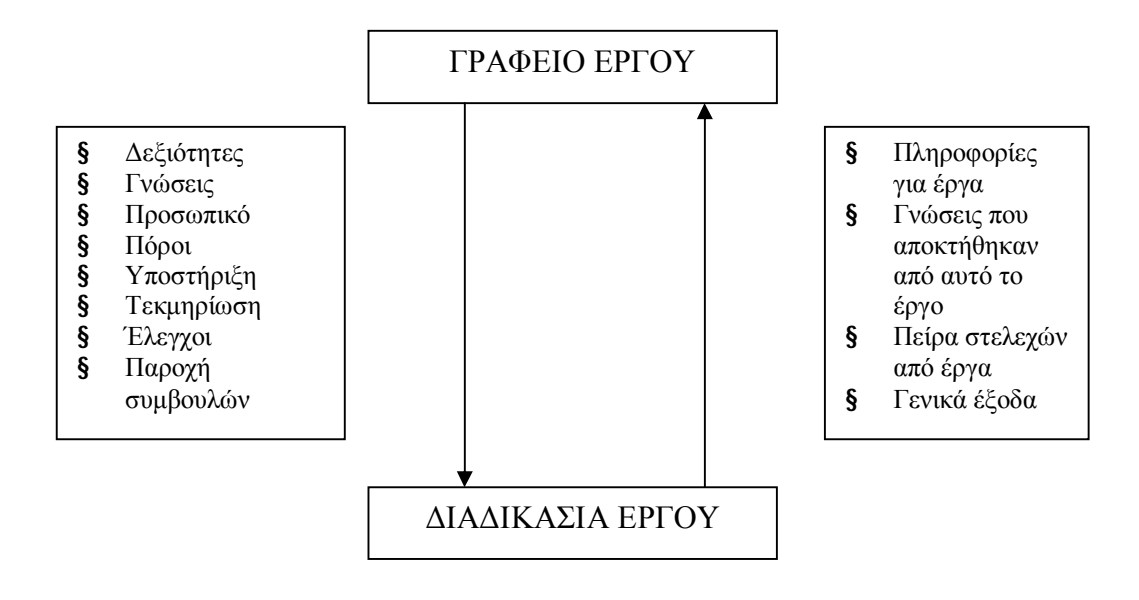

#### **ΕΙΚΟΝΑ 1.3:ΣΧΕΣΗ ΕΡΓΟΥ ΜΕ ΤΟ ΓΡΑΦΕΙΟ ΕΡΓΟΥ**

4. Οι στόχοι του έργου δεν συμβαδίζουν με τους στόχους του οργανισμού:

Εδώ το ζητούμενο είναι η συμφωνία ανάμεσα στους στόχους του οργανισμού και τους στόχους του έργου. Ο διαχειριστής έργου θα χρειαστεί μια λογική βάση για τη λήψη αποφάσεων σχετικά με τις προτεραιότητες και τις συμβάσεις. Η λίστα αυτή δίνει κάποια εξήγηση για την κλασική αδυναμία των έργων να προσφέρουν τα αναμενόμενα, παρόλο που αυτό είναι μέσα στα πλαίσια ελέγχου των οργανισμών που εκτελούν αυτά τα έργα. Η φύση της διαχείρισης έργων έχει αλλάξει, και η εξασφάλιση διαχειριστών έργων που να καταλαβαίνουν την διαδικασία στρατηγικής, και οι οποίοι να μπορούν να συνεισφέρουν κάτι, αποτελεί ένα σημαντικό βήμα προς τη βελτίωση της απόδοσης του έργου.

Το ζήτημα του συσχετισμού της στρατηγικής του έργου με τη στρατηγική του οργανισμού έχει πολλές πτυχές οι οποίες παρουσιάζονται στη παρακάτω εικόνα:

*Χρονικός και Οικονομικός Προγραμματισμός ενός πολύπλοκου έργου εφαρμόζοντας Αρχές Διαχείρισης Έργων και το πρόγραμμα Microsoft Project*

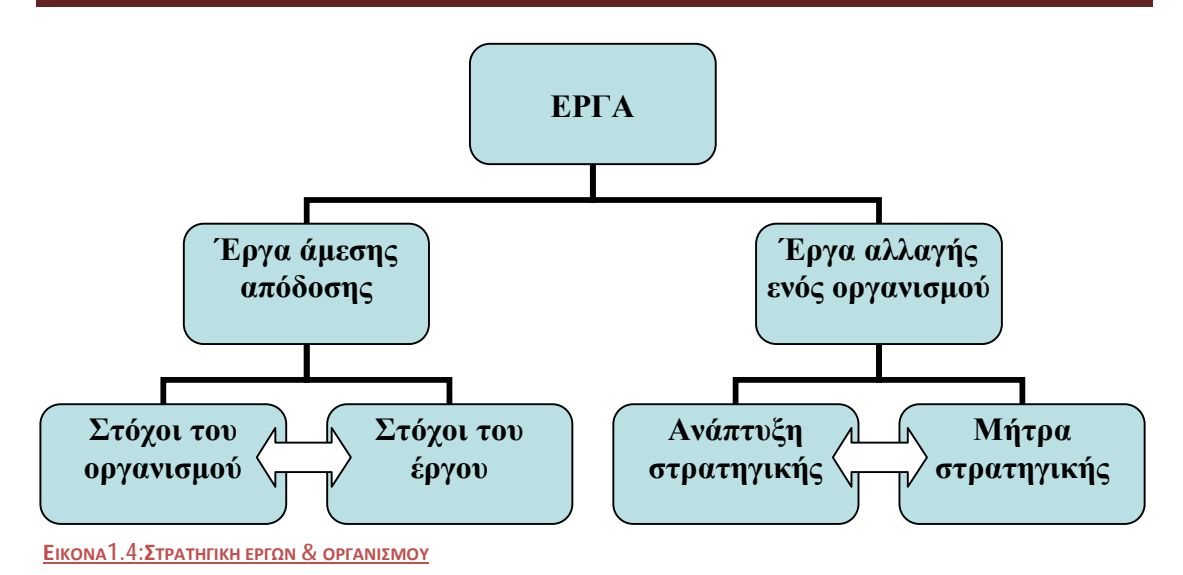

• Ορισμός του έργου

Τα έργα αρχίζουν με μια πληθώρα διαφορετικών μέσων, ενώ και ο τρόπος υλοποίησής τους δεν υστερεί καθόλου σε αριθμό. Όμως υπάρχουν μερικές βασικές δομές που είναι γενικές και χρήσιμες στα περισσότερα έργα. Αυτές μεταξύ άλλων είναι ο επίσημος ορισμός των φάσεων, που περιλαμβάνει κάποιο χρόνο και μια διαδικασία που επιτρέπει τη δημιουργικότητα στην ανάπτυξη της ιδέας.

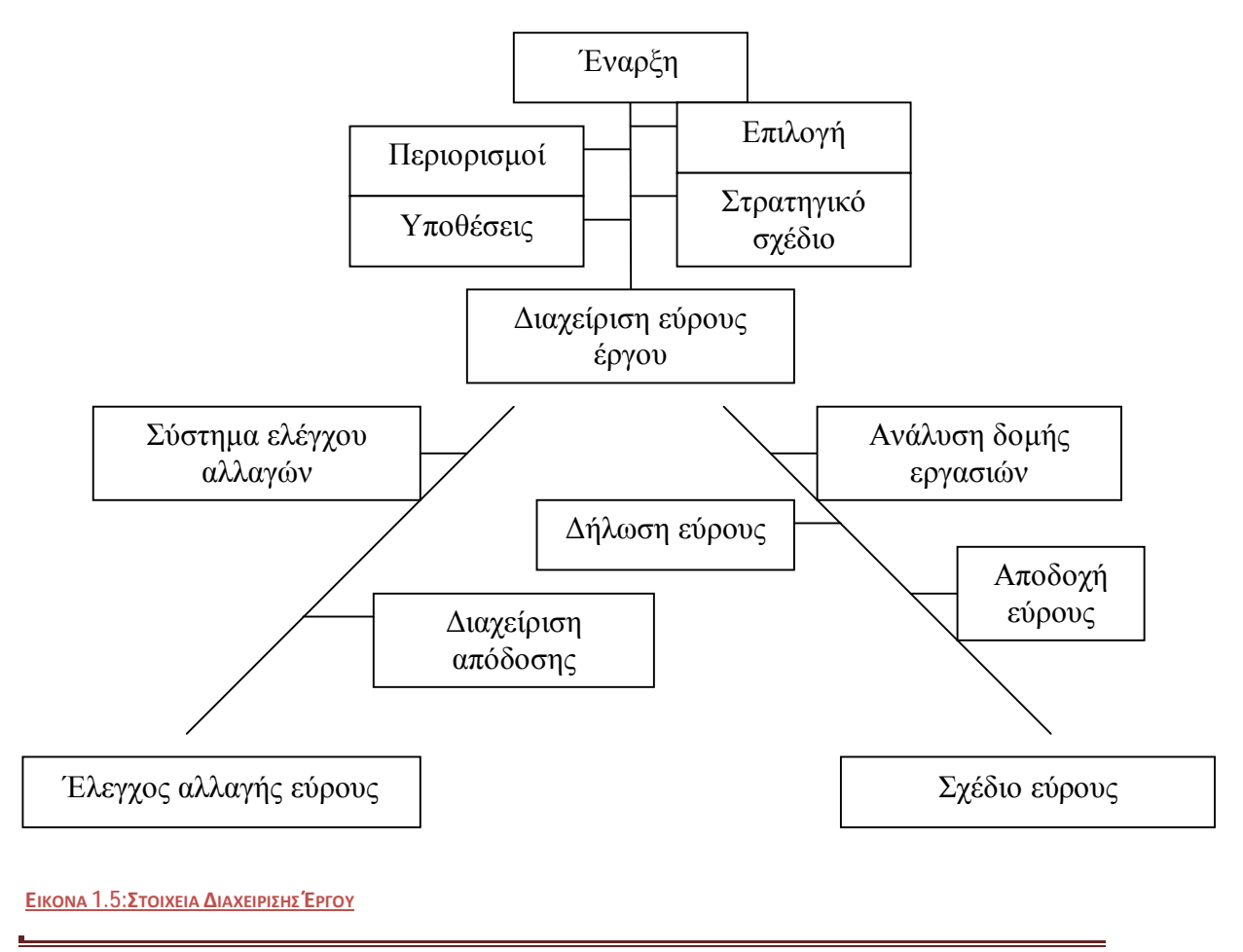

Αυτό στη συνέχεια ενσωματώνεται στη δήλωση του εύρους, που επιτρέπει την έναρξη της ανάπτυξης της διαδικασίας με την οποία θα υλοποιηθεί το έργο. Βασικά στοιχεία αυτής της διαδικασίας είναι η ανάλυσή της πρώτα σε φάσεις και στη συνέχεια σε μονάδες εργασίας των οποίων η διαχείριση γίνεται εύκολα μέσω της δομής της ανάλυσης εργασιών. Αυτά μπορούν να γίνουν μέσω της εφαρμογής τεχνικών όπως η Αποτύπωση Τεσσάρων Πεδίων για να προκύψει μια πολύ ευδιάκριτη διαδικασία. Οι πύλες που υπάρχουν σε κάθε φάση επιτρέπουν την αναθεώρηση και, σε μερικές περιπτώσεις, σταματούν έργα που βαδίζουν προς την αποτυχία ενώ εξακολουθούν να καταναλώνουν χρόνο, ενέργεια και πόρους.

Τέλος, ένα θέμα που πρέπει να εξεταστεί σε αυτήν την αρχική φάση, και το οποίο εκτείνεται σε ολόκληρη τη ζωή του έργου, είναι η διαχείριση των ομάδων συμφερόντων. Οι προσδοκίες και οι αντιλήψεις πρέπει να είναι το αντικείμενο της ενεργού διαχείρισης, που σε ένα βαθμό επιτυγχάνεται μέσω της κατάστρωσης ενός σχεδίου επικοινωνιών. Μια απλοποιημένη εκδοχή της διαδικασίας που ακολουθήσαμε παρουσιάζεται στην παρακάτω εικόνα:

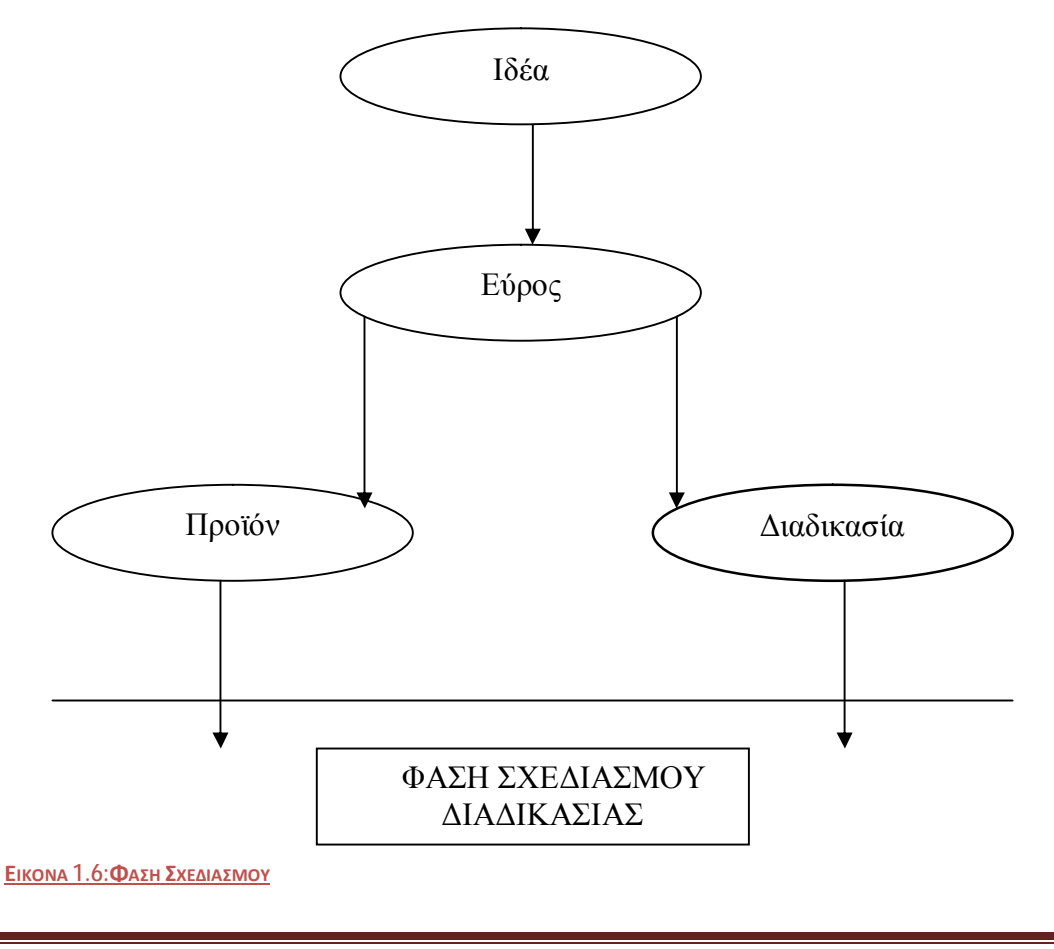

Κεφάλαιο 1: Θεωρητική προσέγγιση Σελίδα 27

### **1.4.2 Δεύτερη φάση: Σχεδιασμός της διαδικασίας του έργου:**

#### • **Σχεδιασμός χρόνου:**

1. Η διαδικασία:

Η διαδικασία σχεδιασμού περιλαμβάνει τέσσερις κύριες φάσεις: τον εντοπισμό των συνιστωσών δραστηριοτήτων, τον καθορισμό της λογικής σειράς τους, την πραγματοποίηση εκτιμήσεων για το χρόνο και τους πόρους και την παρουσίαση του σχεδίου με μια εύκολα κατανοητή μορφή. Η γενική προσέγγιση στο θέμα του σχεδιασμού περιλαμβάνει το ξεκίνημα με μία πρόχειρη γενική θεώρηση και τη διεξαγωγή αναθεωρήσεων. Η διαδικασία αυτή ονομάζεται επαναλαμβανόμενη – η επανάληψη ενός κύκλου πολλές φορές ώστε να δοκιμαστούν οι επιπτώσεις που έχουν στα αποτελέσματα οι αλλαγές που κάνουμε. Στόχος είναι οι αναθεωρήσεις να γίνονται νωρίς στην διάρκεια του κύκλου σχεδιασμού γιατί μετά από αυτό πρέπει να ακολουθεί μια περίοδος σταθερότητας για να διατηρηθεί οι αξιοπιστία των σχεδίων. Παρά την πολυμορφία των εξεταζόμενων έργων όλοι οι διαχειριστές έργων συμφωνούν στην χρήση διαφόρων τεχνικών που στηρίζονται σε διαγράμματα και οι οποίες επιτρέπουν την κατασκευή μιας σφαιρικής αλλά κατανοητής εικόνας των δραστηριοτήτων και φέρνουν σε επαφή αυτό το πεδίο με άλλα.

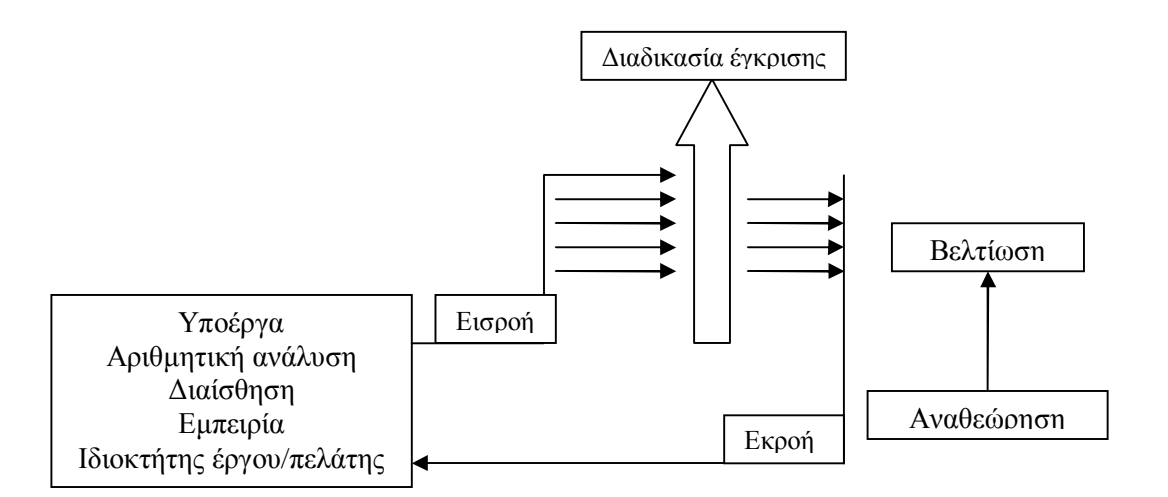

#### **ΕΙΚΟΝΑ 1.7:ΣΕΙΡΑ ΣΧΕΔΙΑΣΜΟΥ**

2. Εκτίμηση:

Αφού προσδιορίσουμε τις δραστηριότητες μέσω της δομής ανάλυσης εργασιών, η επόμενη ενέργεια είναι η διάταξή τους σε μια σειρά λογική και στη

συνέχεια η εκτίμηση των απαιτήσεών τους σε χρόνο. Οι εκτιμήσεις γίνονται πιο αβέβαιες όσο περισσότερο απέχει η εξεταζόμενη περίπτωση, και μπορεί να είναι από πρόχειρες (που συνήθως είναι οι λιγότερο ακριβείς) μέχρι εκτιμήσεις για τη λήξη (που συνήθως είναι πιο ακριβείς).

3. Διαγράμματα Gantt:

Ο σκοπός των τεχνικών που στηρίζονται σε διαγράμματα είναι να εξηγήσουν τις σχέσεις ανάμεσα στις δραστηριότητες και τον χρόνο. Τα διαγράμματα Gantt είναι ένα εργαλείο διαγραμματικού σχεδιασμού με βάση τη χρονική κλίμακα, που δίνει μια στατική απεικόνιση της σχέσης ανάμεσα στις δραστηριότητες και τη διάρκειά τους.

#### **Πλεονεκτήματα:**

- 1. Σχεδιάζονται και διαβάζονται εύκολα
- 2. Είναι καλά για στατικά περιβάλλοντα
- 3. Είναι χρήσιμα για την επισκόπηση των δραστηριοτήτων ενός έργου
- 4. Έχουν πολύ ευρεία χρήση
- 5. Αποτελούν την βάση της διασύνδεσης γραφικών για τα περισσότερα προϊόντα λογισμικού υπολογιστών

#### **Μειονεκτήματα:**

- 1. Είναι δύσκολη η ενημέρωσή τους με το χέρι όπου πρέπει να γίνουν πολλές αλλαγές – τα διαγράμματα μπορεί να γίνουν παρωχημένα γρήγορα και να μην θεωρούνται αξιόπιστα
- 2. Δεν εξισώνουν το χρόνο με το κόστος
- 3. Δεν βοηθούν στη βελτιστοποίηση της κατανομής των πόρων

## 4. Τεχνικές δικτύου: **ΕΙΚΟΝΑ 1.8: ΣΥΝ & ΠΛΗΝ ΤΟΥ ΔΙΑΓΡΑΜΜΑΤΟΣ GANTT**

Οι τεχνικές δικτύου παρέχουν ένα διαγραμματικό μέσο έκφρασης πιο πολύπλοκων έργων και, μεταξύ άλλων, περιλαμβάνουν την μέθοδο με τους κόμβους δραστηριοτήτων για την αναπαράσταση της φραστικής διατύπωσης των δραστηριότατων.

Σύγκριση μεθόδου με βέλη δραστηριοτήτων και μεθόδου με κόμβους δραστηριοτήτων:

#### *Χρονικός και Οικονομικός Προγραμματισμός ενός πολύπλοκου έργου εφαρμόζοντας Αρχές Διαχείρισης Έργων και το πρόγραμμα Microsoft Project*

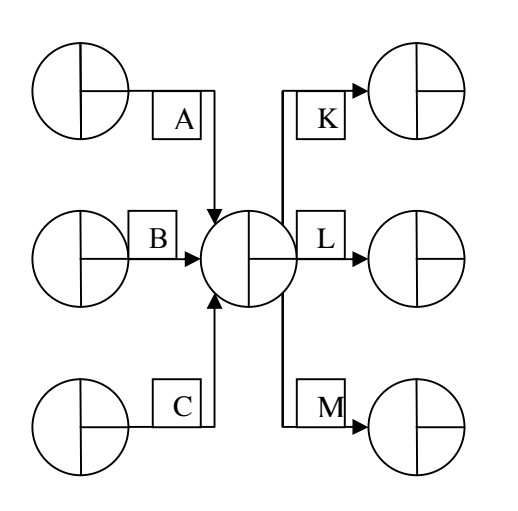

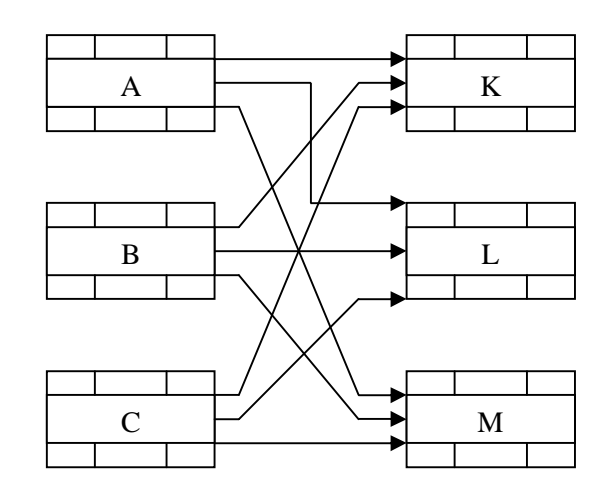

*Βέλη Δραστηριοτήτων Κόμβοι Δραστηριοτήτων*

#### **ΕΙΚΟΝΑ 1.9:ΒΕΛΗ VS ΚΟΜΒΟΙ**

- Τα βέλη δραστηριοτήτων
- ü Καταρτίζονται και τροποποιούνται πιο εύκολα
- ü Οι μη μηδενικοί είναι πιθανότερο να καταλάβουν το δίκτυο
- ü Τα συμβάντα ορόσημα σημειώνονται εύκολα
- ü Όπου υπάρχουν πολύπλοκες σχέσεις προτεραιότητας η κατάσταση απεικονίζεται πολύ πιο απλή

#### Οι κόμβοι δραστηριοτήτων

- ü Δείχνουν πιο εύκολα τις σύνθετες σχέσεις για παράδειγμα, την προτεραιότητα από την αρχή προς το τέλος με χρονική υστέρηση
- ü Δεν υπάρχουν εικονικές δραστηριότητες διατηρείται αμετάβλητος ο αριθμός των δραστηριοτήτων όπως στη γραπτή δήλωση
- ü Όλες οι πληροφορίες για τις δραστηριότητες αναφέρονται μέσα στο ορθογώνιο – είναι πιο εύκολο να διασφαλιστεί ότι οι κατάλληλοι αριθμοί συνδέονται με την κατάλληλη δραστηριότητα

Η εφαρμογή αυτών των μεθόδων πρέπει να ταιριάζει με τους στόχους της διαδικασίας, ενώ οι ίδιες έχουν ελάχιστη αξία. Το πρώτο επίπεδο ανάλυσης που μπορεί να εφαρμοστεί στα διαγράμματα δικτύου είναι η ανάλυση κρίσιμης διαδρομής. Αυτή επιτρέπει τον καθορισμό της διαδρομής των δραστηριοτήτων που, αν καθυστερήσουν, θα καθυστερήσει ολόκληρο το έργο. Η κρίσιμη διαδρομή πρέπει να αποτελέσει αντικείμενο της αρχικής εστίασης της προσοχής της διαχείρισης – με στόχο τόσο τη συντόμευση όσο και τον έλεγχο του έργου.

#### 5. Χρονοπρογραμματισμός:

Χρονοπρογραμματισμός είναι η διαδικασία που μετασχηματίζει το σχέδιο σε μια συγκεκριμένη δέσμη ημερομηνιών για μεμονωμένες δραστηριότητες που θα ξεκινήσουν και θα ολοκληρωθούν. Μια πτυχή του χρονοπρογραμματισμού είναι η ταξινόμηση των δραστηριοτήτων σε φάσεις.

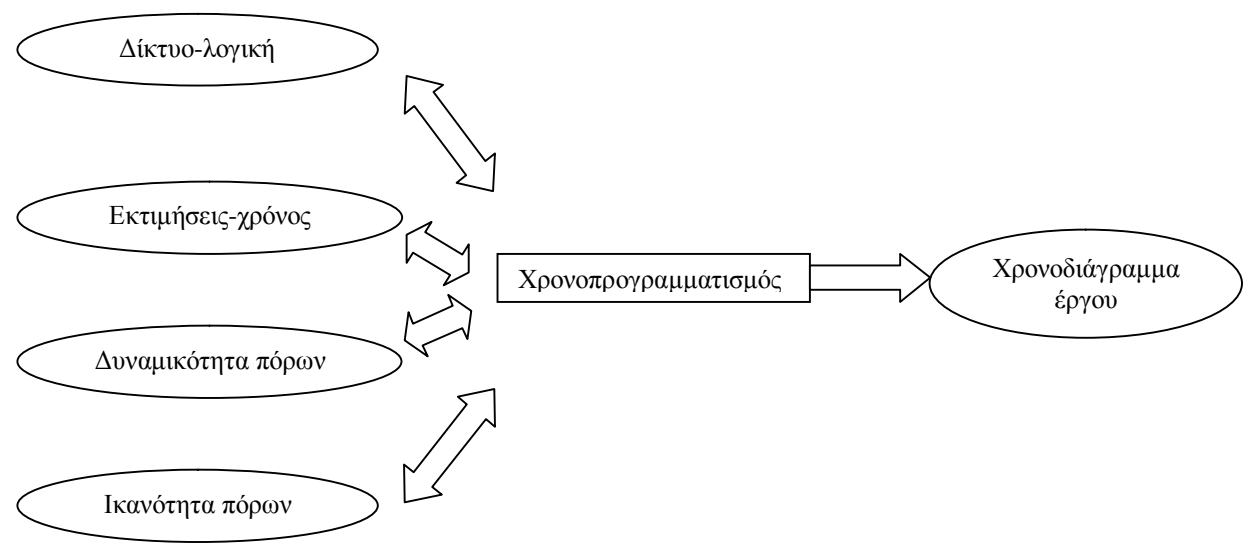

*Διαδικασία ανάπτυξης προγράμματος*  **ΕΙΚΟΝΑ 1.10:ΔΙΑΔΙΚΑΣΙΑ ΑΝΑΠΤΥΞΗΣ ΠΡΟΓΡΑΜΜΑΤΟΣ**

#### • **Διαχείριση έργου μέσω κρίσιμης διαδρομής:**

1. Τα αποτελέσματα

Τα έργα που παρουσιάζουν καθυστερήσεις ή υπερβάσεις προϋπολογισμού, ή που δεν ικανοποιούν τις βασικές ανάγκες των ομάδων συμφερόντων, δημιουργούν σημαντικά προβλήματα σε επιχειρήσεις, κράτη και ιδιώτες. Μια βασική ανάλυση οδηγεί στο συμπέρασμα ότι οι χρησιμοποιούμενες μέθοδοι για τη διαχείριση έργων είτε η εφαρμογή τους, ή και τα δύο, παρουσιάζουν κάποιο πρόβλημα. Τα προβλήματα που βλέπουμε συχνά εστιάζονται γύρω από ένα γεγονός: τα έργα περιέχουν θεμελιώδεις αβεβαιότητες. Αυτά τα προβλήματα μπορεί να σχετίζονται με τη διαδικασία (πώς θα το κάνουμε αυτό;) ή με το αποτέλεσμα (τι θα πετύχουμε;). Όλα αυτά είναι συμπτώματα του ότι οι μέθοδοι που χρησιμοποιούνται δεν είναι αρκετά στιβαρές. Επιπλέον, πολλές από τις παραδοσιακές μεθόδους σχεδιασμού έργων όπως η PERT δεν αξιολογήθηκαν ποτέ. Από αυτά τα αποτελέσματα μπορούν να εξεταστούν τα αίτια.

2. Τα αίτια

Οι λόγοι που ασχοληθήκαμε με τις τεχνικές όπως την μέθοδο κρίσιμης διαδρομής (CPM) ενώ δεν αποδίδουν είναι γιατί

- ü για να καταλάβουμε τα μειονεκτήματα των τεχνικών και να αναζητήσουμε πιθανές λύσεις, πρέπει πρώτα να καταλάβουμε τις ίδιες τις τεχνικές
- ü πολλοί οργανισμοί συνεχίζουν να απαιτούν τη χρήση αυτών των πρώτων τεχνικών, και ακόμη δεν υιοθέτησαν τις λύσεις.

Η άποψη ότι η μέθοδος της κρίσιμης διαδρομής και η μέθοδος PERT δεν λειτουργούν πρέπει να αιτιολογηθεί:

- ü Όλοι οι στόχοι στηρίζονται σε εκτιμήσεις που επιτρέπουν αβεβαιότητες.
- ü Οι εκτιμήσεις για τους χρόνους των δραστηριοτήτων περιέχουν κατά κανόνα μεγάλο περιθώριο ασφαλείας.
- ü Τα διαγράμματα δικτύου (κόμβοι δραστηριοτήτων) συνήθως περιέχουν έναν αργότερο χρόνο έναρξης για τις δραστηριότητες.
- ü Η μέθοδος μέτρησης της προόδου είναι λανθασμένη κατά κανόνα τη στιγμή που ο διαχειριστής έργου ενημερωθεί για κάποιο πρόβλημα θα είναι ήδη πολύ αργά για να αποτραπεί ο όποιος αντίκτυπός του.
- ü Παρά του ότι δίνεται επιπλέον χρόνος (χρονικό περιθώριο) για μια δραστηριότητα, ο επιπλέον χρόνος αναλώνεται στην αρχή και, συχνά, η δραστηριότητα δεν ξεκινάει πριν φτάσει η τελευταία στιγμή.
- ü Είναι σύνηθες το φαινόμενο στα επιχειρηματικά έργα τα άτομα που παίρνουν μέρος να έχουν πολλαπλά καθήκοντα. Αυτό έχει ως συνέπεια να αυξάνεται ο χρόνος διαχείρισης για όλα τα έργα.

Προβλήματα με τις εκτιμήσεις:

- ü Ακατάλληλη χρήση των εκτιμήσεων
- ü Εκτιμήσεις που στηρίζονται σε ακατάλληλα στοιχεία
- ü Λανθασμένος τρόπος χρήσης των εκτιμήσεων
- 3. Το υπόβαθρο για μια πιθανή λύση Θεωρία των Περιορισμών:

#### *Χρονικός και Οικονομικός Προγραμματισμός ενός πολύπλοκου έργου εφαρμόζοντας Αρχές Διαχείρισης Έργων και το πρόγραμμα Microsoft Project*

Η θεωρία των Περιορισμών ήταν το αποτέλεσμα της εφαρμογής μια δομημένης λογικής προσέγγισης στα προβλήματα ενός κατασκευαστικού περιβάλλοντος. Πιο συγκεκριμένα, είχε στόχο της τον τρόπο με τον οποίο προγραμματιζόταν οι γραμμές παραγωγής και τον τρόπο διαχείρισης της ροής των αγαθών. Θεμελιώδες στοιχείο εδώ είναι η διαχείριση συστημάτων με επικέντρωση της προσοχής στον περιορισμό. Η σπουδαιότητα του περιορισμού είναι ότι καθορίζει την ικανότητα του συστήματος να εκτελεί εργασίες και, επομένως να αποφέρει έσοδα. Αυτή η εστίαση στη διεκπεραιωτική ικανότητα είναι ο παράγοντας που διαφοροποίησε αυτή τη θεωρία από άλλες ιδέες ελέγχου αποθεμάτων εκείνη την εποχή. Οι φάσεις της μεθόδου που στηρίζονται στη θεωρία των περιορισμών είναι οι εξής:

- ü Εντοπισμός του περιορισμού, δηλαδή της κρίσιμης διαδρομής και των κρίσιμων πόρων.
- ü Αξιοποίηση του περιορισμού του συστήματος.
- ü Εξάρτηση όλων των άλλων παραγόντων από τον περιορισμό.
- ü Άρση του περιορισμού
- ü Επιστροφή και εύρεση νέων περιορισμών, με επανάληψη της διαδικασίας.
- 4. Σχεδιασμός:

Ως αφετηρία για να εξεταστεί αν υπάρχουν διαφορές στη διαδικασία σχεδιασμού με βάση τη μέθοδο της κρίσιμης αλυσίδας είναι ότι οι πραγματικές συνέπειες μιας καθυστερημένης ολοκλήρωσης πρέπει να αξιολογηθούν πλήρως σε χρηματοοικονομικούς όρους. Ο προσδιορισμός του κόστους παρέχει την αιτιολόγηση της πρόσθετης εργασίας που ακολουθεί τη φάση του σχεδιασμού.

Το επόμενο θέμα με το οποίο πρέπει να ασχοληθούμε είναι ο τρόπος καθορισμού των εκτιμήσεων:

- ü Οι εκτιμήσεις πρέπει να βασίζονται μόνο στους χρόνους των δραστηριοτήτων και να μην προστίθεται κανένα περιθώριο ασφαλείας.
- ü Το περιθώριο ασφαλείας πρέπει να ληφθεί υπόψη στο τέλος της κρίσιμης διαδρομής και όχι πριν. Όπου υπάρχουν διαδρομές – τροφοδότες (παράλληλες δραστηριότητες που οδηγούν στην κρίσιμη διαδρομή), το «μαξιλάρι» ασφαλείας πρέπει να τοποθετηθεί στο σημείο όπου ο τροφοδότης συνδέεται με την κρίσιμη διαδρομή.
- ü Τα χρονοδιαγράμματα καθιερώνουν σχέσεις προτεραιότητας, αλλά πρέπει να αντιμετωπίζονται μόνον ως σκελετός
- ü Η πρόοδος πρέπει να παρακολουθείται στην κρίσιμη διαδρομή και όχι βάση το ποσοστό του έργου που ολοκληρώθηκε.

#### • **Σχεδιασμός κόστους και ποιότητας**

Σε όλα σχεδόν τα έργα είναι απαραίτητο να ασχοληθούμε με το κόστος και την ποιότητα. Ο σχεδιασμός του κόστους και της ποιότητας στηρίζεται σε κάποιο βαθμό στο χρονοπρογραμματισμό, και γι` αυτό ο χρόνος προηγείται από αυτά στον κύκλο ζωής. Όμως όλα είναι αλληλεξαρτώμενα.

Για το σχεδιασμό του κόστους, το ζητούμενο είναι να προσδιοριστεί η σπουδαιότητά του και, μέσω της επαναλαμβανόμενης διαδικασίας να καταλήξουμε σε αποφάσεις για το πιθανό κόστος (και συνεπώς την τιμή και το κέρδος) του έργου. Αυτό επίσης, καθορίζει και την βιωσιμότητα του έργου. Υπάρχουν πολλές τεχνικές για την εκτίμηση του κόστους, παρόλο που σε μερικές εκτιμήσεις υπάρχει και το στοιχείο του «ευσεβούς πόθου». Μέσω της ιδέας της συσσώρευσης του κόστους, ενσωματώνονται όλα τα στοιχεία και, όταν εγκριθούν, παίζουν ρόλο προϋπολογισμού με βάση τον οποίο γίνεται η αξιολόγηση του έργου.

Σε ότι αφορά την ποιότητα, η διαδικασία έλαβε υπόψη τις δύο κύριες εισροές – τη στρατηγική και τις απαιτήσεις του πελάτη – αλλά και τα αποτελέσματα μιας διαδικασίας για τη διασφάλιση της ποιότητας – ή τη συμμόρφωση προς αυτές τις απαιτήσεις, καθώς και μια διαδικασία που οδηγεί προς την ικανοποίηση ή τον έντονο ενθουσιασμό του πελάτη. Αυτό θα επιτευχθεί αν πρώτα ληφθεί υπόψη ο ορισμός της ποιότητας στον οποίο βασίζεται ο οργανισμός, αλλά και οι ανάγκες των πελατών. Το θέμα του ορισμού είναι πολύ σημαντικό λόγω των πολλών και ποικίλων εννοιών της ποιότητας, και διευκολύνεται από την εφαρμογή των ορισμών των προϊόντων και της εξυπηρέτησης στο κεντρικό προϊόν και στο περιφερειακό αποτέλεσμα του έργου. Στο θέμα της διαχείρισης της συμμόρφωσης εξετάσαμε τη σπουδαιότητα των τεκμηριωμένων συστημάτων, μεταξύ των οποίων είναι και το εγχειρίδιο έργου. Η διαχείριση των αντιλήψεων περιλαμβάνει τη χρήση ενεργών νύξεων και ενός σχεδίου επικοινωνιών.

#### • **Ανάλυση σχεδίων και διαχείριση κινδύνων**

Η ανάλυση σχεδίων δίνει την ευκαιρία για την αποφυγή προβλημάτων, αλλά και για τη μεγιστοποίηση της απόδοσης. Κεντρικό ρόλο σε αυτό το θέμα παίζουν ο χρόνος, το κόστος και η ποιότητα, αλλά δεν είναι οι μόνοι λόγοι για τους οποίους πρέπει να αναλύονται τα σχέδια. Για παράδειγμα, σε συγκεκριμένα έργα ίσως χρειάζονται σχέδια αξιολόγησης του περιβαλλοντικού αντίκτυπου ή σχέδια απόδοσης των ανθρώπινων πόρων. Στην ανάλυση που αφορά το χρόνο, το βασικό ζήτημα είναι αν υπάρχει επαρκής χρόνος για την εκτέλεση του έργου. Επειδή συχνά χρειάζεται να γίνει συμπίεση της χρονικής περιόδου, εξετάστηκαν και οι μέθοδοι που χρησιμοποιούνται για τη συμπίεση του χρόνου, μεταξύ των οποίων και η συρρίκνωση του κόστους στο ελάχιστο. Η ανάλυση κόστους παίζει κεντρικό ρόλο σε αυτή τη φάση της ανάλυσης, ενώ υπάρχει ένα ευρύ φάσμα διαθέσιμων εργαλείων γι` αυτόν το σκοπό. Ο τελευταίος αλλά όχι και ο πιο ασήμαντος από τους τρείς στόχους, είναι η ποιότητα. Η αξιολόγηση των σχεδίων της ποιότητας μπορεί να γίνει μέσω του ελέγχου των σχεδίων της διαδικασίας ώστε να προσδιοριστεί αν υπάρχουν διαδικασίες για τη διασφάλιση και την απόδοση.

Το θέμα του κινδύνου κατέχει κεντρικό ρόλο στη μελέτη των έργων. Σε κάθε προσπάθεια υπάρχει πάντα κάποιος κίνδυνος, και ο τρόπος διαχείρισής του έχει σημαντικό αντίκτυπο στην επιτυχία ή μη του έργου. Η βασική διαδικασία της αναγνώρισης, του ποσοτικού προσδιορισμού, και του μετριασμού των επιπτώσεων αποτελεί μια βάση γι` αυτή τη δραστηριότητα, ενώ γίνεται περιγραφή των κυριότερων εργαλείων για τη διαχείριση του κινδύνου.

### **1.4.3 Τρίτη φάση: Υλοποίησης ή κατασκευής**

#### • **Γενικά:**

Στην φάση αυτή το έργο υλοποιείται με βάση το βασικό πλάνο και τα μοντέλα που αναπτύχθηκαν στην προηγούμενη φάση. Τα βασικά θέματα εδώ είναι η οργάνωση, ο έλεγχος, η ηγεσία, η συγκρότηση κατάλληλων ομάδων, η λήψη αποφάσεων και η επίλυση τυχών προβλημάτων.

Κατά την 3<sup>η</sup> φάση του έργου έχουμε έναν κύκλο ζωής (κύκλος μέσα στον κύκλο) που έχει ως εξής:

#### **1. Έναρξη:** Συγκέντρωση πόρων - συγκρότηση ομάδας έργου

Συγκέντρωση πόρων αφού υπογραφούν οι συμβάσεις και επισήμως. Στη συνέχεια επιλέγεται ο διαχειριστής από την αρμόδια επιτροπή που θα αναλάβει τη επικοινωνία με τον πελάτη ώστε να υπάρχει σωστή συνεννόηση. Συγκροτείται έπειτα η ομάδα έργου, προσλαμβάνονται τα κατάλληλα άτομα και εξασφαλίζονται κάθε φορά οι απαιτούμενοι για το έργο πόροι. Αφού ολοκληρωθεί αυτή η διαδικασία κατανέμεται σε κάθε εμπλεκόμενο μέλος τα στοιχεία που του χρειάζονται .

**2. Εκτέλεση:** Πραγματοποίηση των δραστηριοτήτων που δηλώθηκαν

Αφού όλα είναι έτοιμα ξεκινά η διαδικασία. Η ομάδα ξεκινά να εργάζεται στο σύστημα. Όσον αφορά αυτό πρόκειται για ένα μείγμα εισαγωγής υπάρχοντος κώδικα, τροποποίησης άλλων μερών και συγγραφής νέων στοιχείων ανάλογα με την περίπτωση του έργου και τις απαιτήσεις αυτού. Αφού ολοκληρωθεί το κάθε τμήμα της διαδικασίας, τότε δοκιμάζεται κατά πόσο μπορεί να δουλέψει αυτό συνολικά. Εδώ φαίνονται τα προβλήματα που μπορεί να προκύψουν και λύνονται ώστε να συνεχιστεί η διαδικασία. Αφού όλα λειτουργούν σωστά ξεκινά η διαδικασία της εκτέλεσης. Ο πελάτης μπορεί να συμμετέχει σε όλη αυτή τη διαδικασία και να κάνει τυχόν παρατηρήσεις.

**3. Ολοκλήρωση:** Επίτευξη χρονικοοικονομικού προγραμματισμού ή ολοκλήρωση μιας σειράς δραστηριοτήτων.

Τα στελέχη της εταιρείας παραμένουν ενώ οι εξωτερικοί συνεργάτες απασχολούνται τώρα σε άλλα καθήκοντα. Κυριότερη αποστολή της φάσης αυτής είναι η τεκμηρίωση του συστήματος.

#### **4. Μεταβίβαση:** Η εκροή παραδίδεται πλέον στον πελάτη

Υπάρχει προσωπικό που είναι έτοιμο να αντιμετωπίσει τυχόν προβλήματα .Επίσης υπάρχει η δυνατότητα εκπαίδευσης του πελάτη από ειδικά καταρτισμένο προσωπικό.

Παρακάτω θα δούμε αναλυτικότερα για την 3<sup>η</sup> φάση και τον τρόπο που αυτή λειτουργεί καθώς και τα μέσα που χρησιμοποιεί.
## • **Οργάνωση του έργου: Δομές και ομάδες Συγκρότηση ομάδων:**

Ως ομάδα έργου ορίζεται ένα σύνολο ανθρώπων που εργάζονται όλοι μαζί για την επίτευξη κοινών στόχων. Η συγκέντρωση ατόμων με σκοπό την συγκρότηση μιας καλά δομημένης ομάδας αποτελεί ένα από τα βασικά καθήκοντα των διαχειριστών έργων. Αποτέλεσμα μιας καλά δομημένης ομάδας είναι η αύξηση της δημιουργικότητας, της παραγωγικότητας καθώς και η δυνατότητα για καινοτομία. Λύνονται επίσης ταχύτερα και αποτελεσματικότερα τα όποια προβλήματα μπορεί να προκύψουν και λαμβάνονται καλύτερες αποφάσεις λόγω των διαφορετικών ιδεών και προτάσεων που το κάθε μέλος προτείνει. Οι γνώμες διασταυρώνονται και αναπτύσσονται πολλές εναλλακτικές λύσεις.

Οι ομάδες αυτές, λεγόμενες και ad hoc ομάδες, είναι ομάδες που συγκροτούνται για ένα συγκεκριμένο έργο και δεν είναι μόνιμες. Τα άτομα προσελκύονται με κάποια σύμβαση για το έργο. Ο διαχειριστής έργου που έχει αναλάβει ένα έργο συγκεντρώνει διαφορετικά κάθε φορά άτομα από διάφορους κλάδους (μάρκετινγκ, μηχανολογία κλπ) και τα τοποθετεί στη θέση αυτή που θεωρεί ότι είναι κατάλληλη για τα καθήκοντα τους και τους αναθέτει τι πρέπει να κάνουν. Όταν η εργασία τους έχει έρθει εις πέρας επιτυχώς, τα άτομα αυτά αποδεσμεύονται και μπορούν να απασχοληθούν σε άλλη εργασία. Ο οργανισμός που πραγματοποιεί την πρόσληψη δεν επωμίζεται επιπλέον γενικά έξοδα εργασίας όταν δεν υπάρχει εργασία προς εκτέλεση. Το σκεπτικό είναι πως με την ομαδοποίηση όλων των ειδικοτήτων και των κατάλληλα κάθε φορά ατόμων μπορεί να επιτευχθεί η μέγιστη αποδοτικότητα.

Σημαντικό είναι βέβαια και να υπάρχει σωστή συνεργασία ανάμεσα στα διάφορα τμήματα ώστε να εξασφαλιστεί η επιτυχία του έργου και αυτή είναι ίσως η σημαντικότερη δουλεία του διαχειριστή του έργου. Παρακάτω φαίνεται η συμβατική ιεραρχία της διοίκησης, ή πυραμίδα η οποία αποτέλεσε την βάση με την οποία αναπτύχθηκαν οι περισσότεροι οργανισμοί. Αρχικά υπήρχαν περίπου 11 βαθμίδες όμως σήμερα πολλοί οργανισμοί έχουν προχωρήσει σε κατάργηση και αναδιάρθρωση κάποιον βαθμίδων ισχυριζόμενοι πως έτσι η λήψη αποφάσεων γίνεται πιο εύκολα και παράλληλα έχουν μείωση των γενικών εξόδων. Παρακάτω φαίνεται η Πυραμίδα της Ιεραρχίας όπως αυτή ισχύει σήμερα.

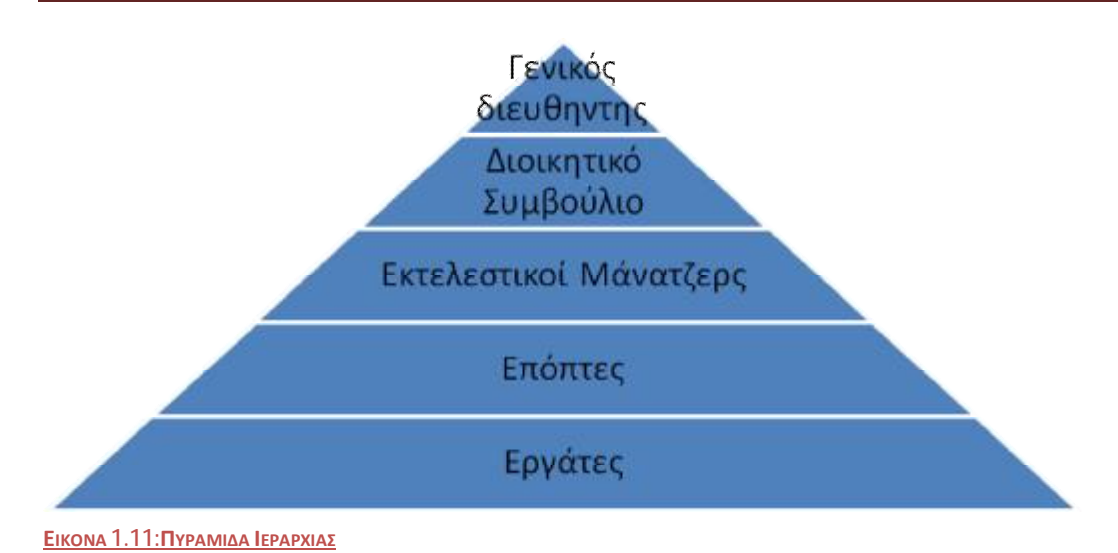

Η συγκρότηση μιας ομάδας έργου εξαρτάται από την φάση του κύκλου ζωής του έργου. Για παράδειγμα στην αρχική φάση της σχεδίασης υπάρχουν αρχιτέκτονες, μηχανικοί και πολλές άλλες τεχνικές ειδικότητες. Αυτά τα στελέχη αντικαθίστανται σταδιακά από διάφορους εργολάβους (π.χ. μηχανικούς, ηλεκτρολόγους), που όπως είπαμε και πιο πάνω, με την σειρά τους εκτελούν αυτά που σχεδίασε η προηγούμενη ομάδα.

Πέρα από τα θετικά της συγκρότησης ομάδων έργου υπάρχουν και κάποια αρνητικά που είναι σημαντικό να αναφερθούν. Αυτά είναι τα προβλήματα που μπορούν να υπάρξουν λόγω του μειωμένου ενδιαφέροντος των συμβασιούχων για την επιτυχία του έργου. Αυτό συμβαίνει γιατί η ομάδα του έργου είναι προσωρινή και συνεπώς τα μέλη της δεν νοιώθουν την υποχρέωση να πετύχουν. Αντιμετωπίζουν το έργο ως μια προσωρινή και μεμονωμένη απασχόληση και δεν ενδιαφέρονται για την τελική πορεία ολόκληρου του έργου. Επιπλέον σε περιπτώσεις αυξημένης ζήτησης σε κάποιο τομέα ενός κλάδου (πχ κατασκευαστικού), παρατηρείται έλλειψη εργατικών χεριών πράγμα που σημαίνει μεγαλύτερη αμοιβή άρα αυξάνεται το συνολικό κόστος του έργου. Τέλος, είναι δύσκολο να αντιμετωπιστούν τα διάφορα προβλήματα από παλιά διδάγματα αφού κάθε φορά συγκροτούνται διαφορετικές ομάδες. Έτσι καθίσταται δύσκολη η βελτίωση των μεθόδων εργασίας.

## • **Διαχείριση μήτρας**

Η διαχείριση μήτρας είναι μια προσπάθεια εκ μέρους των συμβατικών οργανισμών να δώσουν κάποιο βαθμό εξουσίας στο διαχειριστή του έργου και ταυτόχρονα να διατηρηθούν τα πλεονεκτήματα του λειτουργικού εξοπλισμού. Οι καταστάσεις στις οποίες ενδείκνυται μια δομή διαχείρισης μήτρας είναι οι εξής σύμφωνα με τον Mullins:

- ü Όπου υπάρχουν περισσότεροι από ένας προσανατολισμοί στις δραστηριότητες της εταιρείας όπως για παράδειγμα πολλοί πελάτες ή γεωγραφικές διαφορές στις εξυπηρετούμενες αγορές.
- ü Όπου υπάρχει ανάγκη ταυτόχρονης επεξεργασίας μεγάλων ποσοτήτων πληροφοριών.
- ü Όπου επιβάλλεται η κοινή χρήση πόρων.

Υπάρχουν 3 διαφορετικά είδη μήτρας και έχουν τα εξής χαρακτηριστικά:

- **1. Ελαφρού τύπου μήτρα:** O διαχειριστής του έργου εδώ προεδρεύει στις συσκέψεις των εκπροσώπων όλων των εμπλεκόμενων τμημάτων και ενεργεί ως συντονιστής των εργασιών. Η επιτυχία για την ευθύνη του έργου μοιράζεται εξίσου σε όλα τα τμήματα. Από πολλούς θεωρείται ότι είναι η πιο ασθενής μορφή δομής μήτρας γιατί υπάρχει ελάχιστη δέσμευση για την επιτυχία του έργου από κάθε πλευρά και ο διαχειριστής έργου θεωρείται σχετικά ανίσχυρος όταν συγκριθεί με τους μάνατζερ των τμημάτων.
- **2. Το ισορροπημένο μοντέλο:** Εδώ πρόκειται για μια απόπειρα εξισορρόπησης της δύναμης του διαχειριστή του έργου με εκείνη του εκτελεστικού μάνατζερ. Η διοίκηση του οργανισμού είναι τέτοια που ο εκτελεστικός μάνατζερ χρειάζεται τις δραστηριότητες του διαχειριστή του έργου για να ισορροπήσει τους πόρους τους, πράγμα που σημαίνει πως το έργο παρέχει ένα μέσο διασφάλισης μέρους των εσόδων αυτού του τμήματος.
- **3. Βαρέως τύπου μήτρα:** Tα λειτουργικά τμήματα έχουν το ρόλο της παροχής πόρων μέσω της διαρκούς υποστήριξης των ατόμων της ομάδας τού έργου. Όταν ολοκληρωθεί το έργο επανέρχονται στα κανονικά τους καθήκοντα. Έτσι υπάρχει η δυνατότητα να προκύψουν οι πόροι ώστε να προσελκυστούν οι ειδικοί στα τεχνικής φύσης θέματα χωρίς το έργο να επωμιστεί το κόστος τους σε συνεχή βάση. Μια τέτοια δομή είναι εφικτή όπου το έργο είναι ζωτικής σημασίας για τον οργανισμό.

Η επιλογή της δομής δεν είναι εύκολη υπόθεση και δεν πρέπει να λαμβάνεται μεμονωμένα. Η επιλογή της δομής πρέπει να γίνεται με βάση τους στόχους του κάθε έργου αλλά και με παράγοντες όπως η τεχνολογία της επιχείρησης.

Η διαχείριση μήτρας χρησιμοποιείται εκτεταμένα από πολλούς οργανισμούς. Παράλληλα όμως πολλοί είναι εκείνοι που πιστεύουν ότι τα μειονεκτήματα είναι πολλά και ότι η διαχείριση μήτρας είναι πρακτικά μη εφαρμόσιμη αφού η ύπαρξη δύο αφεντικών (του μάνατζερ κάθε τμήματος και του διαχειριστή του έργου) μπορεί να δημιουργήσει προβλήματα.

#### • **Έλεγχος έργου**

Η 3<sup>η</sup> φάση του έργου (φάση της εκτέλεσης όπως ήδη έχουμε αναφέρει) δεν είναι κάτι απλό, αντιθέτως είναι κάτι ιδιαίτερα πολύπλοκο και είναι η φάση που το έργο κινδυνεύει να βρεθεί έκτος των αρχικών προσδοκιών. Για το λόγο αυτό, γίνονται έλεγχοι που αποτρέπουν να εμφανιστούν φαινόμενα καθυστέρησης χρόνου, επιπλέον κόστους ακόμη και αποτυχίας του έργου.

Η διαδικασία αυτή δεν είναι καθόλου απλή. Το βασικό πλάνο που αναπτύχθηκε στις προηγούμενες φάσεις εδώ χρησιμοποιείται όχι μόνο ως οδηγός για την επίτευξη του έργου αλλά και ως μέτρο ελέγχου που περιγράφει τις προϋποθέσεις που θα πρέπει να πληροί το έργο. Ο έλεγχος απαιτεί ακριβείς αναφορές σχετικά με τη απόδοση του έργου. Έτσι, οι διαδικασίες παρακολούθησης και έλεγχου μας βοηθούν να εξακριβώσουμε ποια είναι η πραγματική θέση του έργου σχετικά με τον χρόνο, το κόστος, τους πόρους κλπ.

Σημαντικό ρόλο παίζει και το πότε θα ασκηθεί ο έλεγχος. Θα πρέπει να γίνει στο σημείο που στην περίπτωση που παρατηρηθούν τυχόν λάθη υπάρχει το χρονικό περιθώριο διόρθωσής τους.

Η πιο βασική μέθοδος ελέγχου που χρησιμοποιείται από τους περισσότερους διαχειριστές είναι αυτή της ανατροφοδότησης. Σύμφωνα με την μέθοδο αυτή, το έργο παρακολουθείται σε επίπεδο δραστηριοτήτων στη συνέχεια οι πληροφορίες αυτές συλλέγονται και επεξεργάζονται ώστε να φανεί που το έργο αποκλείει από την προσδοκώμενη απόδοση. Αν υπάρχει σημαντική απόκλιση ο διαχειριστής προβαίνει στις κατάλληλες διορθωτικές ενέργειες και συνεχίζεται η διαδικασία του έργου. Για να μπορέσει όμως να πραγματοποιηθεί η παραπάνω διαδικασία θα πρέπει πρώτα να οριστούν ποια χαρακτηριστικά είναι τα πιο σημαντικά για το έργο και πρέπει να ελεγχθούν και ποια θα μπορέσουν να θυσιαστούν ώστε να σωθούν αυτά. Αυτό είναι διαφορετικό από έργο σε έργο και από επιχείρηση σε επιχείρηση. Συνήθως αυτά είναι η ποιότητα, ο χρόνος, και το κόστος.

#### *Χρονικός και Οικονομικός Προγραμματισμός ενός πολύπλοκου έργου εφαρμόζοντας Αρχές Διαχείρισης Έργων και το πρόγραμμα Microsoft Project*

Ο έλεγχος της ποιότητας αφορά όχι μόνο το προϊόν αλλά και τη διαδικασία με την οποία αυτό παράγεται. Ο ρόλος του διαχειριστή στην παρούσα κατάσταση αφορά την συμμόρφωση των παραπάνω (προϊόντος/υπηρεσίας και διαδικασίας) με τις συμφωνίες πελάτη-οργανισμού.

Ο έλεγχος κόστους και χρόνου θα μπορούσαμε να πούμε πως είναι ένας έλεγχος αφού τα χαρακτηριστικά του κόστους και του χρόνου είναι αλληλένδετα. Η έννοια της 'προκύπτουσας αξίας'' είναι μια αξιόπιστη μέθοδος παρακολούθησης του κόστους. Το μέτρο αυτό συνδυάζει στοιχεία απόδοσης για το χρόνο και το κόστος σε ένα χρηματικό ποσό, μια μονάδα που γίνεται εύκολα αντιληπτή. Έτσι ο διαχειριστής έργου μπορεί να ξέρει ποιά είναι η πραγματική δαπάνη, ποια η σχεδιασθείσα δαπάνη και ποια η προκύπτουσα αξία. Θα πρέπει εδώ να σημειωθεί πως η αξία είναι προκύπτουσα μιας συγκεκριμένης δραστηριότητας του έργου και όχι του συνολικού έργου.

Όλα τα παραπάνω πραγματοποιούνται με την χρήση λογισμικού που βοηθάει στην καλύτερη αποτύπωση των αποτελεσμάτων των ελέγχων. Αυτά είναι τα Συστήματα Διαχείρισης Πληροφοριών Έργου (PMIS) τα οποία είναι εργαλεία χρήσιμα σε κάθε διαχειριστή έργου αφού τους επιτρέπουν να συλλέγουν στοιχεία να τα επεξεργάζονται, να εξάγουν αποτελέσματα, και να τα συγκρίνουν. Χρησιμοποιούνται επίσης για να συλλέγονται πληροφορίες του αφορούν την πορεία του έργου και να συγκρίνονται αυτές με τους αρχικούς στόχους (http://projectmanagement.com)

#### • **Επίλυση προβλημάτων και λήψη αποφάσεων**

Αφού λοιπόν γίνει ο απαραίτητος έλεγχος όπως περιγράφηκε παραπάνω και εντοπιστούν τα όποια προβλήματα μπορούν να υπάρξουν αρχίζει μια δύσκολη διαδικασία, αυτή της επίλυσης των προβλημάτων. Ο διαχειριστής έργου καλείται να αντιμετωπίσει γρήγορα και αποτελεσματικά ολόκληρο το φάσμα των προβλημάτων. Για να γίνει αυτό πρέπει πρώτα να οριστεί το πρόβλημα. Ορίζουμε ως πρόβλημα το χάσμα ανάμεσα στις αντιλήψεις για μια πραγματική κατάσταση και στις αντιλήψεις για την προσδοκώμενη ή απαιτούμενη κατάσταση. Βέβαια οι προσδοκίες και οι αντιλήψεις του κάθε μάνατζερ για το έργο είναι διαφορετικές και εδώ υπάρχει το πρόβλημα της υποκειμενικότητας που εμποδίζει τον προσδιορισμό του προβλήματος. Η αποσαφήνιση της πραγματικότητας με αντικειμενικά μέτρα είναι ένας πρόδρομος

της διαδικασίας επίλυσης των προβλημάτων. Σημαντικός σε αυτό είναι ο ρόλος του διαχειριστή έργου που καλείται να ακούσει τις απόψεις των εμπλεκόμενων σχετικά με το πρόβλημα και να συγκρίνει την κρίση την δική του με την δική τους.

Μόλις οριστεί το πρόβλημα, η διαδικασία μπορεί να περάσει στην επόμενη φάση που είναι η παραγωγή των διαφόρων εναλλακτικών λύσεων. Στο σημείο αυτό, η διαδικασία εγκαταλείπει την ανάλυση του προβλήματος και στρέφεται στην φάση της σύνθεσης. Είναι δηλαδή το πρώτο βήμα που γίνεται για την λήψη αποφάσεων.

Το πως θα ληφθούν αυτές οι αποφάσεις είναι θέμα καθαρά της επιχείρησης και του στυλ μάνατζμεντ που εκείνη θέλει να ακολουθήσει. Στην περίπτωση του 'πιεστικού'' μάνατζμεντ, ο διαχειριστής έργου είναι ο βασικός λήπτης αποφάσεων και έχει πάνω του όλη την ευθηνή για την έκβαση του αποτελέσματος. Στην περίπτωση του 'συνεργατικού'' μάνατζμεντ, οι αποφάσεις παίρνονται από τα άτομα που έχουν σημαντική θέση στο έργο και είναι γνώστες της κατάστασης. Για να γίνει αυτό ακολουθείται μια διαδικασία συσκέψεων καταιγισμού ιδεών (brainstorming).

Η συγκεκριμένη διαδικασία δεν είναι εύκολη καθώς πρέπει ο διαχειριστής να πείσει την ομάδα να ξεχάσει τις συνήθεις συνθήκες εργασίας και να μελετήσει το πρόβλημα όσο πιο αντικειμενικά γίνεται. Θα πρέπει επίσης να ορίσει μια βασική δομή πάνω στην οποία πρέπει να κινηθεί η ομάδα ώστε να μην ξεφύγει από το θέμα πράγμα πολύ εύκολο όταν εμπλέκονται πολλοί άνθρωποι από διαφορετικά τμήματα του έργου. Τέλος, θα πρέπει να καταγράψει τις απόψεις όλων και να καταφέρει να τις συνδυάσει έτσι ώστε να βρει το καλύτερο αποτέλεσμα.

#### • **Κατασκευή μοντέλων για την αντιμετώπιση προβλημάτων:**

Η κατασκευή ενός μοντέλου, είτε ποιοτικού είτε μαθηματικού, μπορεί να βοηθήσει στην διαδικασία αντιμετώπισης προβλημάτων και λήψης αποφάσεων. Με τα μοντέλα έχουμε μια αναπαράσταση της πραγματικότητας η οποία μπορεί να δοκιμαστεί κάτω από ελεγχόμενες συνθήκες. Είναι μια διαδικασία που επιλέγεται από πολλούς μάνατζερ, ιδιαίτερα τα τελευταία χρόνια που η αυξανόμενη χρήση των ηλεκτρονικών υπολογιστών και η πληθώρα λογισμικού με τεράστιες δυνατότητες, τους επιτρέπει να επεξεργάζονται έναν μεγάλο όγκο πληροφοριών σε πολύ σύντομο χρονικό διάστημα. Επιπλέον, η χρήση προηγμένων μοντέλων για την λήψη αποφάσεων έχει τα εξής πλεονεκτήματα:

- ü Η συντόμευση του χρόνου. Υπάρχει δηλαδή η δυνατότητα επιτάχυνσης κάποιων συμβάντων ώστε να φανούν οι επιπτώσεις του χρόνου σε ένα σύστημα και τα αποτελέσματα να χρησιμοποιηθούν στην περιγραφή όσων θα συμβούν μετά από ένα χρονικό διάστημα, χωρίς να χρειάζεται να περιμένουμε όλο αυτό το διάστημα.
- ü Ανάλυση υποθετικών σεναρίων. Οι μάνατζερ εδώ μπορούν να επέμβουν σε ένα μοντέλο εφαρμόζονταν κάποιο από τα υποθετικά σενάρια βλέπουν τα αποτελέσματα που αυτά έχουν στο σύστημα.
- ü Εντοπισμός και αποφυγή σφαλμάτων. Τα συστήματα εδώ προφυλάσσουν σε πρώτη φάση από τις οριακές ή λανθασμένες αποφάσεις που έχουν παρθεί.
- ü Υπάρχει η δυνατότητα βελτιστοποίησης των παραμέτρων χωρίς να δαπανώνται υπέρογκα ποσά σε δοκιμές.
- ü Μέτρηση της ευαισθησίας απέναντι σε εξωτερικές επιρροές.

Υπάρχουν 2 είδη μοντέλων για την αντιμετώπιση της αβεβαιότητας. Τα μαθηματικά μοντέλα και τα μοντέλα του μάνατζμεντ. Στα μαθηματικά μοντέλα όπως είναι φυσικό κυρίαρχο λόγο έχουν οι αριθμοί και συγκεκριμένα τα στατιστικά στοιχεία. Γίνεται προσπάθεια να αντιμετωπιστεί η αβεβαιότητα, με τον υπολογισμό τον πιο πιθανών ενδεχομένων. Μερικές από τις τεχνικές κατασκευής μαθηματικών μοντέλων που χρησιμοποιούνται ευρέως είναι :

- ü η προσομοίωση,
- ü ο γραμμικός προγραμματισμός,
- ü η ανάλυση δικτύου μέσω της Κρίσιμης Διαδρομής,
- ü οι διαδικασίες Markov
- ü τα δέντρα αποφάσεων.

Από την άλλη με την δράση του μάνατζμεντ γίνεται προσπάθεια να οριστεί μια βάση για την αντιμετώπιση των επιπτώσεων. Έτσι το σύστημα γίνεται ανθεκτικότερο στις επιπτώσεις αυτές.

## • **Εργαλεία επίλυσης προβλημάτων**

Υπάρχει μια πληθώρα εργαλείων που βοηθούν τους μάνατζερ στην επίλυση των προβλημάτων που αντιμετωπίζουν. Τα σημαντικότερα από αυτά παρουσιάζονται παρακάτω:

## **1. Ανάλυση PARETO**

Η ανάλυση Pareto παρέχει έναν οδηγό που δείχνει ποια προβλήματα πρέπει να αντιμετωπιστούν πρώτα, όντας τα πιο σημαντικά στο τελικό αποτέλεσμα, αυτά με τη μεγαλύτερη επίδραση.

#### **2. Διαγράμματα Ishikawa/Ψαροκόκαλου**

Τα διαγράμματα αυτά παρέχουν μια σχηματική μέθοδο ανάλυσης των προβλημάτων. Το πρόβλημα αναλύεται σε θεματικές ενότητες οι οποίες αναλύονται στη συνέχεια ακόμα περισσότερο. Η κύρια αιτία του προβλήματος αναδεικνύεται με επισήμανση της συγκεκριμένης ενότητας.

#### **3. Ανάλυση αιτίας-αποτελέσματος-αιτίας**

Εδώ παρέχεται μια σχηματική τεχνική για την εύρεση της γενεσιουργούς αιτίας του προβλήματος μέσω της ανάλυσης της λογικής στην οποία βασίζεται η συγκεκριμένη κατάσταση.

#### **4. Δένδρα αποφάσεων**

Τα δέντρα αποφάσεων επιτρέπουν την σχηματική αξιολόγηση της διαδρομής των ενεργειών και την ανάθεση πιθανοτήτων σε κάθε διαδρομή, εάν αυτό χρειαστεί.

## **5. Συστήματα υποστήριξης αποφάσεων**

Τα συστήματα αυτά βασίζονται κυρίως σε υπολογιστές και επιτρέπουν στις γνώσεις των ειδικών να εκφραστούν ως μια σειρά κανόνων οι οποίοι στη συνέχεια ερμηνεύονται από το σύστημα. Στην πιο απλή μορφή τους είναι μια Βάση Δεδομένων. Τα δεδομένα είναι δομημένα σε πεδία τα οποία το σύστημα της βάσης επεξεργάζεται και διαμορφώνει όπως πρέπει.

## **1.4.2 Τέταρτη φάση: Ολοκλήρωση του έργου και επανεξέταση**

Εδώ το έργο αφού έχει ολοκληρωθεί παραδίδεται στον πελάτη. Η διαδικασία όμως δεν τελειώνει εδώ αφού ολόκληρο το έργο επανεξετάζεται και οι γνώσειςεμπειρίες που αποκτήθηκαν αξιοποιούνται καταλλήλως.

Όπως και η 3<sup>η</sup> φάση έτσι και η 4<sup>η</sup> χωρίζεται σε κάποιες υποφάσεις που φαίνονται παρακάτω.

**1. Επανεξέταση**: Τεκμηριώνεται ο τρόπος με τον οποίο κατασκευάστηκε κάθε σημείο του έργου εξασφαλίζοντας έτσι μια καθαρή εικόνα της διαδικασίας. Εντοπίζονται τα λάθη που έχουν γίνει όπως επίσης και οι καλές πρακτικές. Στη

συνέχεια ζητείται η γνώμη του πελάτη για το σύστημα. Η εταιρεία συγκρίνει τα αποτελέσματα, σε χρηματοοικονομικούς όρους, με την προσφορά που της έγινε.

**2. Ανατροφοδότηση:** Όπου εντοπίζονται τα λάθη η εταιρεία θέτει σε εφαρμογή νέες διαδικασίες και πρακτικές που θα διασφαλίσουν την επίλυση του προβλήματος και την μη επανάληψη του σε μελλοντικά έργα.

Το ερώτημα που τίθεται εδώ είναι 'Πώς μπορεί να υπάρχει συνεχής βελτίωση της διαδικασίας;'' .Η απάντηση σε αυτό το ερώτημα είναι οι 2 υποφάσεις που αναφέραμε παραπάνω, δηλαδή η επανεξέταση και η ανατροφοδότηση.

Έχουμε δει συχνά πολλές εταιρείες να επαναλαμβάνουν να ίδια λάθη ξανά και ξανά. Αυτό συμβαίνει γιατί η επανεξέταση απαιτεί επένδυση σε χρόνο και πόρους και πολλές εταιρείες δεν είναι διατεθειμένες να επενδύσουν σε τίποτα από τα δύο. Η γνώση χάνεται αν δεν δίνεται μια ευκαιρία να αναπτυχθούν διαδικασίες έργου και να δοθεί επανατροφοδότηση στον οργανισμό. Οι μεγάλες και επιτυχημένες εταιρείες το έχουν κατανοήσει αυτό και χρησιμοποιούν τα προηγούμενα έργα και τις έρευνες τους ως αφετηρία για τα καινούρια.

## • **Διαδικασίες κλεισίματος του έργου**

#### ü **Ολοκλήρωση**

Είναι πολύ σημαντικό το πως και πότε θα γίνει η ολοκλήρωση του έργου, και είναι σημαντικό γιατί παίζει ρόλο στην διαδικασία της επανεξέτασης. Η διαδικασία της επανεξέτασης όπως έχουμε ήδη αναφέρει είναι ιδιαίτερα σημαντική και πρέπει να της αφιερωθεί ένα ικανοποιητικό χρονικό διάστημα ώστε να εξάγουμε τα αποτέλεσμα που θέλουμε.

## ü **Τεκμηρίωση**

Σκοπός της τεκμηρίωσης είναι:

• Η παροχή αποδείξεων πως το έργο έχει ολοκληρωθεί επιτυχώς και με σωστό τρόπο σύμφωνα με τις απαιτήσεις του προτύπου ISO 9000. Έτσι αποφεύγονται πιθανές μηνύσεις και ξεκινά η αφετηρία για την επανεξέταση, μια διαδικασία που εξαρτάται σε μεγάλο βαθμό από τις διαθέσιμες πληροφορίες.

- Να δώσει στον πελάτη του έργου οδηγίες για την λειτουργία και την συντήρηση του
- Να εξασφαλίσει μια καλή αφετηρία για κάθε μελλοντική εργασία σε ένα παρόμοιο έργο.

Η φύση της τεκμηρίωσης περιλαμβάνει τα επίσημα στοιχεία του έργου σε όλη του την διάρκεια όπως έγγραφα επικοινωνίας και τις σημειώσεις των ατόμων που εργάστηκαν σε αυτό. Περιλαμβάνει επίσης όλη την αλληλογραφία του έργου όπως συμβάσεις εργαζομένων, άδειες, επιστολές και υπομνήματα.

## ü **Επανεξέταση του έργου**

Πιθανοί αξιολογητές του έργου είναι ο πελάτης ή ο διαχειριστής του έργου, αν και ο δεύτερος δεν θεωρείται τόσο αντικειμενικός αξιολογητής. Γίνεται επίσης έλεγχος, εσωτερικός, και από την ομάδα έργου αξιολογώντας χαρακτηριστικά όπως οι δεξιότητες, η ανάληψη ευθηνών, η προθυμία για αλλαγή κλπ.

Η διαδικασία της επανεξέτασης περιλαμβάνει τα εξής:

- Την μελέτη της συνολικής απόδοσης σε σχέση με τους περιορισμούς
- Τον εντοπισμό των περιοχών όπου οι διαδικασίες απέτυχαν ή αποδείχθηκαν ανεπαρκείς
- Την αναφορά για τους διάφορους τομείς και την εισήγηση βελτιώσεων

Η μακροχρόνια επανεξέταση αποσκοπεί στην γρηγορότερη ανατροφοδότηση για την απόδοση των ατόμων και των συστημάτων. Η ανατροφοδότηση αυτή αποτελεί τη βάση για τον εντοπισμό των βραχυχρόνιων αναγκών, όπως είναι οι αλλαγές στη διαδικασία ή οι αλλαγές στις δεξιότητες που πρέπει να έχουν τα άτομα.

#### ü **Αξιολόγηση και μετακίνηση στελεχών και στοιχείων ενεργητικού.**

Εδώ αφού έχει γίνει η αξιολόγηση οι διαχειριστές έργου και τα μέλη που απάρτιζαν την ομάδα έργου μετακινούνται σε άλλα έργα. Οι διαχειριστές κρατούν καλές σχέσεις με τα ικανά μέλη ώστε να αφήσουν ανοιχτό το ενδεχόμενο μιας νέας συνεργασίας στο μέλλον.

Στα στοιχεία ενεργητικού που απομένουν μετά τη λήξη των δραστηριοτήτων περιλαμβάνονται πλεονάζοντα αποθέματα. Απομακρύνονται επίσης τα εργαλεία και τα υλικά που τελικά δεν χρησιμοποιήθηκαν, συνήθως τοποθετούνται σε αποθήκες.

## ü **Δραστηριότητες βελτίωσης μέσα από την μάθηση**

Η διαδικασία της μάθησης από τα έργα προτάθηκε να έχει τουλάχιστον δύο σκέλη τη μάθηση πριν από την πράξη και την μάθηση από την πράξη.

Η μάθηση πριν από την πράξη διασφαλίζει ότι οι απαραίτητες γνώσεις και δεξιότητες θα είναι διαθέσιμες πριν απαιτηθούν από το έργο. Η εφαρμογή της είναι δύσκολη καθώς απαιτεί χρόνο και χρήμα ώστε να εξασφαλιστούν οι κατάλληλες πηγές. Τέτοιες πηγές είναι η εκπαίδευση του προσωπικού με σεμινάρια και η απόκτηση συμβούλων.

Πολλοί όμως παγκόσμιας κλάσης οργανισμοί κάνουν χρήση της μάθησης από τα δικά τους έργα. Οι οργανισμοί δηλαδή κάνουν έναν εσωτερικό έλεγχο ο οποίος περιλαμβάνει:

- Καθιέρωση των διαδικασιών, το πως δηλαδή θα πραγματοποιηθούν οι δραστηριότητες ανεξάρτητα αν είναι οικονομικού, ποιοτικού η περιβαλλοντικού χαρακτήρα.
- Έλεγχο τεκμηρίωσης και άλλων αρχείων που να δείχνουν την πρακτική που εφαρμόστηκε.
	- Παρουσίαση μιας έκθεσης που να εξηγεί τους τομείς όπου υπάρχουν ελλείψεις ή ανωμαλίες.

Ο εσωτερικός έλεγχος είναι υπεύθυνος να εντοπίζει τις ασυμβατότητες, ελέγχοντας εξονυχιστικά τις πληροφορίες και αναζητώντας εναλλακτικές απόψεις για τις διαδικασίες.

## **1.5 Το τρίγωνο του έργου:**

Το τρίγωνο που έργου ουσιαστικά είναι η εξέταση των έργων ως συνάρτηση χρόνου, κόστους και εύρους. Το τρίγωνο αυτό μπορεί να έχει πολλές παραλλαγές ανάλογα με τους περιορισμούς που έχει θέσει ο πελάτης ή ο μάνατζερ του προβλήματος.

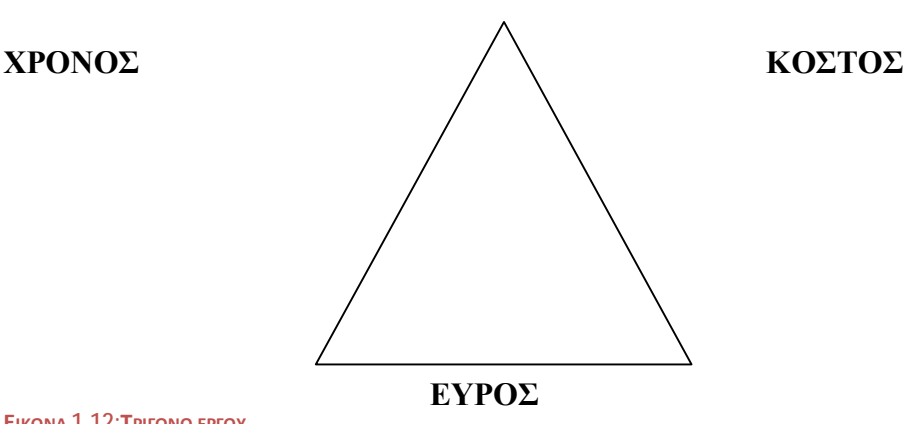

**ΕΙΚΟΝΑ 1.12:ΤΡΙΓΩΝΟ ΕΡΓΟΥ**

Βασική ιδέα είναι ότι κάθε έργο διαθέτει κάποια στοιχεία χρονικού περιορισμού, έναν τύπο προϋπολογισμού και απαιτεί και κάποια συγκεκριμένη σειρά εργασιών προκειμένου να ολοκληρωθεί (το εύρος). Θα φανεί παρακάτω η σημαντικότητα της έννοιας περιορισμός για την διαχείριση έργου.

Όσον αφορά το **χρόνο,** παίζει καθοριστικό ρόλο στον σχεδιασμό του έργου. Στην επιστήμη της διαχείριση έργου ορίζεται ως η προγραμματισμένη διάρκεια των μεμονωμένων εργασιών και συνεπώς του συνολικού έργου.

Το **κόστος** ενός έργου είναι μια σύνθετη έννοια η οποία δεν περιλαμβάνει μόνο το χρήμα αλλά και τους πόρους που απαιτούνται για να ολοκληρωθεί το έργο. Στο κόστος αυτό δηλαδή συμπεριλαμβάνεται ο ανθρώπινος παράγοντας (εργασία), ο εξοπλισμός που χρησιμοποιεί το εργατικό δυναμικό, τα υλικά και οτιδήποτε άλλο δημιουργεί κάποια επιπρόσθετη δαπάνη. Στα σύγχρονα μεγάλα και πολύπλοκα έργα θεωρείται ίσως ο σημαντικότερος προσδιοριστικός παράγοντας.

Το **εύρος** εξετάζεται από δύο πλευρές. Η πρώτη είναι το **εύρος του προϊόντος** όπου θέλει το προϊόν ή την υπηρεσία να είναι μοναδικά Το εύρος προϊόντος δηλαδή, είναι μια περιγραφή της ποιότητας και των ιδιαίτερων χαρακτηριστικών του προϊόντος ή της υπηρεσίας. Το **εύρος του έργου** είναι όλη εκείνη η διαδικασία που απαιτείται για την ολοκλήρωση και την παράδοση του τελικού προϊόντος/υπηρεσίας.

Για να έχουμε μια επιτυχημένη εκτέλεση έργου πρέπει το εύρος του προϊόντος και το εύρος του έργου να συνδυαστούν σωστά.

Το τρίγωνο έργου που απεικονίζεται παραπάνω προσπαθεί να εξισορροπήσει τους τρείς αυτούς περιορισμούς. Οι επιστήμονες επιλέγουν τον συγκεκριμένο τρόπο απεικόνισης , δηλαδή το τρίγωνο, για να καταστήσουν σαφές την σχέση των τριών περιορισμών και πως μια ενδεχόμενη αλλαγή στον έναν παράγοντα θα επηρεάσει αυτόματα τους άλλους δύο. Για παράδειγμα εάν ο πελάτης για τον οποίο γίνεται το έργο βιάζεται και επιμένει να τελειώσει το έργο νωρίτερα από την αρχική συμφωνία τότε ο διαχειριστής θα του παρουσιάσει δύο πιθανά σενάρια. Θα τον βάλει λοιπόν να επιλέξει ανάμεσα στο ενδεχόμενο μιας αύξησης της συνολικής τιμής του έργου αφού θα αναγκαστεί να προσλάβει επιπλέον προσωπικό ή μηχανήματα. Εάν αυτό δεν είναι δυνατόν τότε θα πρέπει να μειωθεί η συμφωνηθείσα ποιότητα.

Από τα παραπάνω φαίνεται πόσο σημαντική δουλεία είναι η διαχείριση έργου αφού όλα αυτά είναι προβλήματα που μπορούν να προκύψουν ανά πάσα στιγμή. Υπάρχουν πολλοί αστάθμητοι παράγοντες και θα πρέπει η ομάδα του έργου να είναι έτοιμη να τους αντιμετωπίσει με τέτοιο τρόπο ώστε να μην παρεκκλίνει πολύ από τον αρχικό σχεδιασμό.

## **1.6 Πληροφοριακά συστήματα στην διαχείριση έργου**

Η διαχείριση έργων, εκτός από την γνώση αρχών και μεθόδων, απαιτεί μια σειρά πολύπλοκων υπολογισμών τα αποτελέσματα των οποίων είναι πολύ σημαντικά για την λήψη αποφάσεων που αφορούν το έργο. Η ανάπτυξη πληροφοριακών συστημάτων διαχείρισης έργων καλύπτει την παραπάνω ανάγκη κάνοντας αποτελεσματικότερη την διαχείριση έργου.

Τα πληροφοριακά συστήματα αποτελούν σήμερα αναπόσπαστο κομμάτι κάθε επιχείρησης και κάθε οργανισμού. Αποτελούμενα από κατάλληλους συνδυασμούς εξοπλισμού και λογισμικού, συλλέγουν, παράγουν και διαχειρίζονται πληροφορίες του οργανισμού, υποστηρίζοντας την απρόσκοπτη λειτουργία του, αλλά και συνεισφέροντας στην υλοποίηση του στρατηγικού σχεδιασμού του οργανισμού και στην ορθή διοίκησή του.

Στην περίπτωση της διοίκησης των έργων, τα πληροφοριακά συστήματα εξειδικεύονται στην χρήση από την εταιρεία-διαχειριστή του έργου και χαρακτηρίζονται ως Πληροφοριακά Συστήματα Διοίκησης και Διαχείρισης Έργων

(Project Management Information Systems –PMIS). Το πληροφοριακό αυτό σύστημα διαχείρισης έργων αποτελείται από δύο κύρια στοιχεία, την βάση δεδομένων όπου συγκεντρώνονται όλες οι πληροφορίες και το λογισμικό εφαρμογών που είναι το μέσο με το οποίο παράγονται οι πληροφορίες για συγκεκριμένες λειτουργίες του έργου. Είναι αυτό που χειρίζεται τις μαθηματικές μεθόδους και ονομάζεται **Λογισμικό Διαχείρισης Έργων (CPM)**.

Το λογισμικό διαχείρισης έργων ανάλογα με την λειτουργία την οποία υποστηρίζει χωρίζεται στα παρακάτω :

- Λογισμικό διαχείρισης χρόνου
- Λογισμικό διαχείρισης κόστους
- Λογισμικό διαχείρισης πόρων
- Λογισμικό διαχείρισης κινδύνων
- Λογισμικό διαχείρισης επικοινωνιών

Τα τρία πρώτα λογισμικά συνήθως βρίσκονται ενοποιημένα σε ολοκληρωμένα προϊόντα (τα λογισμικά διαχείρισης έργων) και αυτό γιατί αποτελούν τις τρείς βασικές σκοπιές που εξετάζεται το έργο.

## **1.6.1 Χρησιμότητα πληροφοριακών συστημάτων:**

Βασικός ρόλος των πληροφοριακών συστημάτων διαχείρισης έργου είναι να συνεισφέρουν στην συλλογή, οργάνωση και αξιοποίηση των πληροφοριών ενός έργου. Με τα PMIS οι διαχειριστές έργων συλλέγουν, συνδυάζουν και διανέμουν την πληροφορία σε έντυπη ή/και ηλεκτρονική μορφή, ενώ υποστηρίζεται η επικοινωνία μεταξύ της ομάδας του έργου. Επιπλέον, υποστηρίζουν την σωστή σχεδίαση, εκτέλεση και επίτευξη των στόχων του έργου. Κατά την διαδικασία του σχεδιασμού, οι διαχειριστές έργων χρησιμοποιούν τα PMIS για τον προσδιορισμό του προϋπολογισμού και για να εκτιμήσουν τα επιπλέον κόστη. Ακόμη, με την χρήση τους είναι ικανοί να φτιάξουν το χρονοδιάγραμμα του έργου και καθορίζουν την βάση αναφοράς του (baseline). Κατά την υλοποίηση του έργου, η βάση δεδομένων του PMIS ενημερώνεται από την ομάδα υλοποίησης ώστε να μπορεί να συγκρίνει ανά πάσα στιγμή τη βάση αναφοράς με την πραγματική επίδοση της κάθε δραστηριότητας, να διαχειρίζεται καλύτερα τους πόρους, να συλλέγει οικονομικά δεδομένα και να παρέχει αναφορές προόδου (reports). Κατά την ολοκλήρωση του

έργου το PMIS χρησιμοποιείται για την ανασκόπηση των στόχων και τον έλεγχο επίτευξης των δραστηριοτήτων. Τέλος, κατά την ολοκλήρωση του έργου υποστηρίζει την σύνταξη μιας τελικής αναφοράς (final report).

Συμπερασματικά, τα πληροφοριακά συστήματα διοίκησης και διαχείρισης έργων υποστηρίζουν κατά μήκος την διαχείριση ενός έργου, αλλά και την παρακολούθηση των επιμέρους εργασιών του έργου ( dde.teilar.gr).

Στο παρακάτω σχήμα φαίνονται οι διαδικασίες και η ροή πληροφοριών ενός πληροφοριακού συστήματος διαχείρισης έργων στην φάση του σχεδιασμού του έργου και του ελέγχου.

#### *Χρονικός και Οικονομικός Προγραμματισμός ενός πολύπλοκου έργου εφαρμόζοντας Αρχές Διαχείρισης Έργων και το πρόγραμμα Microsoft Project*

# **Σχεδιασμός Έργου Είσοδοι(Δεδομένα) Π.Σ Έξοδοι Π.Σ**

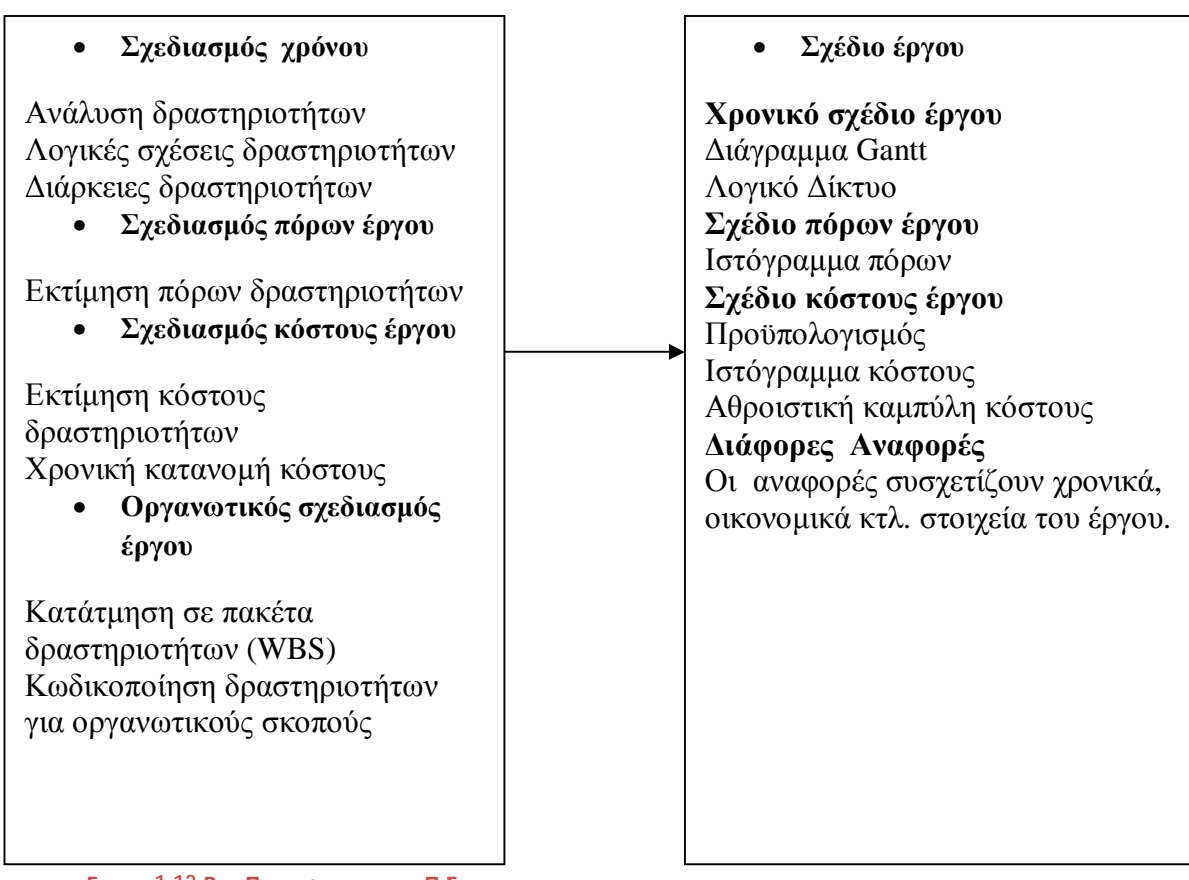

**ΕΙΚΟΝΑ 1.13:ΡΟΗ ΠΛΗΡΟΦΟΡΙΩΝ ΕΝΟΣ Π.Σ. ΚΑΤΑ ΤΟΝ ΣΧΕΔΙΑΣΜΟΥ**

#### *Χρονικός και Οικονομικός Προγραμματισμός ενός πολύπλοκου έργου εφαρμόζοντας Αρχές Διαχείρισης Έργων και το πρόγραμμα Microsoft Project*

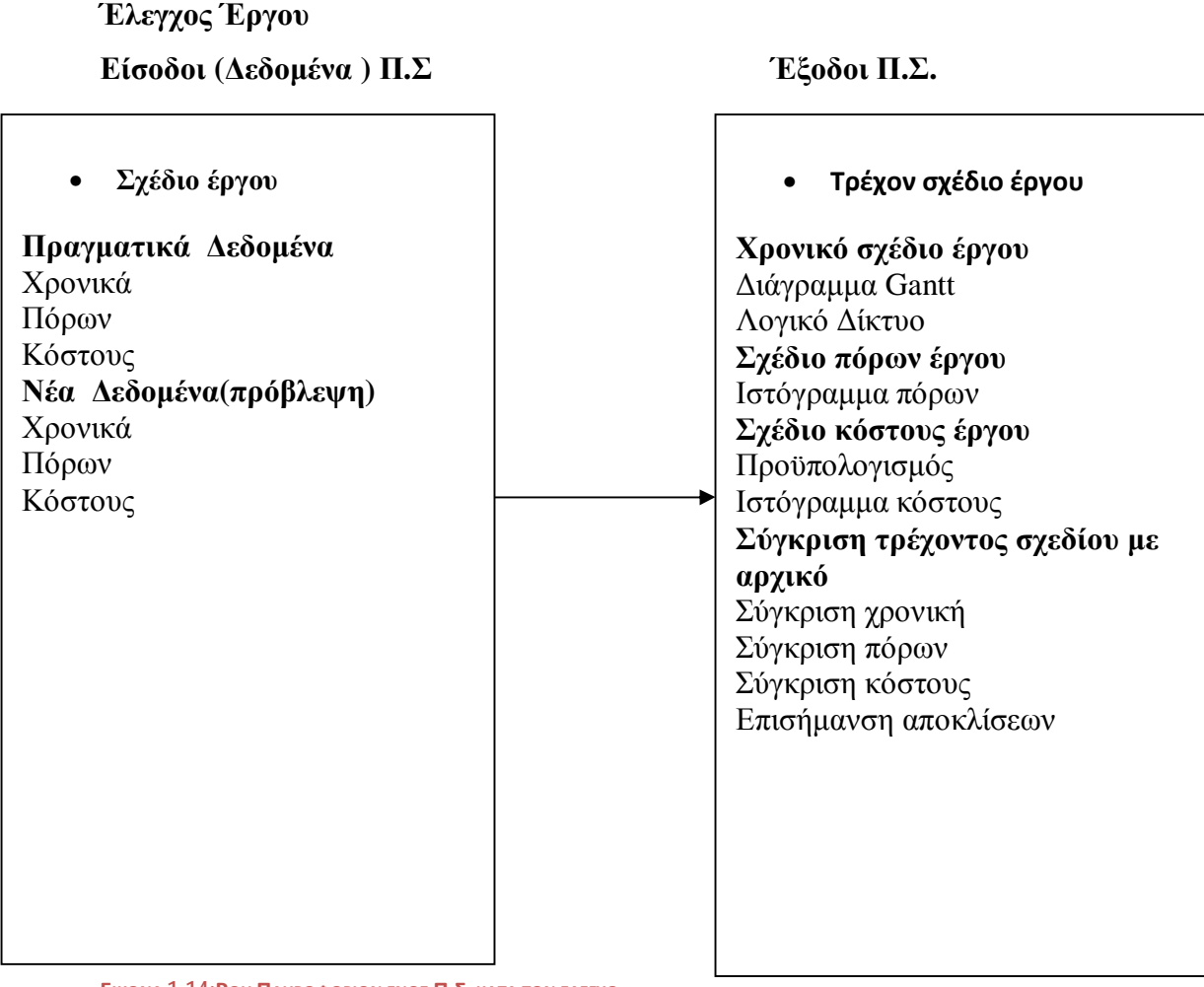

**ΕΙΚΟΝΑ 1.14:ΡΟΗ ΠΛΗΡΟΦΟΡΙΩΝ ΕΝΟΣ Π.Σ. ΚΑΤΑ ΤΟΝ ΕΛΕΓΧΟ**

## **Κεφάλαιο 2: Περιγραφή του έργου**

Το έργο που παρουσιάζεται πρόκειται για μία μονοκατοικία στα περίχωρα της Αττικής. Εφόσον είναι ένα θεωρητικό έργο οι τιμές και οι ποσότητες που θα παρουσιαστούν παρακάτω είναι ενδεικτικές και ισχύουν γενικά για κάθε είδους τέτοιας κατηγορίας έργου. Η κατασκευή αποτελείται από έναν όροφο με σκεπή. Η έναρξη των εργασιών ξεκινάει στις 04/02/20013 και αναμένεται να τελειώσει στις 11/09/2013. Όλες οι εργασίες που θα περιγραφούν στην συνέχεια, συμπεριλαμβανομένων και των εξωτερικών διαμορφώσεων βαρύνουν τον εργολάβο. Η εκτέλεση του έργου, θα γίνει από προσωπικό του εργολάβου, ειδικευμένο και κατάλληλο και με υλικά άριστης ποιότητας χωρίς ελαττώματα, σύμφωνα με τα σχέδια και τις ρυθμίσεις, που περιβάλλονται στην σύμβαση. Οι κύριες δραστηριότητες ενός κατασκευαστικού έργου σαν αυτό είναι:

- 1. Χωματουργικά
- 2. Θεμελίωση
- 3. Κατασκευή σκελετού
- 4. Υδραυλικές εγκαταστάσεις
- 5. Ηλεκτρικές εγκαταστάσεις
- 6. Μηχανολογικές εγκαταστάσεις
- 7. Τοιχοποιία Μονώσεις
- 8. Επιχρίσματα
- 9. Στέγη
- 10. Επενδύσεις τοίχων
- 11. Επενδύσεις δαπέδων
- 12. Κουφώματα Ντουλάπες
- 13. Κιγκλιδώματα Πέργκολες
- 14. Κουζίνα
- 15. Είδη υγιεινής
- 16. Περιβάλλον χώρος
- 17. Χρωματισμοί

Με βάση τα παραπάνω δημιουργείται μία σειρά από επιμέρους εργασίες για τον καλύτερο χρονικό προγραμματισμό του έργου καθώς και για την σωστή επίβλεψή του. Με αυτόν τον τρόπο μειώνεται και το τελικό κόστος αφού η κατανομή του

γίνεται πιο εύκολα. Ο σκοπός του επιμερισμού των εργασιών σε μικρότερες εφαρμόζεται ουσιαστικά για την βελτιστοποίηση του έργου σε όλα τα επίπεδα. Έπειτα από επεξεργασία οι δραστηριότητες του έργου μας είναι οι παρακάτω:

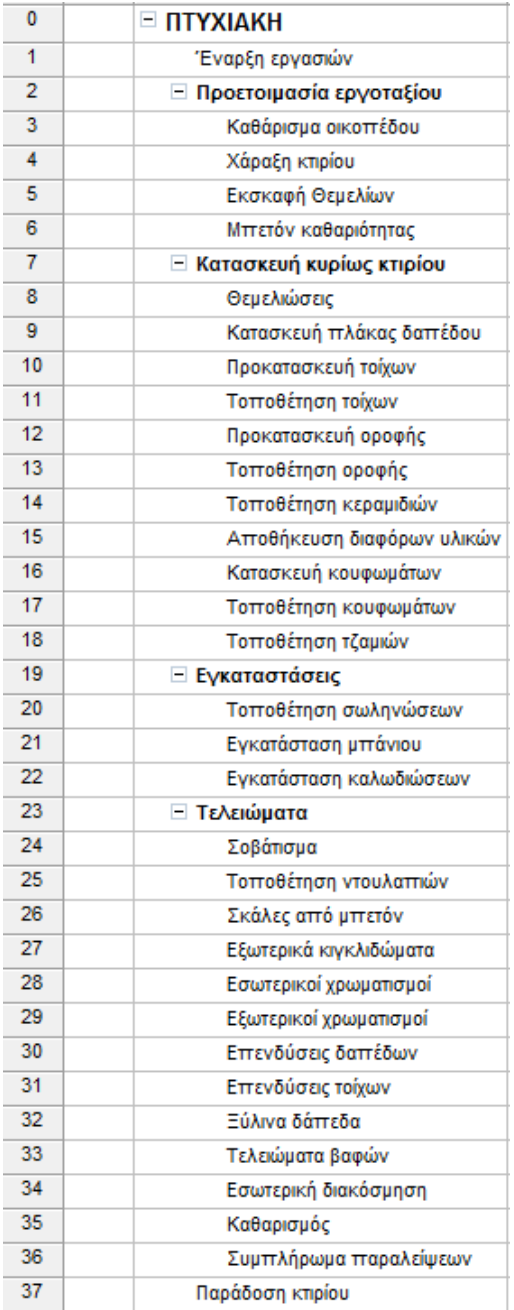

**ΠΙΝΑΚΑΣ 2.1: ΔΡΑΣΤΗΡΙΟΤΗΤΕΣ ΕΡΓΟΥ**

Επίσης σημαντικό είναι να καθοριστεί και η αλληλουχία των δραστηριοτήτων του έργου όπως αυτό δημιουργείται στην προκειμένη περίπτωση με το εργαλείο Project.

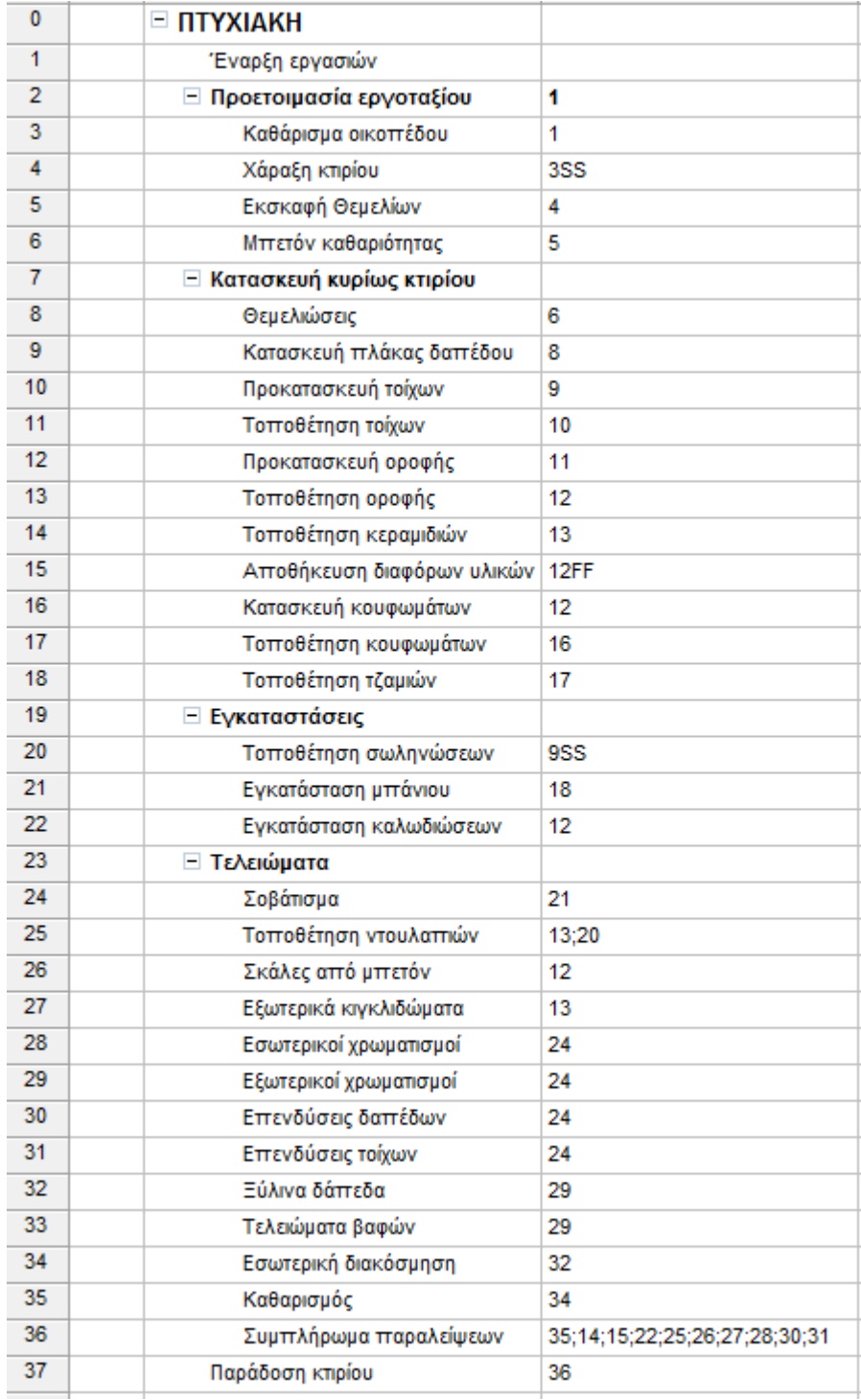

**ΠΙΝΑΚΑΣ 2.2: ΣΧΕΣΕΙΣ ΑΛΛΗΛΟΥΧΙΑΣ**

## **2.1 Ανάλυση κύριων δραστηριοτήτων του έργου:**

## **2.1.1 Χωματουργικά – Εκσκαφές:**

Τα στάδια της εκσκαφής είναι:

- Ø Περίφραξη οικοπέδου
- Ø Χάραξη εκσκαφής
- Ø Διαμόρφωση ράμπας όσο προχωράει η εκσκαφή
- Ø Απομάκρυνση χωμάτων
- Ø Εκσκαφή με τσάπα και σφυρί
- Ø Τελική διαμόρφωση πυθμένα εκσκαφής

Οι εκσκαφές θεμελιώσεως θα γίνουν σε τέτοιο βάθος, που θα ικανοποιούν το νόμιμα καθαρά (κάτω από την δοκό) ύψη των χώρων του υπογείου και μέχρι να βρεθεί έδαφος κατάλληλο να δεχτεί την τάση που θα προβλέψει η μελέτη. Ο πυθμένας της θεμελίωσης θα είναι οριζόντιος. Αν βρεθούν κατά την εκσκαφή νερά, θα αντληθούν και θα οδηγηθούν στον αποχετευτικό αγωγό. Θα ληφθούν όλα τα μέτρα ασφαλείας που προβλέπονται από τους κανονισμούς κατά την εκσκαφή, δηλαδή αντιστήριξη πρανών διπλανών οικοδομών και προστατευτικά ικριώματα γύρω από το σκάμμα. Μετά το τέλος των εργασιών, τα πλεονάζοντα χώματα θα απορριφθούν σε θέσεις επιτρεπόμενες από της αστυνομία.

## **2.1.2 Σκελετός κτηρίου:**

Εκτελούνται τα παρακάτω:

- Ø Προετοιμασία εργοταξίου
- Ø Χάραξη τοιχίων και υποστυλωμάτων
- Ø Μπετόν καθαριότητας
- Ø Καλούπωμα και όπλιση θεμελίωσης
- Ø Καλούπωμα τοιχίου
- Ø Οπλισμός τοιχίου
- Ø Καλούπωμα και οπλισμός κολώνας
- Ø Σκυροδέτηση θεμελίωσης
- Ø Μόνωση τοιχίων θεμελίων
- Ø Μπάζωμα
- Ø Οπλισμός πλάκας

- Ø Σκυροδέτηση πλάκας
- Ø Ολοκλήρωση σκελετού

Η θεμελίωση και ο σκελετός θα κατασκευαστούν από σκυρόδεμα C20/25 και σιδήρου οπλισμού S500 σύμφωνα με την εγκεκριμένη από την πολεοδομία στατική μελέτη. Όπου το μπετόν είναι εμφανές, οι ξυλότυποι θα είναι άριστης ποιότητας (μπετοφόρμ πάχους 22mm), ώστε οι επιφάνειες να είναι λείες, συνεχείς, ομοιογενείς και χωρίς οπές. Σε όλες τις επιφάνειες από οπλισμένο σκυρόδεμα (εκτός των τοιχίων του υπογείου, τις ενδιάμεσες πλάκες και τις βεράντες) θα τοποθετηθεί εξηλασμένη πολυστερίνη ξυλοτύπων πάχους 3εκ.

## **2.1.3 Τοιχοποιίες:**

Οι εξωτερικοί τοίχοι θα είναι διπλοί, αποτελούνται από πλινθοδομές 9.0εκ. και 9.0εκ. σύνολο 18.0, στο κενό μεταξύ των οποίων θα τοποθετηθεί πετροβάμβακας 10cm – μονωτικό υλικό – σύμφωνα με την μελέτη θερμομόνωσης. Οι εσωτερικοί τοίχοι θα είναι θα είναι δρομικοί (μονή τοιχοποιία) πάχους 9cm. Το κονίαμα που θα χρησιμοποιηθεί, θα έχει περιεκτικότητα 400χλγρ. τσιμέντο ανά κυβικό μέτρο, με υποκατάστατο ασβέστη. Κατά την κατασκευή ακολουθούνται τα εξής:

- § Η επιφάνεια των τοίχων καθαρίζεται και διαβρέχεται, ενώ η πρώτη σειρά των πλίνθων τοποθετείται σε στρώση ισχυρής τσιμεντοκονίας.
- § Το κτίσημο γίνεται σε οριζόντιες στρώσεις με άφθονο κονίαμα με ολίσθηση και ταυτόχρονη πίεση των πλίνθων, ενώ το πάχος των αρμών δεν θα υπερβαίνει το 1cm.
- § Γενικά οι τοίχοι θα παρουσιάζουν ένα ενιαίο, απόλυτα κατακόρυφο επίπεδο, με ακριβείς περασιές και γωνίες καλά ζυγισμένες.

## **2.1.4 Επιχρίσματα:**

Στην κατασκευή, ακλουθώντας την εξέλιξη στα υλικά δόμησης και επικάλυψης, χρησιμοποιείται για τα εξωτερικά επιχρίσματα έτοιμος σοβάς. Εσωτερικά χρησιμοποιείται παραδοσιακό κονίαμα σε τρείς στρώσεις. Η εφαρμογή γίνεται από εξειδικευμένα συνεργεία, ενώ δίνεται έμφαση στα παρακάτω:

Σε όλες τις ακμές τοποθετούνται μεταλλικά κάλυπτρα (γωνιόκρανα) για την εξασφάλιση της κατακορυφότητας και οριζοντιότητας, αλλά και της αντοχής σε κρούσεις. Ασταρώνονται με βελτιωτικά πρόσφυσης όλες οι επιφάνειες που είναι λείες, καθώς και οι περιοχές οπού συνδέονται διαφορετικά υλικά. Η εφαρμογή γίνεται σε μία στρώση με επιμέλεια, εξασφαλίζοντας τελικές επιφάνειες λείες, επίπεδες και ομαλές, έτοιμες για βάψιμο. Το τελικό μέσο πάχος των επιχρισμάτων θα είναι 15mm έως και 25mm.

## **2.1.5 Ηλεκτρομηχανολογικά:**

## Ø Δίκτυο Υδραυλικής Εγκατάστασης:

Η υδροδότηση του κτιρίου θα γίνει από το δίκτυο της περιοχής με θερμοκολλητική σωλήνα άριστης ποιότητας και κατάλληλης διατομής, που θα φτάνει στον χώρο του υδρομέτρου της ιδιοκτησίας. Το δίκτυο νερού της ιδιοκτησίας κατασκευάζεται από πλαστικούς θερμοκολλητικούς σωλήνες και τροφοδοτεί το WC και την κουζίνα. Από το boiler (που θα είναι ενσωματωμένο στο λέβητα) θα τροφοδοτούνται με ζεστό νερό το λουτρό και η κουζίνα. Μετά την ολοκλήρωσή του το δίκτυο δοκιμάζεται σε πίεση 12atm για όλη την διάρκεια του έργου, μέχρι και την τοποθέτηση των ειδών υγιεινής και των μπαταριών.

Ø Δίκτυο Αποχέτευσης:

§ Οριζόντιο δίκτυο ορόφου:

Το δίκτυο αυτό, θα περιλαμβάνει την συλλογή ακαθάρτων από τον νιπτήρα, την μπανιέρα και το πλυντήριο στο σιφόν δαπέδου και από εκεί με σωλήνα στον σηπτικό βόθρο.

§ Κατακόρυφο δίκτυο:

Το δίκτυο αυτό, θα κατασκευαστεί ενισχυμένους πλαστικούς σωλήνες, κατάλληλης και ίδιας διατομής σε όλο το ύψος του και θα φτάνει μέχρι την τελευταία πλάκα του δώματος η της στέγης για εξαερισμό και θα συλλέγει το οριζόντιο δίκτυο του ορόφου και τις λεκάνες αποχωρητηρίου απ' ευθείας. Στο κατακόρυφο δίκτυο, θα συνδεθεί με σωλήνα σπιράλ και ο νεροχύτης της κουζίνας.

## § Οριζόντιο δίκτυο συλλογής:

Το δίκτυο αυτό, συλλέγει όλο το κατακόρυφο δίκτυο και κατασκευάζεται ενισχυμένους πλαστικούς σωλήνες κατάλληλης διατομής. Θα προβλεφθούν στα κρίσιμα σημεία τάπες καθαρισμού ή φρεάτια, ώστε να εξασφαλίζεται ο

πλήρης έλεγχός του. Το δίκτυο αυτό θα καταλήγει σε ένα κεντρικό φρεάτιο ή σε μηχανοσίφωνα και από εκεί στον βόθρο.

§ Δίκτυο βρόχινων νερών:

Τα νερά της βροχής από την στέγη ή το δώμα, θα συγκεντρώνονται με κλίσεις σε σιφώνια με σχάρες, από όπου θα αποχετεύονται με κατακόρυφους ενισχυμένους πλαστικούς σωλήνες. Στο ισόγειο θα συγκεντρώνονται για να διοχετευτούν στο σύστημα απαγωγής των βρόχινων νερών.

Ø Ηλεκτρική εγκατάσταση – τηλέφωνο – TV:

Η ηλεκτρική εγκατάσταση θα γίνει σύμφωνα με τους κανονισμούς της Δ.Ε.Η., με πλαστικούς σωλήνες ή σπιράλ. Στον κατάλληλο χώρο της κατοικίας θα τοποθετηθεί γενικός πίνακας με ασφάλειες STOP. Στο γενικό πίνακα, θα υπάρχουν δύο σειρές με γενική ασφάλεια.

- § Γραμμή κουζίνας, ξεχωριστή ασφάλεια
- § Γραμμή ψυγείου
- § Γραμμή πλυντηρίων ρούχων και πιάτων (ξεχωριστή γραμμή)
- § Ενισχυμένη γραμμή πρίζας πάγκου κουζίνας
- § Γραμμή απορροφητήρα
- § Γραμμή εξαεριστήρα τουαλέτας
- § Γραμμή πίνακα σε χελώνα 3Χ10
- § Γραμμή κουδουνιού
- § Γραμμή συναγερμού
- § Γραμμή ΟΤΕ κεντρικό
- § Γραμμή TV Γραμμή δορυφορικής
- § Γραμμή καυστήρα με θερμοστάτη χώρου
- § Γραμμή κλιματισμού
- Ø Για την κατοικία έχουν προβλεφθεί τα εξής φωτιστικά σημεία:
	- § Χώρος σαλονιού: Δύο φωτιστικά σημεία, πρίζα TV&ΟΤΕ, τρεις πρίζες Μ.Δ. 220V και σούκο.
	- § Κουζίνα: Ένα φωτιστικό σημείο, τρείς ρευματοδότες σούκο για το ψυγείο και για τις υπόλοιπες ηλεκτρικές συσκευές.
	- § Τραπεζαρία: Ένα φωτιστικό σημείο, δύο πρίζες σούκο.
	- § Τουαλέτα: Ένα φωτιστικό σημείο πάνω από το νιπτήρα και μία πρίζα σούκο με καπάκι.

§ Χολ: Ένα φωτιστικό σημείο και μία πρίζα σούκο.

## **2.1.6 Μονώσεις:**

Δίνεται ιδιαίτερη προσοχή στη θερμομόνωση και ηχομόνωση της κατοικίας που θα γίνουν βάσει της θερμοηχομονωτικής μελέτης του μηχανικού. Βασικά στοιχεία της είναι:

- Ø Στο δάπεδο εκτός από το μπετόν της πλάκας το οποίο είναι πάχους 17 20εκ., προστίθεται γκρο μπετό πάχους 7 – 8εκ. μετά από αυτό στα δάπεδα τοποθετείται κόλλα πλακιδίων για την εφαρμογή κεραμικών πλακιδίων ή τεχνογρανίτη. Στα δωμάτια τοποθετείται ξύλινο δάπεδο.
- Ø Στο δώμα δίνεται ιδιαίτερη προσοχή στο θέμα της υγρασίας καθώς και της θερμομόνωσης. Πάνω από το μπετό τοποθετείται γκρο μπετό και φύλλο ασφαλτόπανου η τοποθέτηση του οποίου γίνεται εν θερμό.
- Ø Σε όλα τα εξωτερικά κουφώματα θα τοποθετηθούν διαφανείς υαλοπίνακες, διπλοί μονωτικοί, πάχους 4,5mm, σύμφωνα με την μελέτη. Στα εσωτερικά κουφώματα και όπου απαιτείται θα τοποθετηθούν ημιδιαφανή κρύσταλλα πάχους 3mm.

## **2.1.7 Επιστρώσεις δαπέδων:**

Ø Ξύλινα δάπεδα:

Το δάπεδο των υπνοδωματίων θα επιστρωθεί παρκέτο δρυς. Οι διαστάσεις του δαπέδου θα είναι 6 ή 7εκ. με διάφορα μήκη με πάχος 22mm. Η τοποθέτησή του θα είναι καρφωτή. Περιμετρικά στις ακμές του δαπέδου με τον τοίχο, θα τοποθετηθεί ξύλινο περιθώριο (σοβατεπί), ύψους 6εκ. και ίδιας ποιότητας με το δάπεδο.

## Ø Δάπεδα πλακιδίων:

Το δάπεδο του ισογείου, θα επιστρωθεί με κεραμικά πλακίδια Α' διαλογής. Περιμετρικά στις ακμές του δαπέδου με τον τοίχο, θα τοποθετηθεί ξύλινο περιθώριο (σοβατεπί), ύψους 7εκ. και ίδιας ποιότητας με το δάπεδο. Για την τοποθέτησή τους θα χρησιμοποιηθεί κόλλα πλακιδίων.

Ø Δάπεδα εξωστών:

Τα πλακίδια θα είναι αντιολισθητικά, αντιπαγωτικά, Α' διαλογής, ειδικά για εξωτερικές. Για την τοποθέτησή τους θα χρησιμοποιηθεί κόλλα πλακιδίων.

## **2.1.8 Μάρμαρα:**

Οι ποδιές των παραθύρων και των εξωτερικών θυρών για τους εξώστες και τις βεράντες, θα γίνουν με μπεζ μάρμαρο πάχους περίπου 2εκ. με προεξοχή για την παρεμπόδιση των ομβρίων προς το εσωτερικό. Οι ποδιές (μπαλκονοποδιές) των στηθαίων των εξωστών και των βεραντών, θα γίνουν από φιλέτα μπεζ μαρμάρου φάρδους περίπου 15 – 20εκ. και θα έχουν νεροσταλάκτη, προς την έξω μεριά του εξώστη.

## **2.1.9 Χρωματισμοί:**

Γενικά όλες οι επιφάνειες που θα χρωματιστούν θα καθαριστούν με επιμέλεια πριν από την έναρξη κάθε εργασίας

- Ø Πλαστικά: Όλοι οι εσωτερικοί τοίχοι και οι οροφές πλην την τουαλέτα θα βαφτούν με πλαστικά χρώματα σε δύο στρώσεις
- Ø Υδροχρωματισμοί: Η οροφή της τουαλέτας και του λουτρού, θα τριφτούν και θα χρωματιστούν με υδρόχρωμα τσίγκου, κόλλας και πρώτης ύλης πλαστικού.
- Ø Μεταλλικές επιφάνειες: Όλες οι μεταλλικές επιφάνειες, αφού θα τριφτούν και θα περαστούν ένα χέρι αντισκωρικό, θα χρωματιστούν με βερνικόχρωμα.
- Ø Εξωτερικοί χρωματισμοί: Οι εξωτερικοί τοίχοι (κύριες όψεις), θα χρωματιστούν με ακρυλικό τσιμεντόχρωμα αφού πρώτα ασταρωθούν.

## **2.1.10 Θέρμανση:**

Η κατοικία θα θερμαίνεται με σύστημα ατομικής θέρμανσης (καλοριφέρ). Η μελέτη θα γίνει σύμφωνα με τους ισχύοντες κανονισμούς κεντρικής θέρμανσης. Ο καυστήρας θα είναι αυτόματης λειτουργίας, κατάλληλος για καύση ακαθάρτου πετρελαίου (diesel), θα λειτουργεί με εναλλασσόμενο ρεύμα, θα έχει αυτόματο σύστημα προστασίας και θα περιλαμβάνει υδροστάτη, φωτοκύτταρο και ότι άλλο απαιτείται. Θα υπάρχει μία ηλεκτρική βάνα που με θερμοστάτη θα ελέγχει τη θερμοκρασία. Ζεστό νερό θα υπάρχει απ' ευθείας από το λέβητα σε όλη την διάρκεια του χρόνου αφού το boiler θα είναι ενσωματωμένο σ' αυτό και παράγει 10λίτρα νερού το λεπτό.

## *Χρονικός και Οικονομικός Προγραμματισμός ενός πολύπλοκου έργου εφαρμόζοντας Αρχές Διαχείρισης Έργων και το πρόγραμμα Microsoft Project*

Η δεξαμενή πετρελαίου θα είναι από ενισχυμένο πλαστικό. Θα έχει χωρητικότητα ενός τόνου, ανθρωποθυρίδα ικανών διαστάσεων και κάλλυμα. Θα υπάρχει οπή εξαερισμού Φ10, βάνα εκκένωσης, δείκτης στάθμης πετρελαίου και ότι άλλο χρειάζεται για την ομαλή λειτουργία.

Η εγκατάσταση της ατομικής θέρμανσης θα γίνει με δισωλήνιο σύστημα. Σε κάθε σωλήνα θα τοποθετηθεί διακόπτης. Ο συλλέκτης και τα διάφορα εξαρτήματα θα είναι ορειχάλκινα. Όπου θεωρηθεί απαραίτητο, οι σωληνώσεις θα μονωθούν και θα τοποθετηθούν θερμοστάτες χώρου στο εσωτερικό του σπιτιού. Τέλος τα θερμαντικά σώματα θα τοποθετηθούν στα σημεία που προβλέπεται από τον μελετητή Μηχανολόγο Μηχανικό.

## **2.1.11 Κιγκλιδώματα (κάγκελα):**

Τα κιγκλιδώματα των εξωστών και των βεραντών θα είναι αναδυομένου αλουμινίου με τζάμι ασφαλείας. Το σχέδιο και η μορφή του κιγκλιδώματος θα καθοριστούν από τον αρχιτέκτονα που θα συντάξει την μελέτη του έργου και θα εγκριθεί από το αρμόδια Πολεοδομικό γραφείο. Από αναδυόμενο αλουμίνιο επίσης θα είναι και το κιγκλίδωμα του εσωτερικού κλιμακοστάσιου. Όπου χρειαστεί θα τοποθετηθεί στηθαίο από μπετό ή τούβλο.

## **2.1.12 Κουζίνα (εξοπλισμός):**

- Ø Ιταλικούς μηχανισμούς, πάγκο πάχους 3 ή 4cm, μπάζες 12cm, αρμοκάλυπτρα και μεντεσέδες
- Ø Τα πορτάκια των ντουλαπιών θα είναι από πολυμερικό βακελίτη ή από MDF και πρεσαρισμένο PVC
- Ø Σε κάθε κρεμασμένο ντουλάπι ύψους 72cm θα τοποθετηθεί ένα ράφι
- Ø Σε κάθε ντουλάπι νεροχύτη θα τοποθετηθεί φύλλο αλουμινίου για προστασία από την υγρασία
- Ø Συρταριέρα με τέσσερα συρτάρια ή με δύο συρτάρια και ένα βαγονέτο
- Ø Πιατοθήκη
- Ø Κουταλοθήκη
- Ø Κάδο απορριμμάτων στο ντουλάπι του νεροχύτη
- Ø Ο νεροχύτης που θα τοποθετηθεί πάνω στον πάγκο, θα είναι ανοξείδωτος ή συνθετικός
- Ø Επάνω από την προβλεπόμενη θέση του αποροφητήρα θα τοποθετηθεί πλαστικός σωλήνας PVC Φ10, ο οποίος θα καταλήγει εκτός χώρου μέσω ανοίγματος
- Ø Η μπαταρία που θα τοποθετηθεί θα είναι τύπου Ideal Standard
- Ø Τα ντουλάπια και τα συρτάρια θα έχουν χειρολαβές μέσης αξίας

## **2.1.13 Κουφώματα:**

Ø Εξωτερικά κουφώματα P.V.C.:

Όλα τα εξωτερικά κουφώματα θα είναι πλαίσια P.V.C. γερμανικής μάρκας, σε λευκό ή απομίμηση ξύλου και θα γίνουν ανοιγόμενα με ανάκληση και με διάκενο μεταξύ των υαλοστασίων 18εκ. Τα κουφώματα θα συνοδεύονται από όλα τα απαραίτητα εξαρτήματα, όπως κλειδαριές, χούφτες, πλαστικά παρεμβύσματα τζαμιών (λάστιχα), ταινίες (τσόχα), πλαστικές τάπες. Τα προστατευτικά των κουφωμάτων θα είναι θα είναι ρολά πλαστικά. Τα εξωτερικά κουφώματα δεν θα επενδυθούν με μάρμαρα, παρά μόνο οι ποδιές των παραθύρων.

Ø Μεταλλικά κουφώματα:

Η πόρτα του λεβητοστασίου θα είναι μεταλλική ανοιγόμενη σύμφωνα με τους κανονισμούς, με θυρίδα αερισμού.

Ø Εσωτερικά ξύλινα κουφώματα:

Όλα τα εσωτερικά κουφώματα θα είναι ξύλινα πρεσσαριστά με φυσικό ή τεχνητό δρύινο καπλαμά.

Ø Θωρακισμένη πόρτα:

Η πόρτα εισόδου θα είναι θωρακισμένη βαρέως τύπου, 11 σημείων και θα συνοδεύεται από κλειδαριά, χερούλια και σύρτη.

## **2.1.14 Κεραμοσκεπή:**

Για την μορφή και την γεωμετρία της στέγης ακολουθείται το σχέδιο της μελέτης (σχέδιο πολεοδομίας) ενώ όσο αφορά στα λευκά υλικά κατασκευής αυτά θα είναι όπως περιγράφονται παρακάτω:

- Ø Προμήθεια και τοποθέτηση στρωτήρων αγγυρωμένων στο δώμα διαστάσεων 7Χ14cm, κεντρικών ορθοστατών διαστάσεων 14Χ14cm, και ζευκτών διαστάσεων 7Χ14cm ανά 60cm.
- Ø Όλος ο ξυλότυπος της στέγης αγγυρώνεται στο δώμα με στριφώνια και μεταλλικές γωνίες.
- Ø Στη συνέχεια τοποθετείται το πέτσωμα σε όλη την επιφάνεια της στέγης πάχους 10mm, οι αποστάσεις (πάνω στα ζευκτά) διαστάσεων 1,5Χ4cm (για την λειτουργία της μεμβράνης υγρομόνωσης) και επί αυτών τοποθετείται ασφαλτόπανο.
- Ø Τοποθέτηση των τεγίδων επικεράμωσης διαστάσεων 4Χ5cm ανά 35cm, και η εφαρμογή των κεραμιδιών.
- Ø Οι οριζόντιες υδρορροές που τοποθετούνται περιμετρικά της στέγης σε όλο το μήκος της αποτελούνται από συνεχόμενη στραντζαριστή λαμαρίνα ηλεκτροστατικά βαμμένη.
- Ø Για την θερμομόνωση της στέγης τοποθετείται στην πλάκα από οπλισμένο σκυρόδεμα πλάκες εξηλασμένης πολυστερίνης πάχους 5cm.

## **2.1.15 Πόροι:**

Οι πόροι ενός έργου χωρίζονται σε ανθρώπινο δυναμικό, μηχανολογικό εξοπλισμό και σε υλικά. Με αυτό τον διαχωρισμό οι πόροι που χρειάζεται το συγκεκριμένο έργο είναι:

- Ø Ανθρώπινο δυναμικό:
	- 1. Μηχανικός
	- 2. Τοπογράφος
	- 3. Εργάτες
	- 4. Τεχνίτες
	- 5. Ηλεκτρολόγος
	- 6. Υδραυλικός
	- 7. Ξυλουργός
	- 8. Άλλοι εργαζόμενοι
- Ø Μηχανολογικός εξοπλισμός:
	- 1. Εκσκαφέας
	- 2. Φορτωτής

- 3. Φορτηγά
- 4. Ανυψωτικό
- 5. Βαρέλα
- 6. Τσάπα
- Ø Υλικά
	- 1. Πλακάκια
	- 2. Ξύλα
	- 3. Κάγκελα
	- 4. Μπετόν
	- 5. Μπογιά
	- 6. Κουφώματα
	- 7. Ντουλάπια
	- 8. Μοκέτες
	- 9. Κουρτίνες
	- 10. Φωτιστικά
	- 11. Καλώδια
	- 12. Σωληνώσεις
	- 13. Τούβλα
	- 14. Κεραμίδια
	- 15. Άλλα υλικά

## **2.2 Microsoft Office Project:**

## **2.2.1 Λίγα λόγια για το MS Project:**

Το Microsoft Office Project αποτελεί ένα από τα πιο συχνά χρησιμοποιούμενα εργαλεία για την διαχείριση έργων, αφού μέσω αυτού μπορούμε να κατασκευάσουμε προγράμματα έργων με εργασίες και πόρους καθώς και την οργάνωση και μορφοποίησή τους. Επίσης, από αυτό το εργαλείο γίνεται πιο εύκολη η παρακολούθηση της πραγματικής προόδου μιας εργασίας σε σχέση με την προγραμματισμένη, και τέλος, διόρθωση ενεργειών όταν τα πράγματα αποκλίνουν από τον προγραμματισμό.

## **2.2.2 Διαχείριση έργων με το MS Project:**

Η σωστή κρίση δεν μπορεί να αντικατασταθεί ακόμη και από το καλύτερο εργαλείο διαχείρισης έργων. Ωστόσο, ένα τέτοιο εργαλείο μπορεί να βοηθήσει για:

- 1) Την παρακολούθηση όλων των πληροφοριών που συγκεντρώνονται σχετικά με την απασχόληση, τη διάρκεια, το κόστος και τις απαιτήσεις πόρων του έργου.
- 2) Την οπτικοποίηση και την παρουσίαση του προγράμματος έργου με τυποποιημένες, καθορισμένες μορφές.
- 3) Τον προγραμματισμό εργασιών και πόρων με συνέπεια και αποδοτικότητα.
- 4) Την επικοινωνία με τους πόρους και άλλους συμμετέχοντες στο έργο, ενώ ο τελικός έλεγχος του έργου παραμένει στα χέρια του διαχειριστή έργου.

## **2.2.3 Βήματα δημιουργίας ενός έργου με το MS Project:**

## Ø **Πρώτο Βήμα:** Χρονική οργάνωση έργου

Η χρονική οργάνωση του έργου γίνεται ή από την αρχή ή από το τέλος. Όταν το οργανώνουμε από την αρχή ορίζεται από τον διαχειριστή η αρχική ημερομηνία και το MS Project υπολογίζει μόνο του την ημερομηνία ολοκλήρωσης του έργου. Αν η επιλογή της χρονικής οργάνωσης είναι από το τέλος τότε το πρόγραμμα υπολογίζει μόνο του την ημερομηνία έναρξης.

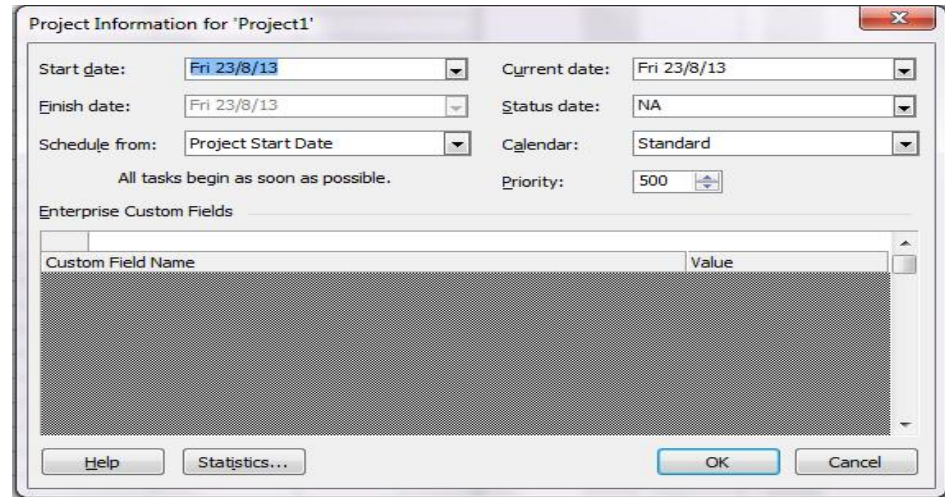

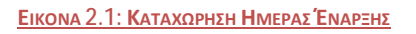

#### Ø **Δεύτερο Βήμα:** Δημιουργία ημερολογίου

Για να συνταχθεί το συνολικό ημερολόγιο του έργου, το πρόγραμμα καθορίζει τις εργάσιμες ημέρες και ώρες του έργου. Το πρόγραμμα χρονοπρογραμματίζει εργασίες μόνο στις εργάσιμες ημέρες και ώρες του έργου. Το ημερολόγια που

χρησιμοποιείται αυτόματα είναι: Εργάσιμες ημέρες από Δευτέρα έως Παρασκευή και Εργάσιμες ώρες 8 – 12π.μ. και 1 – 5μ.μ. Σε κάθε ημερολόγιο μπορεί να καταχωριστούν αργίες ή εξαιρέσεις αργιών.

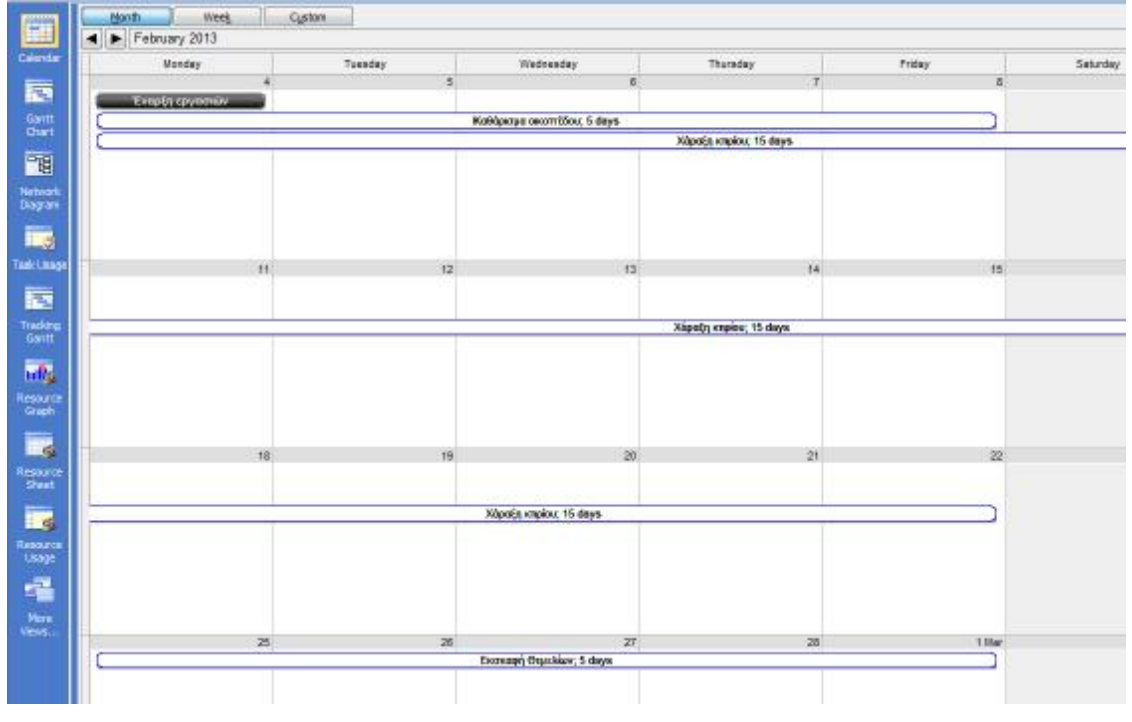

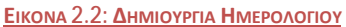

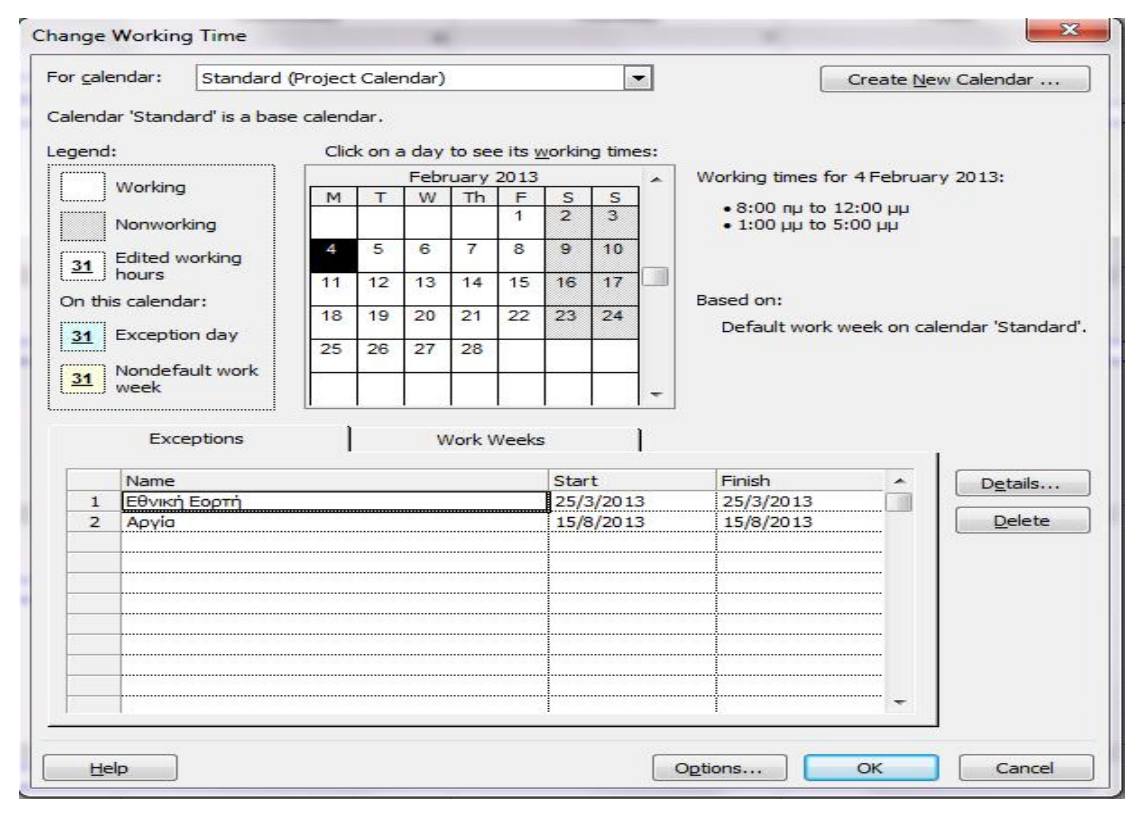

**ΕΙΚΟΝΑ 2.3: ΚΑΤΑΧΩΡΗΣΗ ΑΡΓΙΩΝ**

#### Ø **Τρίτο Βήμα:** Εισαγωγή δραστηριοτήτων

Οι εργασίες είναι τα πιο βασικά δομικά στοιχεία κάθε έργου. Το πρόγραμμα ξεκινά με την δημιουργία διαγράμματος Gantt Chart.

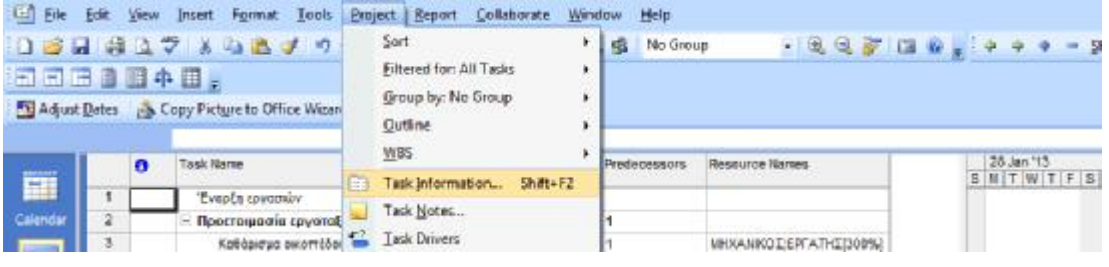

**ΕΙΚΟΝΑ 2.4: ΔΗΜΙΟΥΡΓΙΑ ΔΙΑΓΡΑΜΜΑΤΟΣ GANTT**

Η τιμή που καταχωρείται ως διάρκεια μιας εργασίας, συνοδεύεται από συντομογραφία της μονάδας χρόνου. Οι δραστηριότητες για την αρχή και το τέλος του έργου που έχουν μηδενική διάρκεια ονομάζονται ορόσημα (milestones).

## Ø **Τέταρτο Βήμα:** Σύνδεση δραστηριοτήτων

Οι δραστηριότητες συνδέονται λογικά μεταξύ τους με πολλούς τρόπους. Μια δραστηριότητα που πρέπει να αρχίσει ή να τελειώσει για να αρχίσει μια άλλη ονομάζεται προηγούμενη (predecessor). Μια δραστηριότητα που εξαρτάται από την αρχή ή το τέλος μιας προηγούμενης ονομάζεται επόμενη (successor).

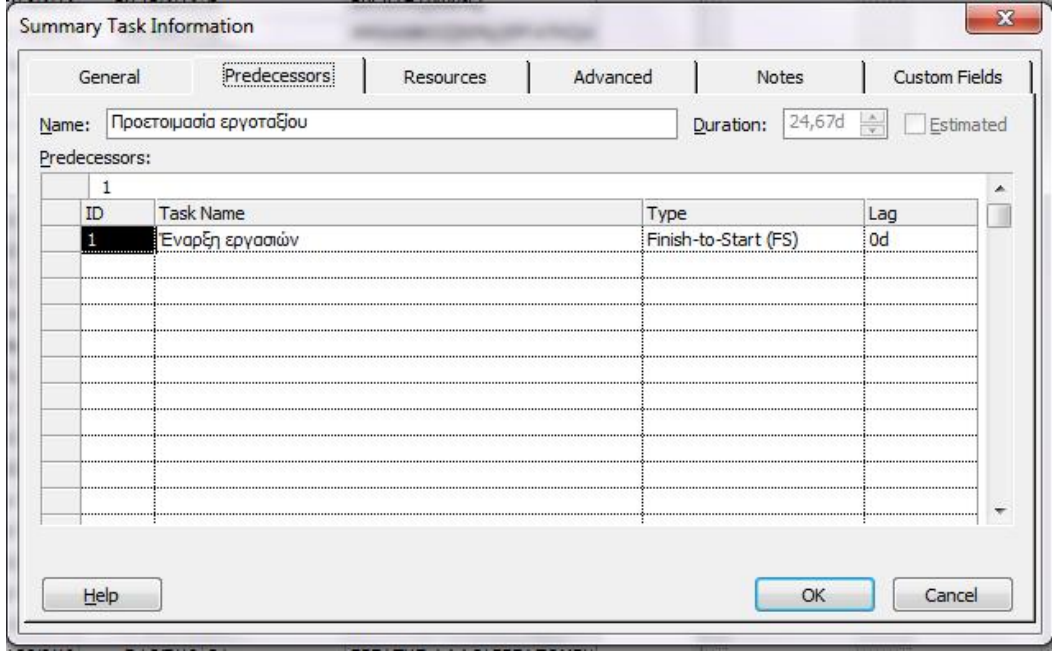

**ΕΙΚΟΝΑ 2.5: ΔΗΜΙΟΥΡΓΙΑ ΣΧΕΣΕΩΝ ΑΛΛΗΛΟΥΧΙΑΣ**

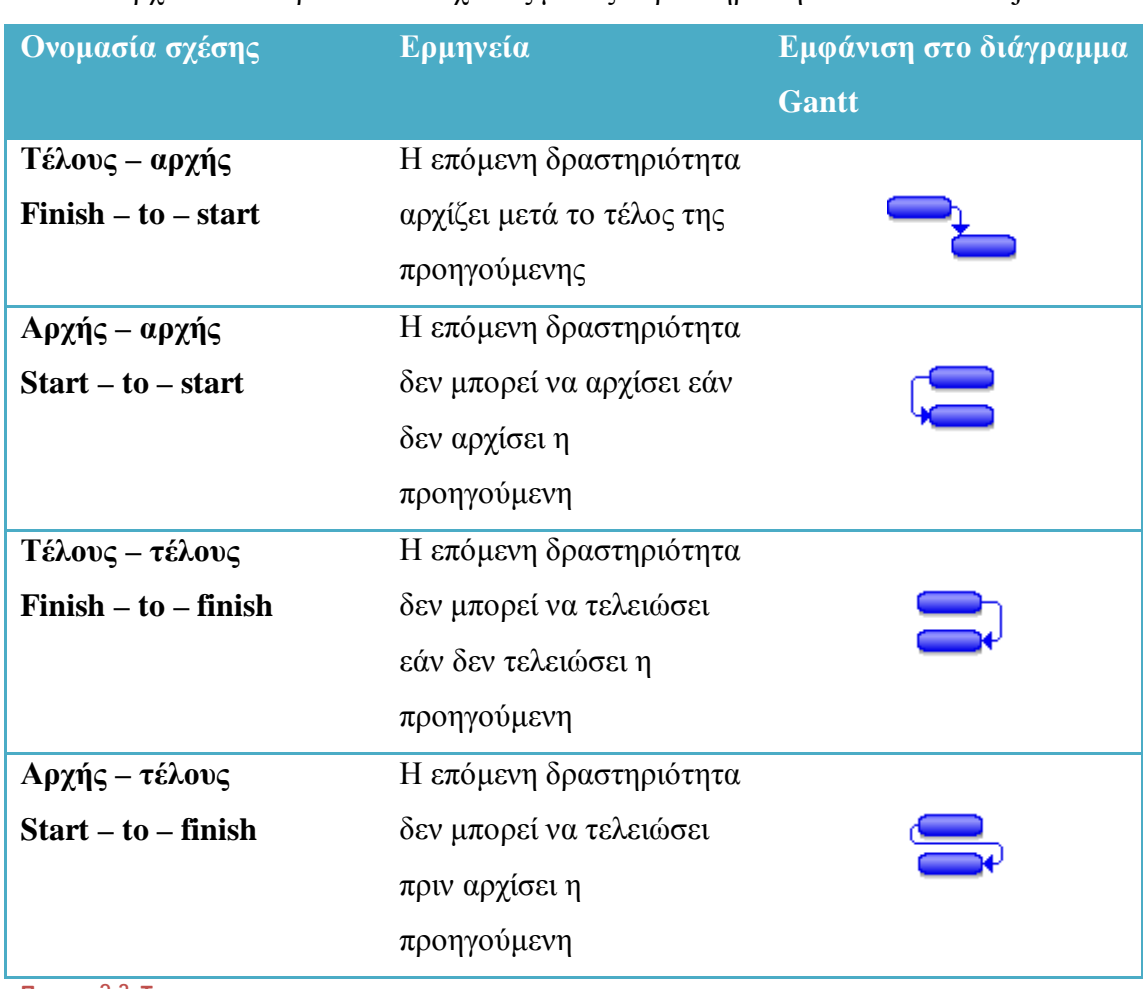

Υπάρχουν τεσσάρων ειδών σχέσεις μεταξύ δραστηριοτήτων στο MS Project:

**ΠΙΝΑΚΑΣ 2.3: ΤΡΟΠΟΙ ΣΥΝΔΕΣΗΣ ΕΡΓΑΣΙΩΝ**

Οι σχέσεις μεταξύ των δραστηριοτήτων μπορεί να συμπεριλαμβάνουν χρόνο προπορείας (lead time) ή υστέρησης (lag time), για να δηλώσουν επικάλυψη και καθυστέρηση αντίστοιχα. Οι χρόνοι μπορεί να δοθούν σε χρονικές μονάδες ή σε ποσοστά της χρονικής διάρκειας της προηγούμενης εργασίας. Θετικές τιμές υποδηλώνουν υστέρηση, ενώ αρνητικές προπορεία.

## Ø **Πέμπτο Βήμα:** Εισαγωγή πόρων

Οι πόροι είναι οτιδήποτε χρησιμοποιείται για την εκτέλεση του έργου. Με αυτήν την έννοια, τα χρήματα (κόστος) δεν είναι πόροι, αλλά προκύπτουν από τη χρήση των πόρων. Το MS Project εκτός από χρονικό προγραμματισμό, μπορεί να χρησιμοποιηθεί για να δείξει πότε ακριβώς απαιτούνται (χρησιμοποιούνται) οι πόροι. Η διαδικασία σύνδεσης δραστηριοτήτων με πόρους λέγεται «ανάθεση πόρων» (Resource Assignment). Τα βήματα που απαιτούνται για την εισαγωγή πόρων στο έργο είναι:

- 1) Ορισμός των πόρων
- 2) Κατανομή (ανάθεση) πόρων στις δραστηριότητες

#### Ορισμός πόρων:

Οι άνθρωποι και τα μηχανήματα αποτελούν τους πόρους που είναι απαραίτητοι για την εκτέλεση των δραστηριοτήτων του έργου. Η κατανομή πόρων σε δραστηριότητες επηρεάζει το χρόνο εκτέλεσης των δραστηριοτήτων, γιατί ο χρονοπρογραμματισμός γίνεται βάσει πόρων (Resource Driven Scheduling).

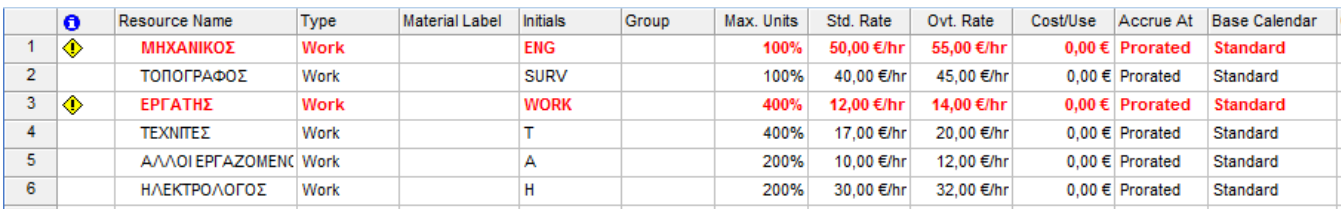

**ΕΙΚΟΝΑ 2.6: ΚΑΤΑΧΩΡΗΣΗ ΠΟΡΩΝ**

#### Αντιστοίχιση πόρου σε εργασία:

Εδώ γίνεται η ανάθεση πόρων σε κάθε δραστηριότητα. Για κάθε μία καταγράφονται οι πόροι που απαιτούνται, καθώς και η απαιτούμενη ποσότητα κάθε πόρου. Θεωρείται ότι η χρήση των πόρων γίνεται σε όλη την διάρκεια των δραστηριοτήτων και οι μονάδες μέτρησης είναι οι ανθρωποημέρες.

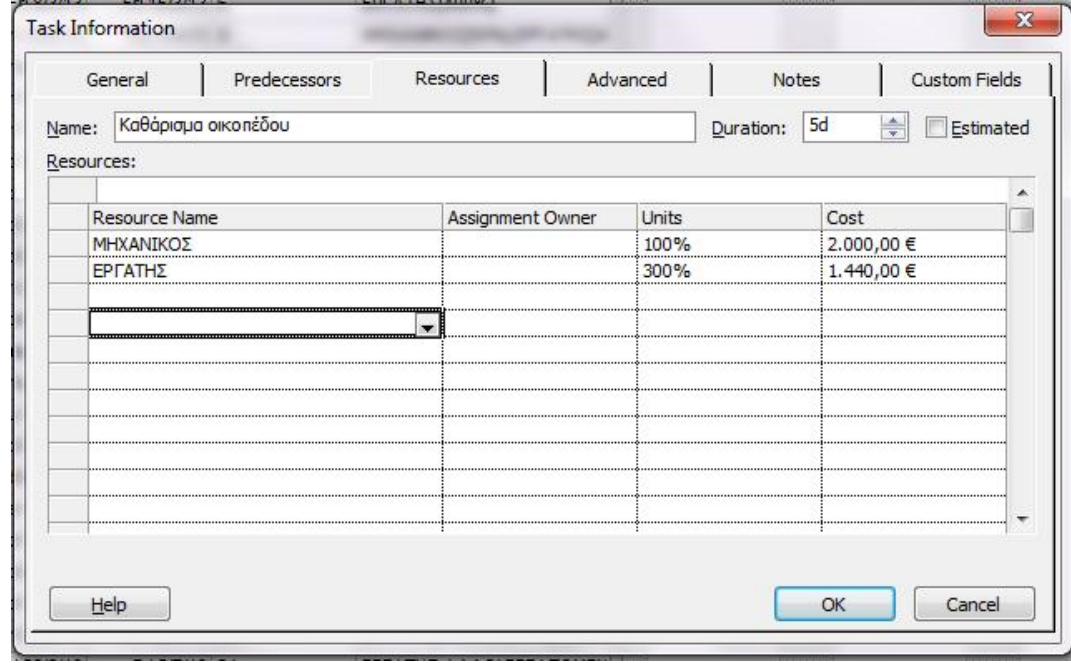

**ΕΙΚΟΝΑ 2.7: ΑΝΤΙΣΤΟΙΧΙΑ ΠΟΡΩΝ ΣΕ ΕΡΓΑΣΙΕΣ**

#### Ø **Έκτο Βήμα:** Καθορισμός στοιχείων κόστους

Σε αυτό το βήμα καταγράφεται το σταθερό κόστος για κάθε μία εργασία. Μετά και την καταχώρηση του σταθερού κόστους, ο χρήστης έχει στην διάθεσή του τον προϋπολογισμό του έργου με βαθμό ανάλυσης ανάλογο των στοιχείων που έχουν καταχωρηθεί.

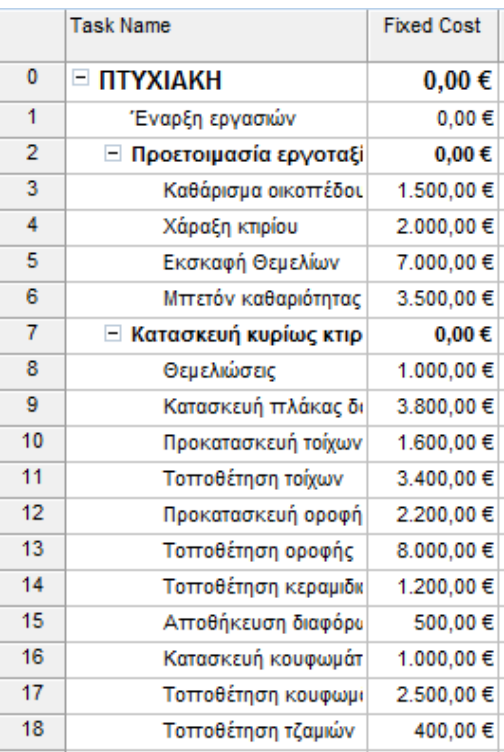

**ΕΙΚΟΝΑ 2.8: ΚΑΤΑΧΩΡΗΣΗ ΚΟΣΤΟΥΣ**

## Ø **Έβδομο Βήμα:** Οργάνωση έργου

Η οργάνωση της δομής του έργου έχει σκοπό την καλύτερη παρουσίαση των εισαγόμενων δραστηριοτήτων του έργου σε διάφορα ιεραρχικά επίπεδα. Γίνεται δηλαδή μία ομαδοποίηση δημιουργώντας έτσι συνοπτικές δραστηριότητες και υποδραστηριότητες.

Συνοπτική δραστηριότητα

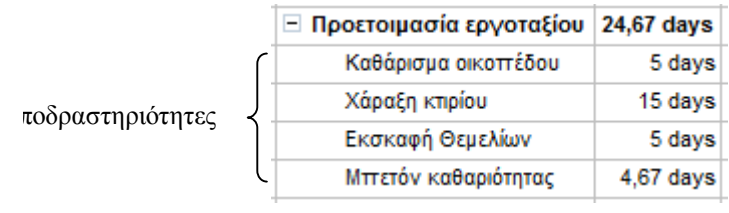

**ΕΙΚΟΝΑ 2.9: ΔΡΑΣΤΗΡΙΟΤΗΤΕΣ ΚΑΙ ΥΠΟΔΡΑΣΤΗΡΙΟΤΗΤΕΣ**
Ø **Όγδοο Βήμα:** Έλεγχος πορείας του έργου

Ο έλεγχος της πορείας του έργου στο MS Project είναι διαδικασία που γίνεται σε τρία στάδια:

- 1) Δημιουργία σχεδίου αναφοράς
- 2) Ενημέρωση χρονοπρογράμματος, ώστε να απεικονίζει την πρόοδο του έργου
- 3) Σύγκριση του ενημερωμένου έργου με το σχέδιο αναφοράς, ώστε να εντοπίζεται η απόκλιση (variance).

# **Κεφάλαιο 3: Πρακτική εφαρμογή του MS Project:**

## **3.1 Καταχώρηση δεδομένων:**

Τα αρχικό στάδιο της διαδικασίας είναι να καταχωρηθούν όλες οι εργασίες του έργου. Οι εργασίες εισάγονται στην στήλη task name στην επιλογή του διαγράμματος Gantt. Στην συνέχεια εισάγουμε και την αναμενόμενη διάρκεια των εργασιών.

- 1. Έναρξη εργασιών 0 μέρες (ορόσημο)
- 2. Καθάρισμα οικοπέδου 5 μέρες
- 3. Χάραξη κτηρίου 15 μέρες
- 4. Εκσκαφή θεμελίων 5 μέρες
- 5. Μπετόν καθαριότητας 5 μέρες
- 6. Θεμελιώσεις 5 μέρες
- 7. Κατασκευή πλάκας δαπέδου 13 μέρες
- 8. Προκατασκευή τοίχων 6 μέρες
- 9. Τοποθέτηση τοίχων 5 μέρες
- 10. Προκατασκευή οροφής 23 μέρες
- 11. Τοποθέτηση οροφής 20 μέρες
- 12. Τοποθέτηση κεραμιδιών 5 μέρες
- 13. Αποθήκευση διάφορων υλικών 4 μέρες
- 14. Κατασκευή κουφωμάτων 3 μέρες
- 15. Τοποθέτηση κουφωμάτων 5 μέρες
- 16. Τοποθέτηση τζαμιών 8 μέρες
- 17. Τοποθέτηση σωληνώσεων 2 μέρες
- 18. Εγκατάσταση μπάνιου 3 μέρες
- 19. Εγκατάσταση καλωδιώσεων 2 μέρες
- 20. Σοβάτισμα 8 μέρες
- 21. Τοποθέτηση ντουλαπιών 7 μέρες
- 22. Σκάλες από μπετόν 5 μέρες
- 23. Εξωτερικά κιγκλιδώματα 6 μέρες
- 24. Εσωτερικοί χρωματισμοί 10 μέρες
- 25. Εξωτερικοί χρωματισμοί 5 μέρες
- 26. Επενδύσεις δαπέδων 10 μέρες
- 27. Επενδύσεις τοίχων 8 μέρες
- 28. Ξύλινα δάπεδα 7 μέρες
- 29. Τελειώματα βαφών 5 μέρες
- 30. Εσωτερική διακόσμηση 15 μέρες
- 31. Καθαρισμός 5 μέρες
- 32. Συμπληρώματα παραλείψεων 20 μέρες
- 33. Παράδοση κτιρίου 0 μέρες (ορόσημο)

Στην συνέχεια χωρίζονται σε ομάδες οι οποίες είναι οι εξής:

- Ø Προετοιμασία εργοταξίου: περιλαμβάνει τις εργασίες 1 έως 5
- Ø Κατασκευή κυρίως κτιρίου: περιλαμβάνει τις εργασίες 6 έως 16
- Ø Εγκαταστάσεις: περιλαμβάνει τις εργασίες 17 έως 19
- Ø Τελειώματα: περιλαμβάνει τις εργασίες 20 έως 32

### *Χρονικός και Οικονομικός Προγραμματισμός ενός πολύπλοκου έργου εφαρμόζοντας Αρχές Διαχείρισης Έργων και το πρόγραμμα Microsoft Project*

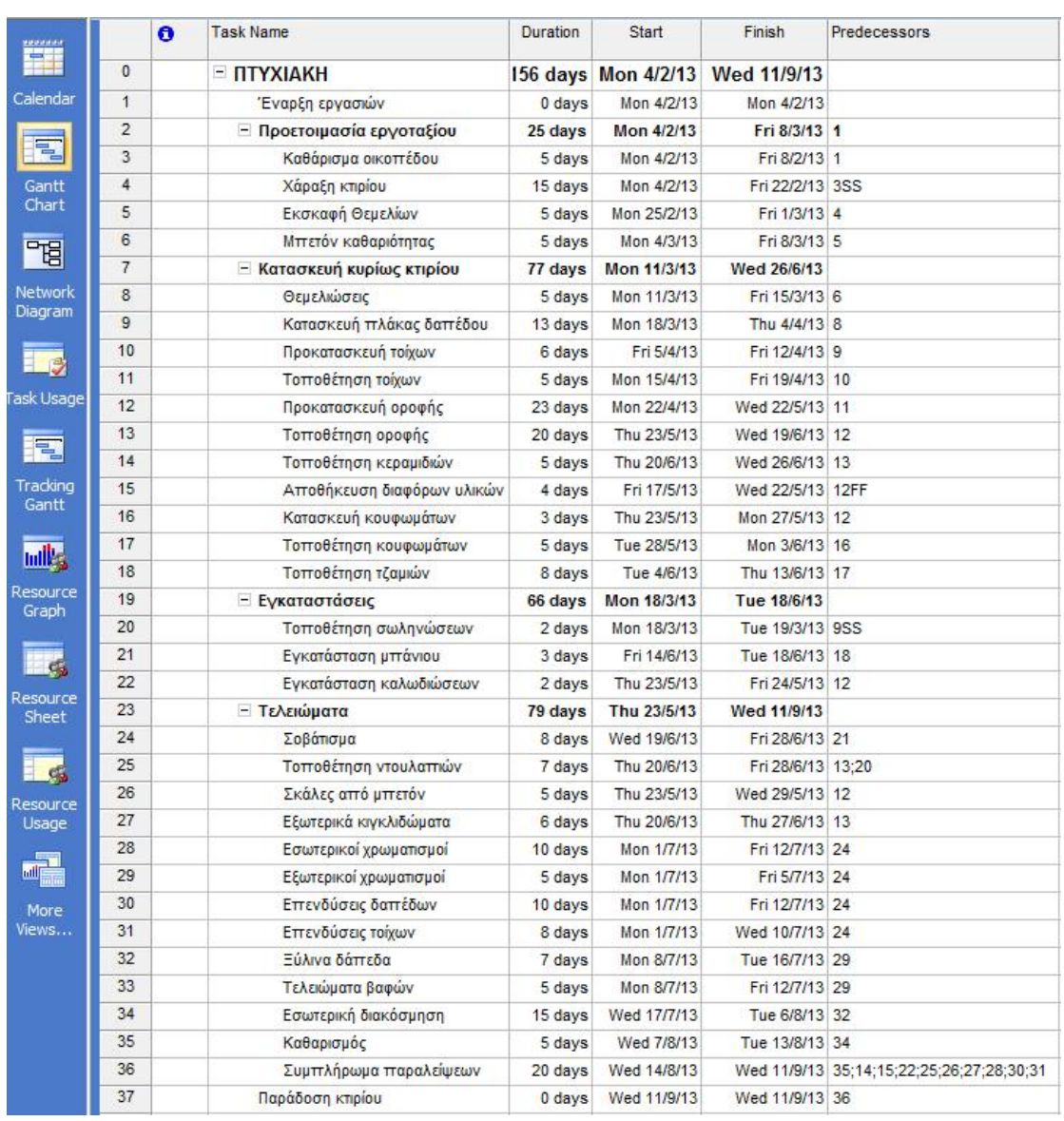

#### **ΕΙΚΟΝΑ 3.1: MS PROJECT ΔΙΑΓΡΑΜΜΑ GANTT**

Στην στήλη Predecessors δηλώνεται η διαδοχική ακολουθία των εργασιών. Για παράδειγμα η εργασία 4: «χάραξη κτιρίου», λόγω της σύνδεσης που έχει οριστεί ξεκινάει μαζί με την εργασία 3 «καθάρισμα οικοπέδου» (3SS).

Το επόμενο βήμα είναι η καταχώρηση των πόρων του έργου στο ένθετο Resource Sheet. Στην στήλη maximum units δηλώνεται η διαθεσιμότητα του κάθε πόρου, όπου το 100% είναι όταν χρησιμοποιείται μία μονάδα κοκ. Το κόστος των πόρων αναγράφεται στην στήλη Std. Rate σε ευρώ ανά ώρα, και όταν πρόκειται για ανθρώπινη εργασία ή για μηχανήματα αναγράφεται και το κόστος υπερωρίας τους στην στήλη Ovt. Rate. Η καταχώρηση των παραπάνω φαίνεται στον επόμενο πίνακα:

### *Χρονικός και Οικονομικός Προγραμματισμός ενός πολύπλοκου έργου εφαρμόζοντας Αρχές Διαχείρισης Έργων και το πρόγραμμα Microsoft Project*

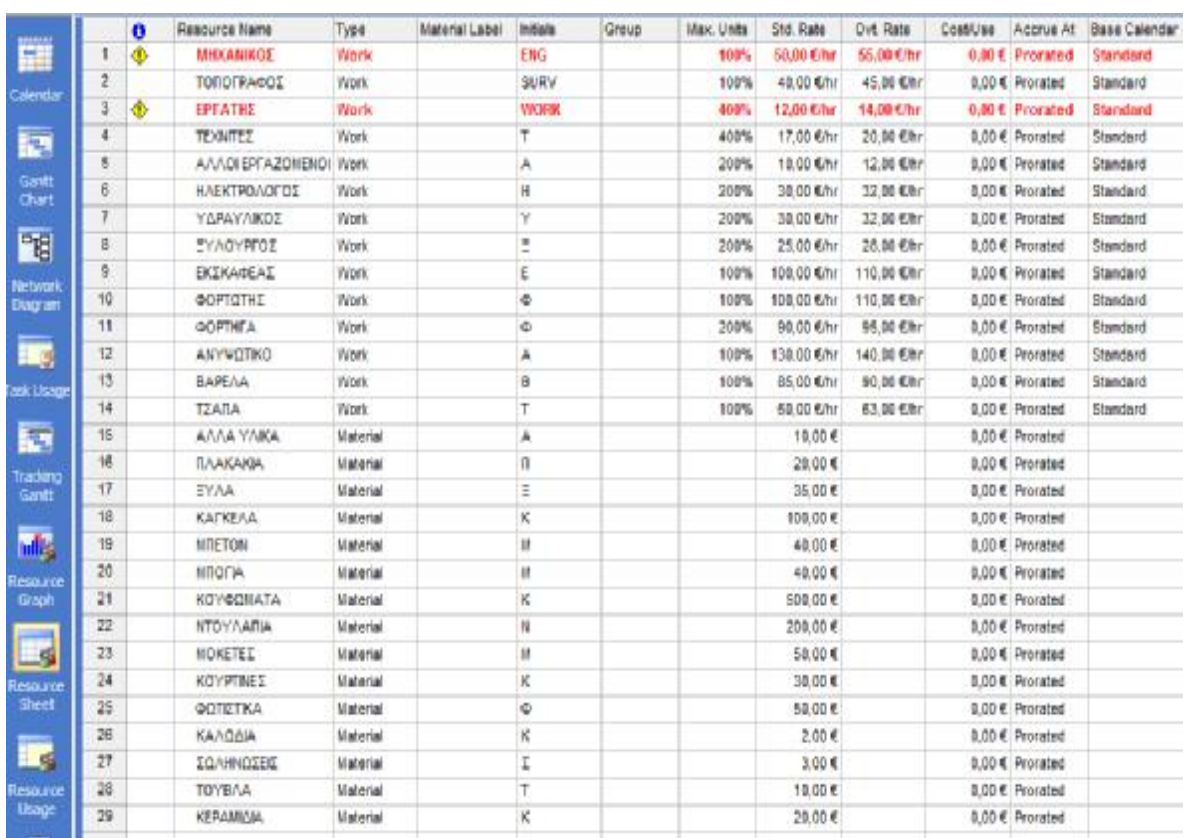

**ΕΙΚΟΝΑ 3.2: MS PROJECT ΠΡΟΒΟΛΗ RESOURCE SHEET**

Αφού γίνει και η καταχώρηση των πόρων μένει να δημιουργηθεί και η σύνδεσή τους με τις εργασίες (Assign Resources):

Κεφάλαιο 3: Πρακτική εφαρμογή του MS Project Σελίδα 77

**1. Καθάρισμα οικοπέδου:** χρησιμοποιείται ένας μηχανικός (2.000,00 €) και τρείς εργάτες (1.440,00 €).

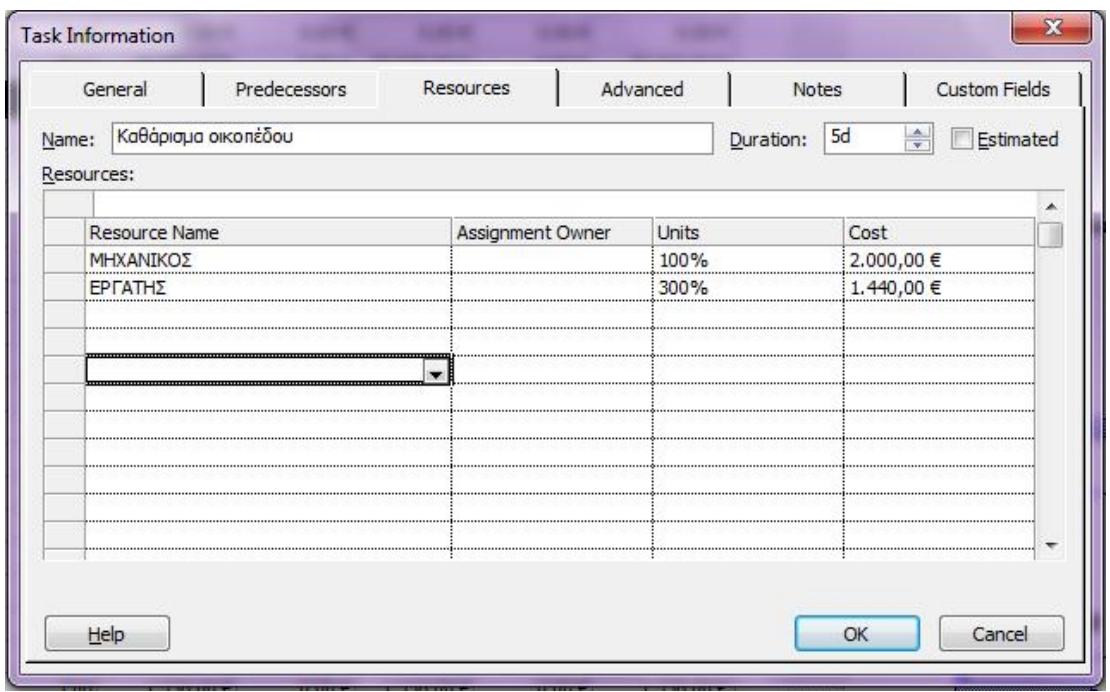

**ΕΙΚΟΝΑ 3.3: ΚΑΤΑΧΩΡΗΣΗ ΠΟΡΩΝ ΣΤΗΝ ΕΡΓΑΣΙΑ 1**

**2. Χάραξη κτιρίου:** χρησιμοποιείται ένας τοπογράφος (4.800,00 €).

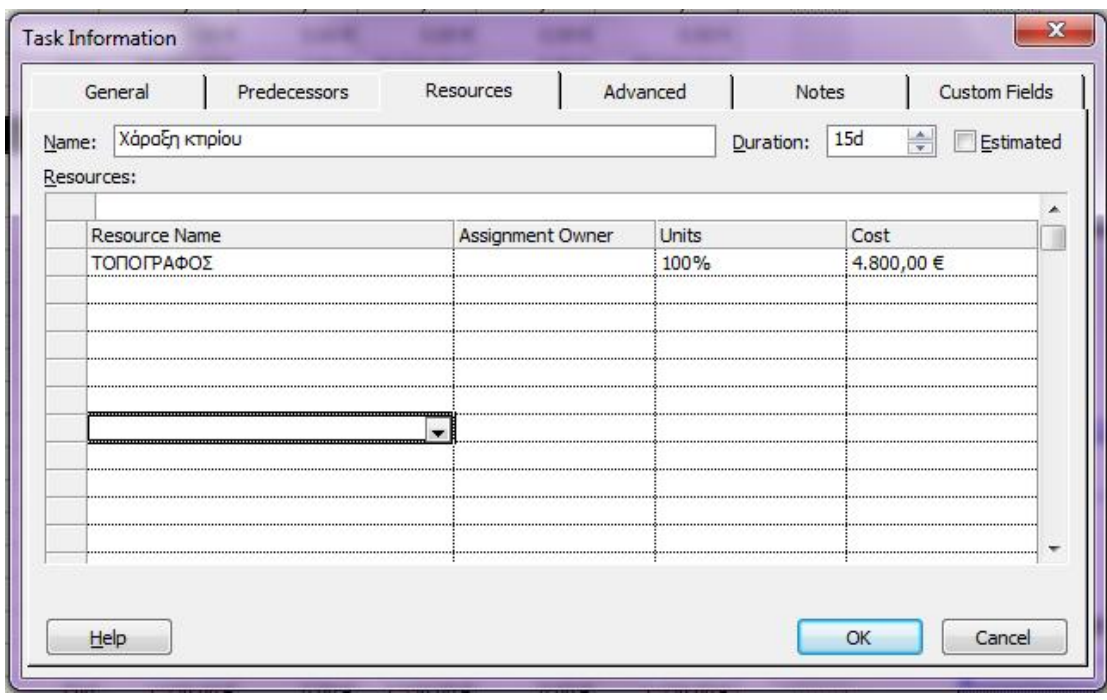

**ΕΙΚΟΝΑ 3.4: ΚΑΤΑΧΩΡΗΣΗ ΠΟΡΩΝ ΣΤΗΝ ΕΡΓΑΣΙΑ 2**

Κεφάλαιο 3: Πρακτική εφαρμογή του MS Project Σελίδα 78

**3. Εκσκαφή θεμελίων:** χρησιμοποιείται ένας μηχανικός (2.000,00 €), δύο τεχνίτες (1.360,00 €), δύο εργάτες (960,00 €), ένας εκσκαφέας (4.000,00 €) και ένας φορτωτής (4.000,00 €).

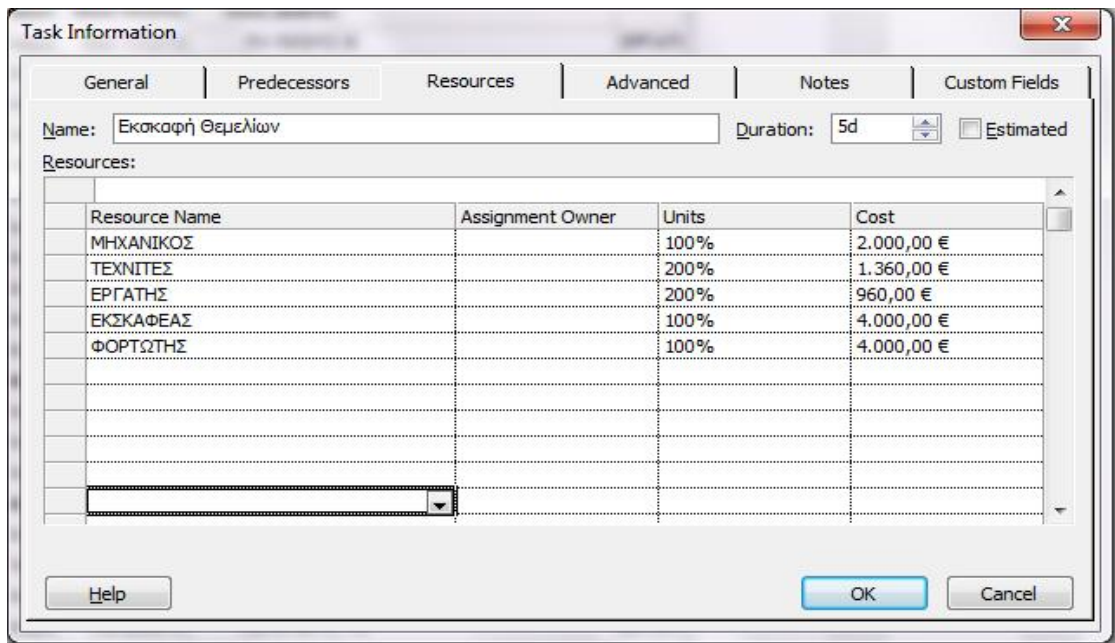

**ΕΙΚΟΝΑ 3.5: ΚΑΤΑΧΩΡΗΣΗ ΠΟΡΩΝ ΣΤΗΝ ΕΡΓΑΣΙΑ 3**

**4. Μπετόν καθαριότητας:** χρησιμοποιείται ένας εργάτης (480,00 €), μία τσάπα (2.400,00 €) και μία βαρέλα (3.400,00 €).

| General<br>Predecessors |                     |  | Advanced<br>Resources |                  |  | Notes        |           | <b>Custom Fields</b> |                |  |
|-------------------------|---------------------|--|-----------------------|------------------|--|--------------|-----------|----------------------|----------------|--|
| Name:                   | Μηετόν καθαριότητας |  |                       |                  |  |              | Duration: | 5d                   | 수<br>Estimated |  |
| Resources:              |                     |  |                       |                  |  |              |           |                      |                |  |
|                         | Resource Name       |  |                       | Assignment Owner |  | <b>Units</b> |           | Cost                 |                |  |
|                         | ΕΡΓΑΤΗΣ             |  |                       |                  |  | 100%<br>     |           | 480,00 €             |                |  |
|                         | ΤΣΑΠΑ               |  |                       |                  |  | 100%         |           | <br>2.400,00 €       |                |  |
|                         | BAPEAA              |  |                       |                  |  | 100%         |           | 3.400,00 €           |                |  |
|                         |                     |  |                       |                  |  |              |           |                      |                |  |
|                         |                     |  |                       |                  |  |              |           |                      |                |  |
|                         |                     |  |                       |                  |  |              |           |                      |                |  |
|                         |                     |  |                       |                  |  |              |           |                      |                |  |
|                         |                     |  |                       |                  |  |              |           |                      |                |  |
|                         |                     |  |                       |                  |  |              |           |                      |                |  |
|                         |                     |  |                       |                  |  |              |           |                      |                |  |
|                         |                     |  |                       |                  |  |              |           |                      |                |  |
|                         |                     |  |                       |                  |  |              |           |                      |                |  |
|                         |                     |  |                       |                  |  |              |           |                      |                |  |

**ΕΙΚΟΝΑ 3.6: ΚΑΤΑΧΩΡΗΣΗ ΠΟΡΩΝ ΣΤΗΝ ΕΡΓΑΣΙΑ 4**

**5. Θεμελιώσεις:** χρησιμοποιούνται τέσσερις εργάτες (1.920,00 €).

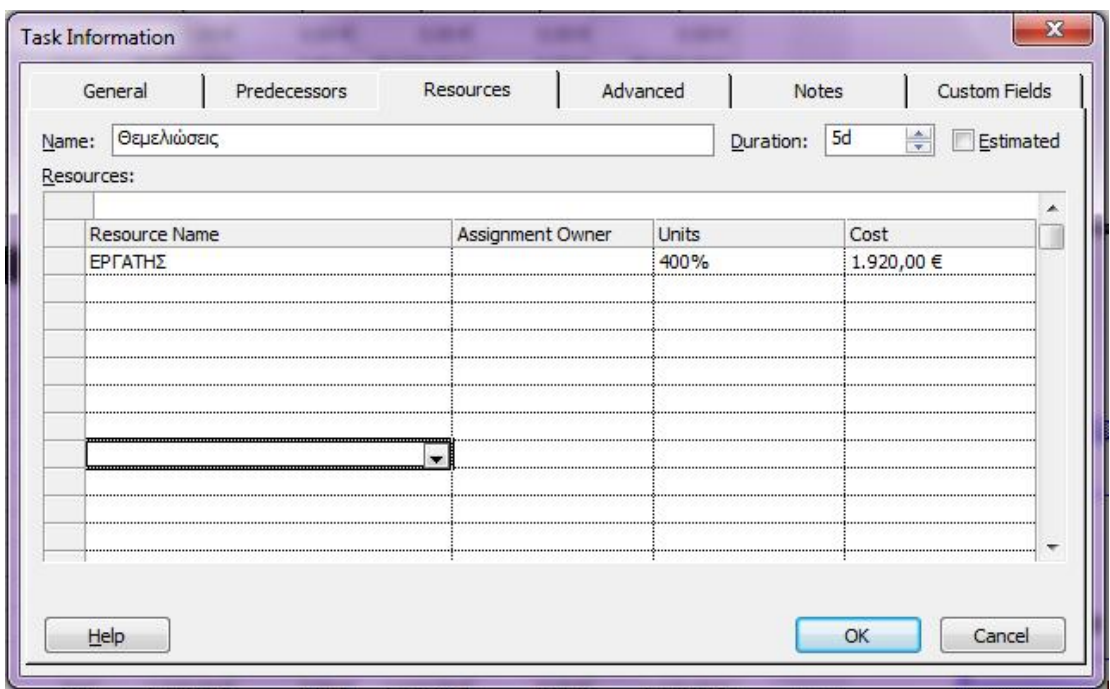

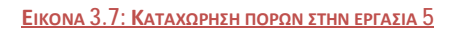

**6. Κατασκευή πλάκας δαπέδου:** χρησιμοποιείται ένας μηχανικός σε υποαπασχόληση (2.600,00 €), τέσσερις εργάτες και ένας τοπογράφος σε υποαπασχόληση (2.080,00 €).

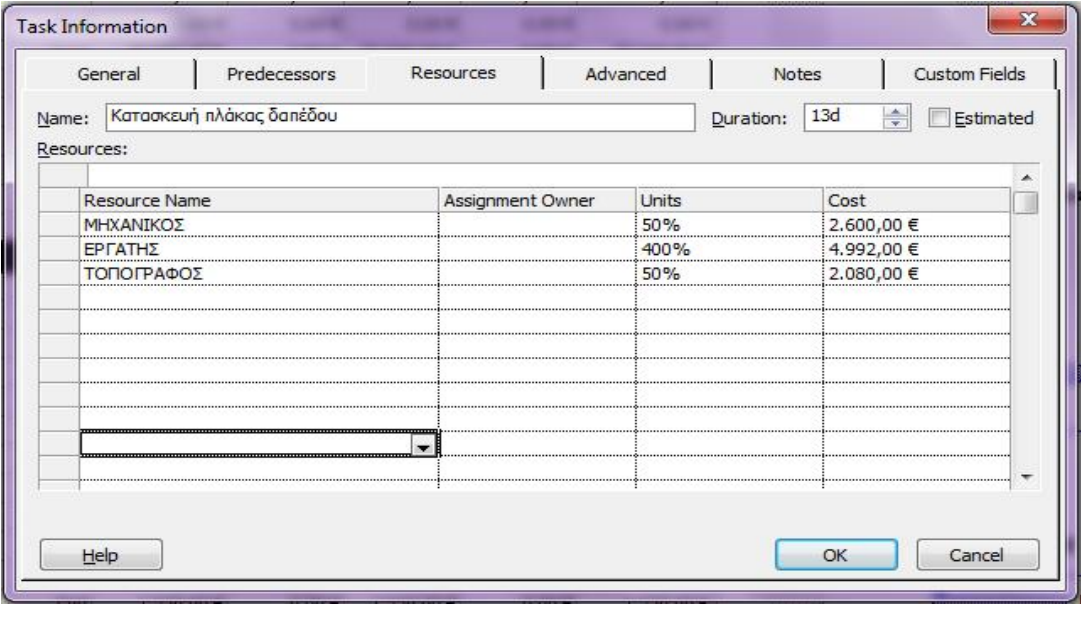

**ΕΙΚΟΝΑ 3.8: ΚΑΤΑΧΩΡΗΣΗ ΠΟΡΩΝ ΣΤΗΝ ΕΡΓΑΣΙΑ 6**

**7. Προκατασκευή τοίχων:** χρησιμοποιείται ένας μηχανικός (2.400,00 €), ένας εργάτης (576,00 €) και άλλα υλικά (300,00 €).

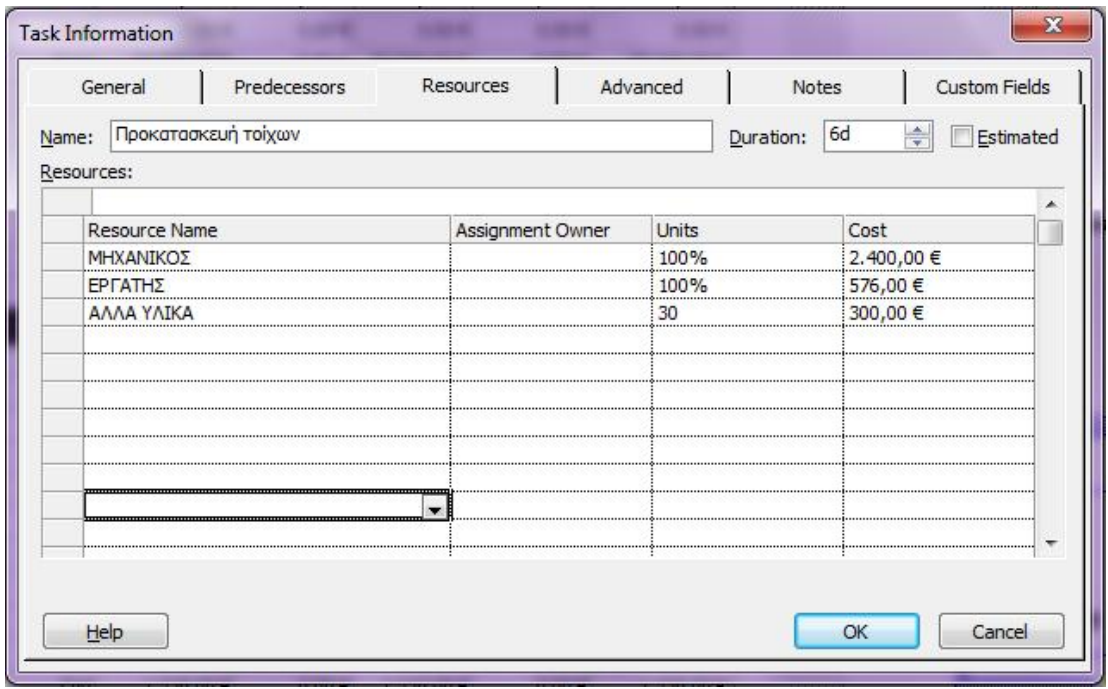

**8. Τοποθέτηση τοίχων:** χρησιμοποιείται ένας τεχνίτης (680,00 €), τούβλα (6.000,00 €) και άλλα υλικά (1.000,00 €).

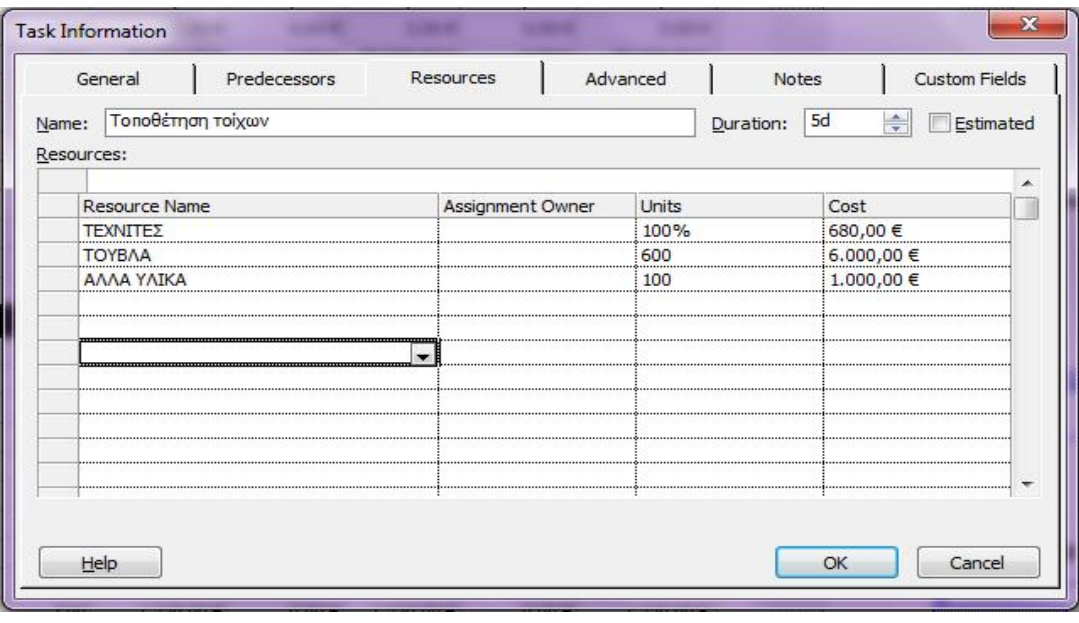

**ΕΙΚΟΝΑ 3.9: ΚΑΤΑΧΩΡΗΣΗ ΠΟΡΩΝ ΣΤΗΝ ΕΡΓΑΣΙΑ 7**

**ΕΙΚΟΝΑ 3.10: ΚΑΤΑΧΩΡΗΣΗ ΠΟΡΩΝ ΣΤΗΝ ΕΡΓΑΣΙΑ 8**

**9. Προκατασκευή οροφής:** χρησιμοποιούνται δύο εργάτες (4.416,00 €).

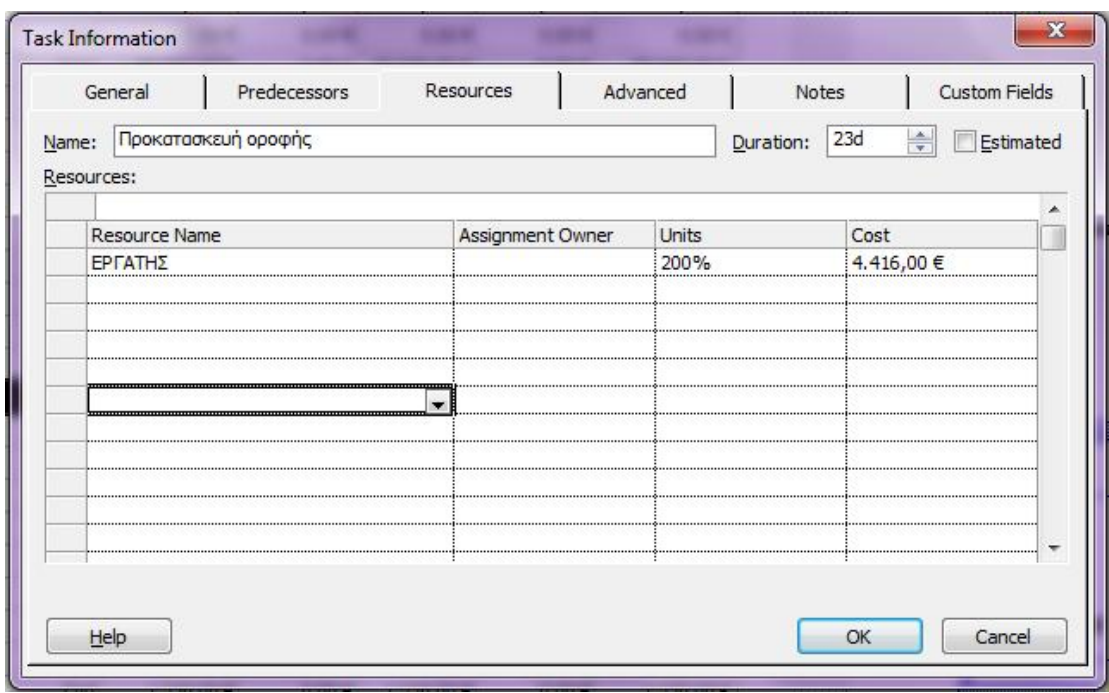

**10. Τοποθέτηση οροφής:** χρησιμοποιείται ένας μηχανικός σε υποαπασχόληση (2.000,00 €), ένας εργάτης (1.920,00 €), ένα ανυψωτικό (20.800,00 €) και άλλα υλικά 1.000,00 €).

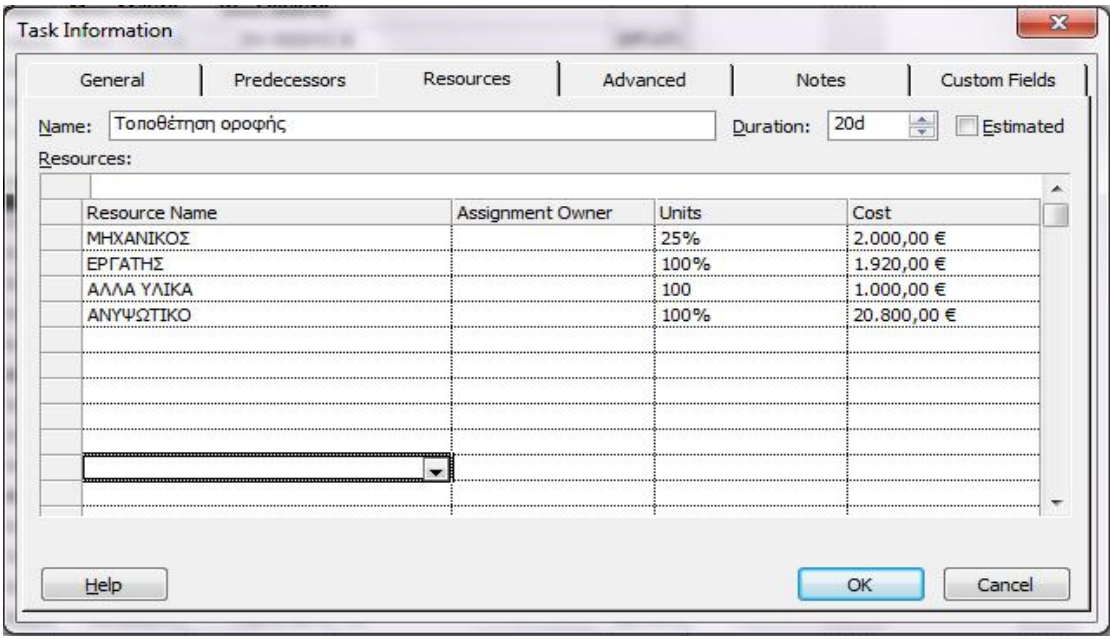

**ΕΙΚΟΝΑ 3.11: ΚΑΤΑΧΩΡΗΣΗ ΠΟΡΩΝ ΣΤΗΝ ΕΡΓΑΣΙΑ 9**

**ΕΙΚΟΝΑ 3.12: ΚΑΤΑΧΩΡΗΣΗ ΠΟΡΩΝ ΣΤΗΝ ΕΡΓΑΣΙΑ 10**

**11. Τοποθέτηση κεραμιδιών:** χρησιμοποιείται ένας μηχανικός σε υποαπασχόληση (400,00 €), ένας εργάτης (480,00 €) και κεραμίδια (2.600,00 €).

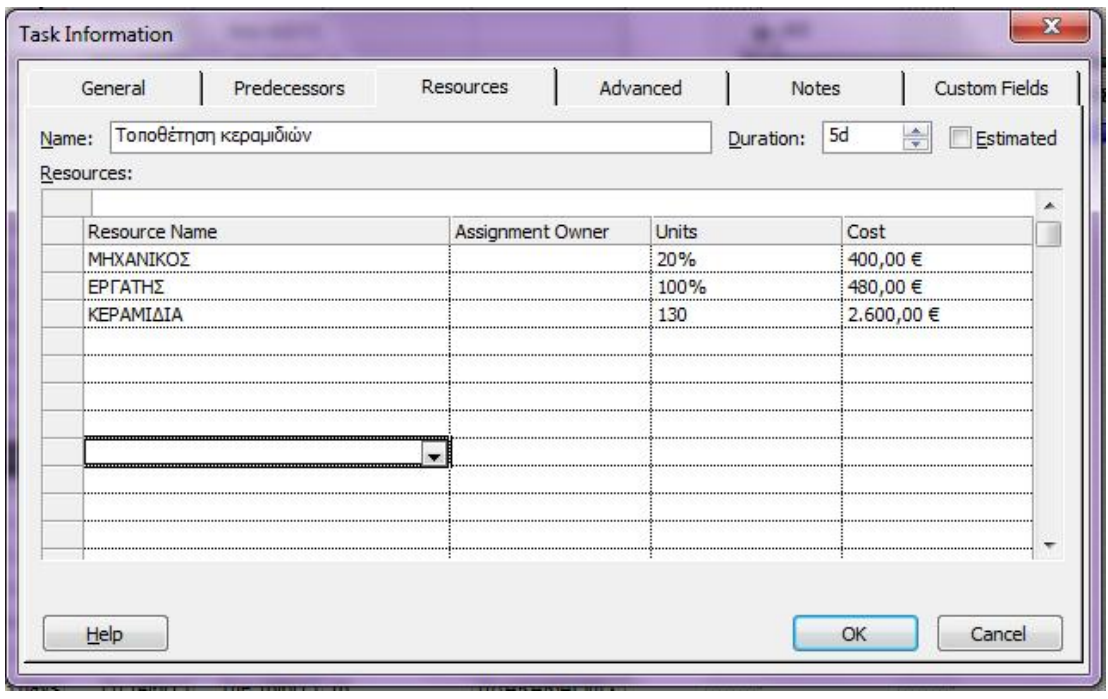

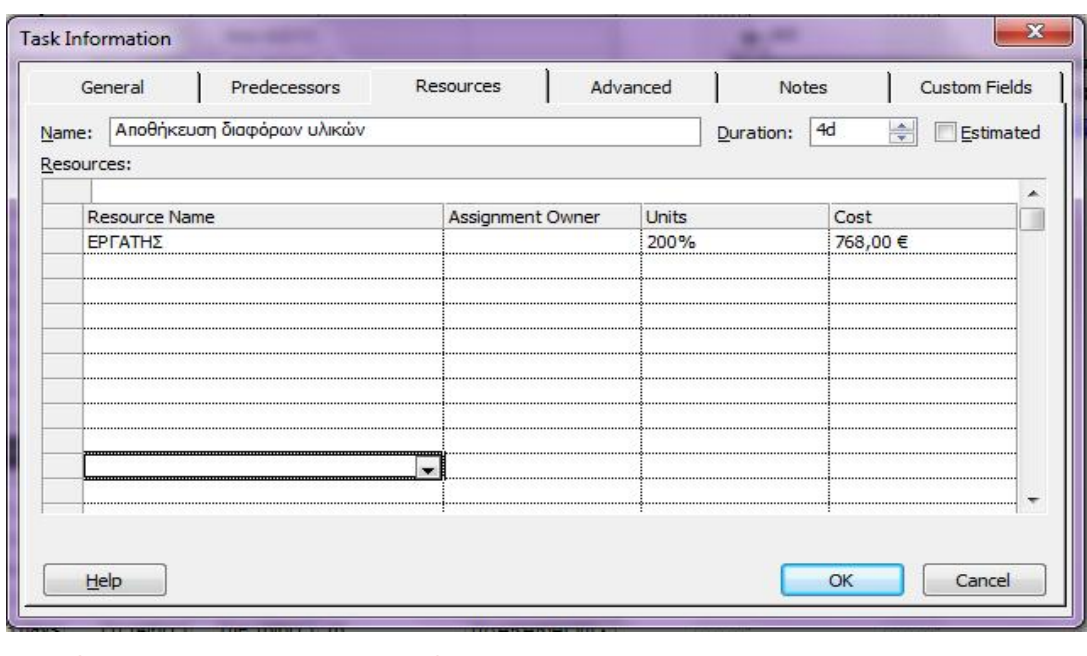

## **12. Αποθήκευση διαφόρων υλικών:** χρησιμοποιούνται δύο εργάτες (768,00 €).

**ΕΙΚΟΝΑ 3.14: ΚΑΤΑΧΩΡΗΣΗ ΠΟΡΩΝ ΣΤΗΝ ΕΡΓΑΣΙΑ 12**

Κεφάλαιο 3: Πρακτική εφαρμογή του MS Project Σελίδα 83

**ΕΙΚΟΝΑ 3.13: ΚΑΤΑΧΩΡΗΣΗ ΠΟΡΩΝ ΣΤΗΝ ΕΡΓΑΣΙΑ 11**

**13. Κατασκευή κουφωμάτων:** χρησιμοποιείται ένας εργάτης (288,00 €) και άλλα υλικά (1.000,00 €).

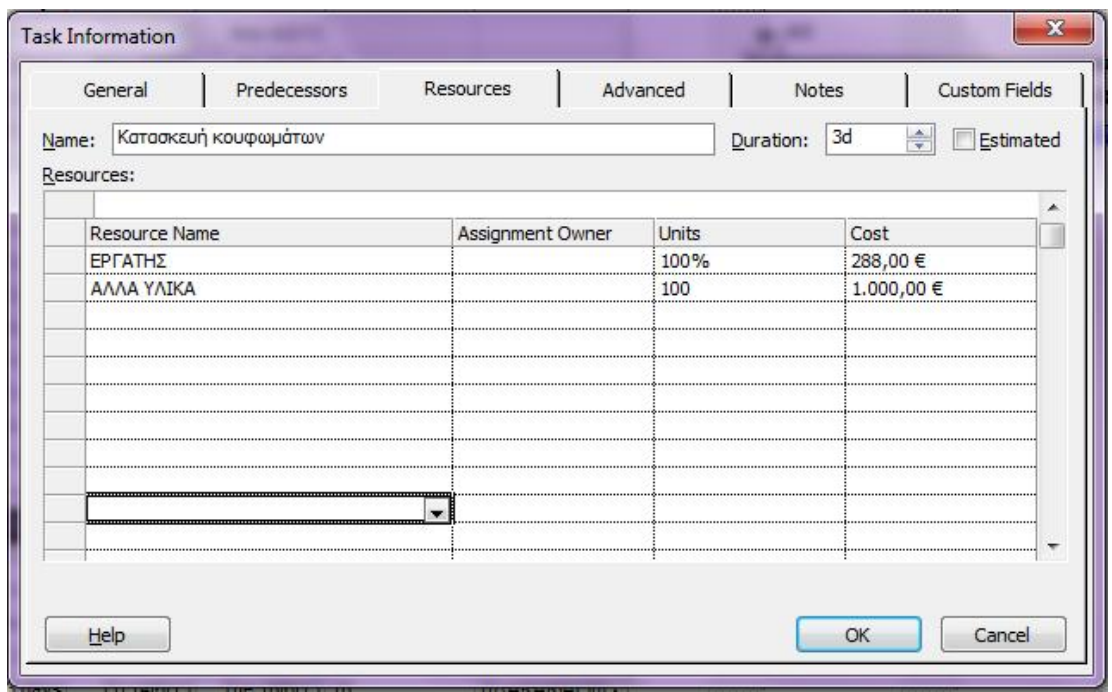

**14. Τοποθέτηση κουφωμάτων:** χρησιμοποιείται ένας εργάτης (480,00 €), ένα φορτηγό (3.600,00 €) και κουφώματα (5.000,00 €).

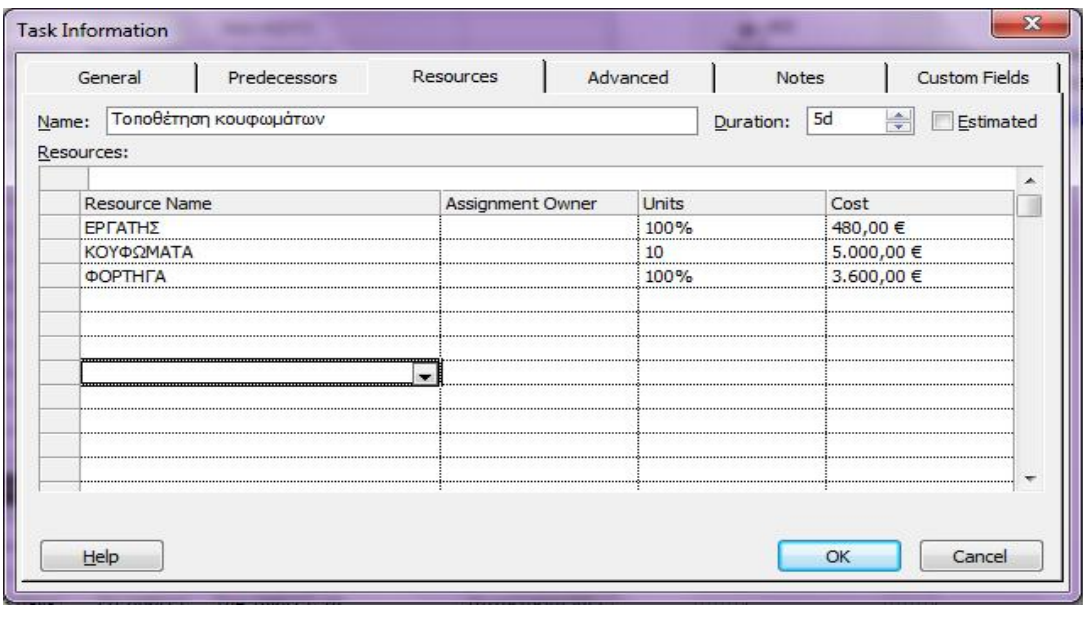

**ΕΙΚΟΝΑ 3.16: ΚΑΤΑΧΩΡΗΣΗ ΠΟΡΩΝ ΣΤΗΝ ΕΡΓΑΣΙΑ 14**

**ΕΙΚΟΝΑ 3.15: ΚΑΤΑΧΩΡΗΣΗ ΠΟΡΩΝ ΣΤΗΝ ΕΡΓΑΣΙΑ 13**

**15. Τοποθέτηση τζαμιών:** χρησιμοποιείται ένας εργάτης (768,00 €).

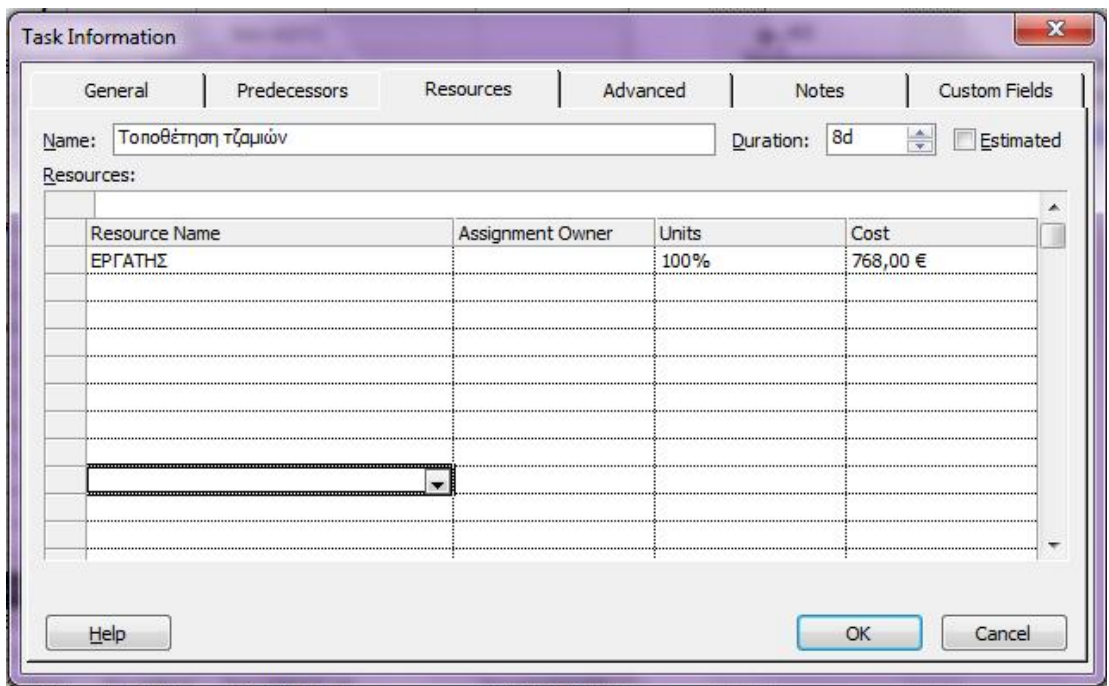

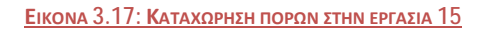

**16. Τοποθέτηση σωληνώσεων:** χρησιμοποιείται ένας εργάτης (192,00 €), ένας υδραυλικός (480,00 €), σωληνώσεις (600,00 €) και άλλα υλικά (1.000,00 €).

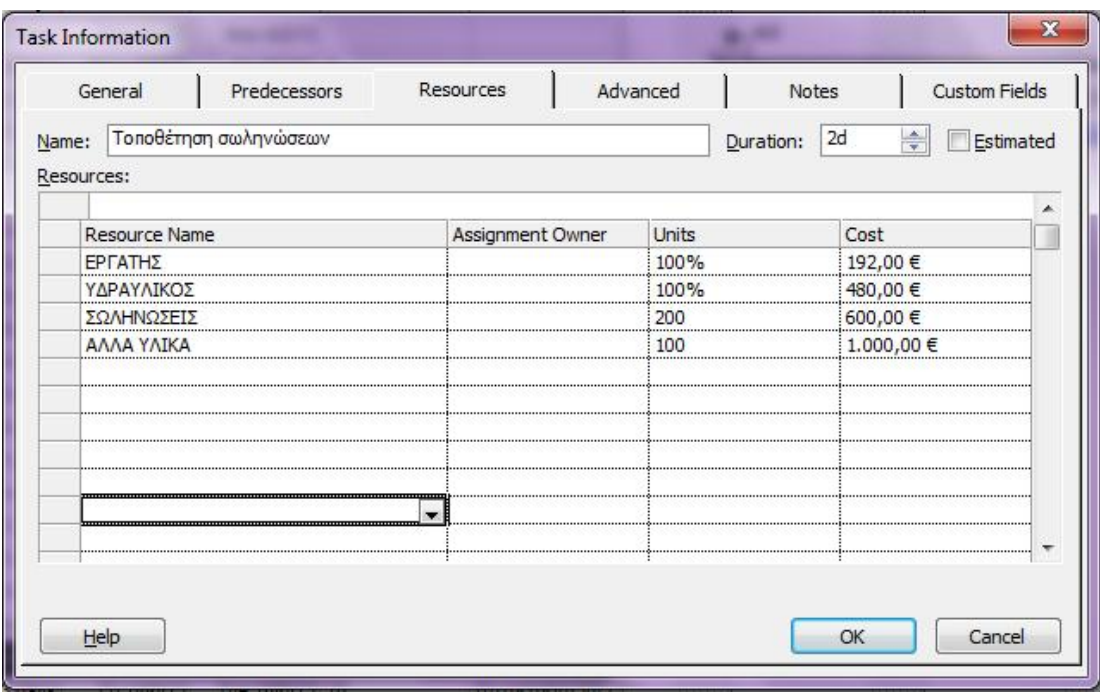

**ΕΙΚΟΝΑ 3.18: ΚΑΤΑΧΩΡΗΣΗ ΠΟΡΩΝ ΣΤΗΝ ΕΡΓΑΣΙΑ 16**

**17. Εγκατάσταση μπάνιου:** χρησιμοποιείται ένας εργάτης (288,00 €), πλακάκια (600,00 €) και άλλα υλικά (100,00 €).

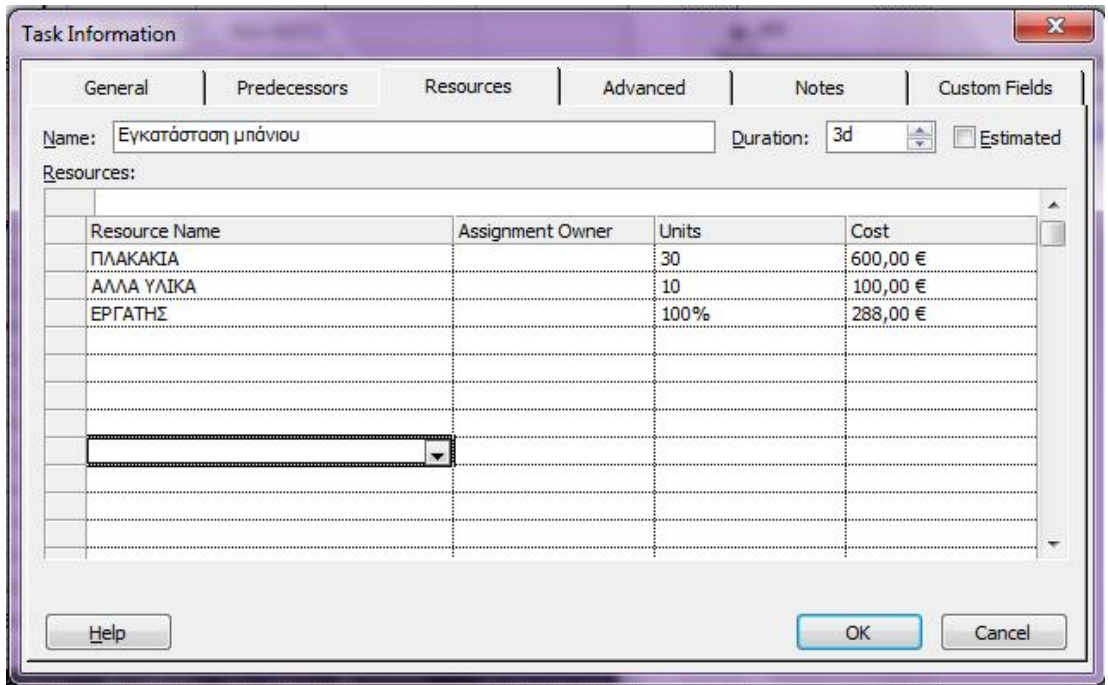

**18. Εγκατάσταση καλωδιώσεων:** χρησιμοποιείται ένας ηλεκτρολόγος (480,00  $\Theta$ , καλώδια (400,00  $\Theta$  και άλλα υλικά (1.000,00  $\Theta$ ).

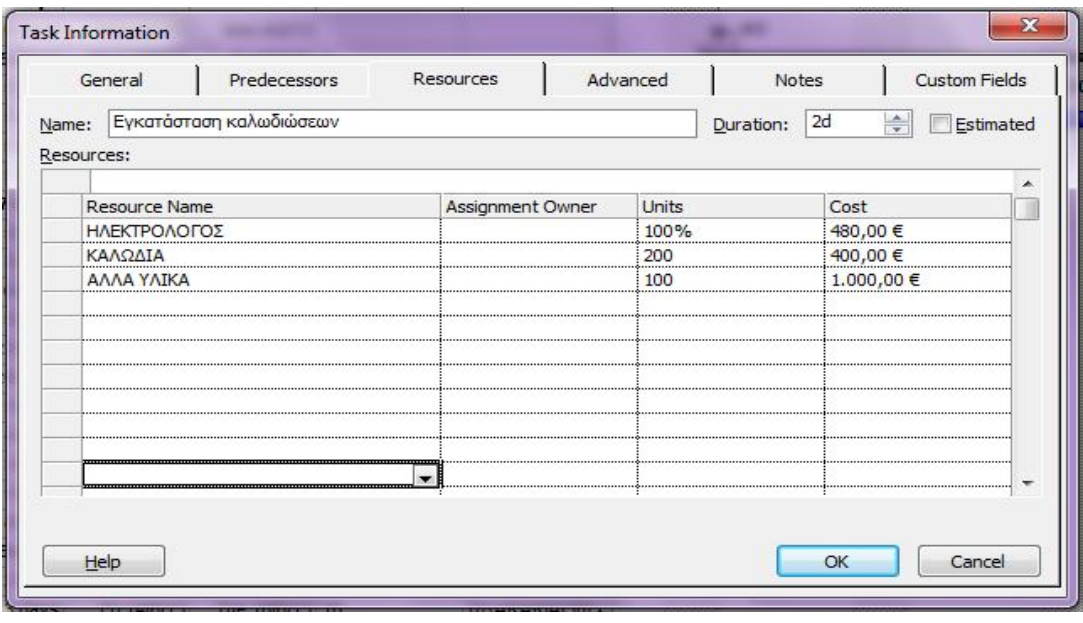

**ΕΙΚΟΝΑ 3.20: ΚΑΤΑΧΩΡΗΣΗ ΠΟΡΩΝ ΣΤΗΝ ΕΡΓΑΣΙΑ 18**

**ΕΙΚΟΝΑ 3.19: ΚΑΤΑΧΩΡΗΣΗ ΠΟΡΩΝ ΣΤΗΝ ΕΡΓΑΣΙΑ 17**

**19. Σοβάτισμα:** χρησιμοποιείται ένας εργάτης (768,00 €) και άλλα υλικά  $(1.000, 00 \oplus).$ 

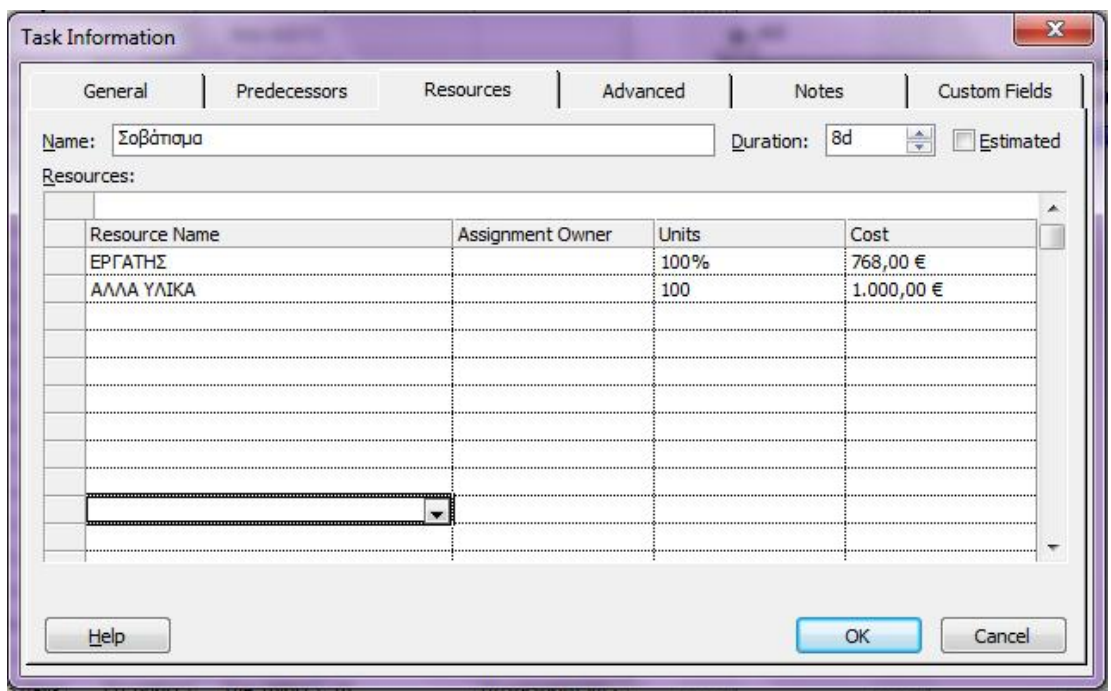

**20. Τοποθέτηση ντουλαπιών:** χρησιμοποιείται ένας εργάτης (672,00 €), ένα φορτηγό (5.040,00 €) και ντουλάπια (4.000,00 €).

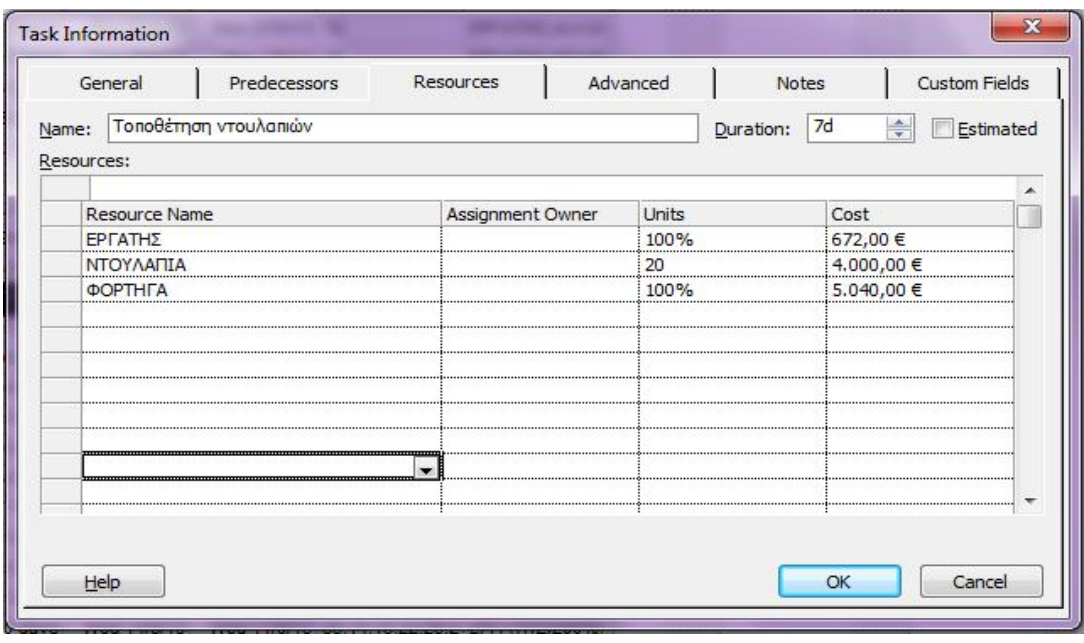

**ΕΙΚΟΝΑ 3.21: ΚΑΤΑΧΩΡΗΣΗ ΠΟΡΩΝ ΣΤΗΝ ΕΡΓΑΣΙΑ 19**

**ΕΙΚΟΝΑ 3.22: ΚΑΤΑΧΩΡΗΣΗ ΠΟΡΩΝ ΣΤΗΝ ΕΡΓΑΣΙΑ 20**

**21. Σκάλες από μπετόν:** χρησιμοποιείται ένας μηχανικός (2.000,00 €), δύο εργάτες (960,00 €) και μπετόν (5.200,00 €).

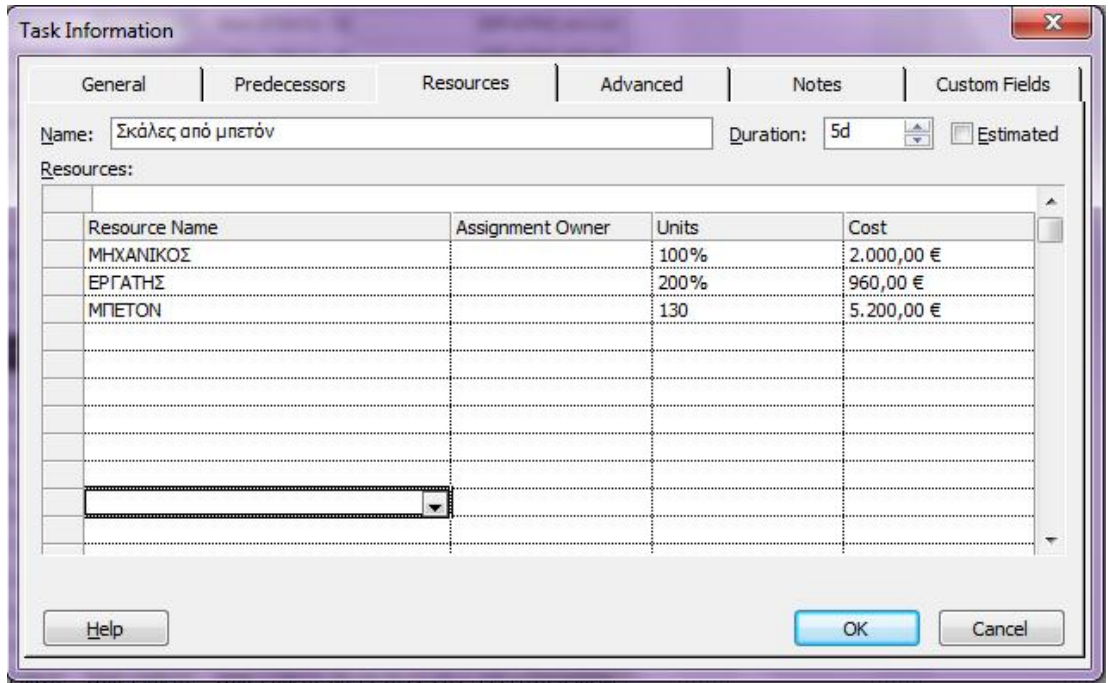

**22. Εξωτερικά κιγκλιδώματα:** χρησιμοποιείται ένας εργάτης σε υποαπασχόληση (288,00 €), ένα φορτηγό (4.320,00 €) και κάγκελα (3.000,00 €).

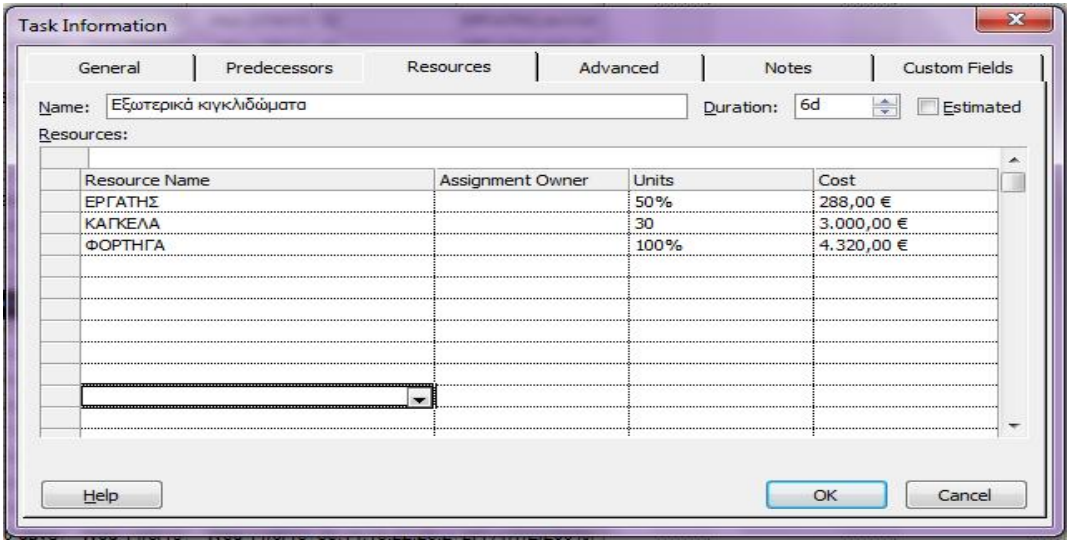

**ΕΙΚΟΝΑ 3.24: ΚΑΤΑΧΩΡΗΣΗ ΠΟΡΩΝ ΣΤΗΝ ΕΡΓΑΣΙΑ 22**

**ΕΙΚΟΝΑ 3.23: ΚΑΤΑΧΩΡΗΣΗ ΠΟΡΩΝ ΣΤΗΝ ΕΡΓΑΣΙΑ 21**

**23. Εσωτερικοί χρωματισμοί:** χρησιμοποιείται ένας εργάτης (960,00 €), άλλοι εργαζόμενοι (800,00 €) και μπογιά (8.000,00 €).

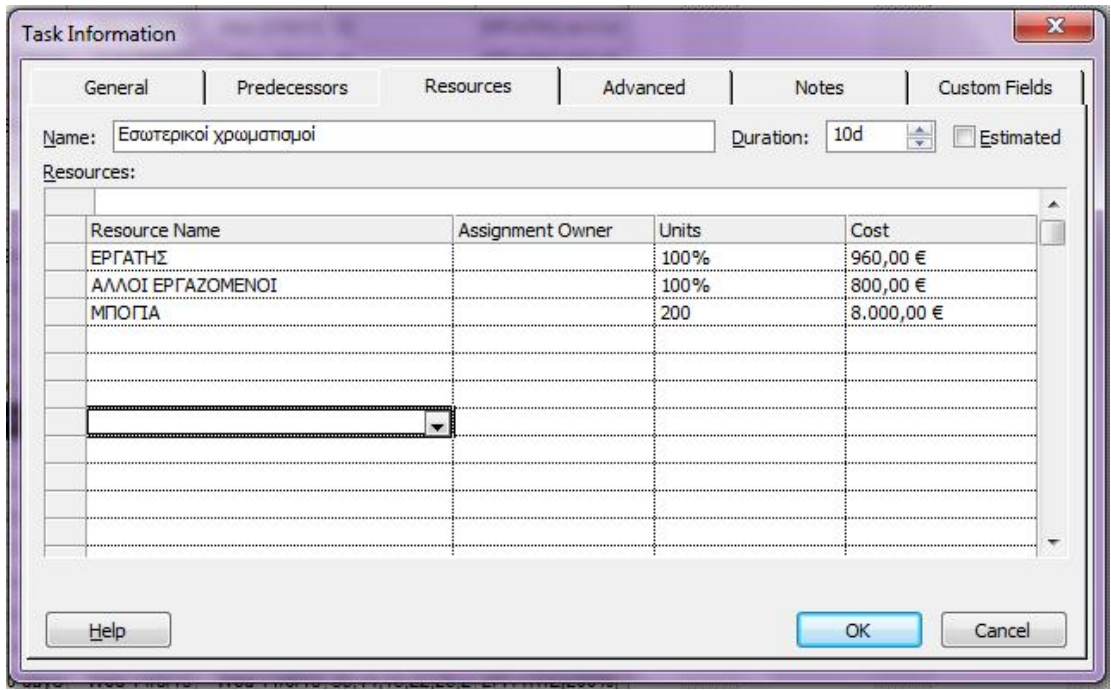

**ΕΙΚΟΝΑ 3.25: ΚΑΤΑΧΩΡΗΣΗ ΠΟΡΩΝ ΣΤΗΝ ΕΡΓΑΣΙΑ 23**

**24. Εξωτερικοί χρωματισμοί:** χρησιμοποιείται ένας εργάτης (480,00 €), άλλος εργαζόμενος (400,00 €) και μπογιά (7.200,00 €).

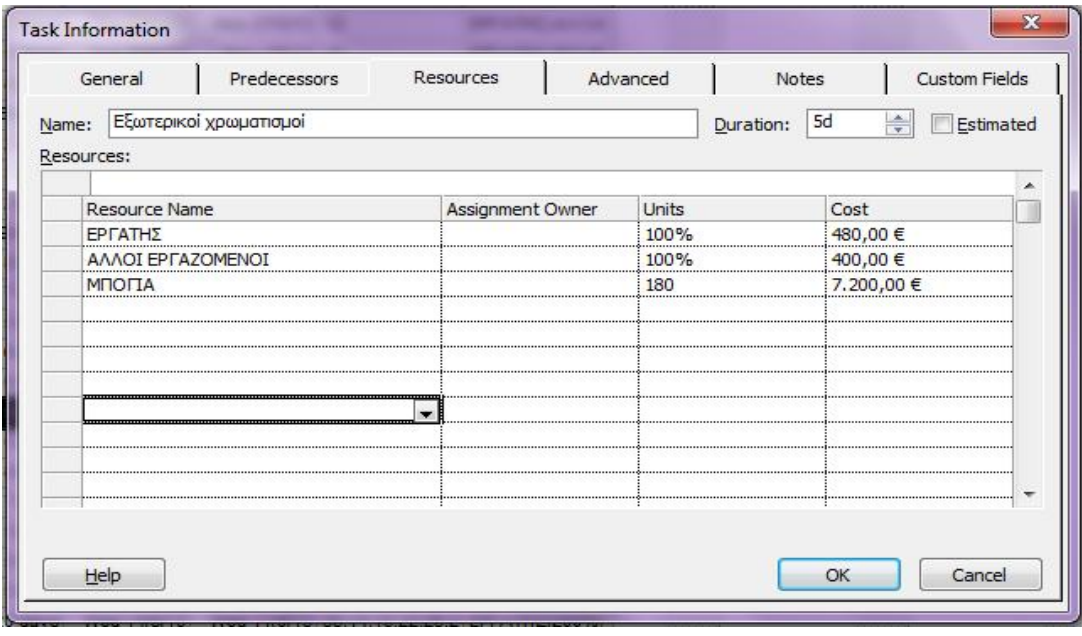

**ΕΙΚΟΝΑ 3.26: ΚΑΤΑΧΩΡΗΣΗ ΠΟΡΩΝ ΣΤΗΝ ΕΡΓΑΣΙΑ 24**

**25. Επενδύσεις δαπέδων:** χρησιμοποιείται ένας εργάτης (960,00 €), πλακάκια (1.400,00 €) και άλλα υλικά (200,00 €).

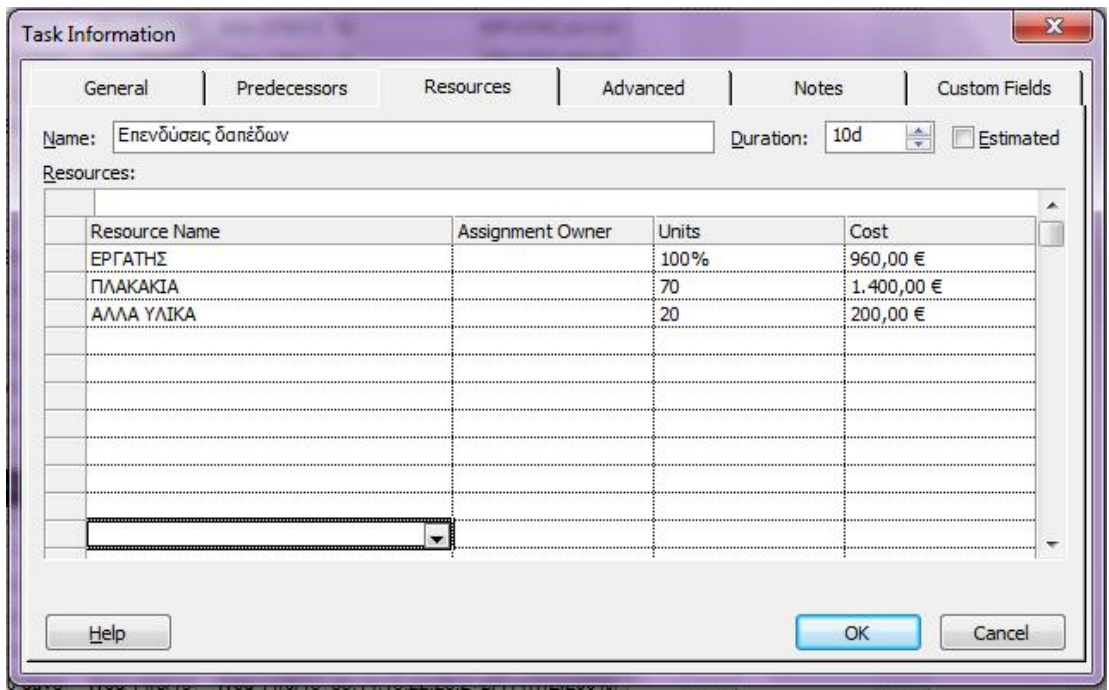

**26. Επενδύσεις τοίχων:** χρησιμοποιείται ένας εργάτης (768,00 €), πλακάκια (800,00 €) και άλλα υλικά (150,00 €).

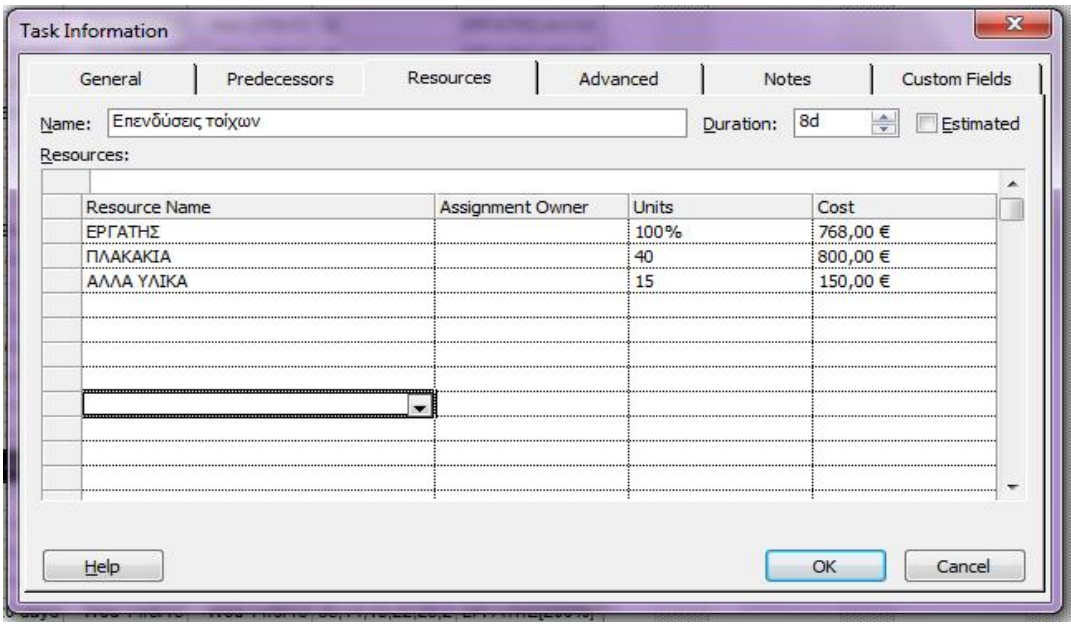

**ΕΙΚΟΝΑ 3.27: ΚΑΤΑΧΩΡΗΣΗ ΠΟΡΩΝ ΣΤΗΝ ΕΡΓΑΣΙΑ 25**

**ΕΙΚΟΝΑ 3.28: ΚΑΤΑΧΩΡΗΣΗ ΠΟΡΩΝ ΣΤΗΝ ΕΡΓΑΣΙΑ 26**

**27. Ξύλινα δάπεδα:** χρησιμοποιείται ένας ξυλουργός (1.400,00 €), ξύλα (1.400,00 €) και άλλα υλικά (200,00 €).

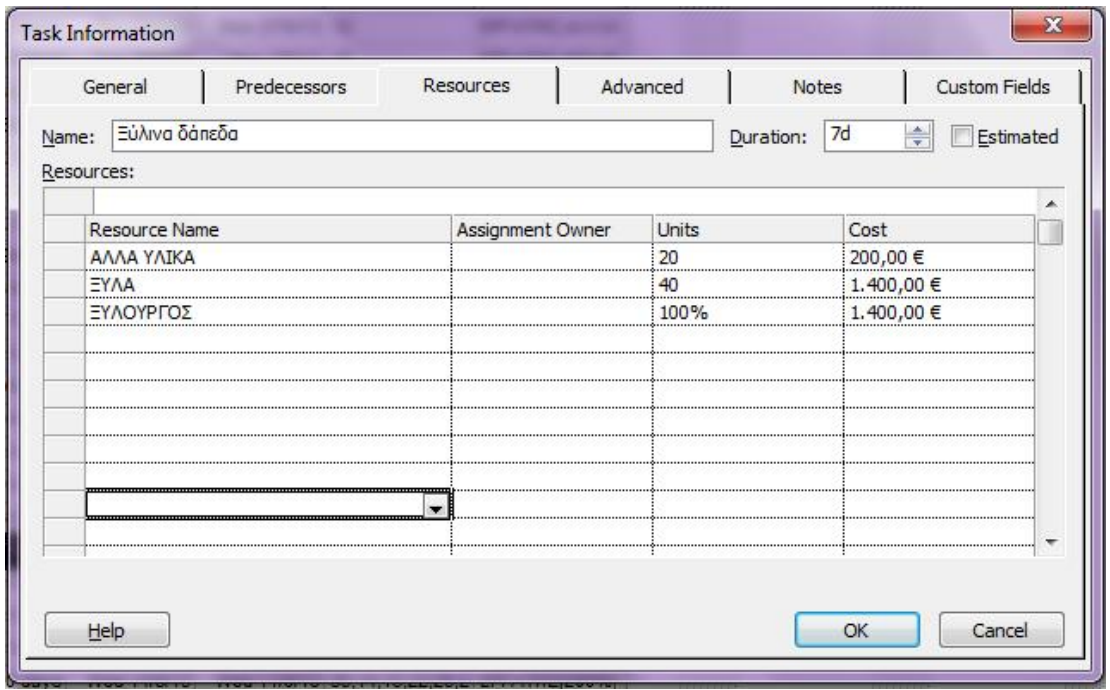

**28. Τελειώματα βαφών:** χρησιμοποιείται ένας εργάτης (480,00 €) και μπογιά  $(1.200,00 \oplus).$ 

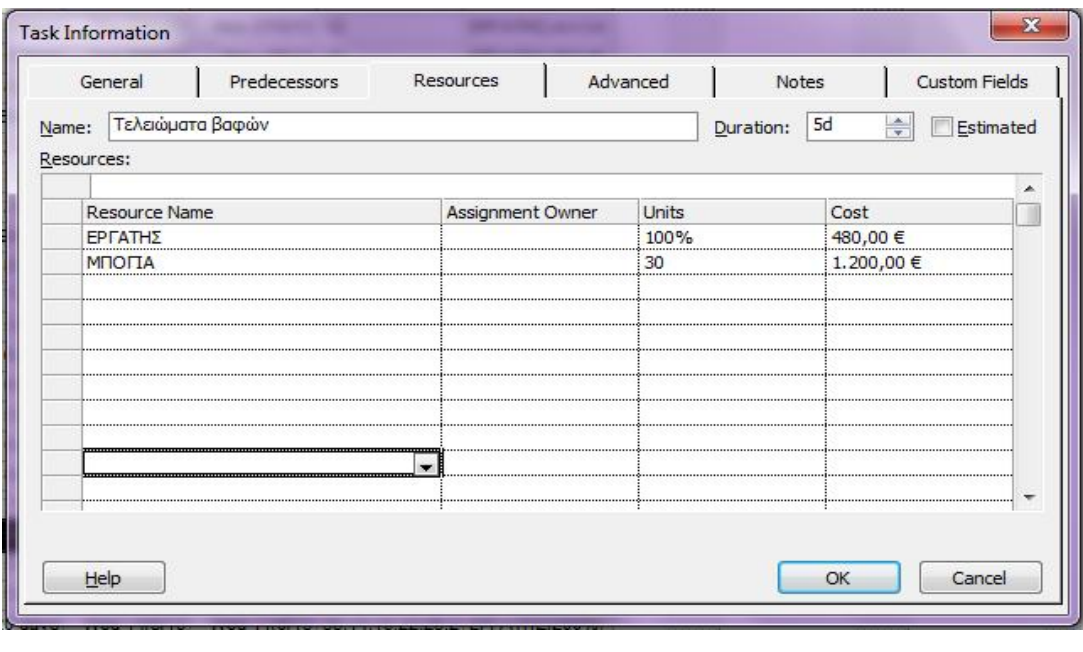

**ΕΙΚΟΝΑ 3.29: ΚΑΤΑΧΩΡΗΣΗ ΠΟΡΩΝ ΣΤΗΝ ΕΡΓΑΣΙΑ 27**

**ΕΙΚΟΝΑ 3.30: ΚΑΤΑΧΩΡΗΣΗ ΠΟΡΩΝ ΣΤΗΝ ΕΡΓΑΣΙΑ 28**

**29. Εσωτερική διακόσμηση:** χρησιμοποιείται ένας εργάτης (1.440,00 €), κουρτίνες (150,00 €), μοκέτες (100,00 €) και φωτιστικά (500,00 €).

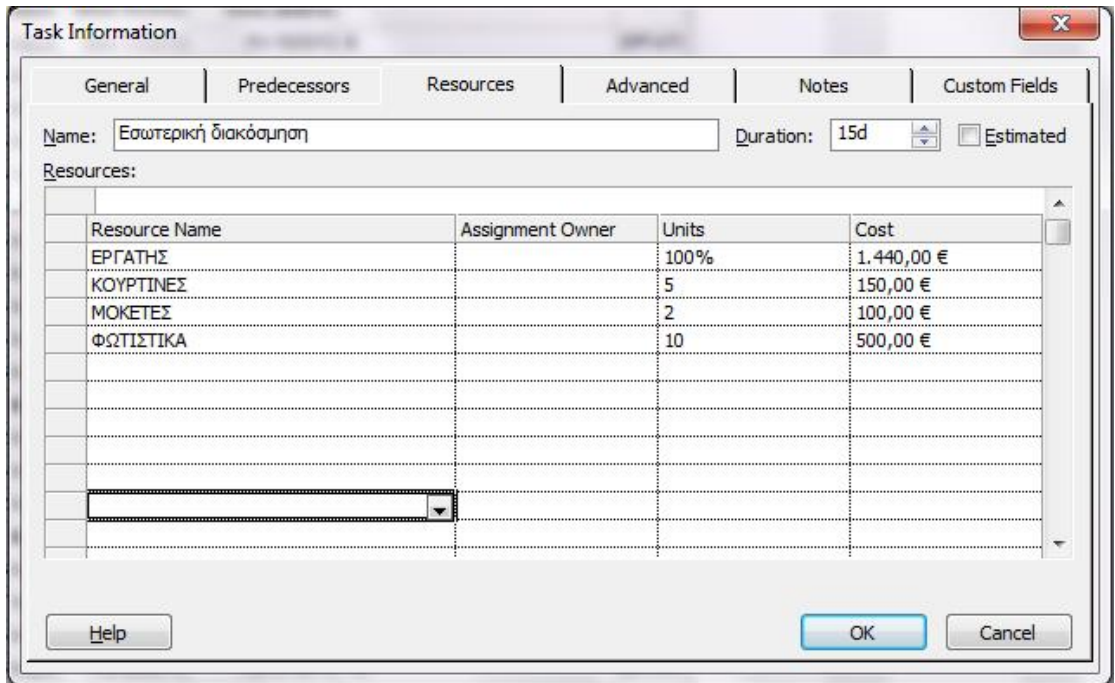

**ΕΙΚΟΝΑ 3.31: ΚΑΤΑΧΩΡΗΣΗ ΠΟΡΩΝ ΣΤΗΝ ΕΡΓΑΣΙΑ 29**

## **30. Καθαρισμός:** χρησιμοποιούνται δύο εργάτες (960,00 €).

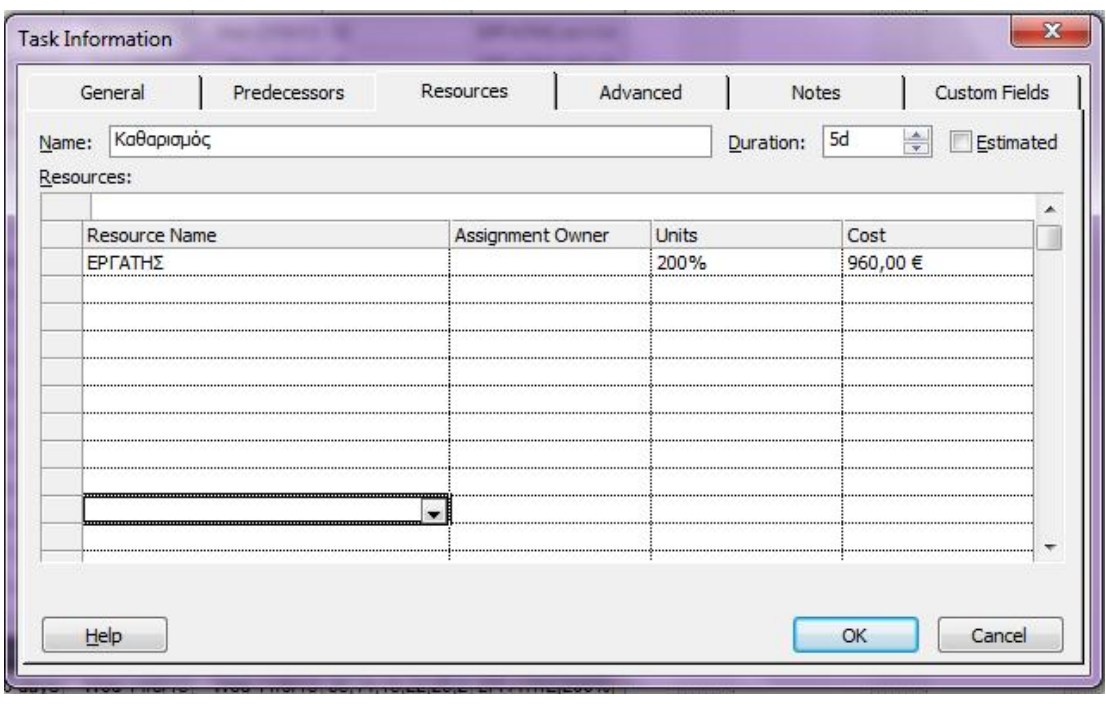

**ΕΙΚΟΝΑ 3.32: ΚΑΤΑΧΩΡΗΣΗ ΠΟΡΩΝ ΣΤΗΝ ΕΡΓΑΣΙΑ 30**

**31. Συμπληρώματα παραλείψεων:** χρησιμοποιούνται δύο εργάτες (3.840,00 €), ένας ηλεκτρολόγος σε υποαπασχόληση (960,00 €), ένας ξυλουργός σε υποαπασχόληση (800,00 €) και ένας υδραυλικός σε υποαπασχόληση (960,00 €).

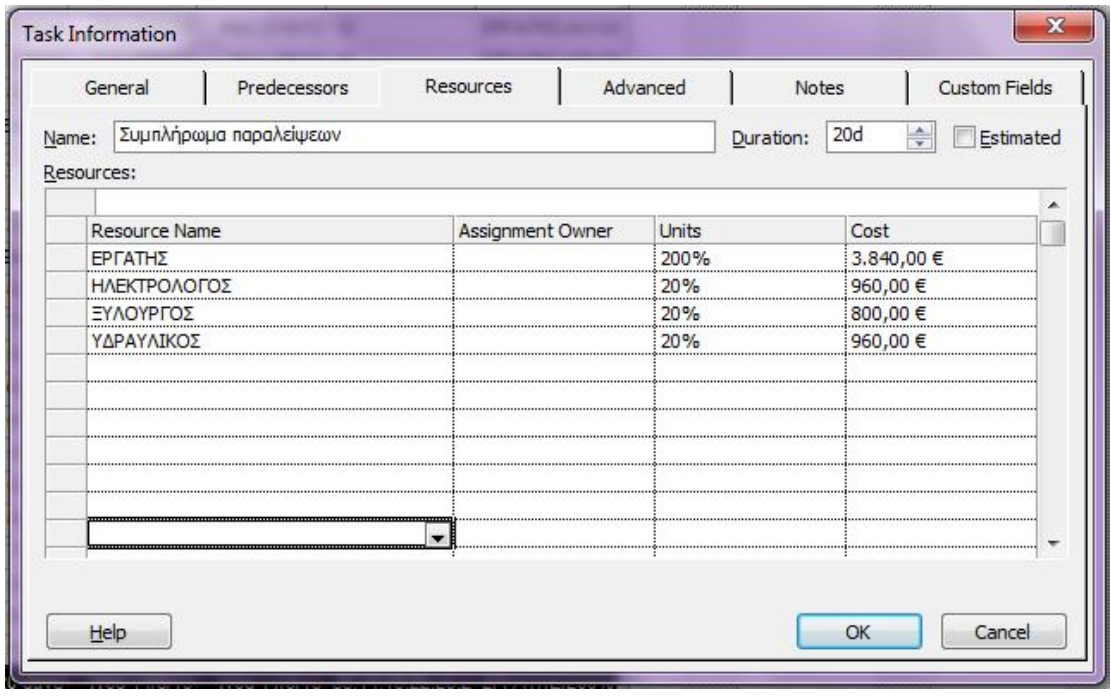

**ΕΙΚΟΝΑ 3.33: ΚΑΤΑΧΩΡΗΣΗ ΠΟΡΩΝ ΣΤΗΝ ΕΡΓΑΣΙΑ 31**

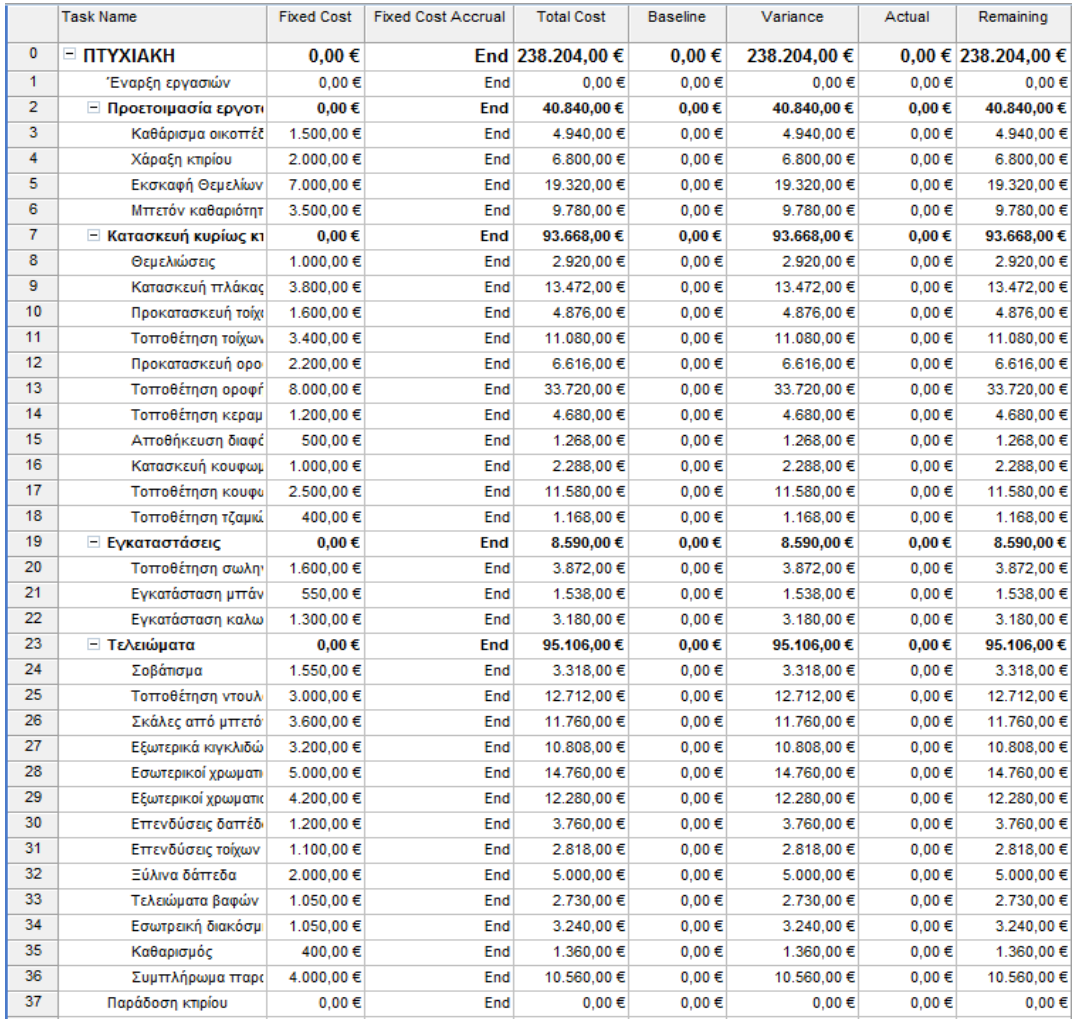

#### Τα συνολικά κόστη των εργασιών φαίνονται στην παρακάτω εικόνα:

**ΕΙΚΟΝΑ 3.34: ΣΥΝΟΛΙΚΑ ΚΟΣΤΗ**

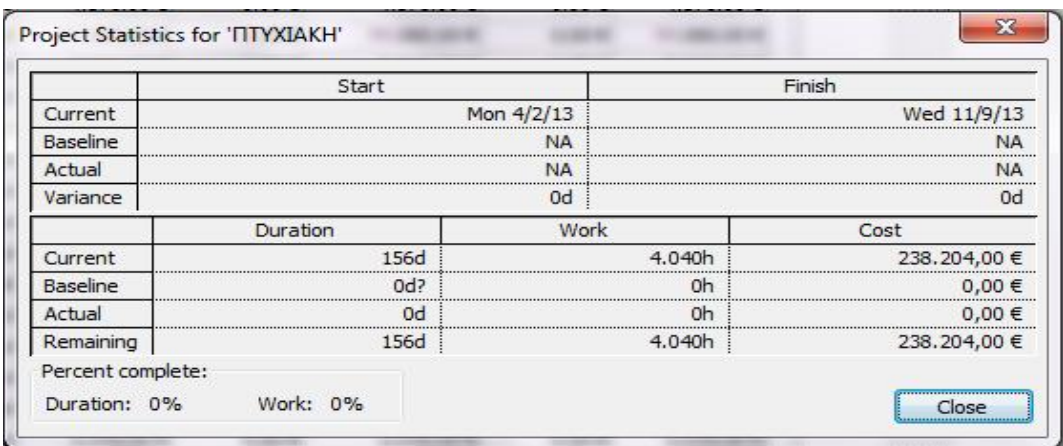

**ΕΙΚΟΝΑ 3.35: ΣΤΑΤΙΣΤΙΚΑ ΣΤΟΙΧΕΙΑ**

Κεφάλαιο 3: Πρακτική εφαρμογή του MS Project Σελίδα 94

## **3.2 Ανάλυση PERT:**

Η τεχνική αξιολόγησης και αναθεώρησης προγραμμάτων (Programmed Evaluation and Review Technique, PERT) αναπτύχθηκε για να χρησιμοποιηθεί στο έργο των πυραύλων Polaris στις ΗΠΑ το 1958. Λόγω της επιτυχίας που σημείωσε αυτή η τεχνική στην προκείμενη περίπτωση, για πολύ καιρό θεωρούταν μοντέλο με βάση το οποίο εργάζονταν όλοι για το σχεδιασμό έργων. Η τεχνική αυτή έχει στόχο να αντιμετωπίσει την πιθανότητα η μοναδική τιμή που δίνεται ως εκτιμηθείς χρόνος για την ολοκλήρωση των δραστηριοτήτων να ενέχει κάποιο βαθμό σφάλματος. Αντί να χρησιμοποιηθεί μια εκτίμηση για το χρόνο, απαιτούνται τρείς εκτιμήσεις για τν χρόνο και για κάθε δραστηριότητα:

- Αισιόδοξη εκτίμηση για το χρόνο πόσο θα διαρκούσε η δραστηριότητα αν οι συνθήκες ήταν ιδανικές.
- Εκτίμηση για τον πιο πιθανό χρόνο πόσο θα διαρκούσε η δραστηριότητα αν οι συνθήκες ήταν φυσιολογικές.
- Απαισιόδοξη εκτίμηση για το χρόνο πόσο θα διαρκούσε η δραστηριότητα αν ένα σημαντικό ποσοστό των πραγμάτων που θα μπορούσαν να πάνε στραβά, πήγαιναν όντως στραβά.

Παρακάτω παρουσιάζονται οι εκτιμήσεις χρόνου για το έργο που εξετάζεται:

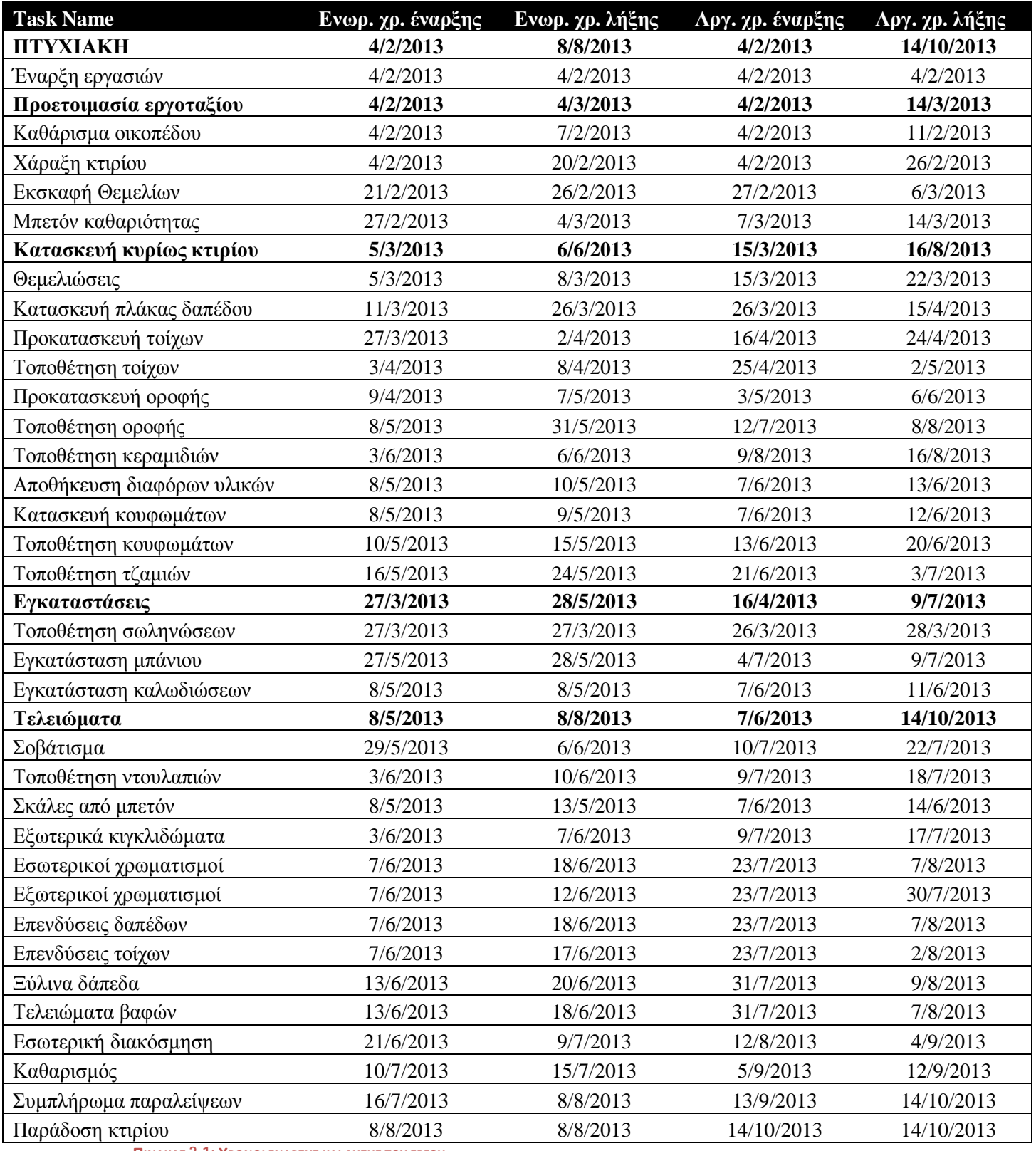

**ΠΙΝΑΚΑΣ 3.1: ΧΡΟΝΟΙ ΕΝΑΡΞΗΣ ΚΑΙ ΛΗΞΗΣ ΤΟΥ ΕΡΓΟΥ**

Κεφάλαιο 3: Πρακτική εφαρμογή του MS Project Σελίδα 96

#### Ø Αισιόδοξη εκτίμηση (Optimistic):

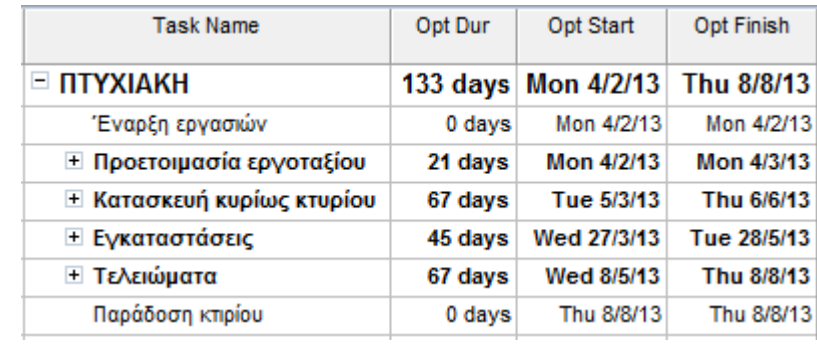

**ΕΙΚΟΝΑ 3.36: ΑΙΣΙΟΔΟΞΗ ΕΚΤΙΜΗΣΗ**

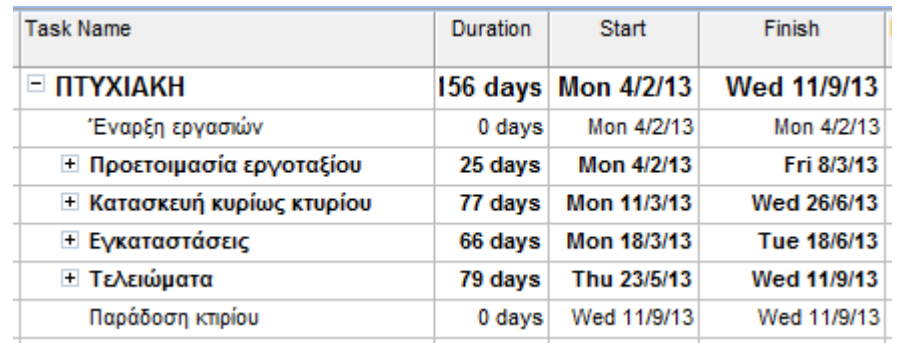

Ø Αναμενόμενη εκτίμηση (expected):

**ΕΙΚΟΝΑ 3.37: ΑΝΑΜΕΝΟΜΕΝΗ ΕΚΤΙΜΗΣΗ**

### Ø Απαισιόδοξη εκτίμηση (Pessimistic):

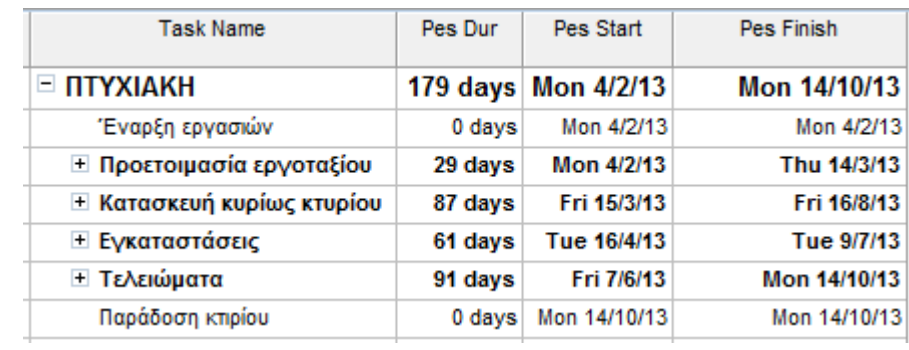

**ΕΙΚΟΝΑ 3.38: ΑΠΑΙΣΙΟΔΟΞΗ ΕΚΤΙΜΗΣΗ**

## **3.3 Αποτελέσματα – Αναφορές Project:**

Σε πρώτη φάση σύμφωνα με τα αποτελέσματα ο πιθανότερος χρόνος ολοκλήρωσης του έργου είναι 156 εργάσιμες ημέρες και με βάση το διάγραμμα Gantt το έργο αναμένεται να τελειώσει στις 11/09/2013.

Οι κρίσιμες δραστηριότητες που προκύπτουν είναι:

Ø Έναρξη εργασιών (1)

## Ø **Προετοιμασία εργοταξίου (2)**

- Ø Καθάρισμα οικοπέδου (3)
- Ø Χάραξη κτιρίου (4)
- Ø Εκσκαφή θεμελίων (5)
- Ø Μπετόν καθαριότητας (6)

## Ø **Κατασκευή κυρίως κτιρίου (7)**

- Ø Θεμελιώσεις (8)
- Ø Κατασκευή πλάκας δαπέδου (9)
- Ø Προκατασκευή τοίχων (10)
- Ø Τοποθέτηση τοίχων (11)
- Ø Προκατασκευή οροφής (12)
- Ø Κατασκευή κουφωμάτων (16)
- Ø Τοποθέτηση κουφωμάτων (17)
- Ø Τοποθέτηση τζαμιών (18)
- Ø **Εγκαταστάσεις (19)**
- Ø Εγκατάσταση μπάνιου (21)
- Ø **Τελειώματα (23)**
- Ø Σοβάτισμα (24)
- Ø Εξωτερικοί χρωματισμοί (29)
- Ø Ξύλινα δάπεδα (32)
- Ø Εσωτερική διακόσμηση (34)
- Ø Καθαρισμός (35)
- Ø Συμπλήρωμα παραλήψεων (36)
- Ø Παράδοση κτιρίου (37)

Το MS Project δίνει την δυνατότητα να παρατηρούνται τα στοιχεία και τα δεδομένα του έργου και διαγραμματικά. Επομένως, στη συνέχεια θα παρουσιαστούν οι αναφορές που δίνονται από το πρόγραμμα και που μας βοηθάει να δούμε το έργο ολοκληρωμένα:

## **3.3.1 Baseline Cost Report:**

Σε αυτό το διάγραμμα παρουσιάζεται το κόστος ανά ομάδα εργασιών του έργου. Ο πιο δαπανηρός κύκλος εργασιών είναι τα «Τελειώματα» με ποσό άνω των 90.000 € (95.106,00 €) και ακολουθεί η ομάδα «κατασκευή κυρίως κτιρίου με το ποσό των 93.668,00 €.

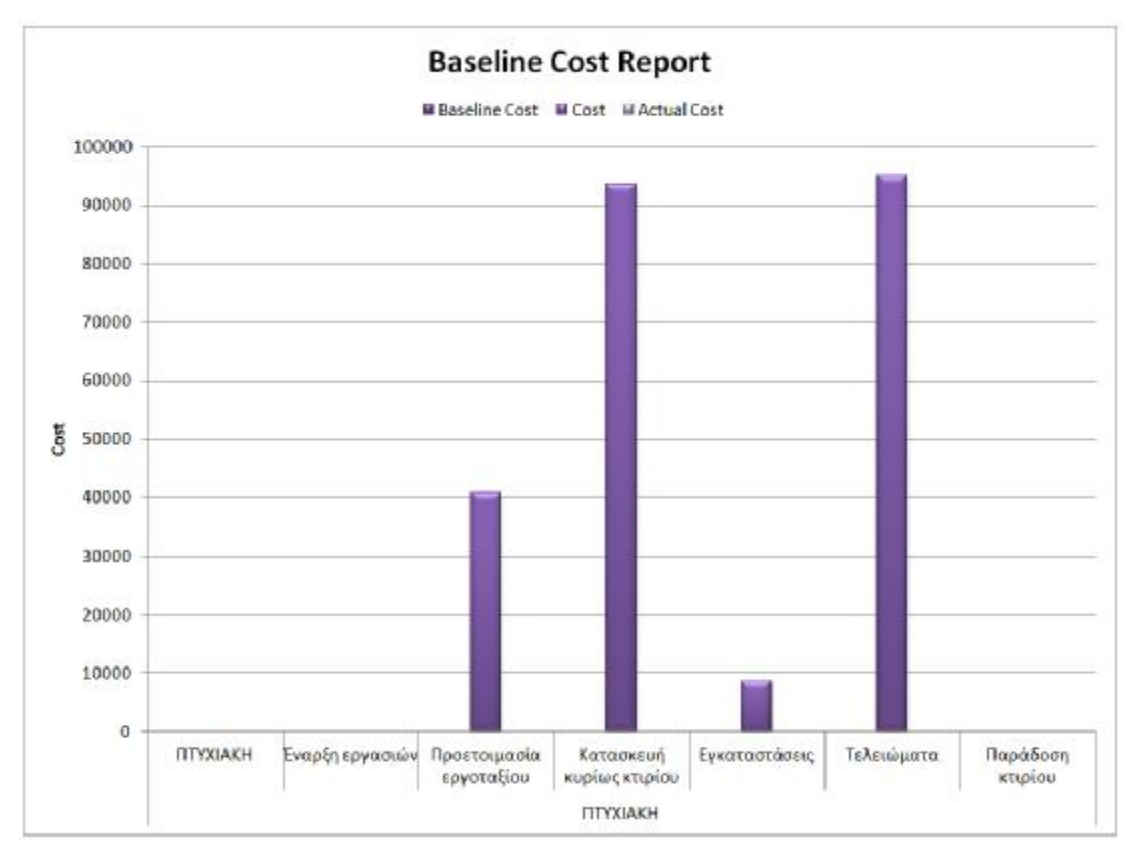

**ΔΙΑΓΡΑΜΜΑ 3.1: BASELINE COST REPORT**

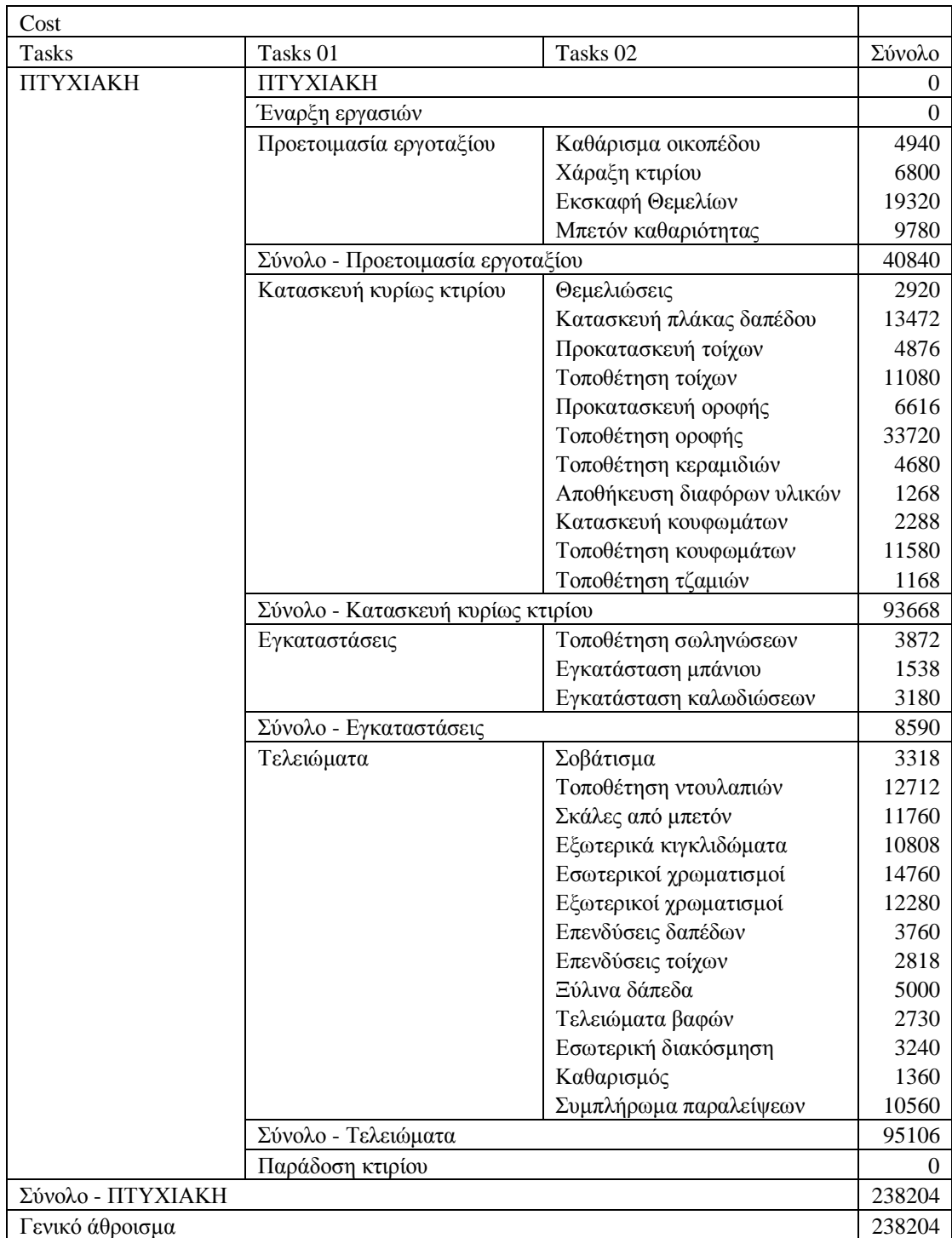

**ΠΙΝΑΚΑΣ 3.2: BASELINE COST REPORT** 

## **3.3.2 Baseline Work Report:**

Σε αυτό το διάγραμμα παρουσιάζεται η σχέση μεταξύ των εργασιών με τις εργατοώρες που απαιτούνται για να ολοκληρωθούν. Η ομάδα εργασιών με την μεγαλύτερη απαίτηση σε εργατοώρες είναι η «κατασκευή κυρίως κτιρίου με συνολική απαίτηση 2.894 ώρες. Στο σύνολο του έργου οι εργατοώρες που απαιτούνται είναι 6.662 ώρες.

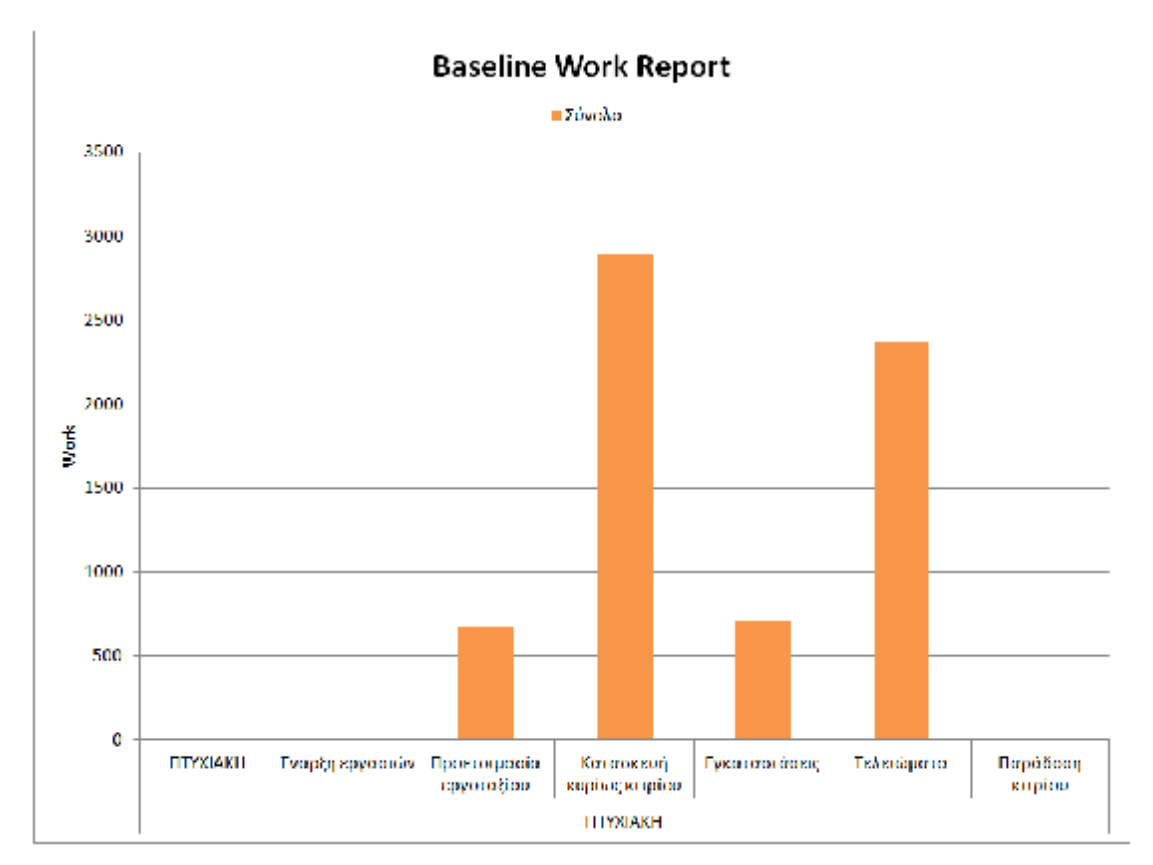

**ΔΙΑΓΡΑΜΜΑ 3.2: BASELINE WORK REPORT**

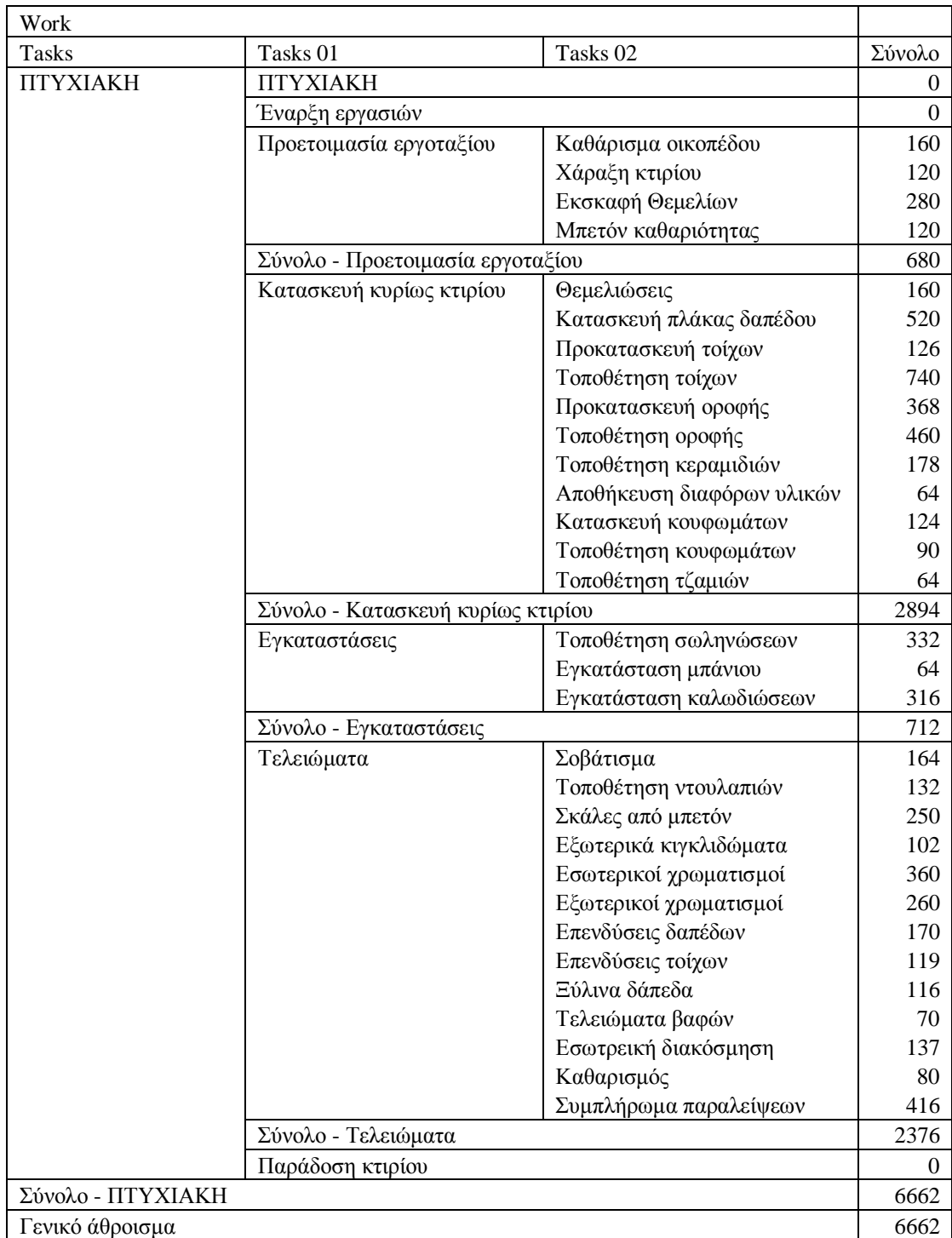

**ΠΙΝΑΚΑΣ 3.3: BASELINE WORK REPORT** 

 $\frac{1}{\text{K}\epsilon\varphi\dot{\alpha}}\lambda\alpha\omega\delta\delta\Omega\text{ for all } \delta\alpha\delta\alpha\text{ for all } \delta\alpha\text{ for all } \delta\alpha\text{ for$ 

## **3.3.3 Budget Work Report:**

Στο συγκεκριμένο διάγραμμα φαίνεται η απαίτηση σε εργατοώρες για το κάθε τρίμηνο του έτους που πραγματοποιείται το έργο. Το δεύτερο τρίμηνο είναι αυτό με την μεγαλύτερη απαίτηση και στο σύνολό του είναι 3.402 ώρες.

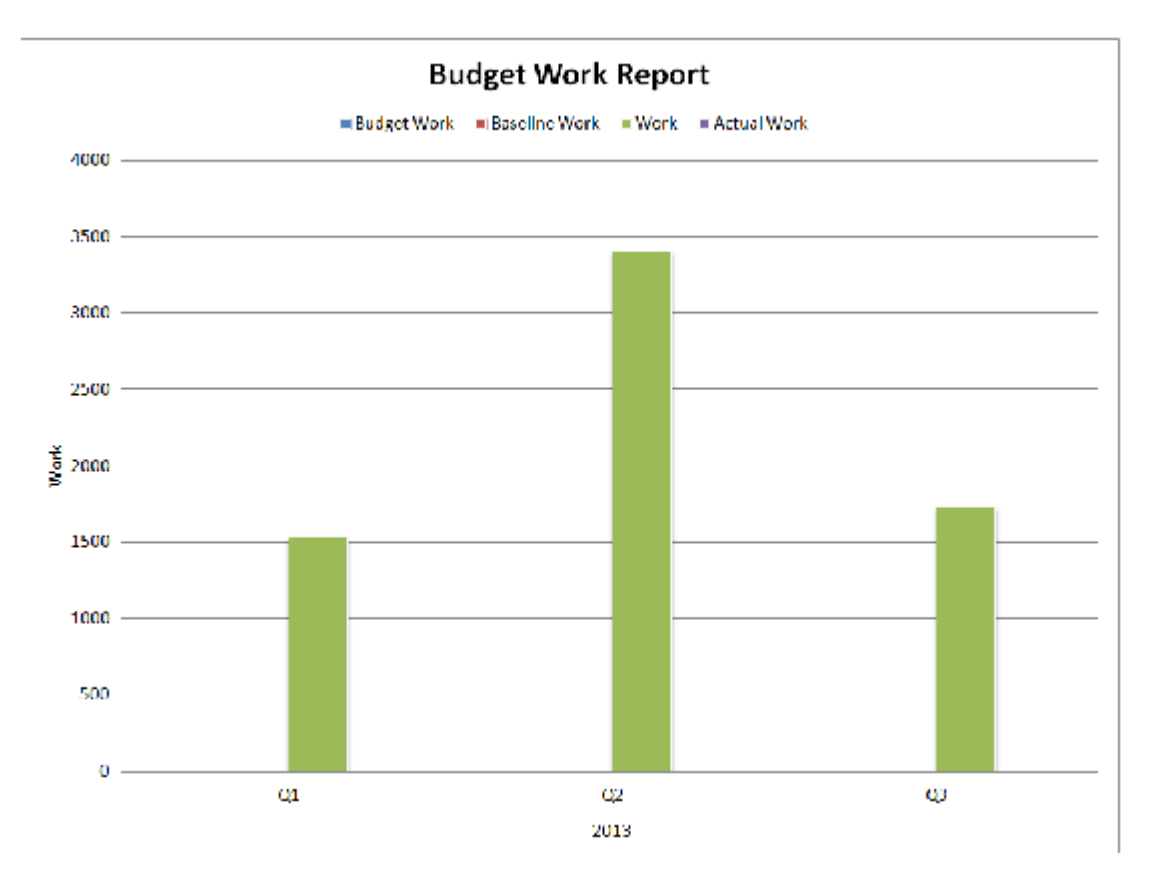

**ΔΙΑΓΡΑΜΜΑ 3.3: BUDGET WORK REPORT**

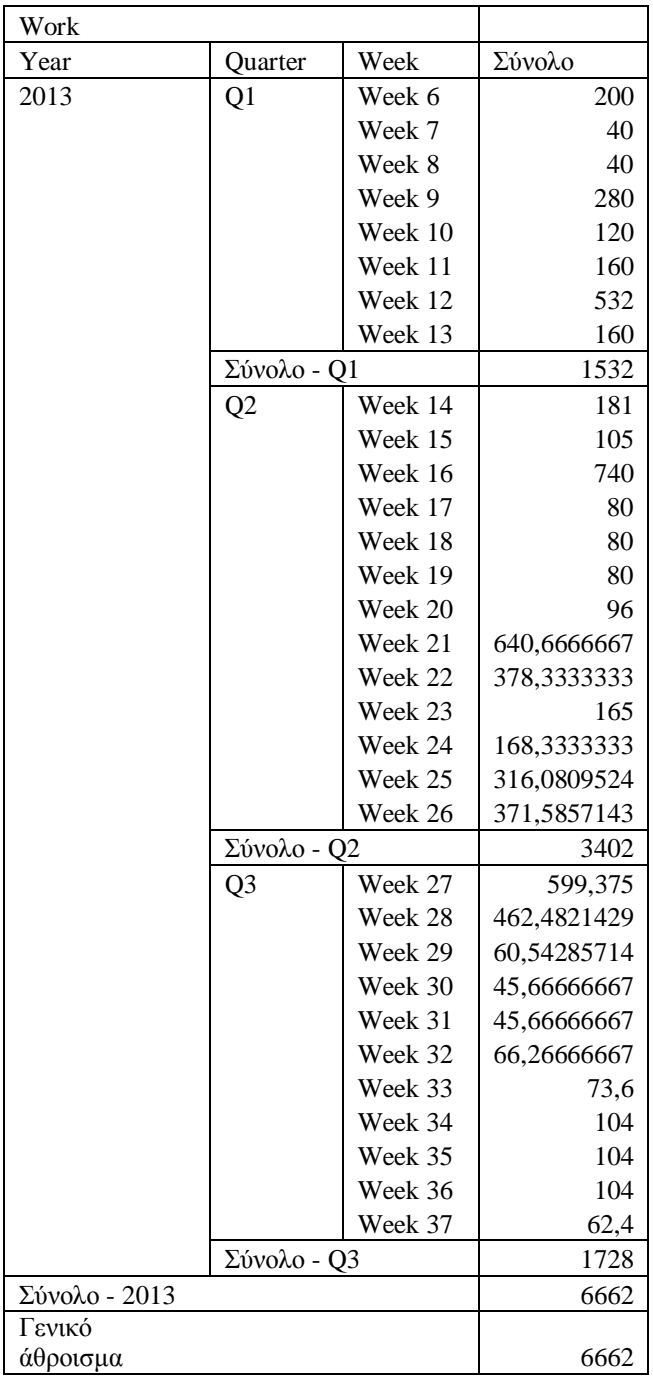

**ΠΙΝΑΚΑΣ 3.4: BUDGET WORK REPORT** 

## **3.3.4 Budget Cost Report:**

Παρακάτω παρουσιάζεται το κόστος του έργου ανά τρίμηνο του χρόνου. Και εδώ το μέγιστο κόστος είναι στο δεύτερο τρίμηνο που φτάνει στα 127.368,00  $\in$ 

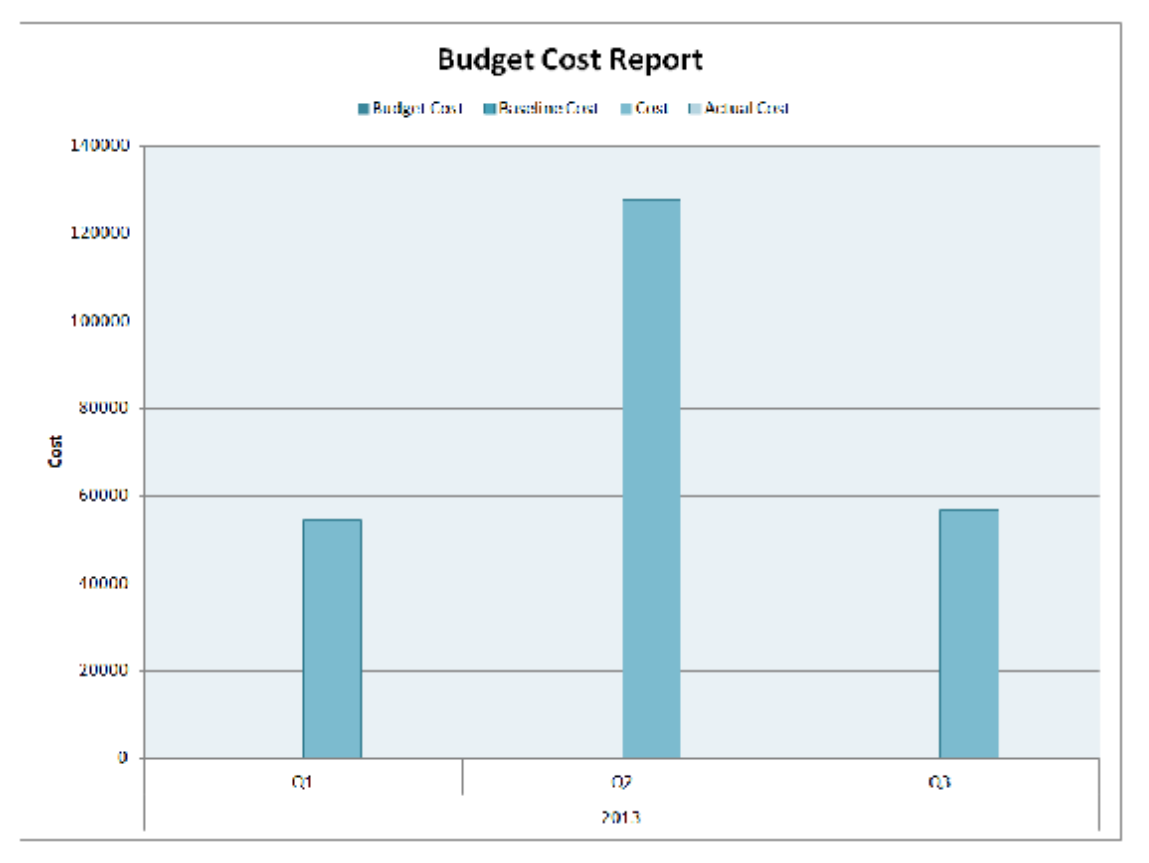

**ΔΙΑΓΡΑΜΜΑ 3.4: BUDGET COST REPORT**

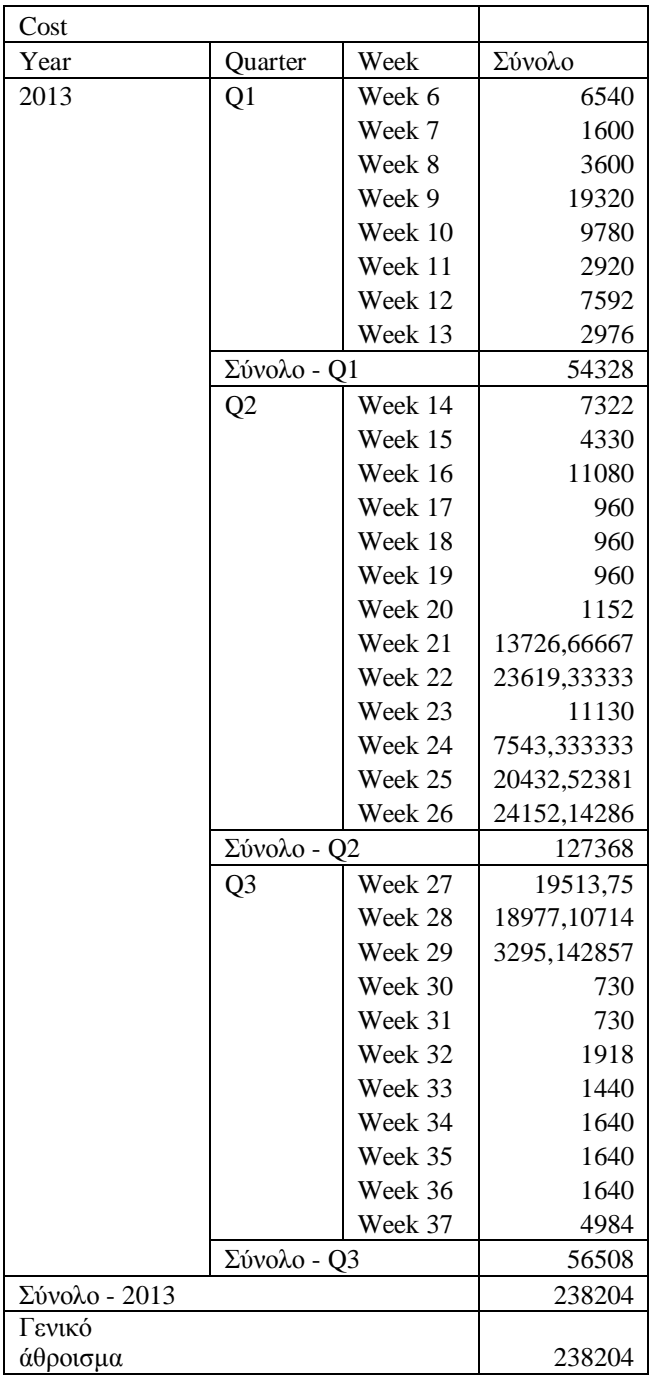

**ΠΙΝΑΚΑΣ 3.5: BUDGET COST REPORT** 

 $\overline{\text{K}\epsilon\varphi\alpha\lambda\alpha}$ ιο 3: Αποτελέσματα Σελίδα 106

## **3.3.5 Resource Work Availability Report:**

Το διάγραμμα αυτό δείχνει την απαιτούμενη και την διαθέσιμη εργασία ανά τρίμηνο συσχετίζοντας τα παραπάνω με την πραγματική, δηλαδή αυτή που χρησιμοποιείται. Αξίζει να σημειωθεί πως σε κανένα τρίμηνο δεν παρατηρείται έλλειψη κάποιου πόρου.

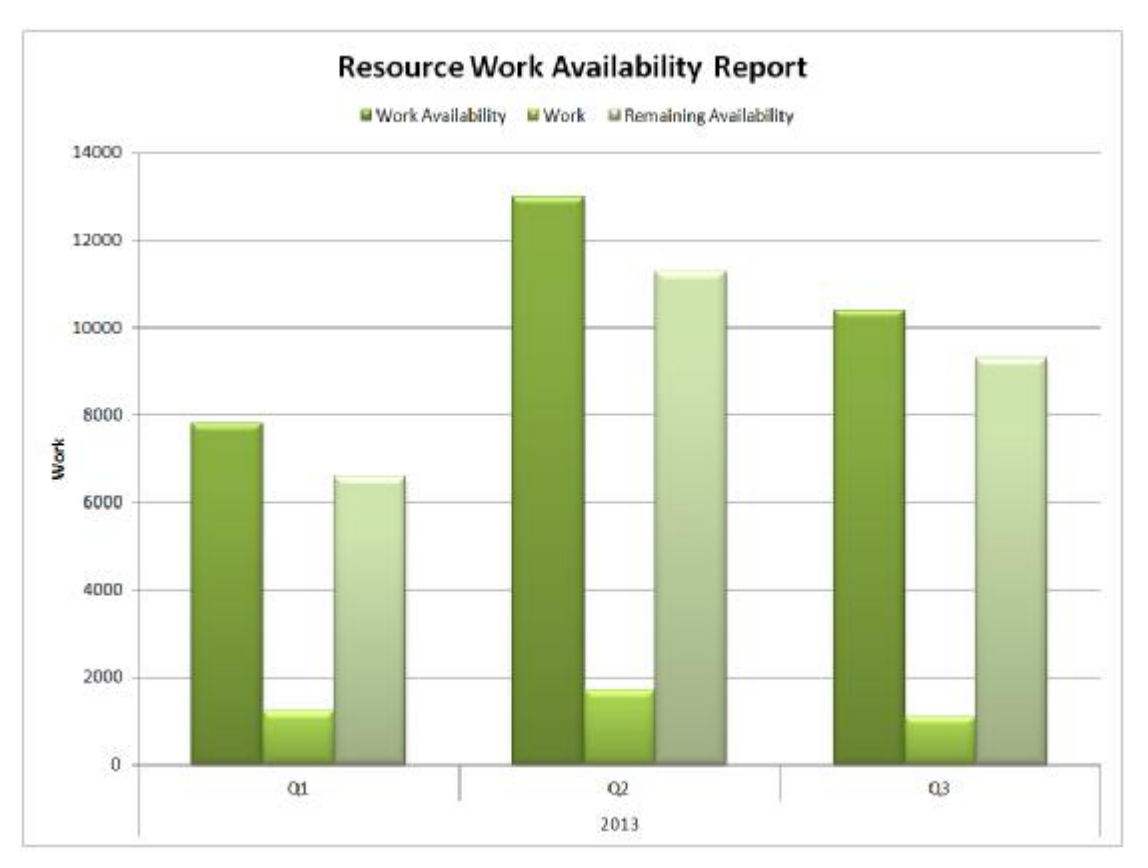

**ΔΙΑΓΡΑΜΜΑ 3.5: RESOURCE WORK AVAILABILITY REPORT**

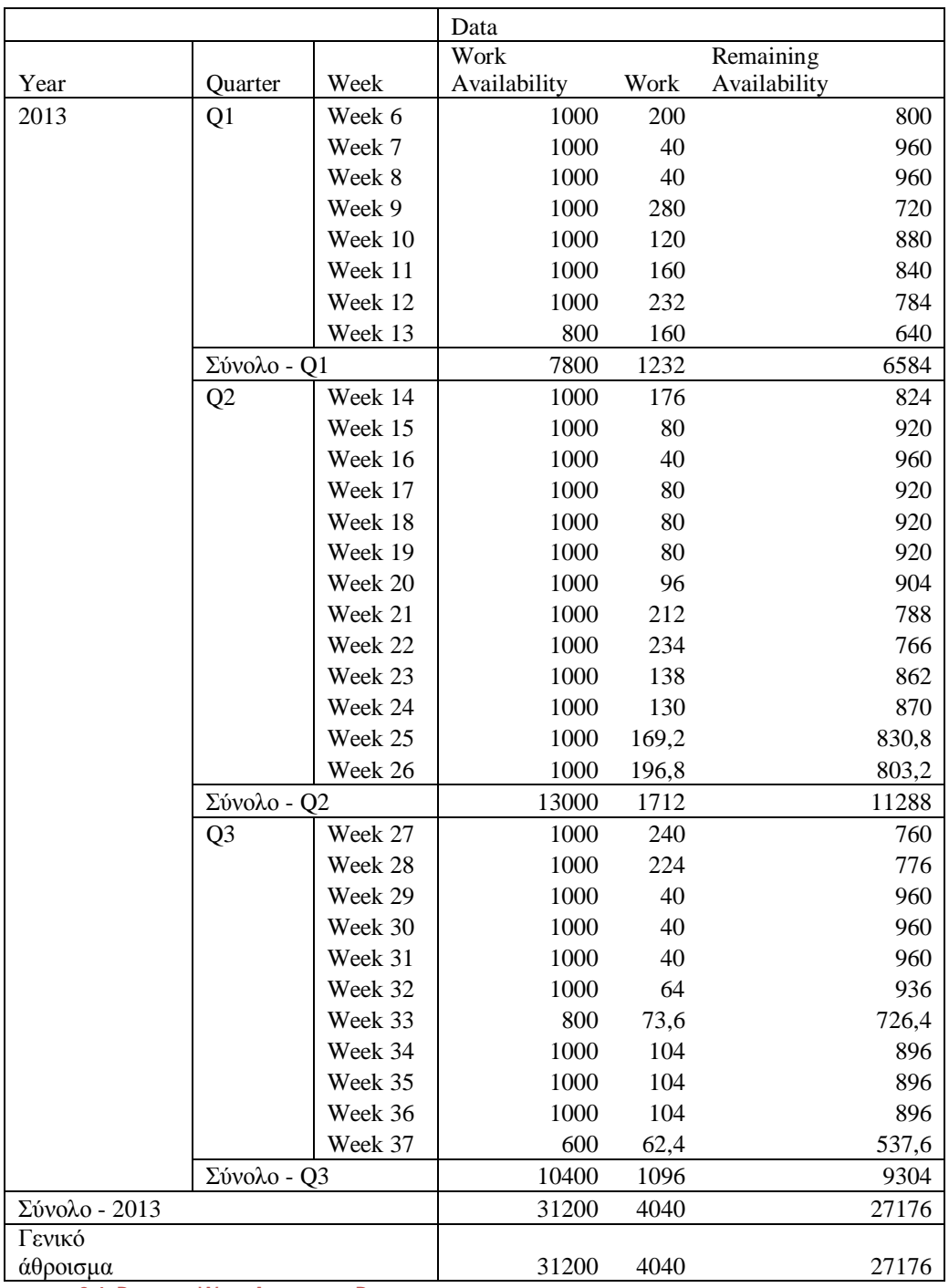

**ΠΙΝΑΚΑΣ 3.6: RESOURCE WORK AVAILABILITY REPORT**
## **3.3.6 Cash Flow Report:**

Σε αυτό το διάγραμμα φαίνεται ο ρυθμός αύξησης του κόστους του έργου ανά τρίμηνο.

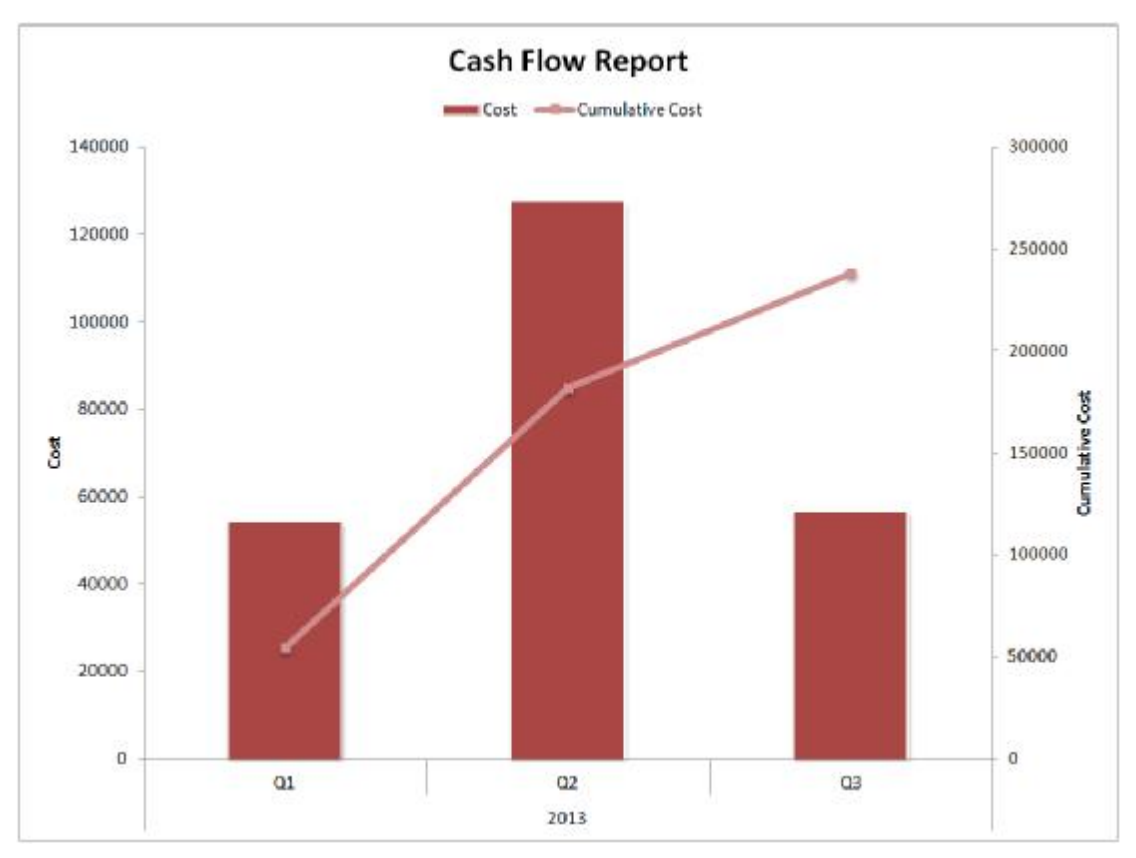

**ΔΙΑΓΡΑΜΜΑ 3.6: CASH FLOW REPORT**

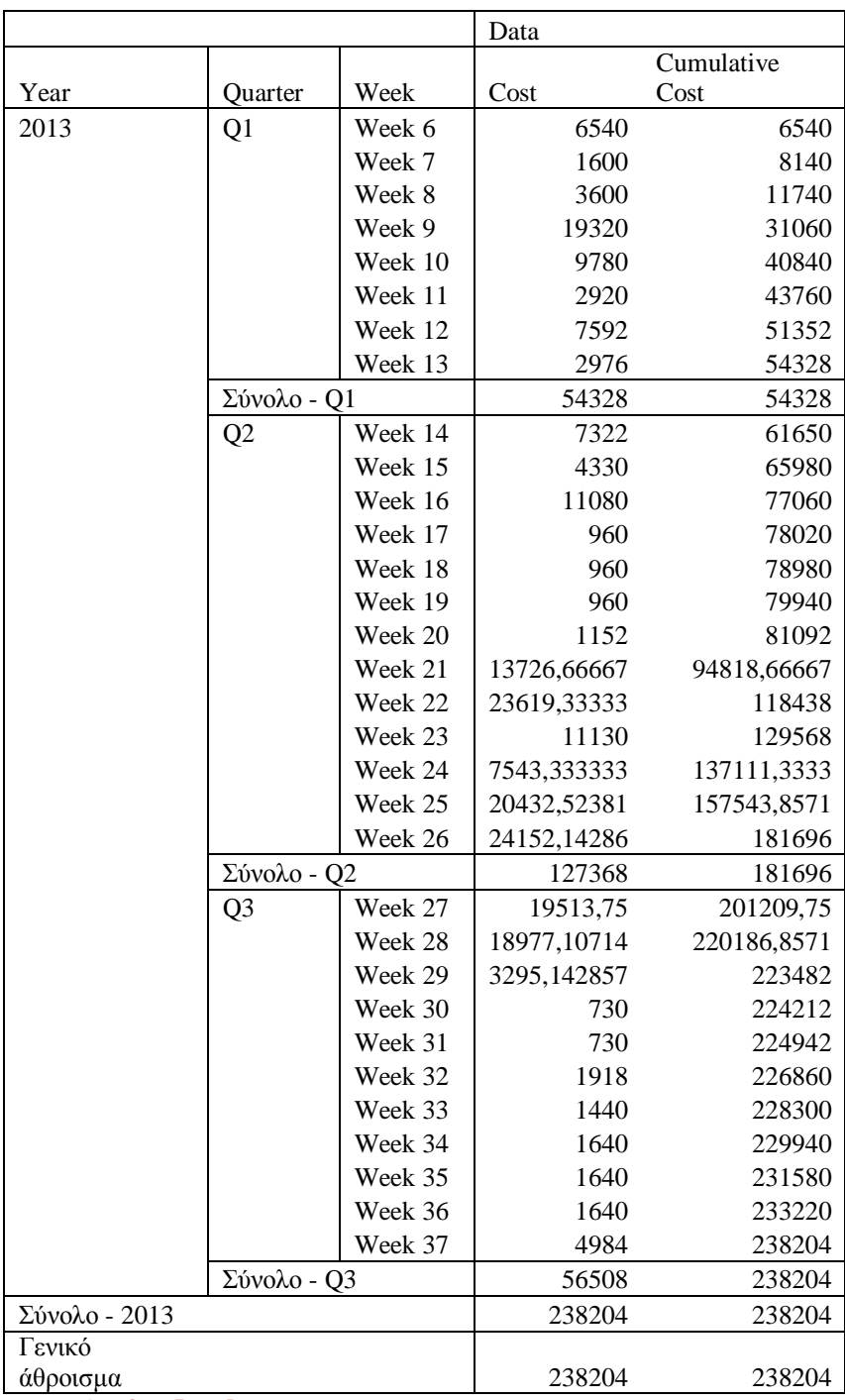

**ΠΙΝΑΚΑΣ 3.7: CASH FLOW REPORT** 

**Κεφάλαιο 3: Αποτελέσματα** Σελίδα 110

## **3.3.7 Resource Remaining Work Report:**

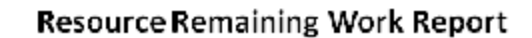

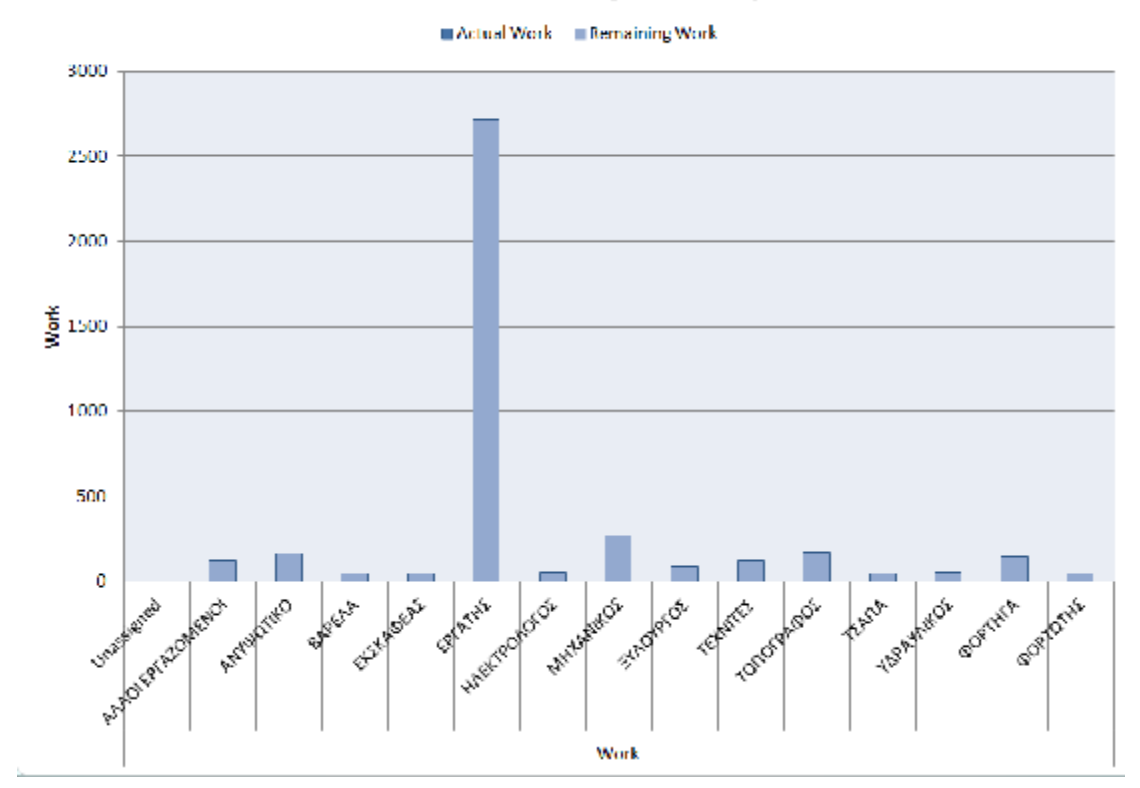

**ΔΙΑΓΡΑΜΜΑ 3.7: RESOURCE REMAINING WORK REPORT**

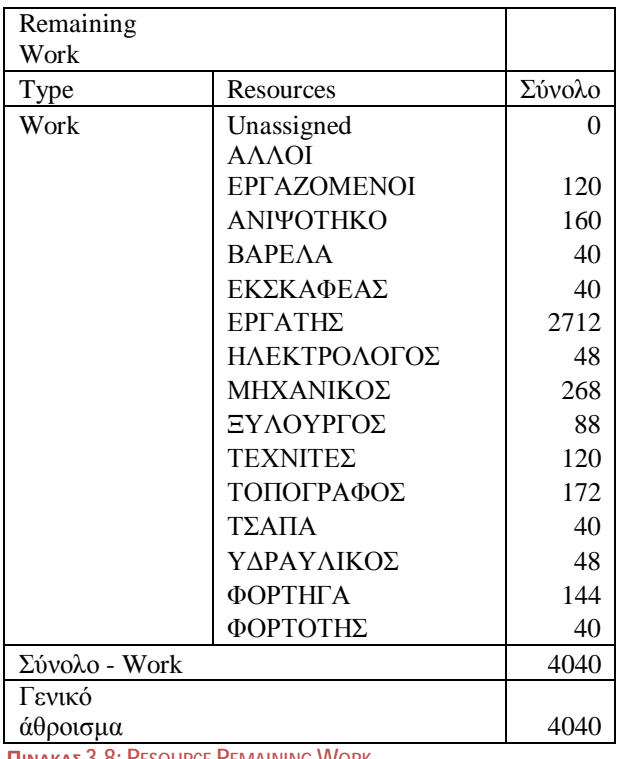

**ΠΙΝΑΚΑΣ 3.8: RESOURCE REMAINING WORK** 

Κεφάλαιο 3: Αποτελέσματα Σελίδα 111

### **3.3.8 Resource Cost Summary Report:**

Εδώ συγκρίνεται το κόστος εργασίας με το κόστος υλικών. Όπως φαίνεται το κόστος εργασίας είναι περίπου δύο φορές μεγαλύτερο από το κόστος υλικών.

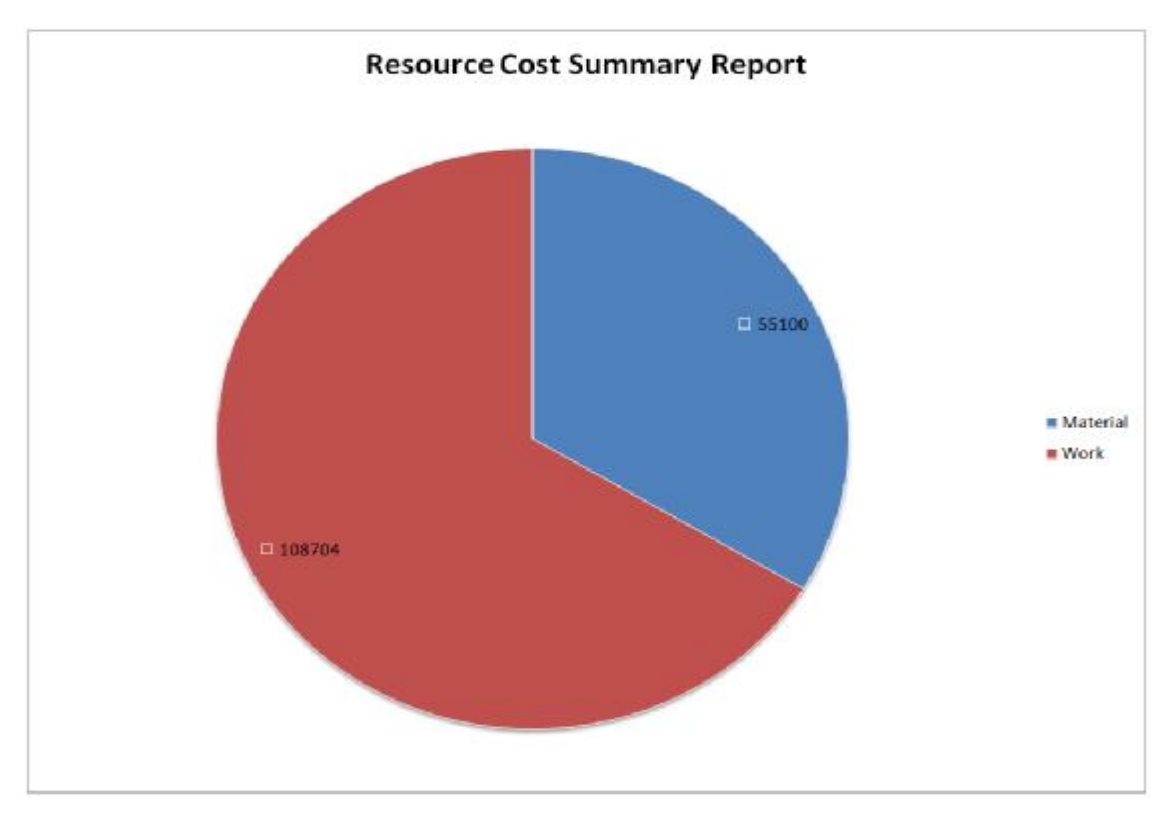

**ΔΙΑΓΡΑΜΜΑ 3.8: RESOURCE COST SUMMARY REPORT**

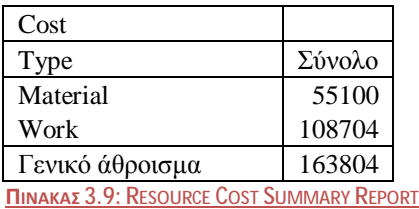

## **Συζήτηση αποτελεσμάτων:**

Το κόστος του έργου ανέρχεται στα 238.204,00 € εκ των οποίων τα 132.136,00 € αποδίδονται στις κρίσιμες δραστηριότητες. Ο πιο δαπανηρός κύκλος εργασιών είναι το Τελειώματα που φτάνει στα 95,106,00 €. Χωρίζοντας το έργο σε τρίμηνα του χρόνου παρατηρείται πως στο δεύτερο είναι το μέγιστο με το ποσό των 127.368,00 €.

Με την βοήθεια του εργαλείου MS Project δημιουργήθηκε η ανάλυση PERT και τα αποτελέσματα είναι ότι στο απαισιόδοξο σενάριο το έργο διαρκεί 179 εργάσιμες ημέρες ενώ στο αισιόδοξο σενάριο η διάρκεια είναι 133 εργάσιμες ημέρες.

Η ομάδα εργασιών με την μεγαλύτερη απαίτηση σε εργατοώρες είναι η Κατασκευή κυρίως κτιρίου με συνολική απαίτηση 2.894 εργατοώρες και την υποεργασία Τοποθέτηση τοίχων να είναι αυτή με την μεγαλύτερη απαίτηση εργατοωρών σε σύγκριση με τις υπόλοιπες του έργου (740 εργατοώρες). Σε μία πιο γενική ανάλυση η μεγαλύτερη απαίτηση σε εργατοώρες παρατηρείται στο δεύτερο τρίμηνο του έτους με σύνολο 3.402 εργατοώρες. Για την ολοκλήρωση του έργου χρειάζονται 6.662 εργατοώρες.

Σημαντικό στοιχείο για μια ολοκληρωμένη διαχείριση έργου είναι η διαθεσιμότητα των πόρων. Στο έργο που παρουσιάστηκε δεν υπήρξε έλλειψη πόρων σε κανένα τρίμηνο παρόλο που οι πόροι «μηχανικός» και «εργάτης» απασχολήθηκαν παραπάνω από το κανονικό. Οι πόροι με την μικρότερη εναπομείναντα εργασία είναι η βαρέλα, ο εκσκαφέας και η τσάπα με 40 εργατοώρες. Αντίστοιχα ο πόρος με την μεγαλύτερη είναι ο εργάτης με 2.712 εργατοώρες. Το κόστος εργασίας είναι 108.704,00 € στο σύνολο και το κόστος των υλικών είναι 55.100,00 € Στο σύνολο του έργου όσο αναφορά το κόστος οι πόροι κοστίζουν 163.804,00 €.

Συζήτηση αποτελεσμάτων Σελίδα 113

## **Συμπεράσματα:**

Μέσα από την υλοποίηση του έργου αυτού αναδεικνύεται η σπουδαιότητα χρήσης του MS Project. Μέσω αυτού, η δημιουργία των βασικών στοιχείων για την ολοκλήρωση ενός έργου πραγματοποιείται πιο γρήγορα και εύκολα. Επίσης, ο έλεγχος για τυχόν αλλαγές γίνεται εύκολα και καθολικά. Οι αυτόματες αναφορές δείχνουν όλα αυτά τα στοιχεία που πρέπει να παρακολουθούνται, και η κοστολόγηση του έργου γίνεται πιο λεπτομερώς.

Η παρούσα εργασία παρουσίασε μια αναλυτική και λογική ανάλυση του προβλήματος, ενός έργου που προσομοιώνει πραγματικά τέτοια έργα. Η προσέγγιση που ακολουθείται στην ανάλυση ενσωματώνει και συνθέτει έρευνες και θεωρίες από τη βιβλιογραφία.

Η βασική συνεισφορά θεωρίας στην έρευνα αφορά στη θεωρία Διαχείρισης Έργων. Επομένως, στα πλαίσια της θεμελίωσης της διπλωματικής εργασίας, συνοψίζεται η Διαχείριση Έργου και εξηγείται ο διαχωρισμός των τεσσάρων φάσεων υλοποίησής του.

Με βάση τα αποτελέσματα της έρευνας, η σωστή κατανομή των πόρων μέσα στις εργασίες του έργου αναδεικνύεται σε μια από τις σημαντικότερες και κρίσιμες λειτουργίες που καθορίζουν το κόστος όσο και τον χρόνο αποπεράτωσης μιας εργασίας, και του έργου στο σύνολό του. Συνεπώς, η έρευνα εστίασε με προσοχή στο σημείο αυτό.

Σημαντική παρατήρηση είναι ότι στο παρόν έργο δεν παρουσιάστηκε πρόβλημα με κανέναν πόρο. Είναι προφανές ότι στην πραγματική ζωή, σε ένα έργο, είναι πολύ εύκολο να δημιουργηθεί πρόβλημα με την έλλειψη κάποιου πόρου. Ωστόσο, η σωστή παρακολούθησή του μειώνει την πιθανότητα εμφάνισης της έλλειψης, και. το MS Project είναι ένας πολύ καλός τρόπος παρακολούθησης.

Συμπερασματικά, οι δυνατότητες της Δ.Ε. αλλά και του MS Project είναι ακόμα περισσότερες από αυτές που φαίνονται στην έρευνα αυτή, καθώς το είδος του έργου-εφαρμογής διαδραματίζει σημαντικό ρόλο επίσης. Παραδείγματος χάρη, για μια εργολαβική εταιρεία που αναλαμβάνει πολλά και πολύπλοκα έργα, ο έλεγχος της αποθήκης των πόρων του κάθε έργου είναι ζωτικής σημασίας, τουλάχιστον όσο και ο λεπτομερής χρονοπρογραμματισμός των έργων που έχει να φέρει εις πέρας.

Συμπεράσματα Σελίδα 114

# **Παράρτημα:**

## **Διάγραμμα Gantt:**

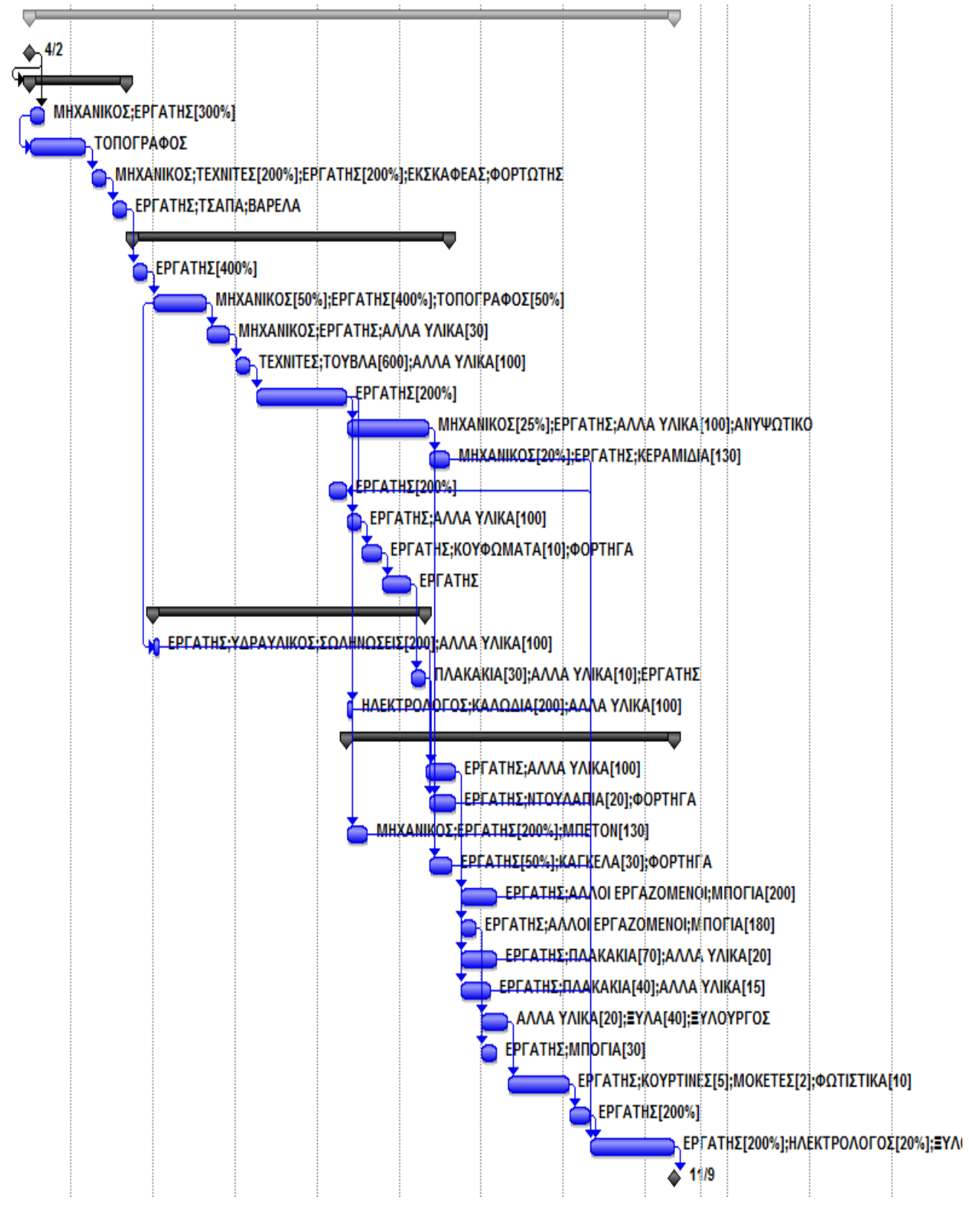

# **Διάγραμμα Pert (Network Diagram):**

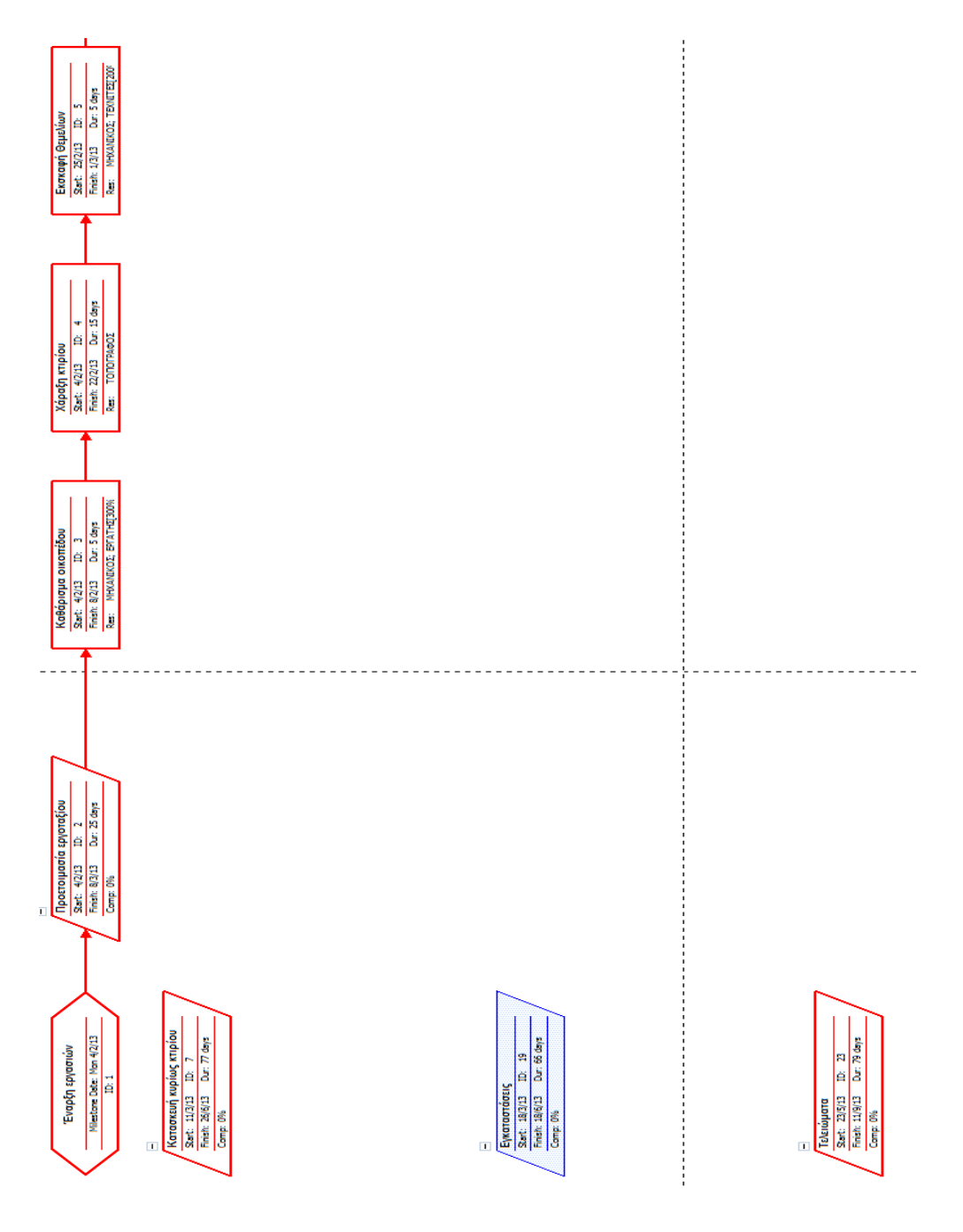

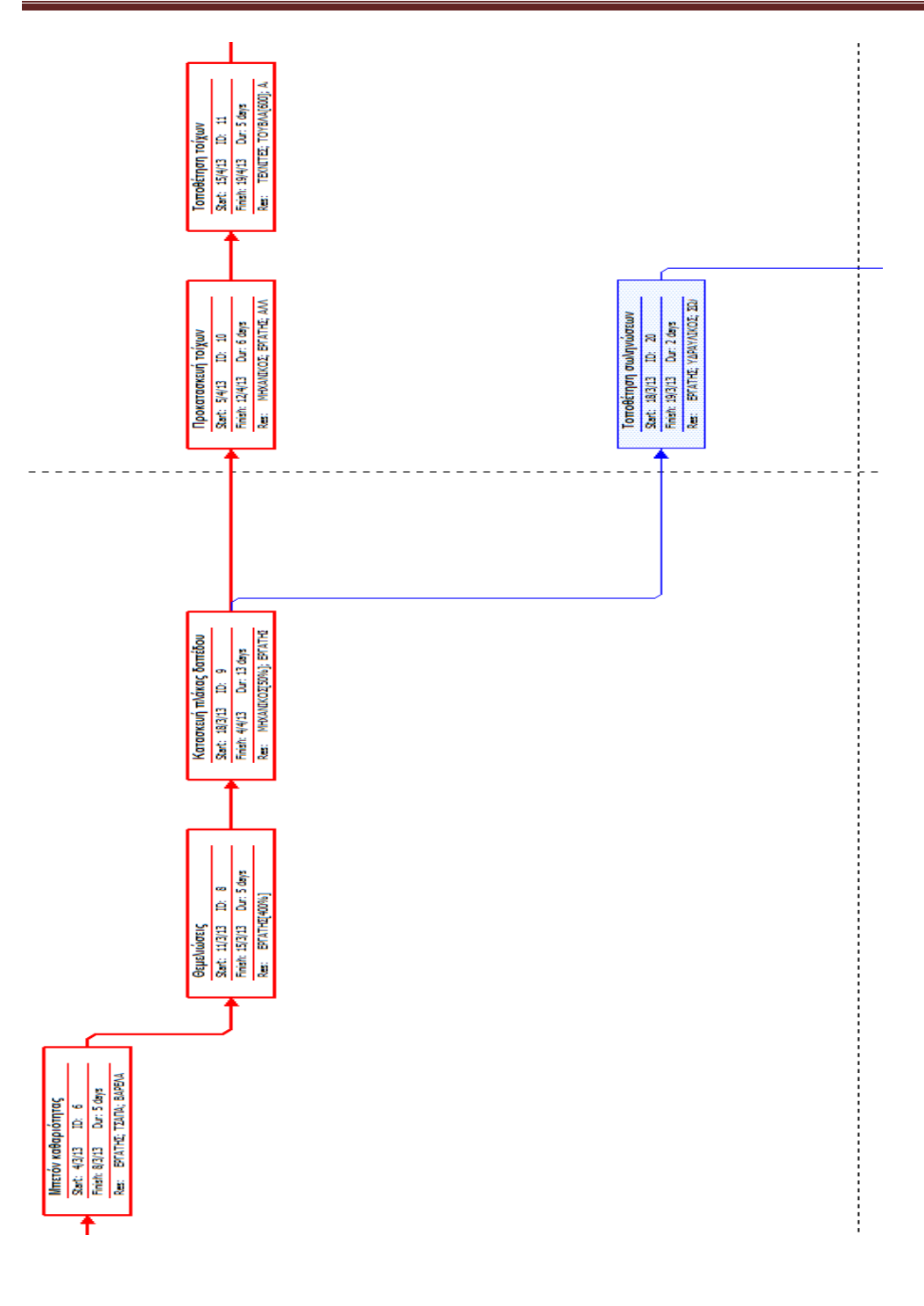

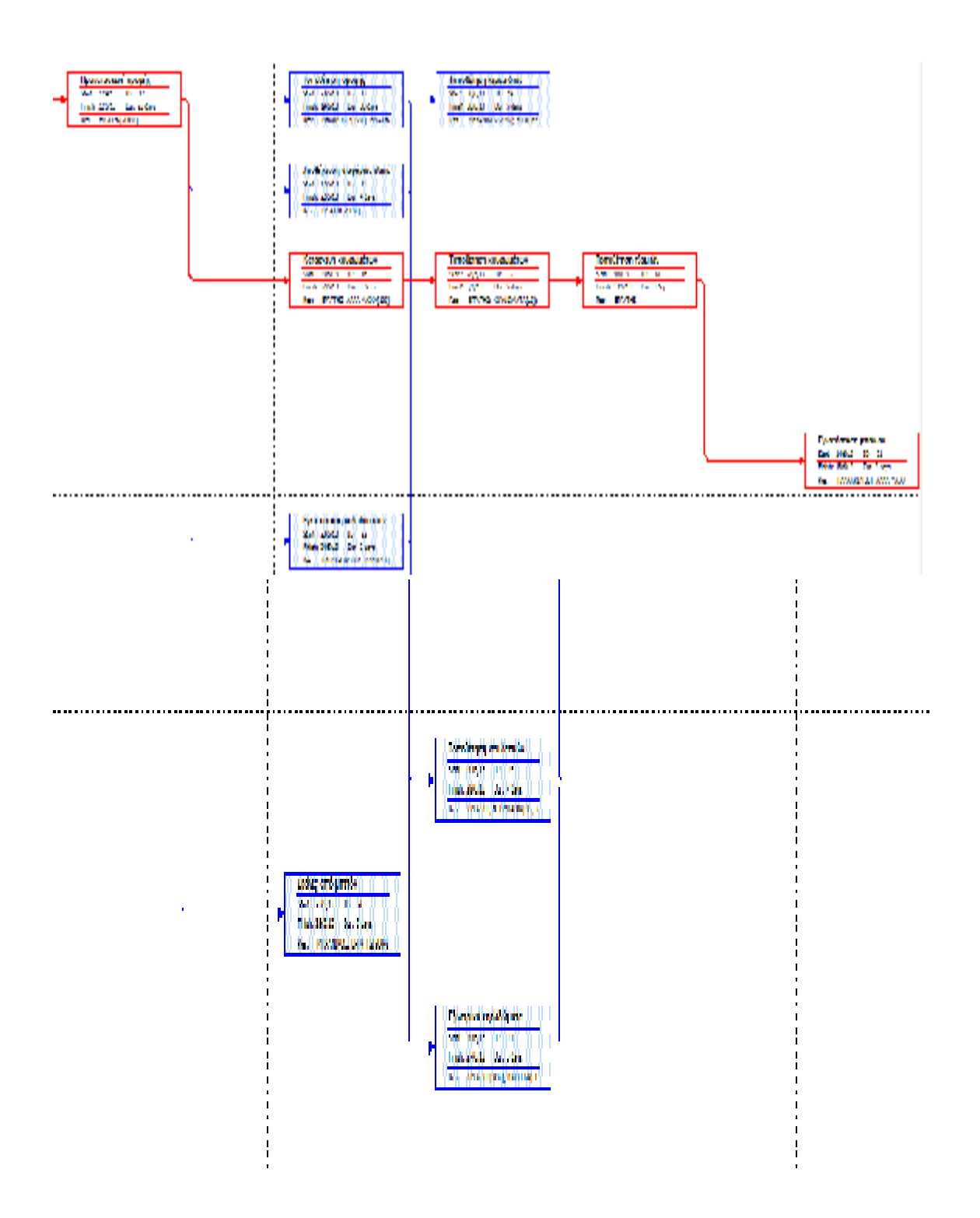

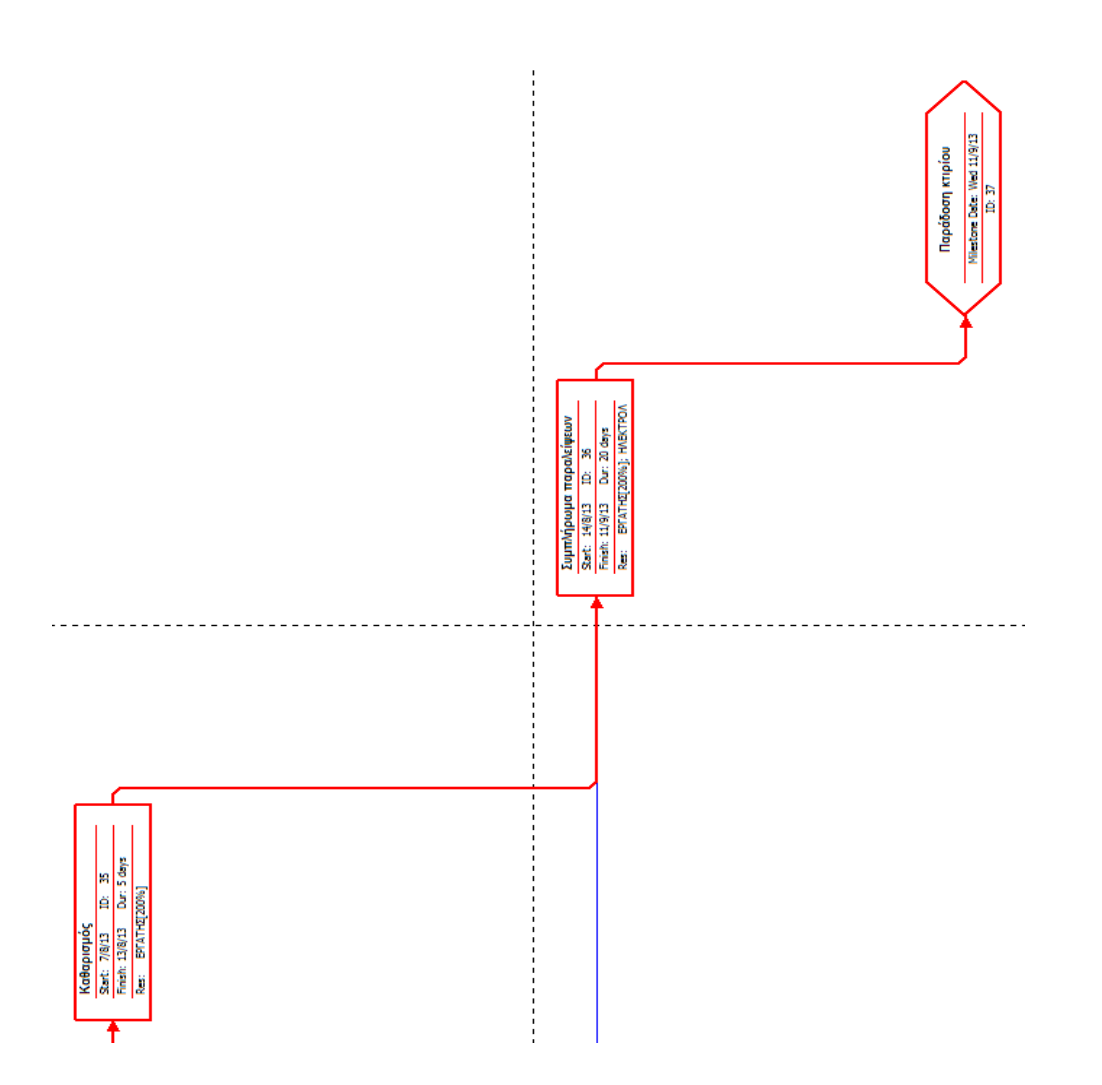

## **Διαγράμματα πόρων:**

**Διάγραμμα πόρου «Μηχανικός»:** 

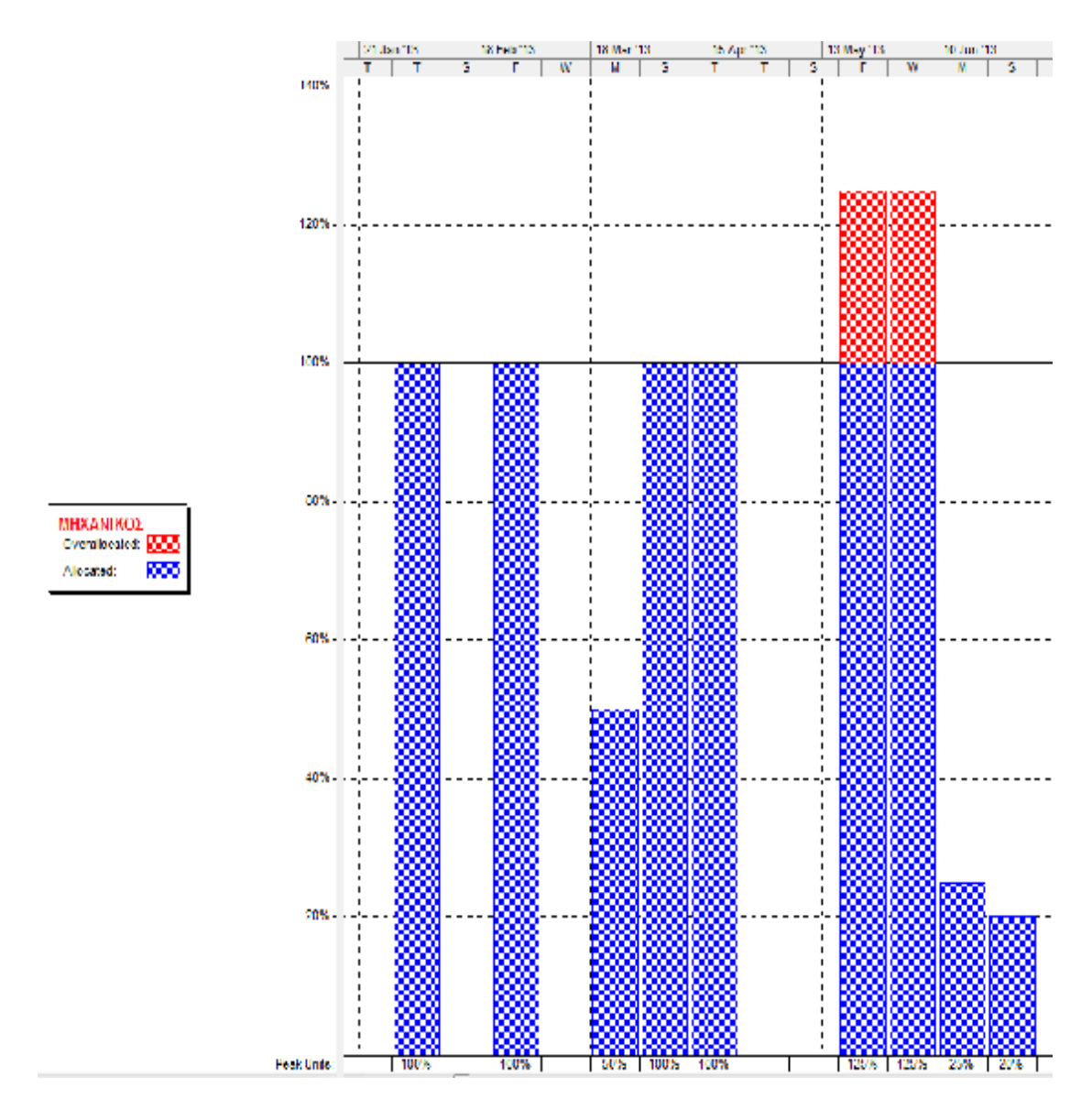

#### **Διάγραμμα πόρου «Τοπογράφος»:**

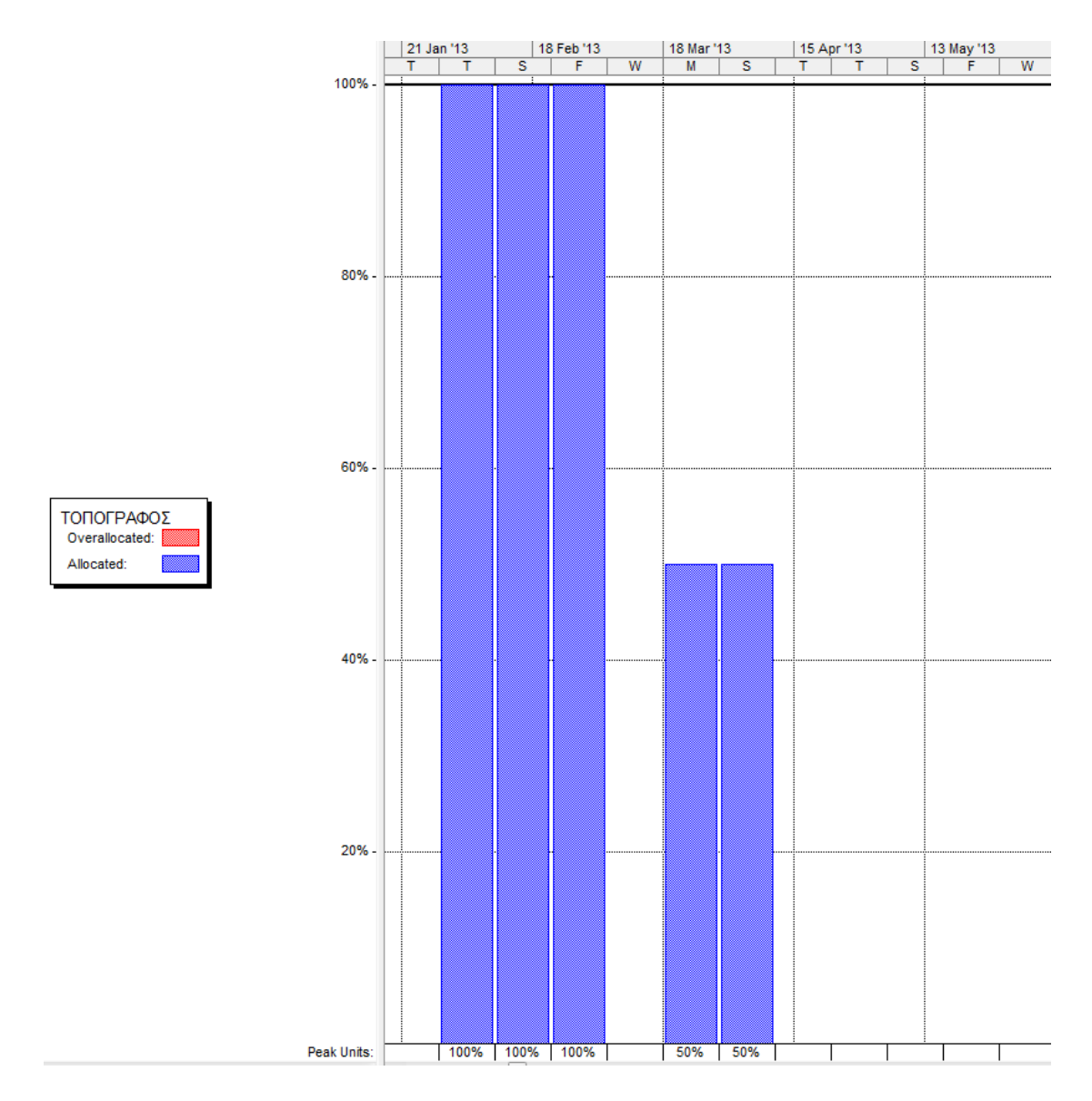

#### **Διάγραμμα πόρου «Εργάτης»:**

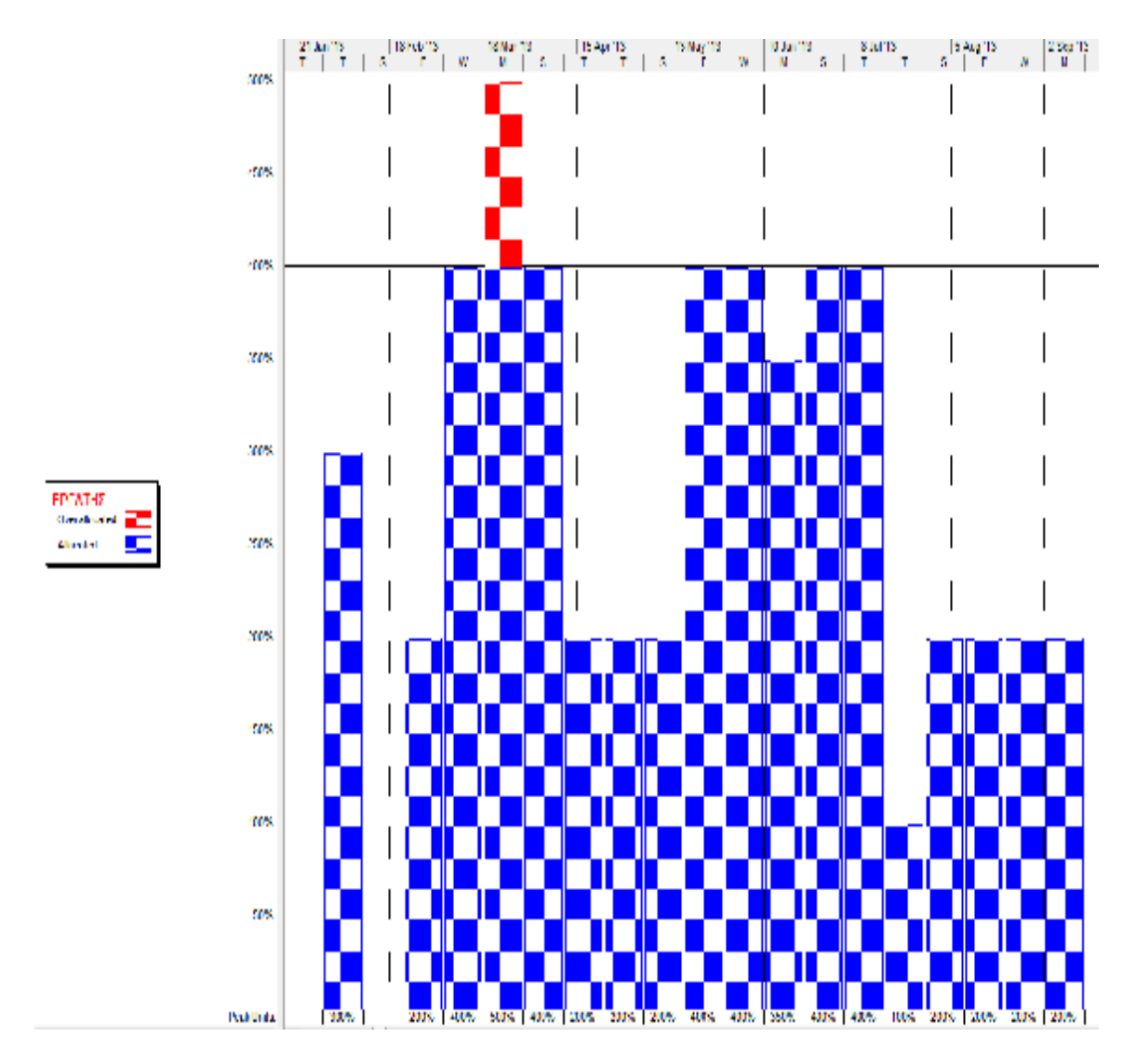

Παράρτημα Σελίδα 122

### **Διάγραμμα πόρου «Τεχνίτες»:**

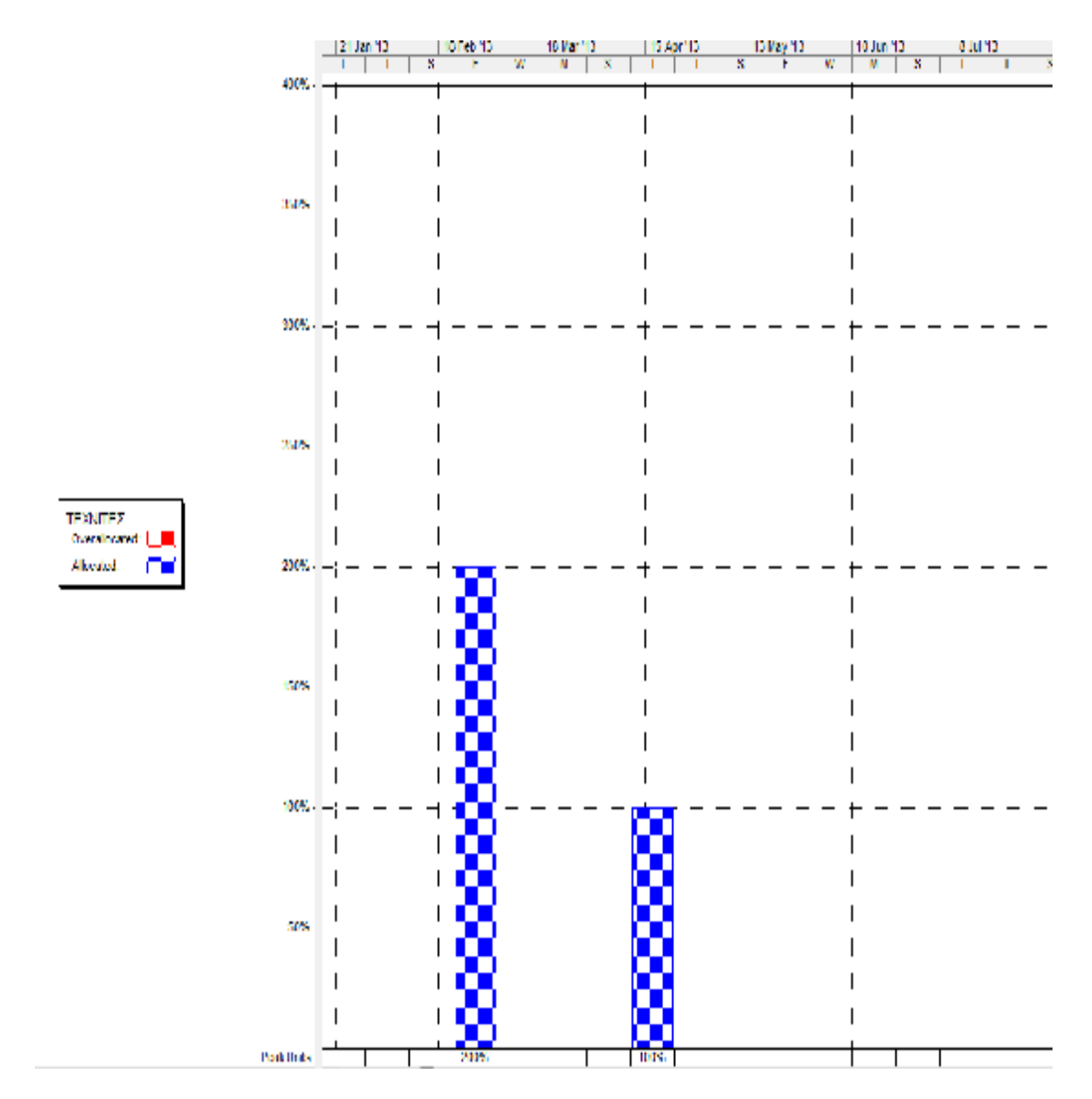

#### **Διάγραμμα πόρου «Άλλοι Εργαζόμενοι»:**

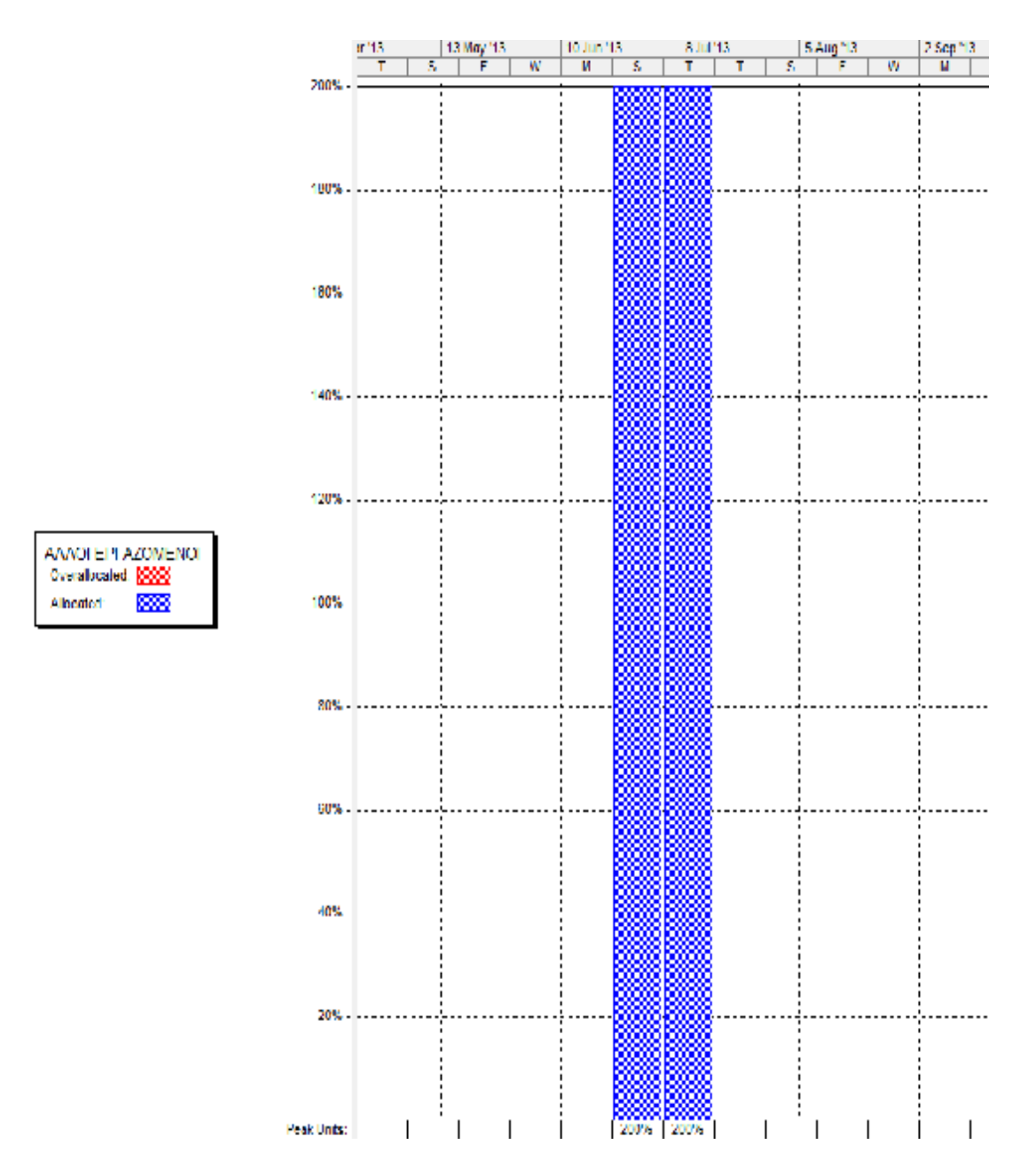

#### **Διάγραμμα πόρου «Ηλεκτρολόγος»:**

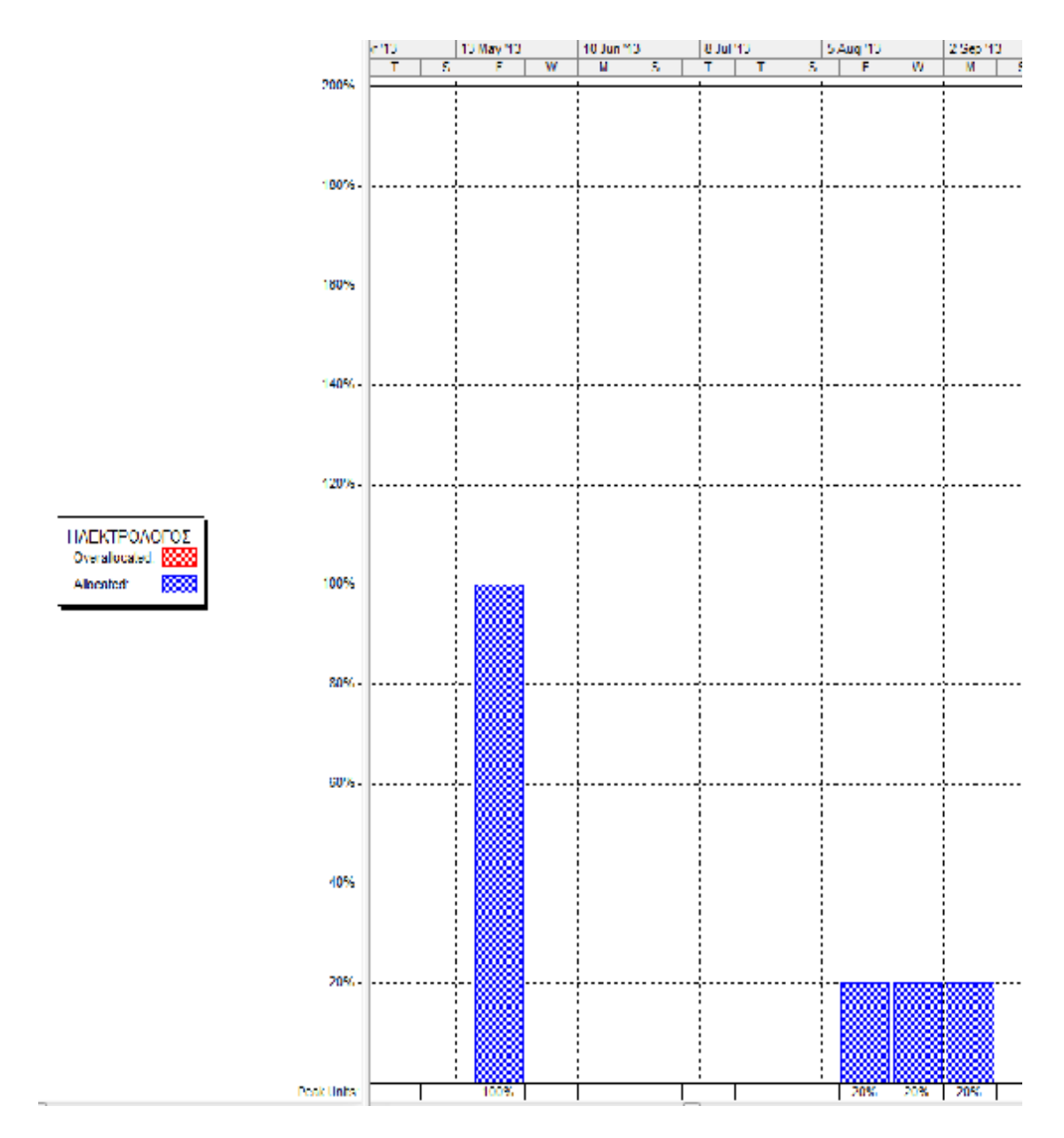

#### **Διάγραμμα πόρου «Υδραυλικός»:**

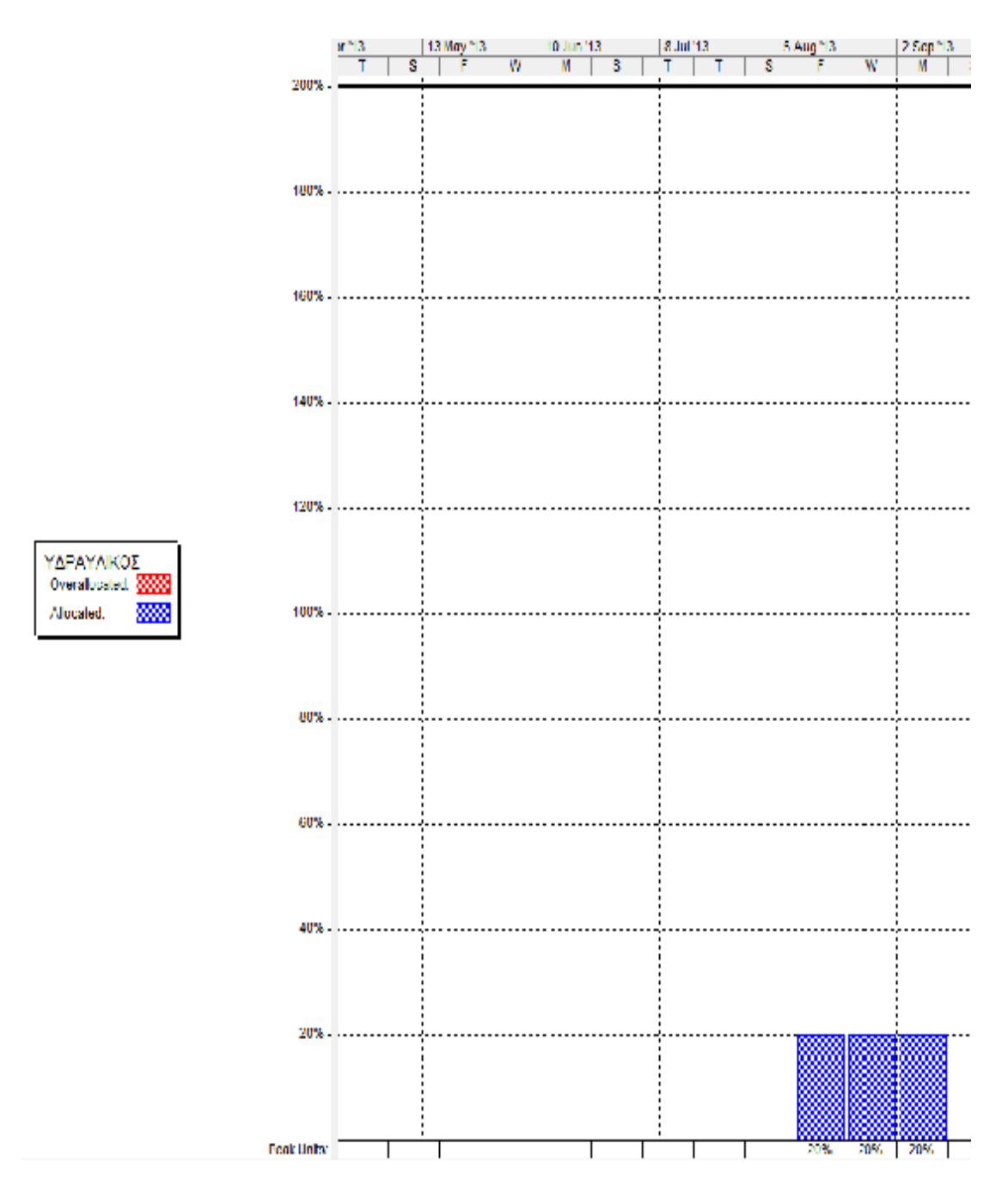

#### **Διάγραμμα πόρου «Ξυλουργός»:**

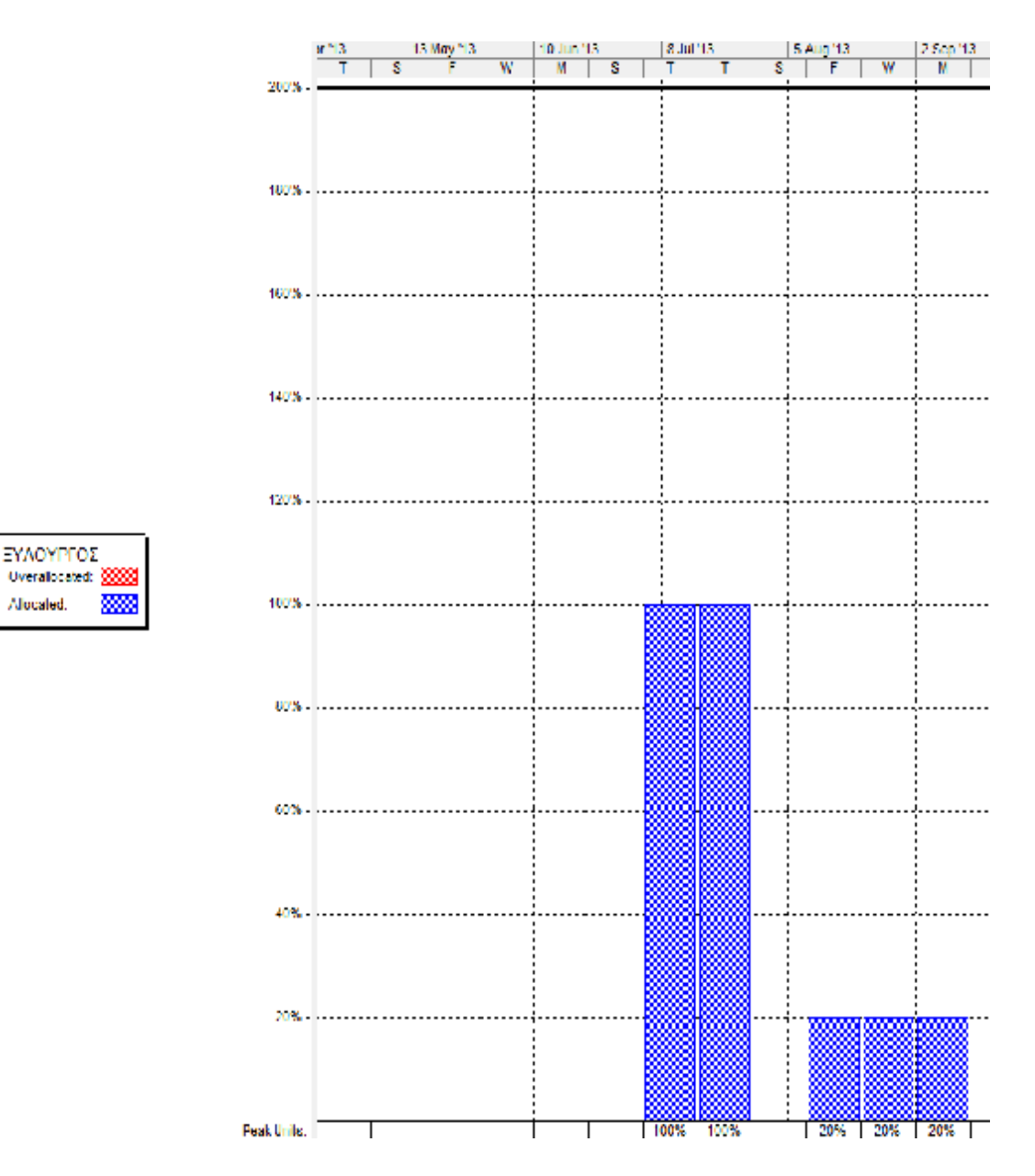

#### **Διάγραμμα πόρου «Εκσκαφέας»:**

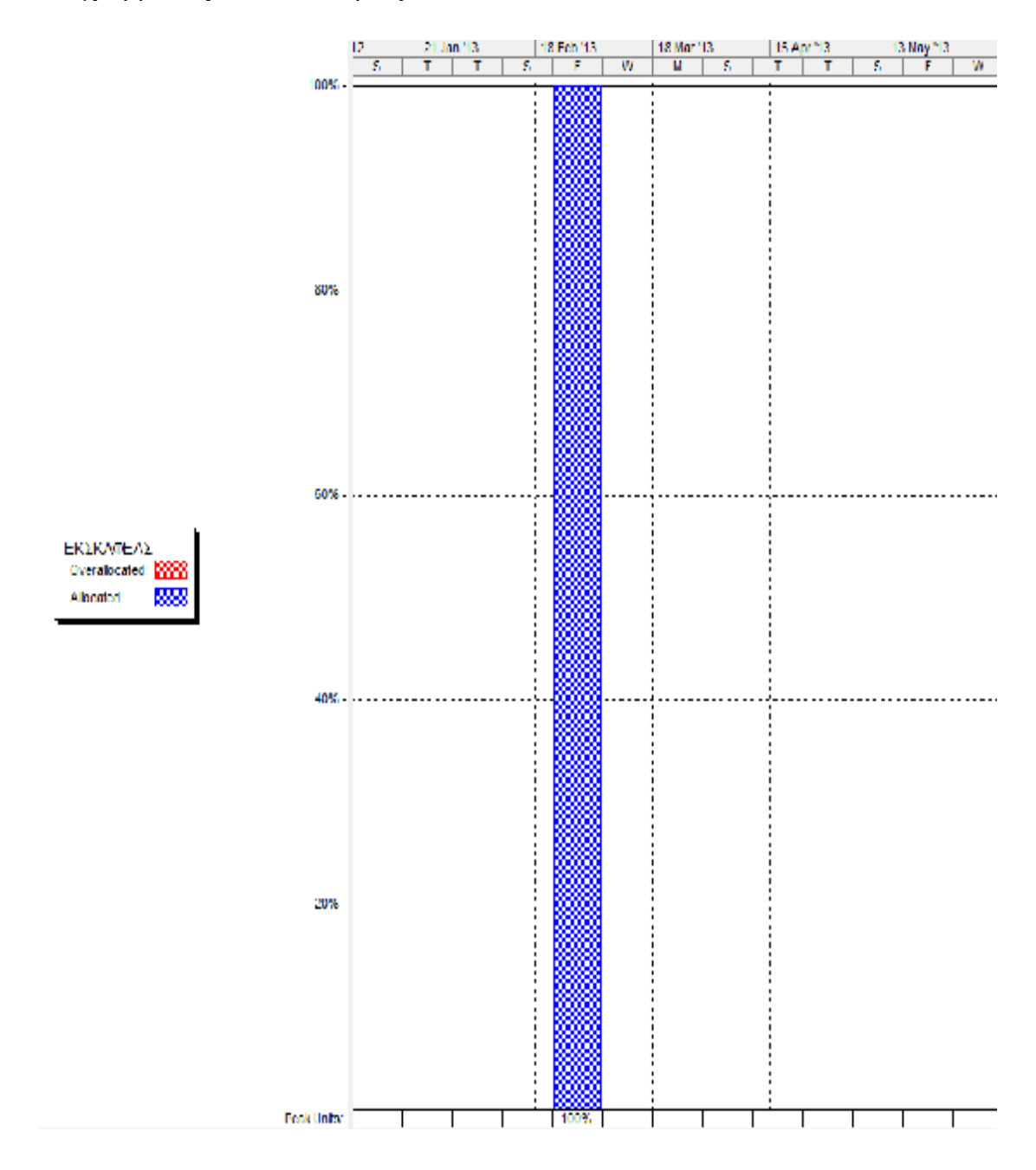

#### **Διάγραμμα πόρου «Φορτωτής»:**

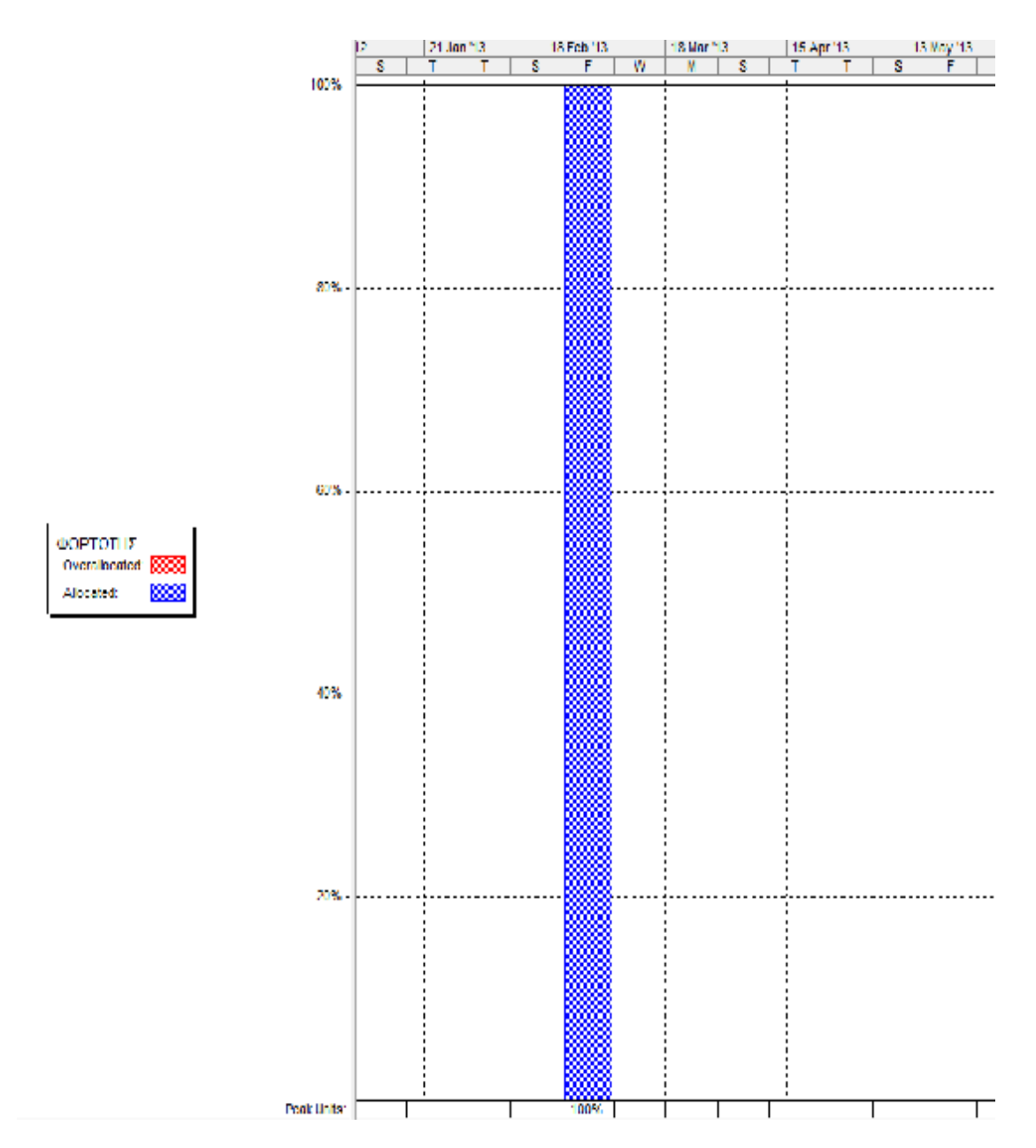

### **Διάγραμμα πόρου «Φορτηγά»:**

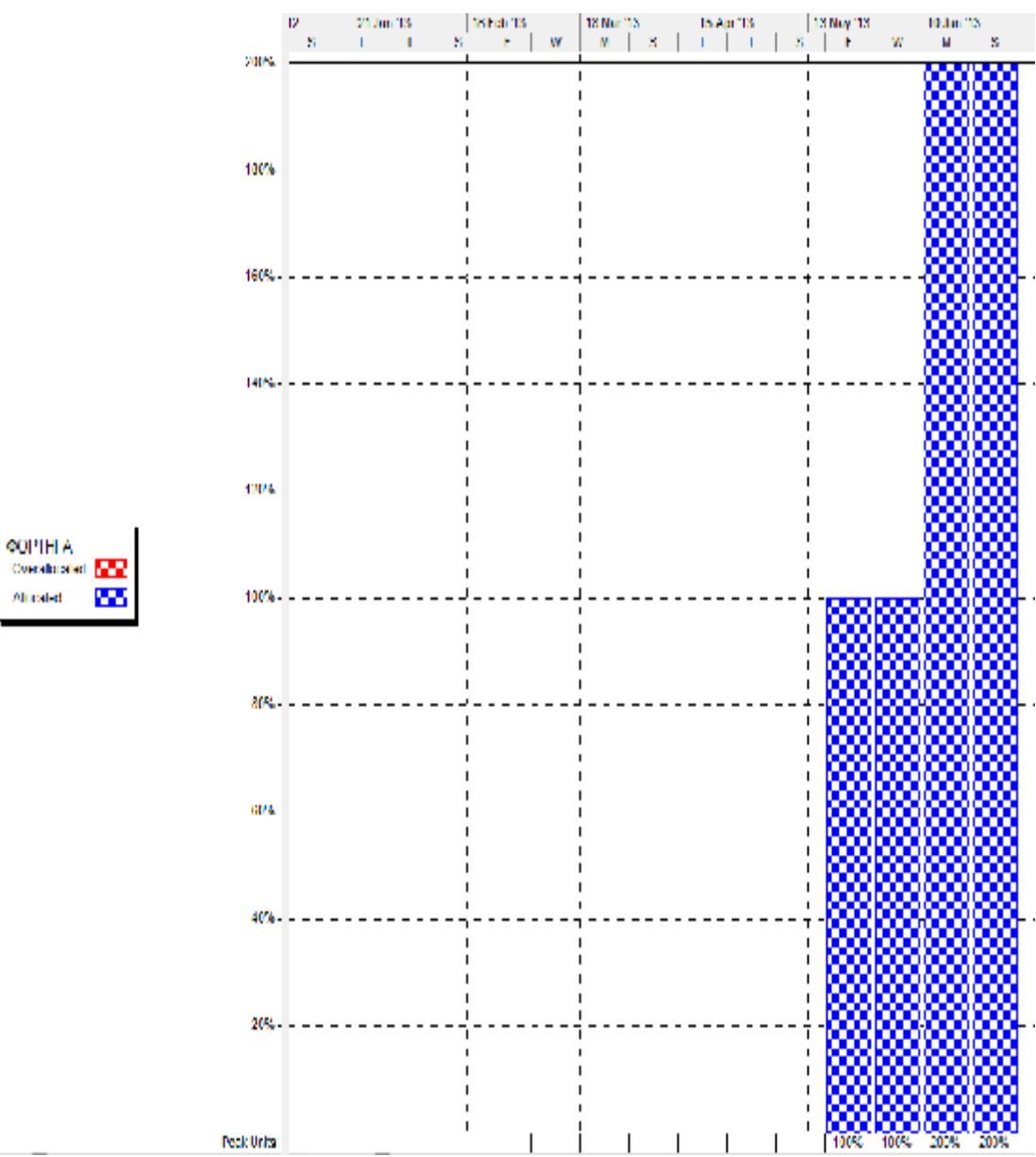

#### **Διάγραμμα πόρου «Ανυψωτικό»:**

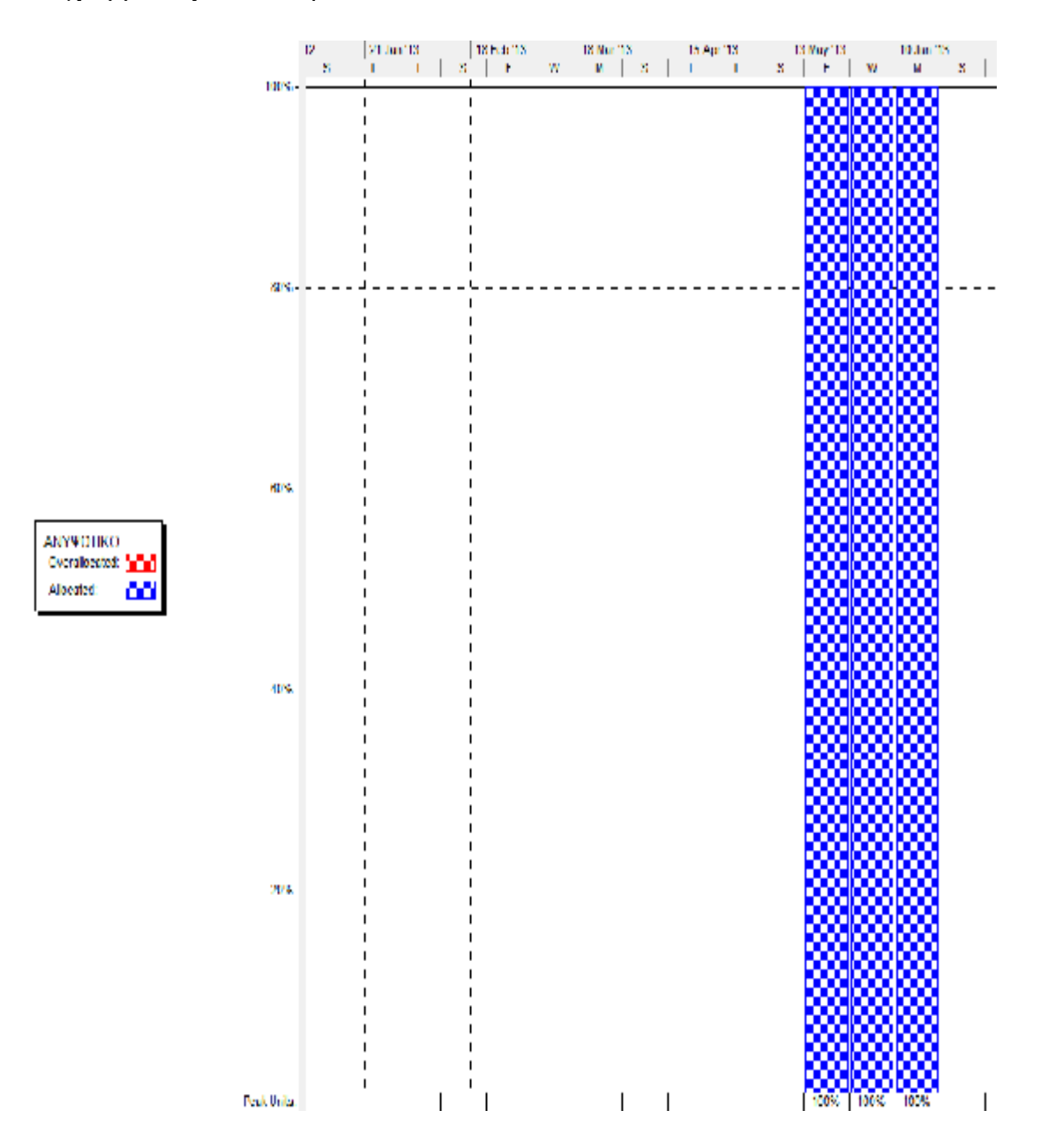

### **Διάγραμμα πόρου «Βαρέλα»:**

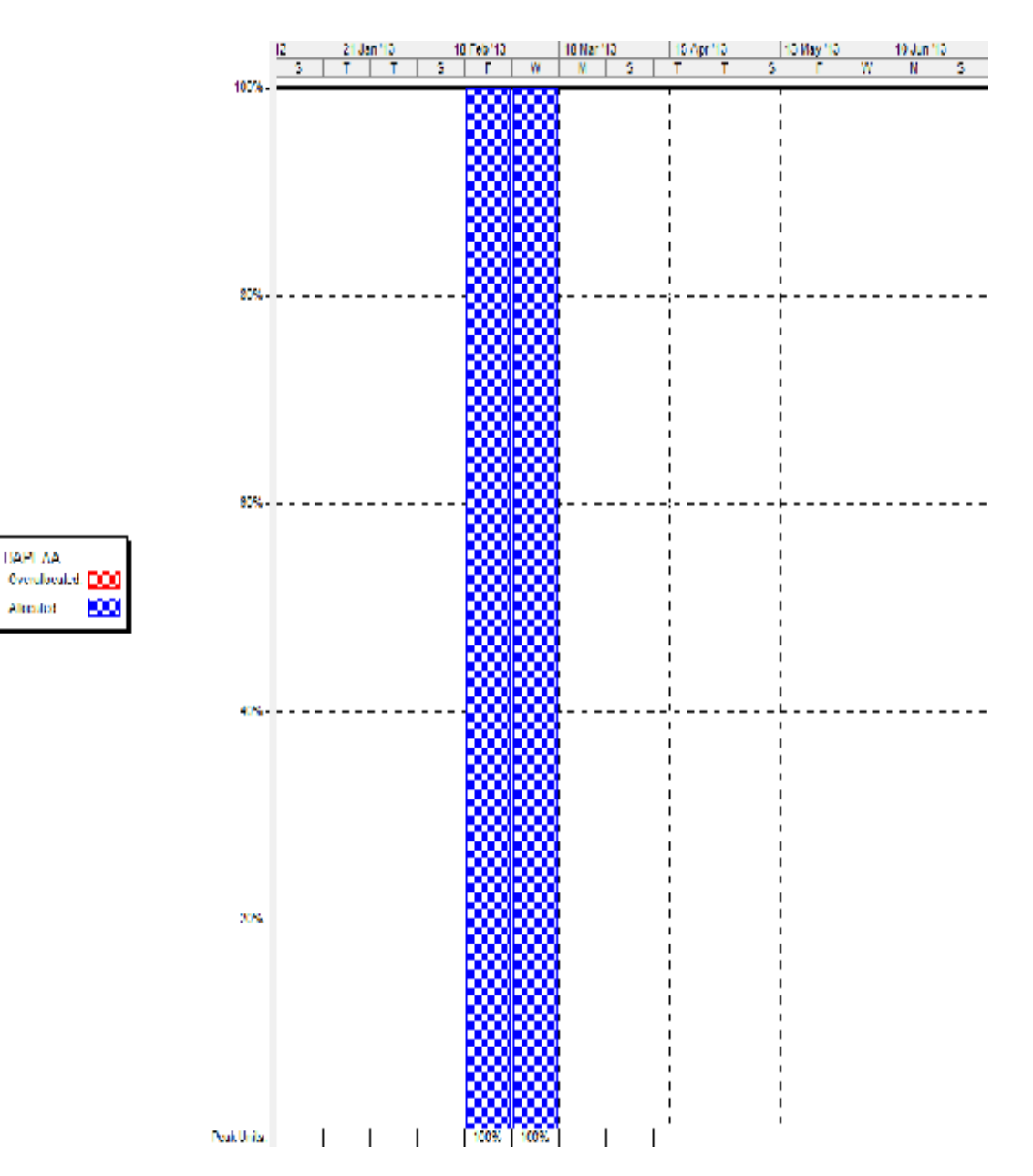

### **Διάγραμμα πόρου «Τσάπα»:**

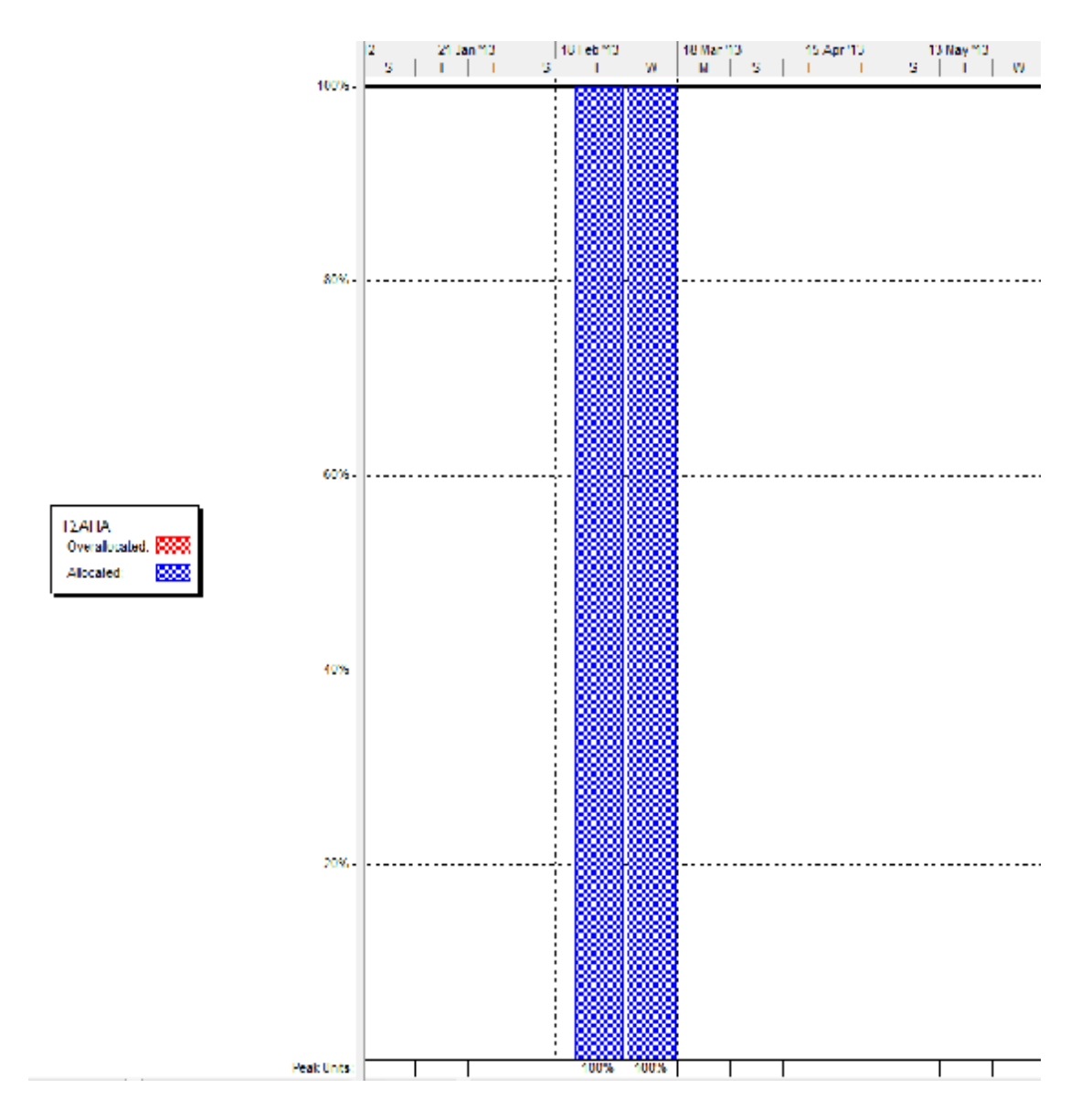

#### **Διάγραμμα πόρου «Άλλα υλικά»:**

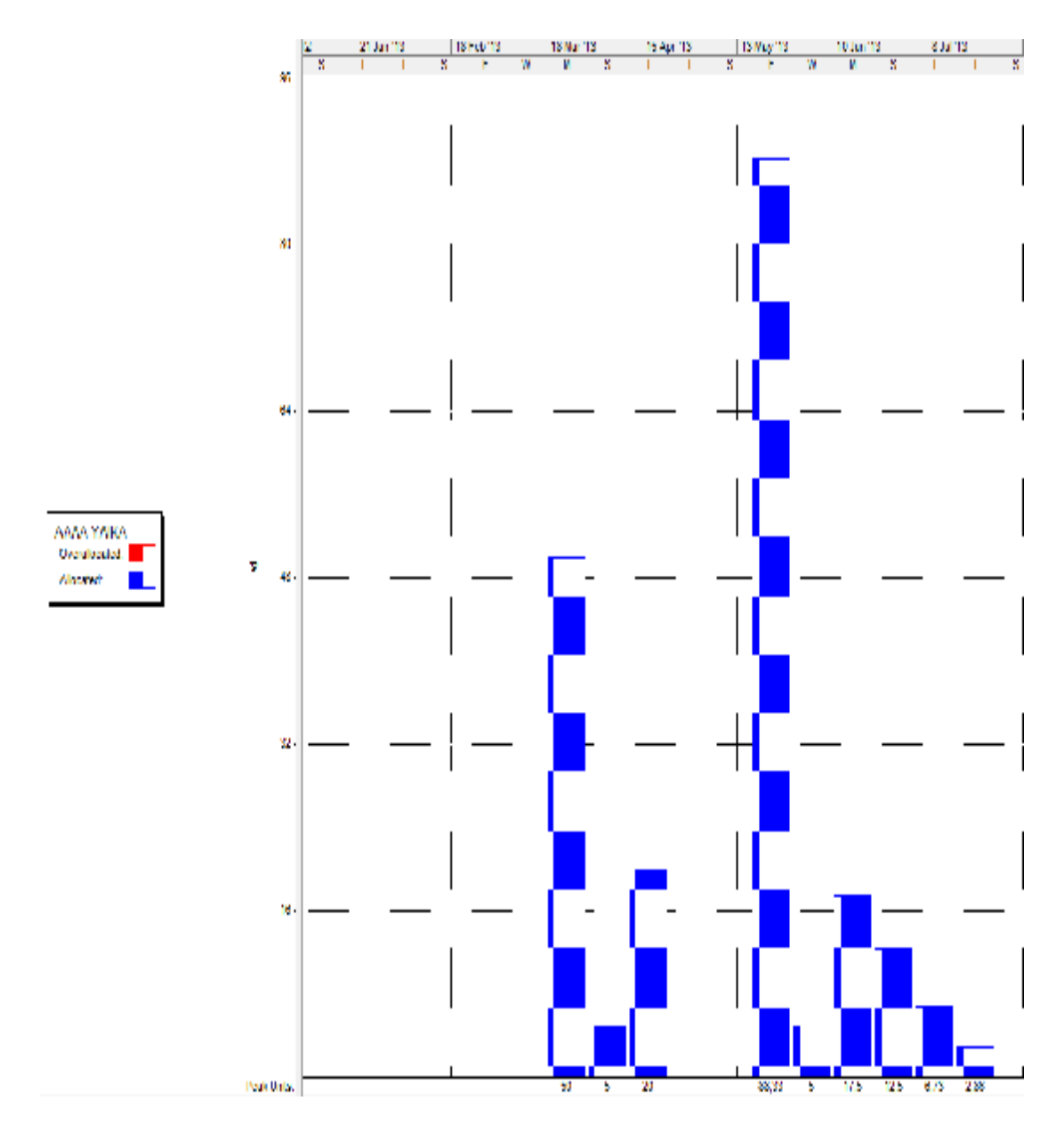

#### **Διάγραμμα πόρου «Πλακάκια»:**

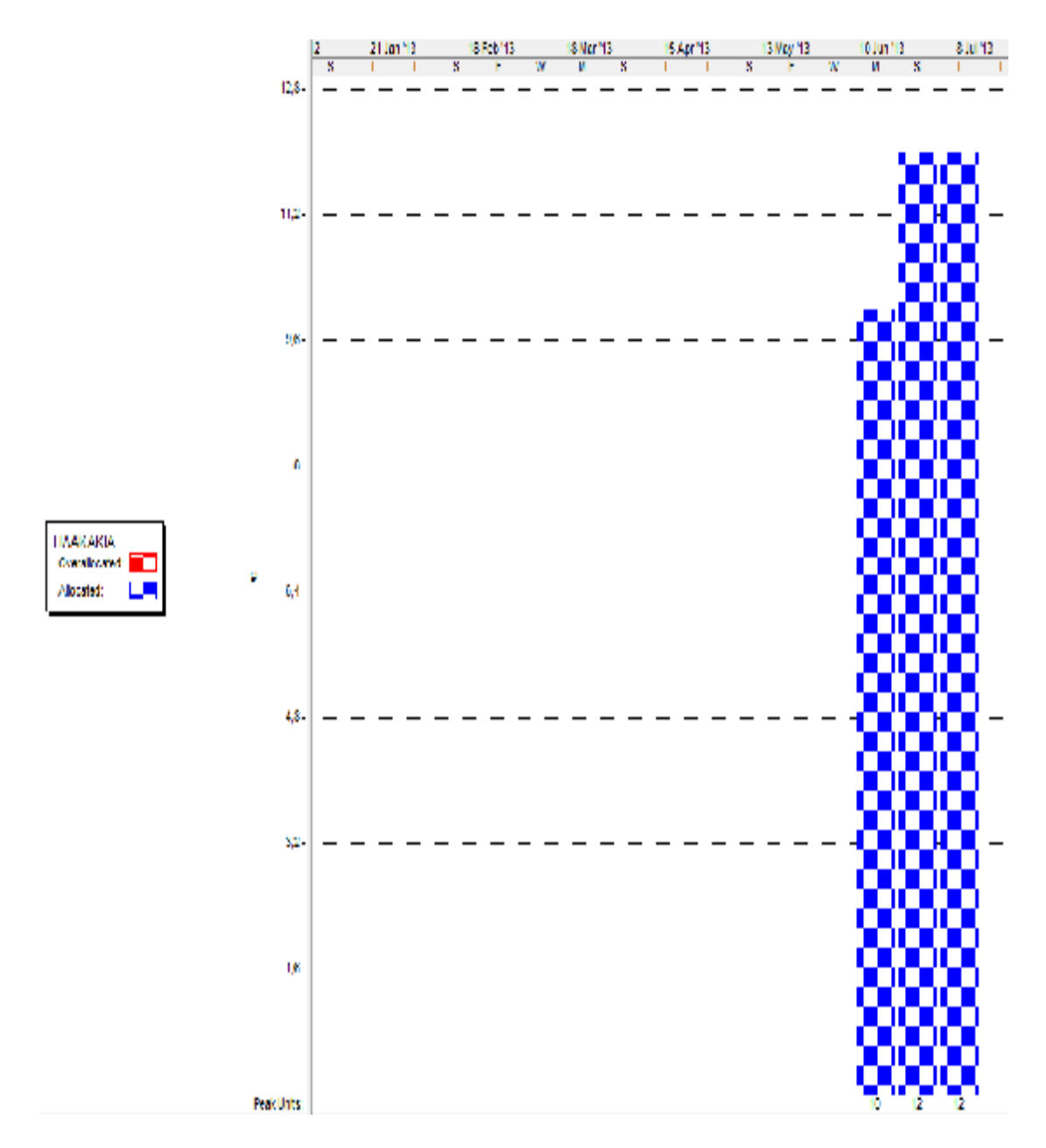

## **Διάγραμμα πόρου «Ξύλα»:**

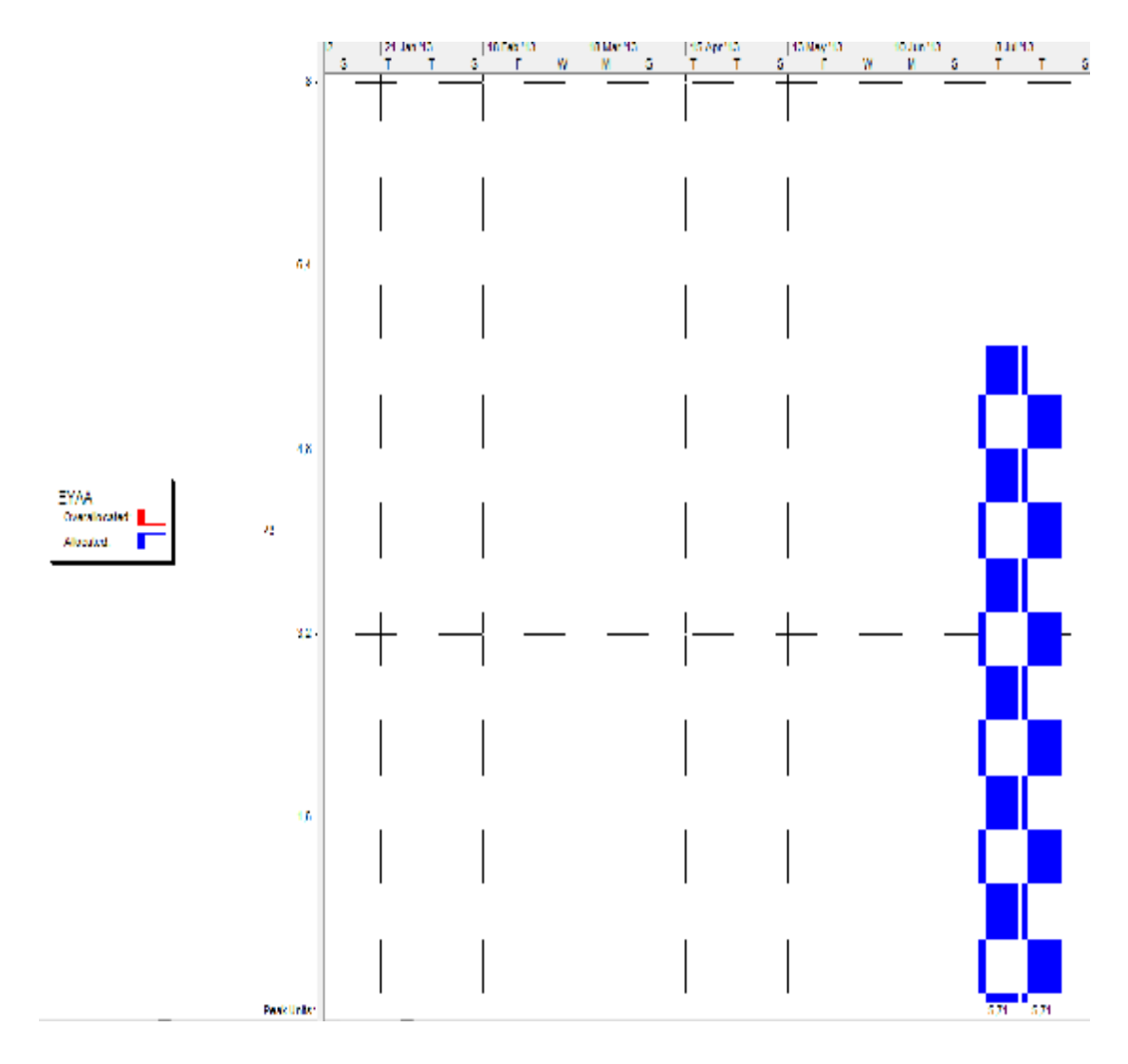

### **Διάγραμμα πόρου «Κάγκελα»:**

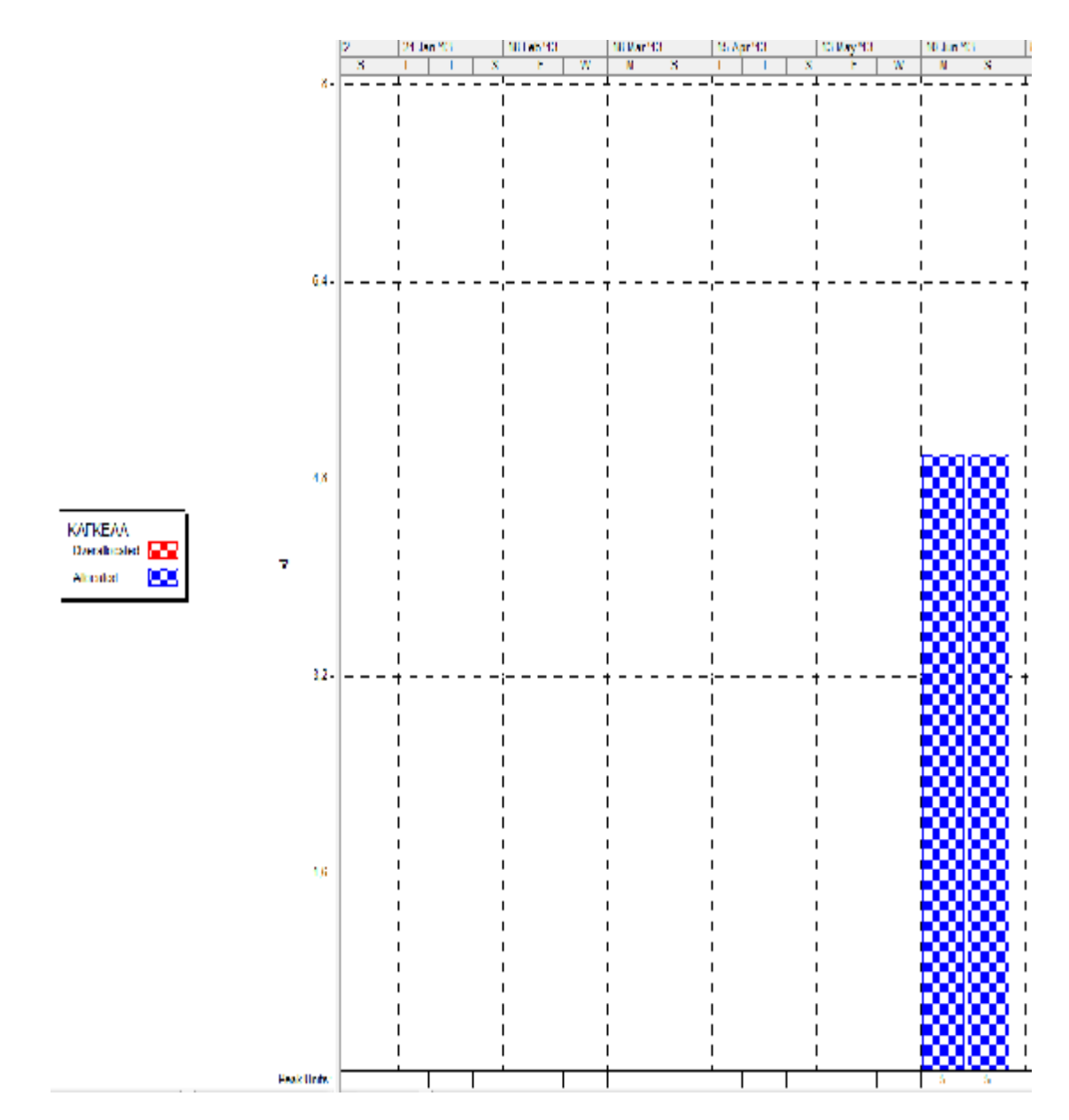

#### **Διάγραμμα πόρου «Μπετόν»:**

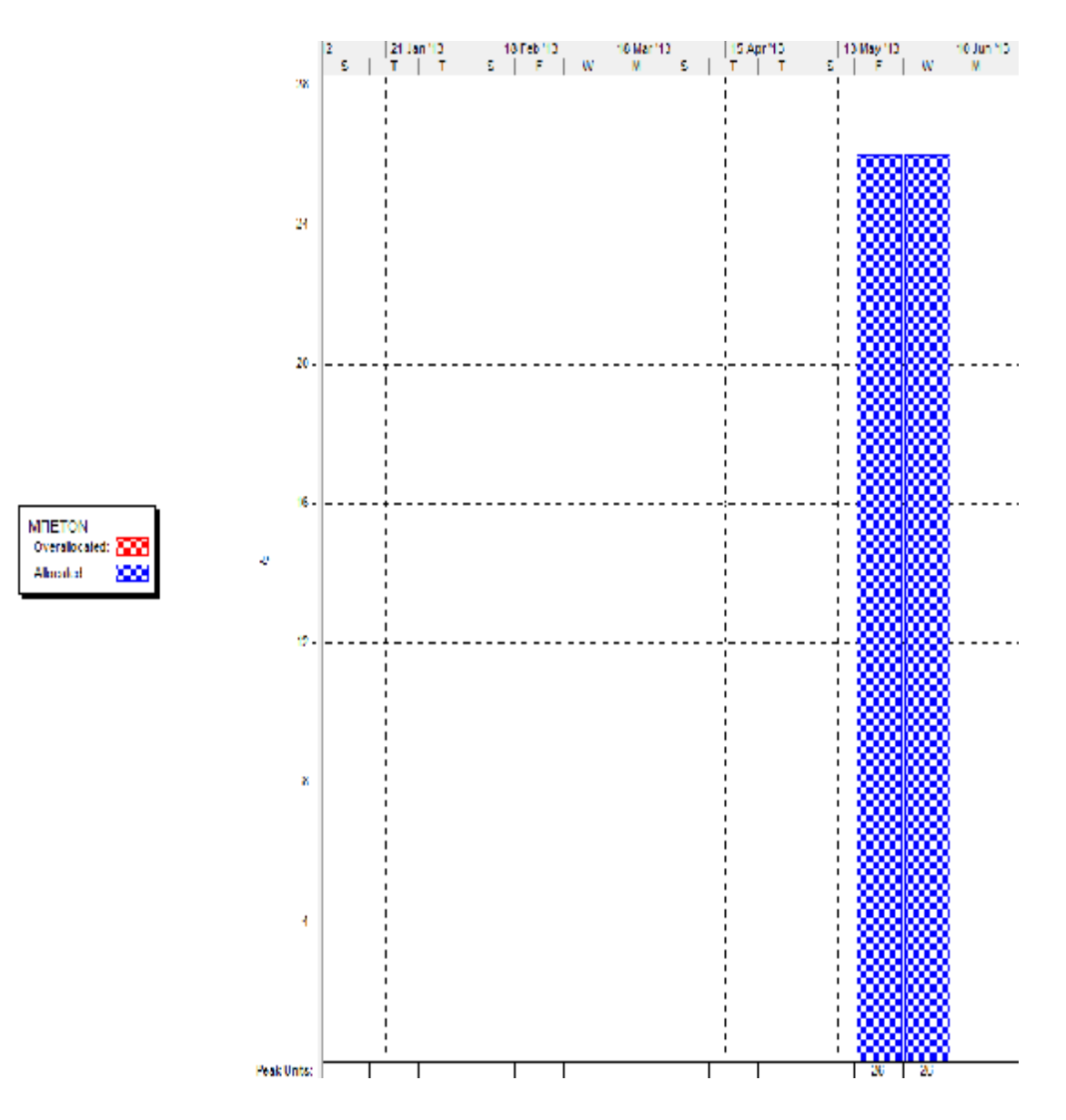

### **Διάγραμμα πόρου «Μπογιά»:**

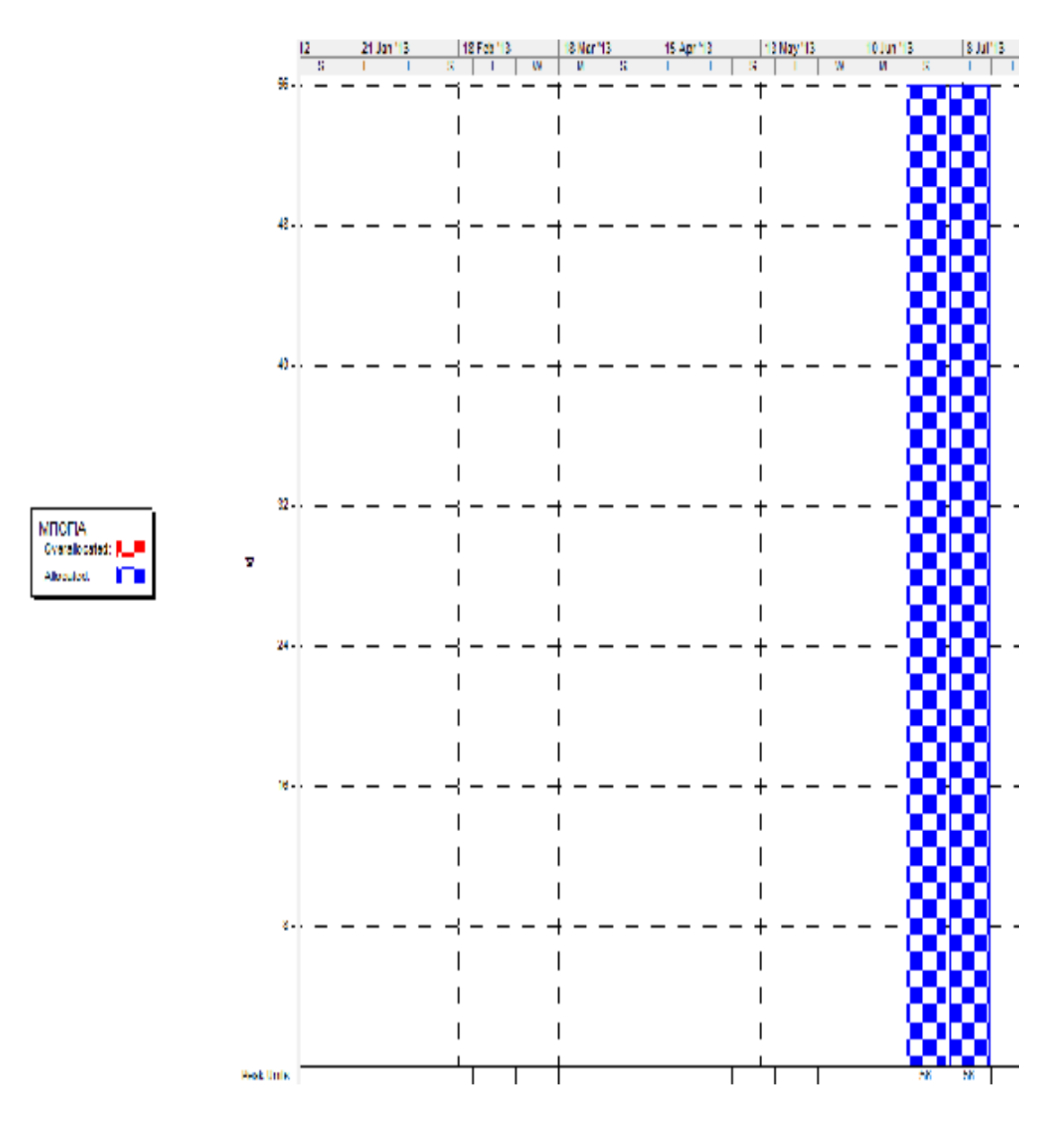

#### **Διάγραμμα πόρου «Κουφώματα»:**

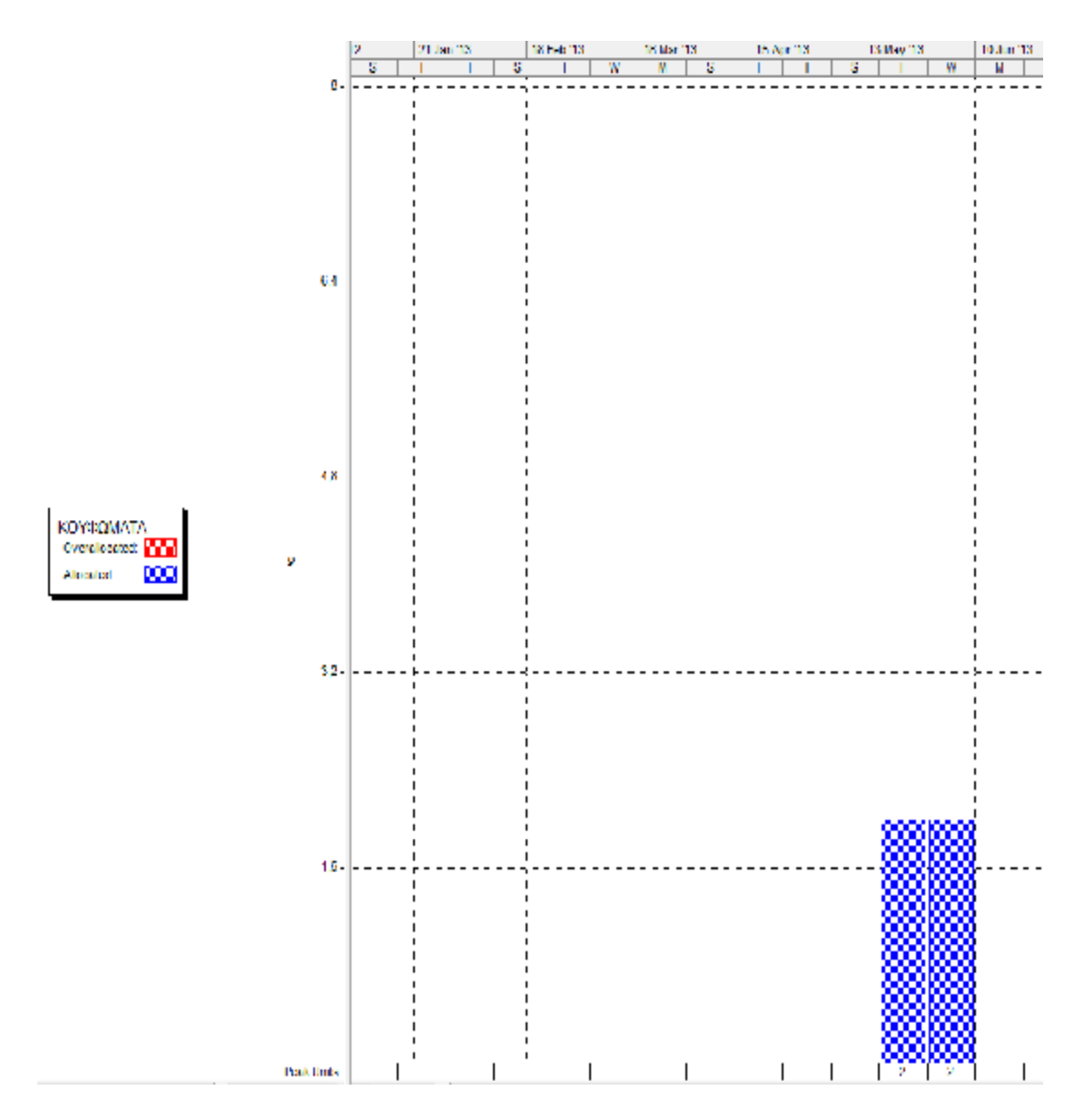

**Διάγραμμα πόρου «Ντουλάπια»:** 

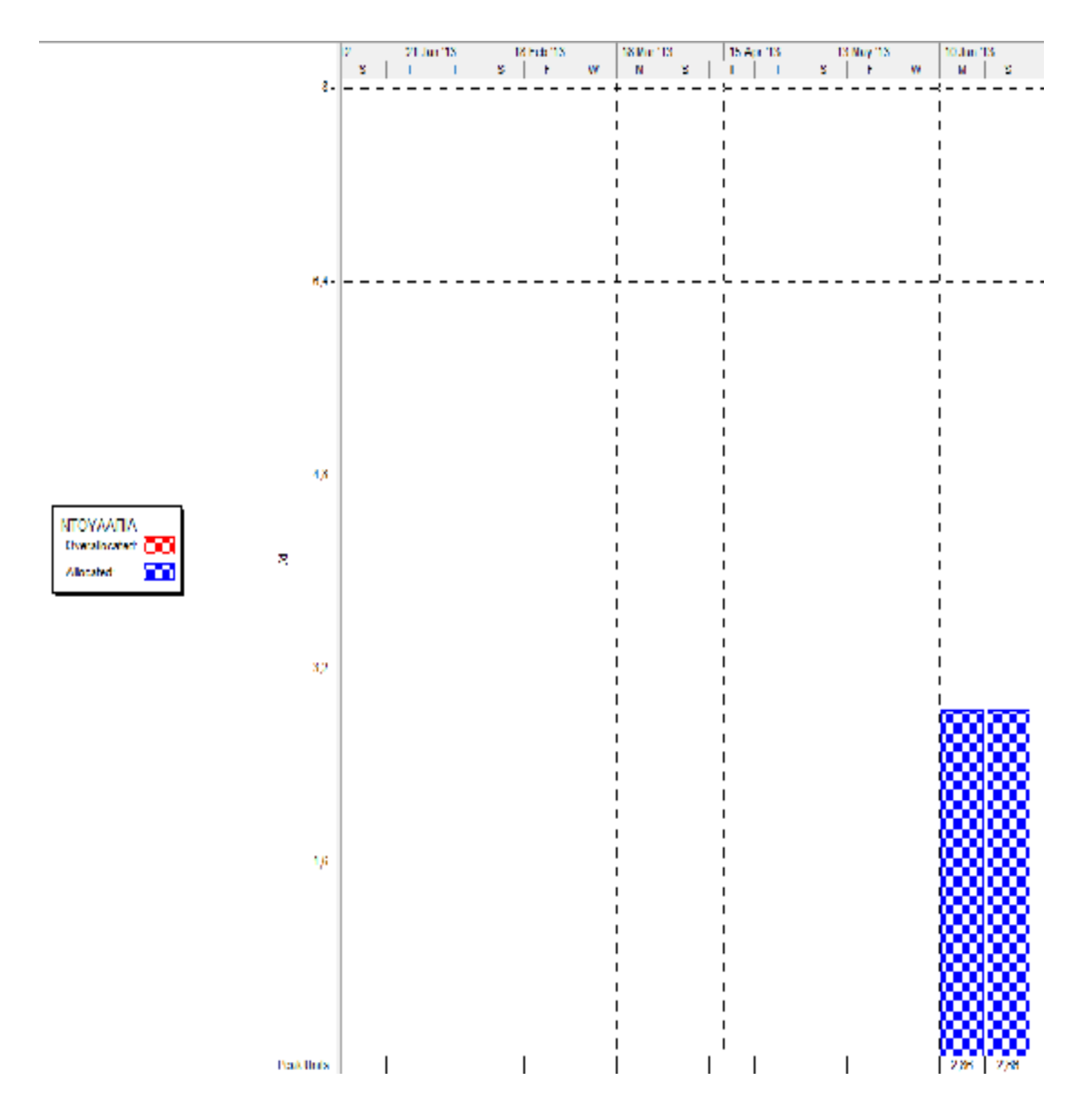

**Διάγραμμα πόρου «Μοκέτες»:** 

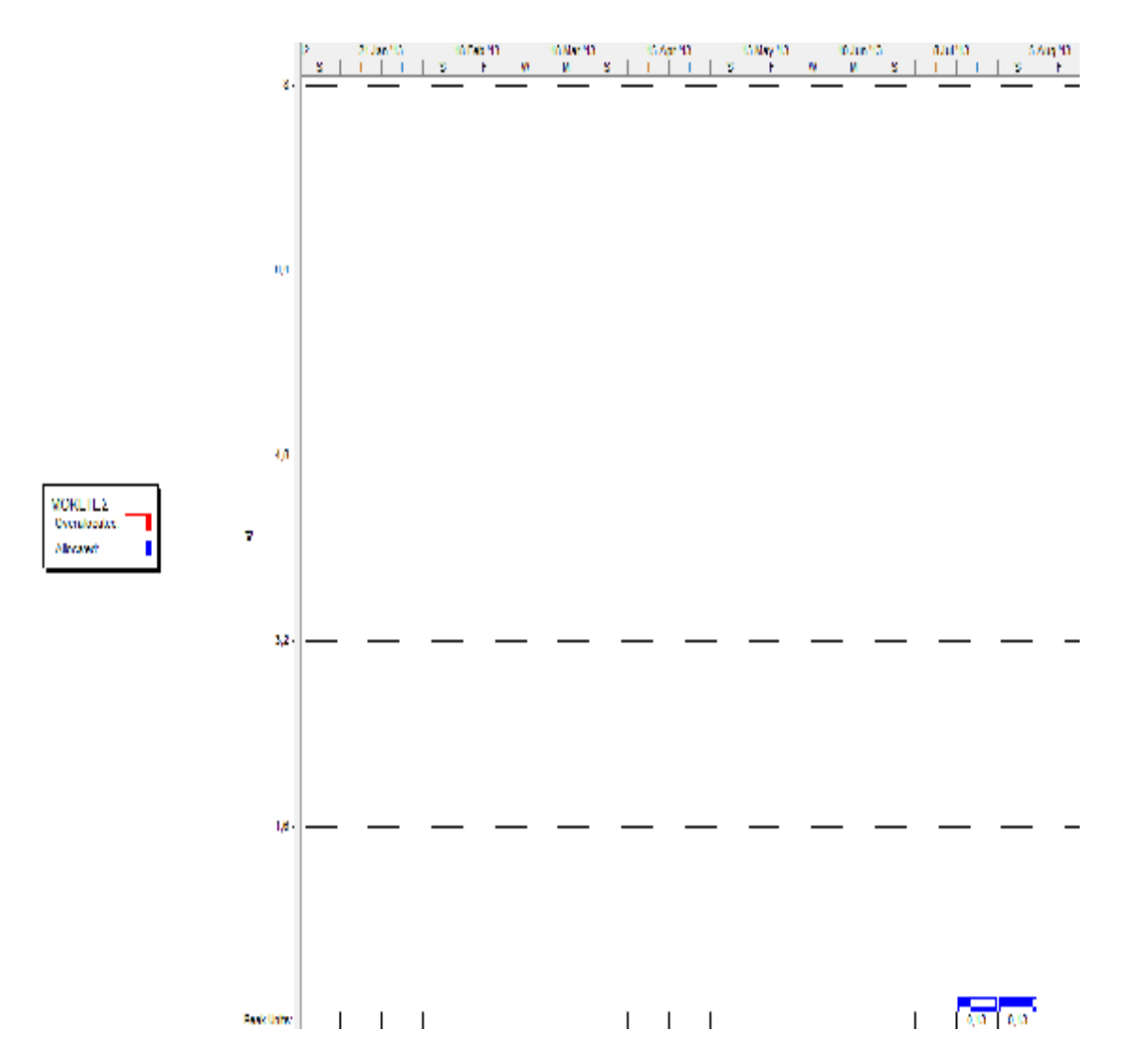

## **Διάγραμμα πόρου «Κουρτίνες»:**

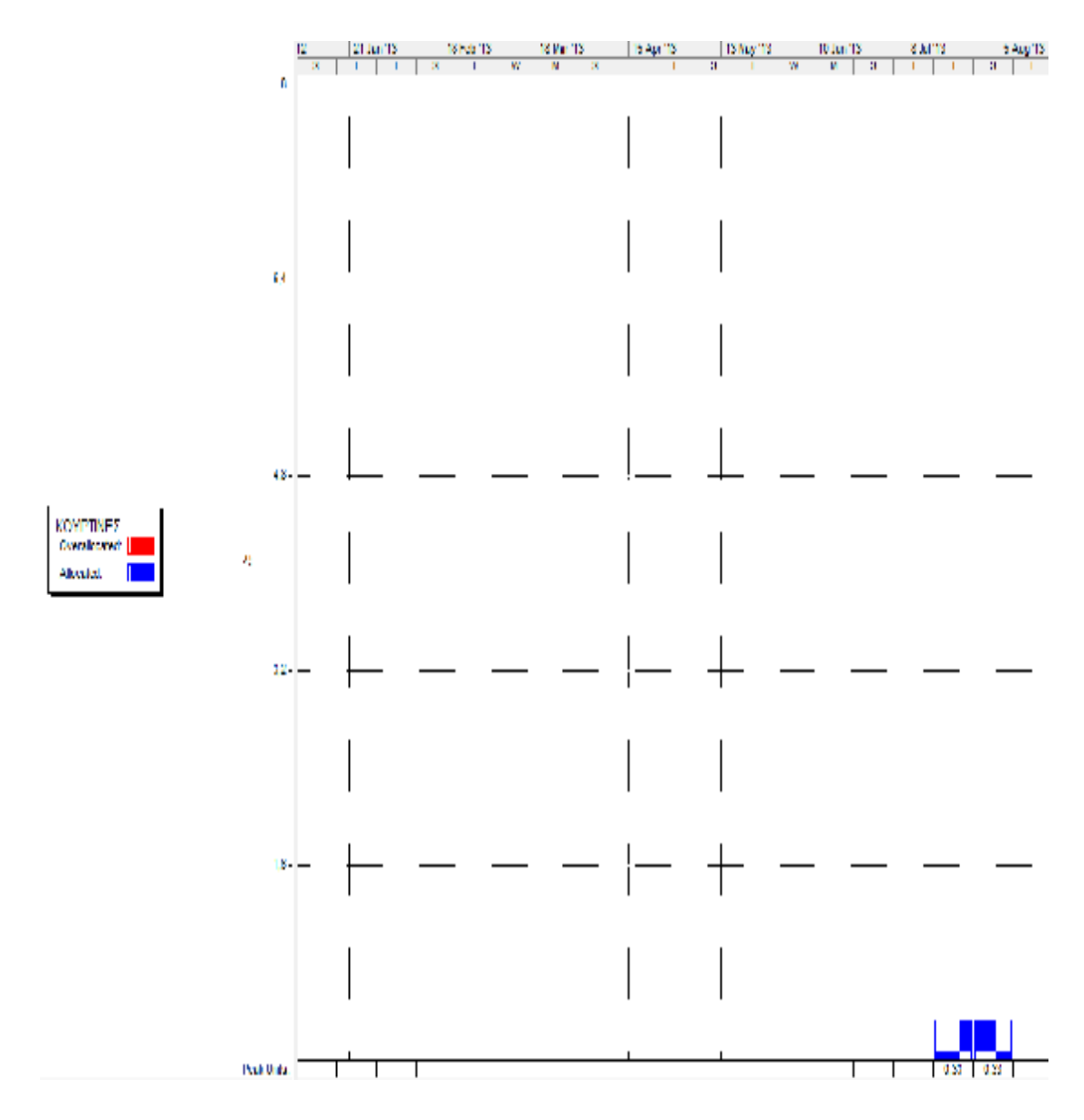

**Διάγραμμα πόρου «Φωτιστικά»:** 

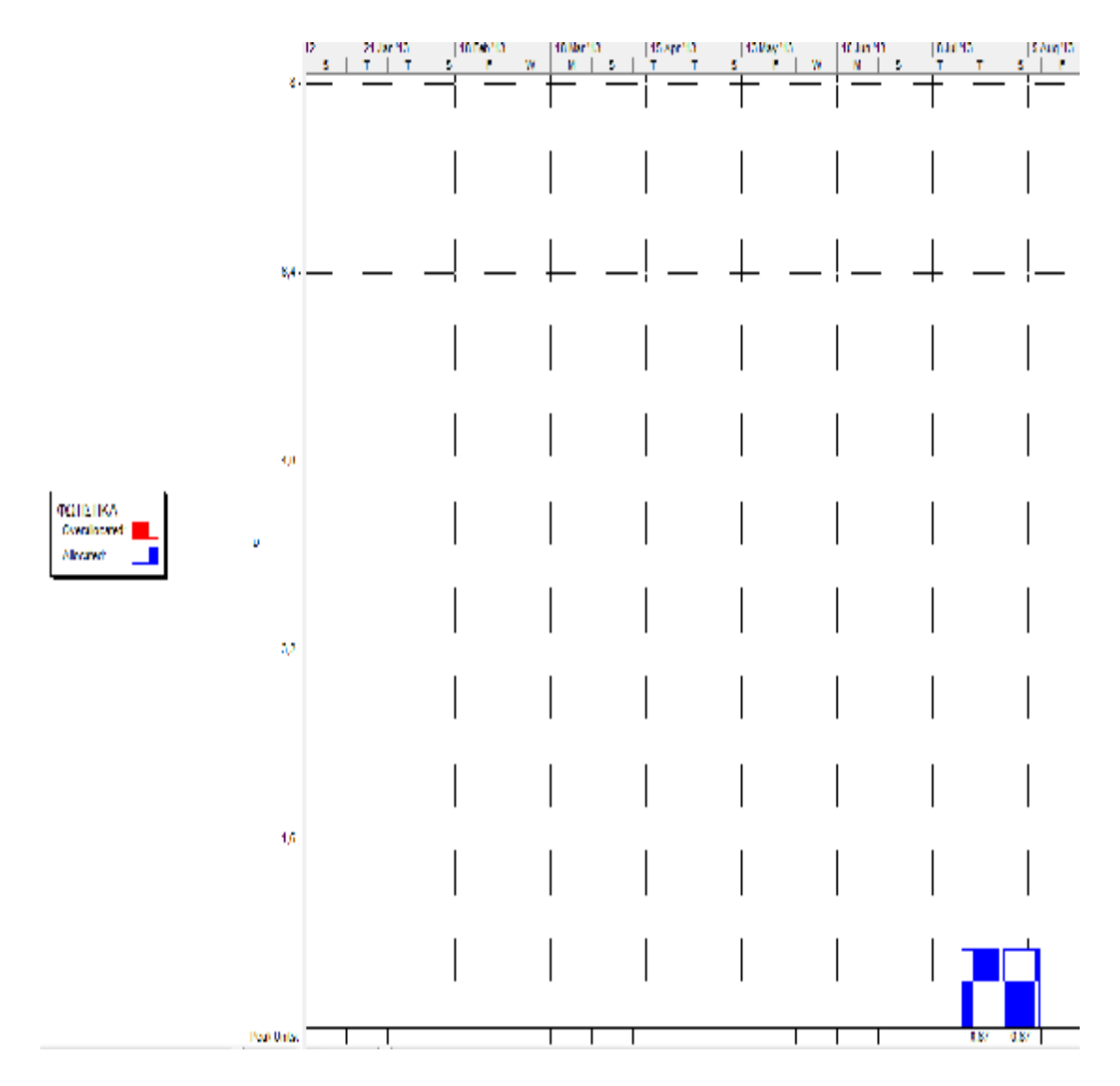
#### **Διάγραμμα πόρου «Καλώδια»:**

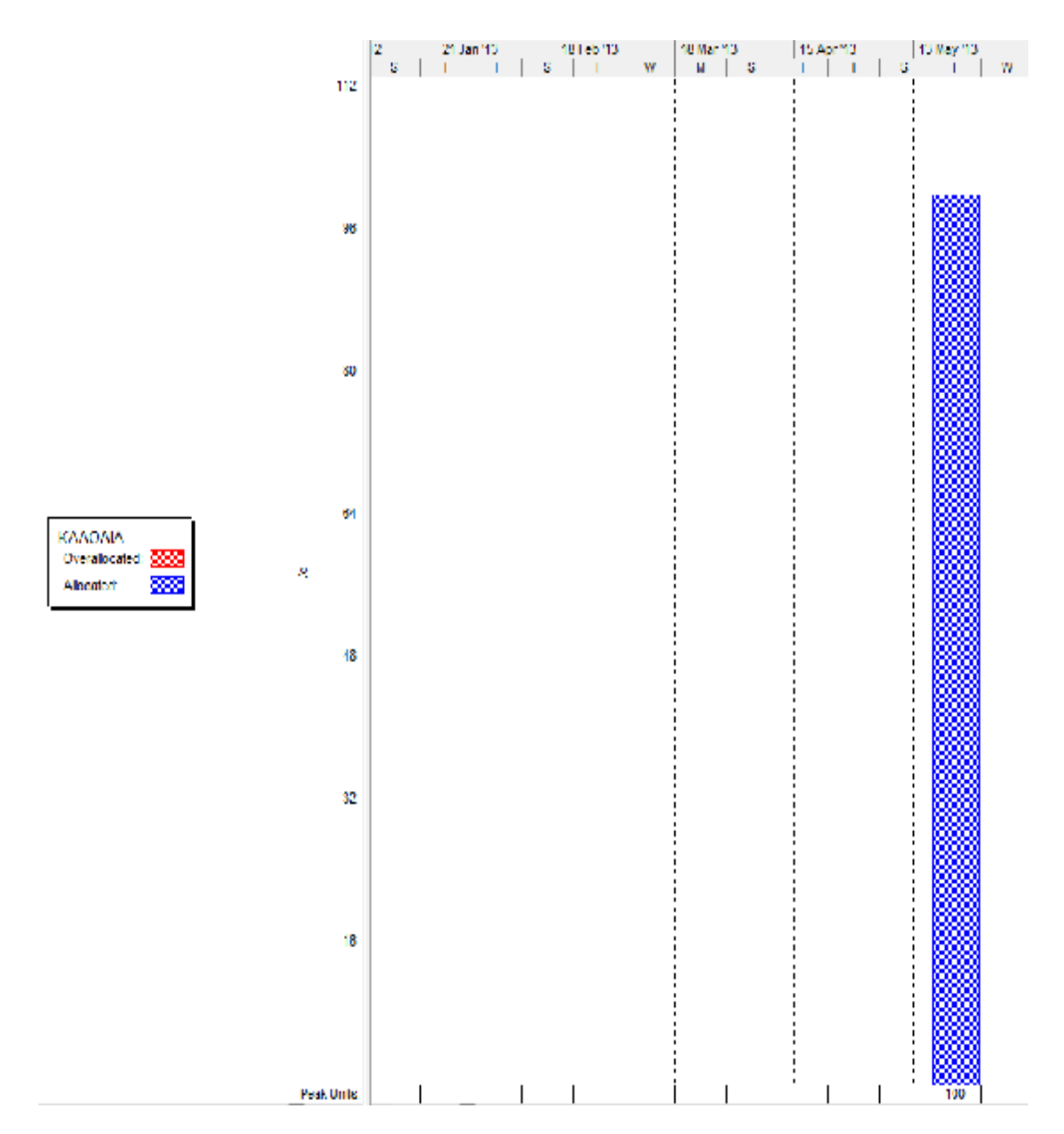

#### **Διάγραμμα πόρου «Σωληνώσεις»:**

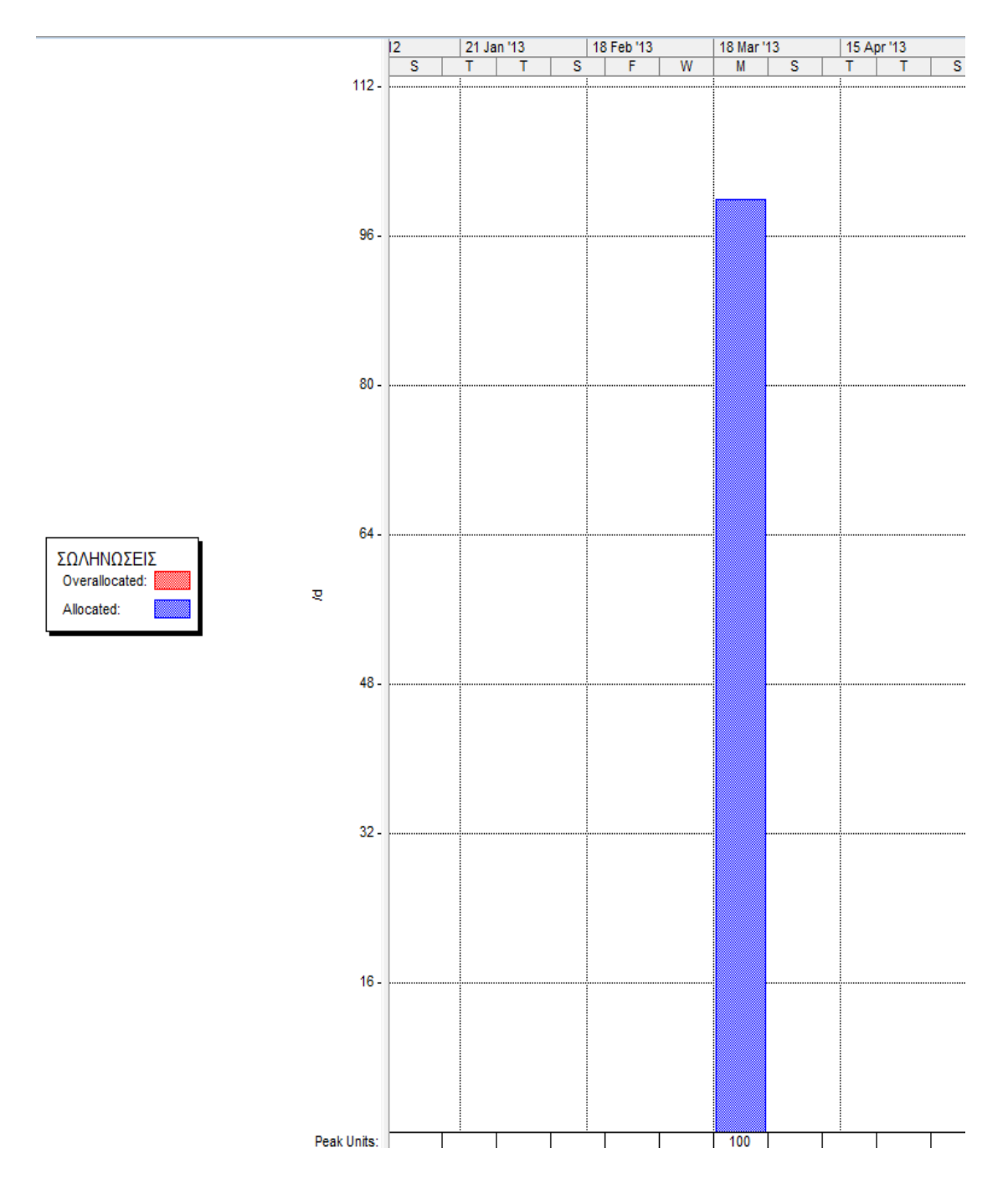

#### **Διάγραμμα πόρου «Τούβλα»:**

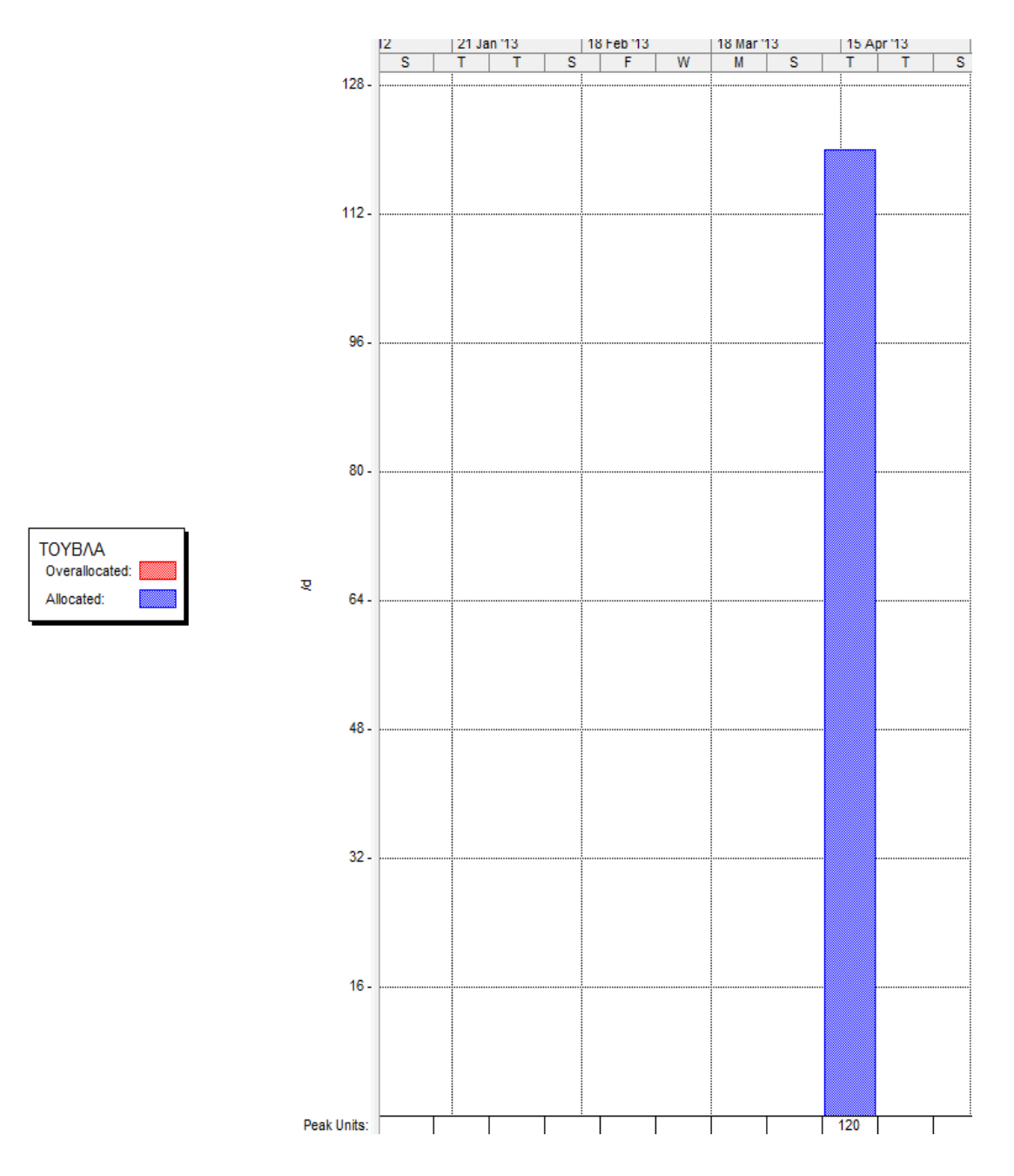

**Διάγραμμα πόρου «Κεραμίδια»:** 

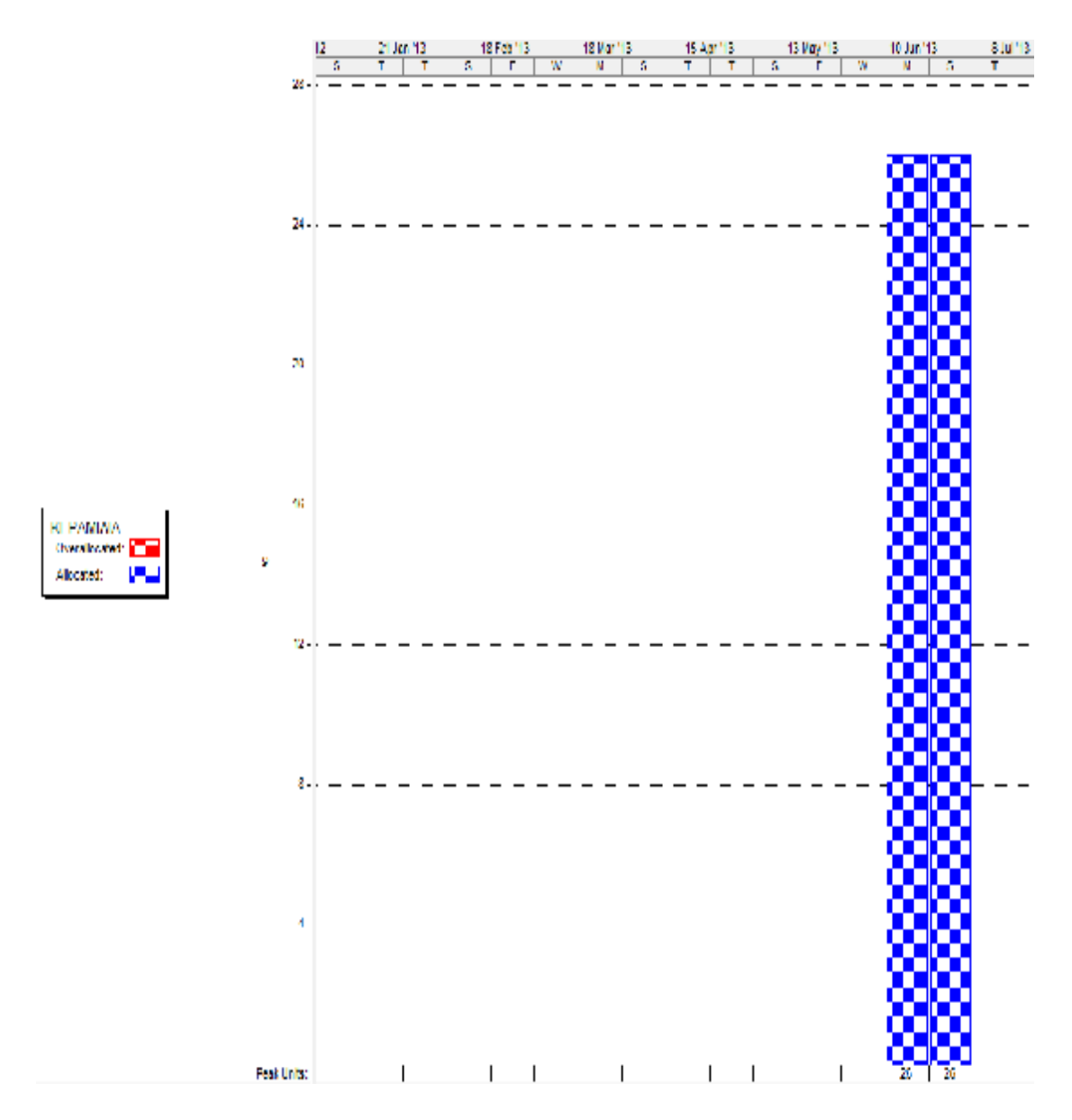

### *Χρονικός και Οικονομικός Προγραμματισμός ενός πολύπλοκου έργου εφαρμόζοντας Αρχές Διαχείρισης Έργων και το πρόγραμμα Microsoft Project*

# **Task Usage:**

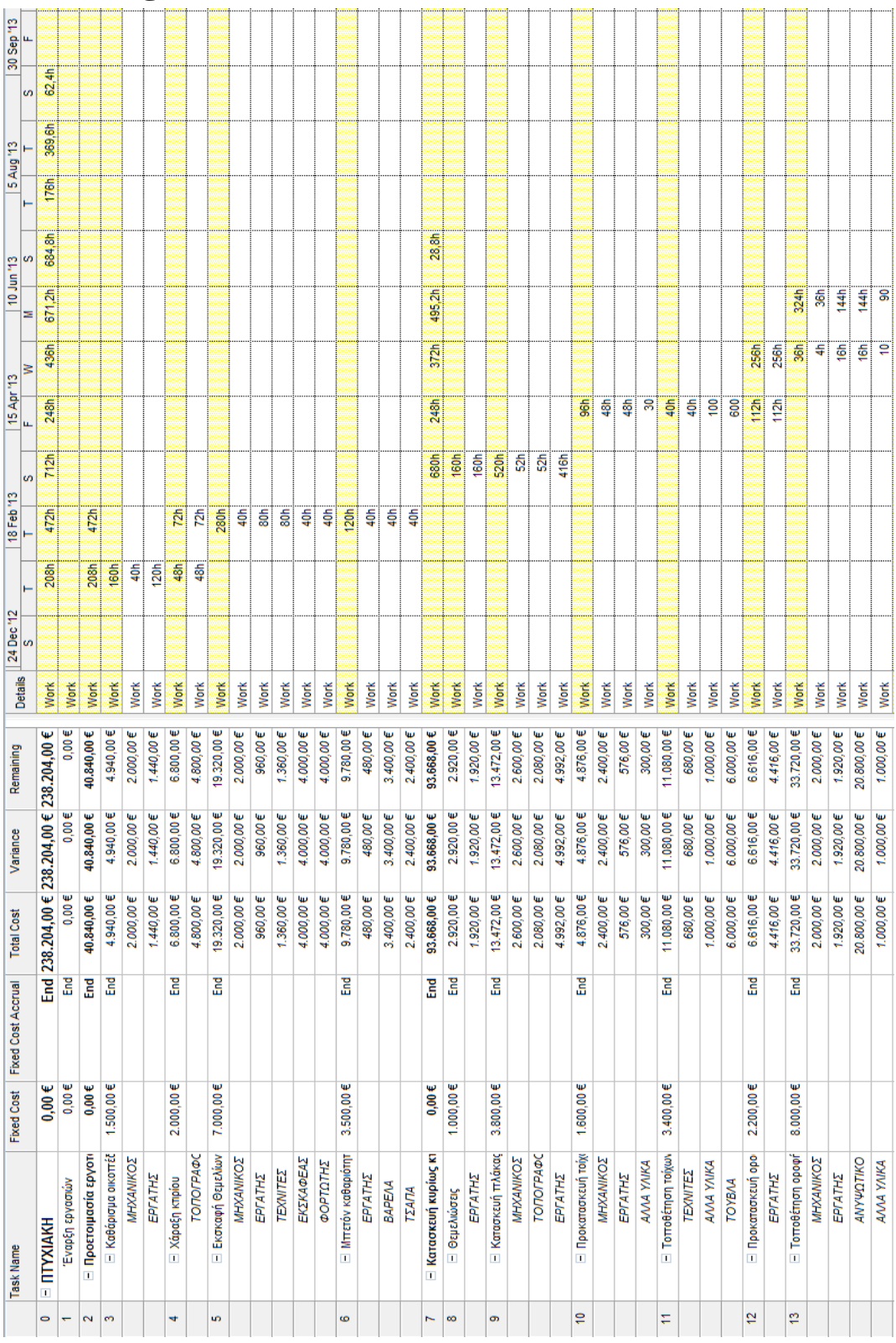

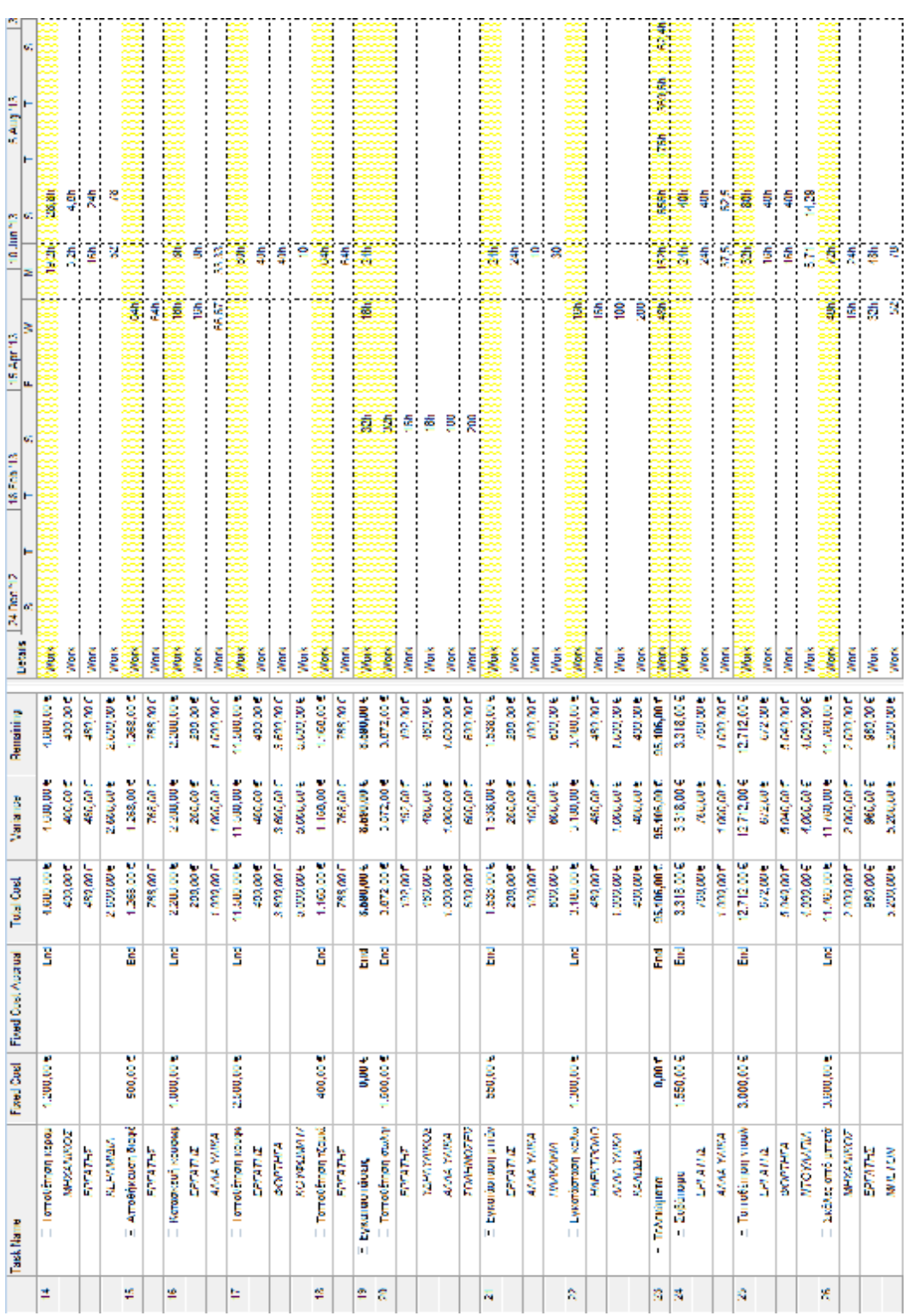

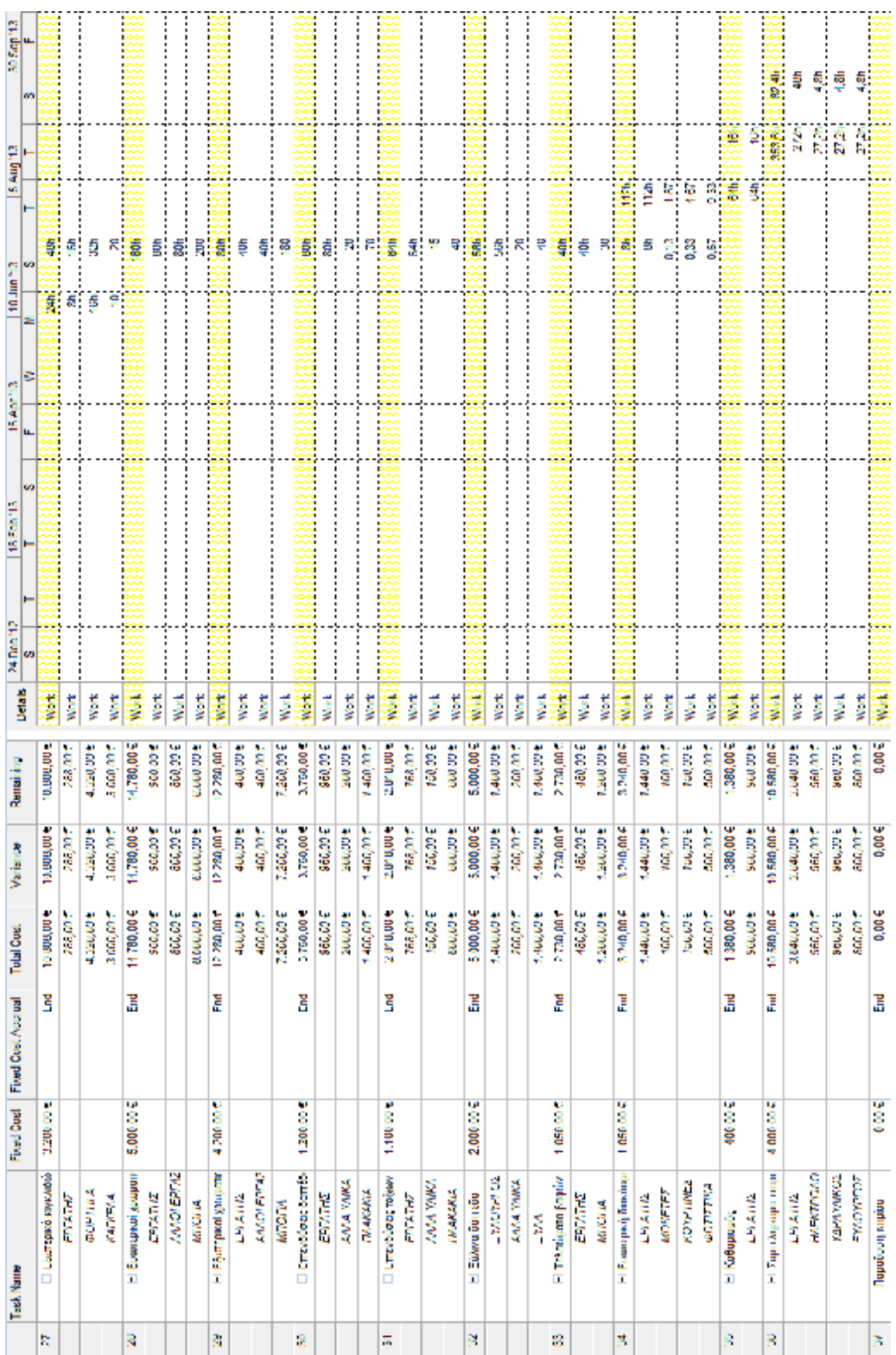

### *Χρονικός και Οικονομικός Προγραμματισμός ενός πολύπλοκου έργου εφαρμόζοντας Αρχές Διαχείρισης Έργων και το πρόγραμμα Microsoft Project*

## **Critical Gantt:**

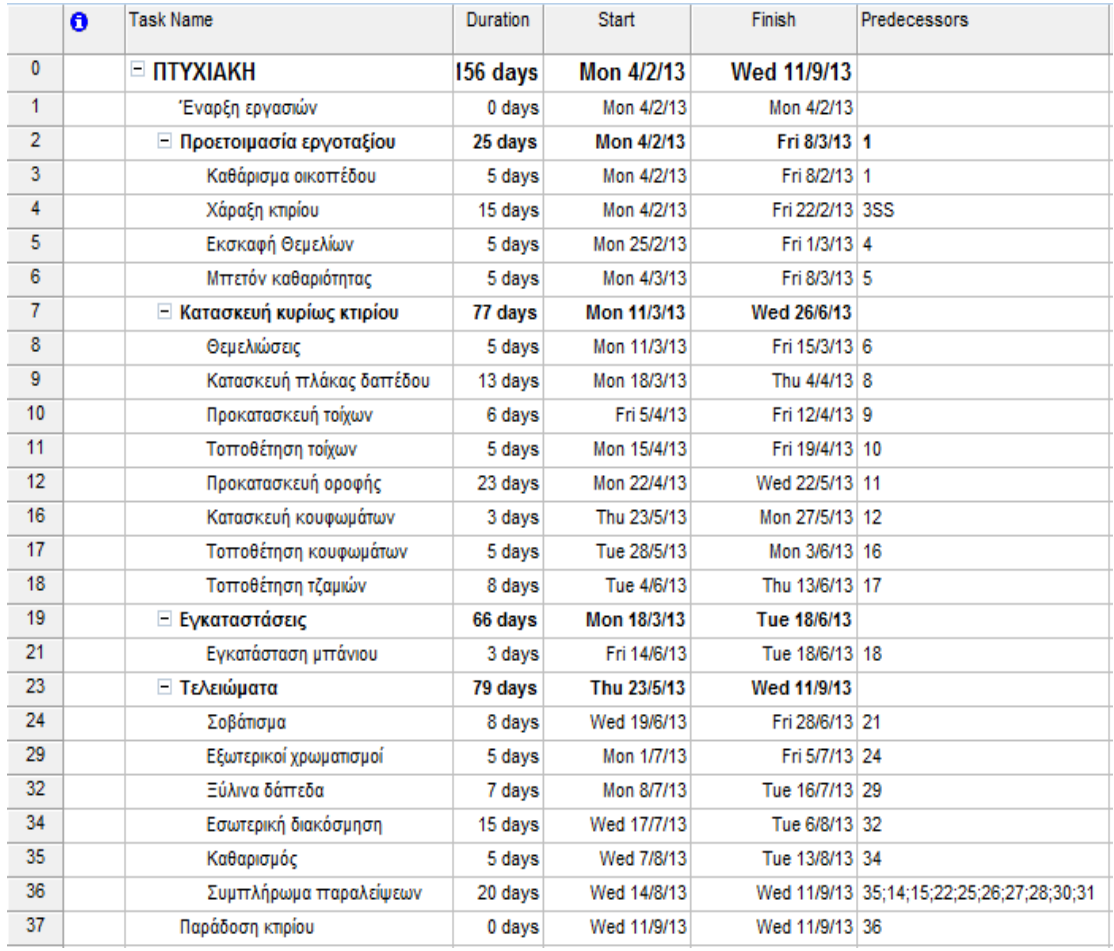

Παράρτημα Σελίδα 152

#### *Χρονικός και Οικονομικός Προγραμματισμός ενός πολύπλοκου έργου εφαρμόζοντας Αρχές Διαχείρισης Έργων και το πρόγραμμα Microsoft Project*

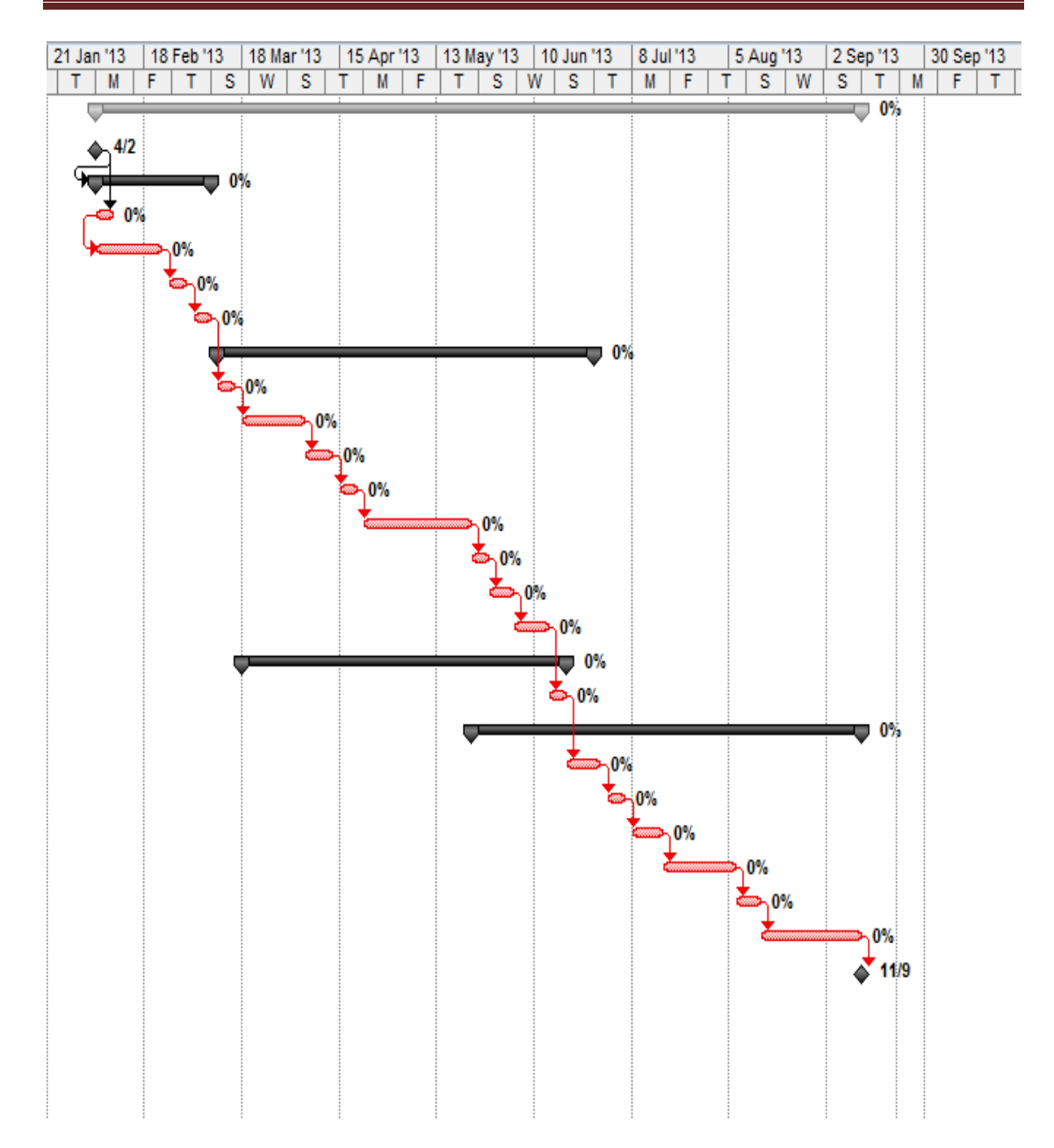

### **Resource Sheet:**

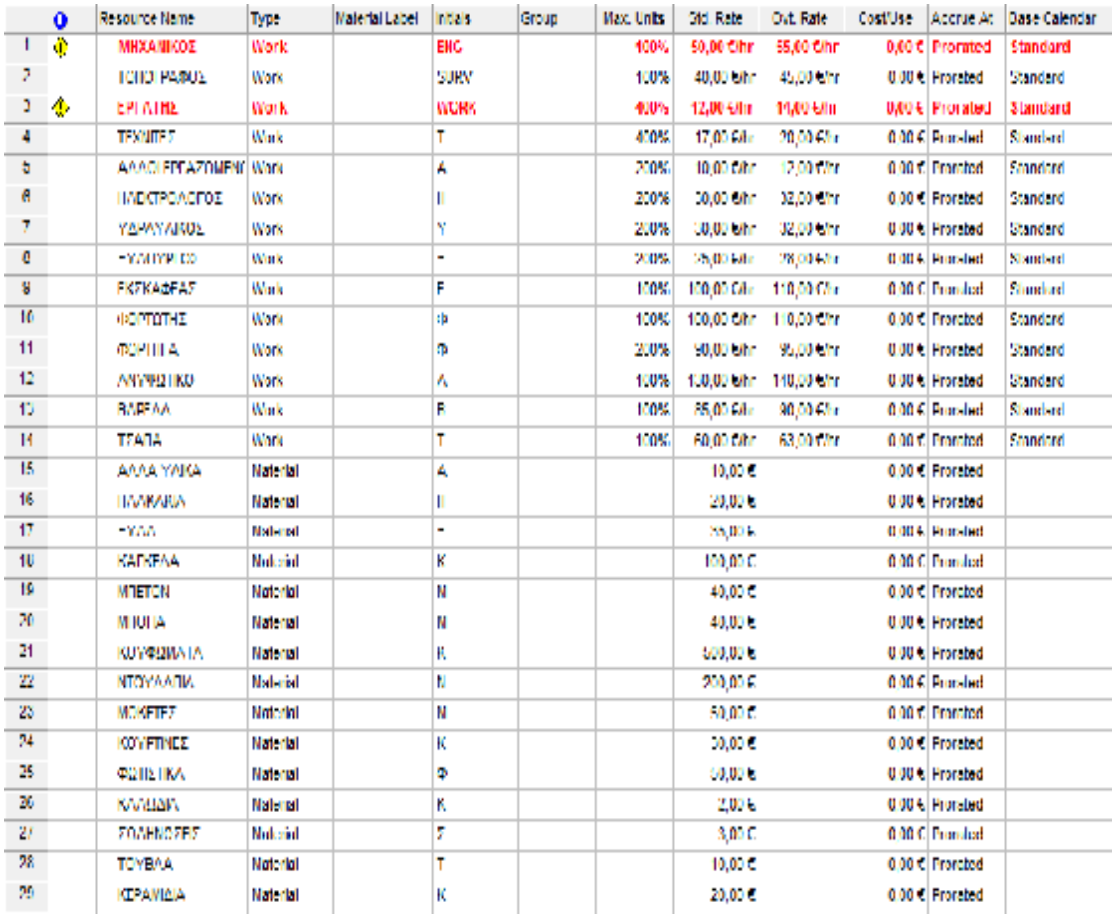

### **Γλωσσάρι οικοδομικών όρων:**

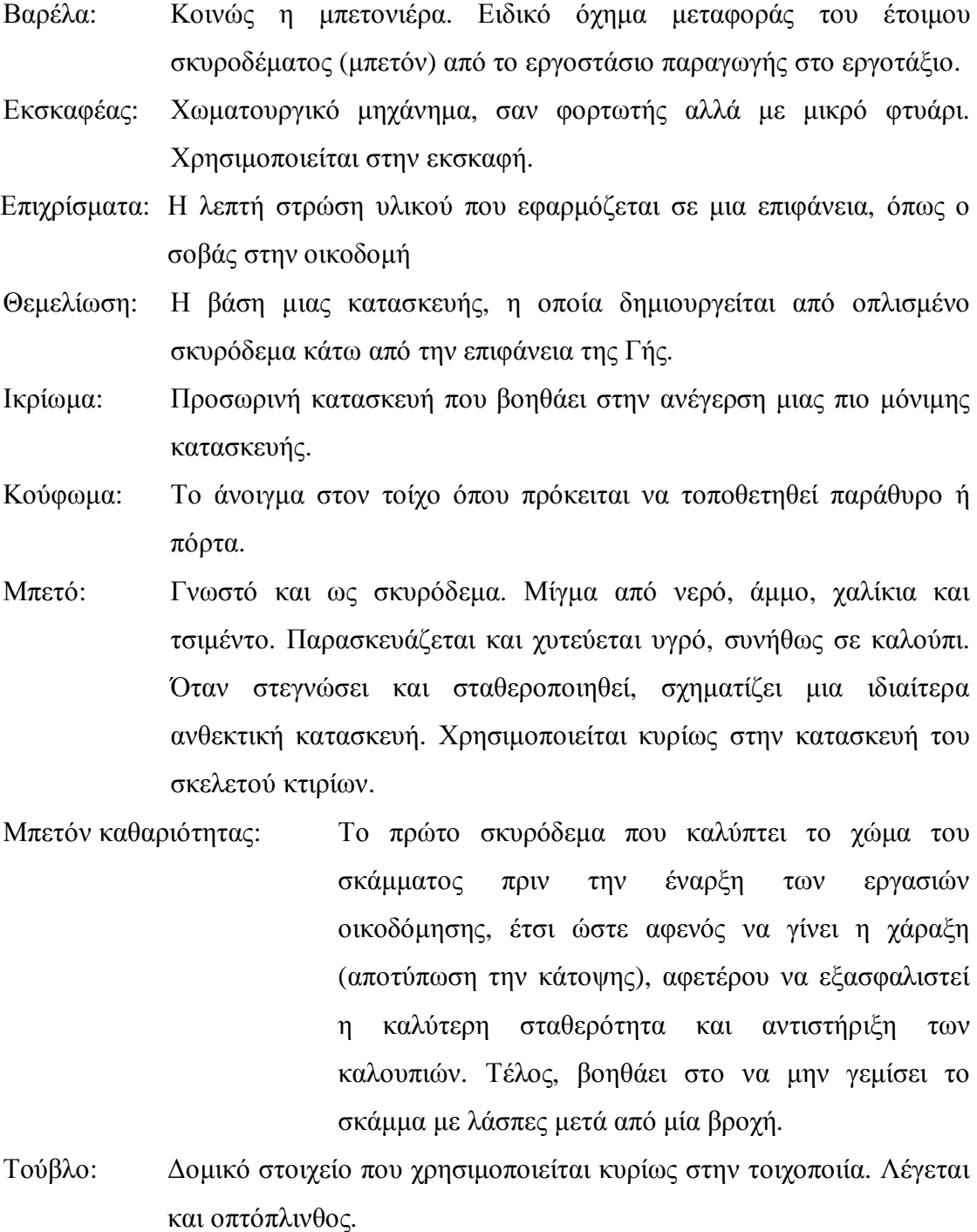

Τσάπα: Χωματουργικό μηχάνημα, σαν φορτωτής αλλά με μικρό φτυάρι.

Φορτωτής: Χωματουργικό μηχάνημα που χρησιμοποιείται για την φόρτωση χώματος ή μπαζών σε φορτηγό.

## **Βιβλιογραφία**

Burke, R. (2002). *Διαχείριση Εργου.* Εκδόσεις Κριτική. Carl Chatfield, T. J. (2007). *Βήμα Βήμα - Microsoft Office Project.* Εκδόσεις

Κλειδάριθμος.

<http://www.buildnet.gr/>. (n.d.).

<http://www.costonline.gr/>. (n.d.).

[http://www.pmi.org/.](http://www.pmi.org/) (n.d.). Making project management indispensable for business results.

Maylor, H. (2005). *Διαχείριση Εργων.* Εκδόσεις Κλειδάριθμος.

Οδησσέας Μανωλιδάκης, Ι. Σ. (2003). *Πληροφοριακά Συστήματα στη Διαχείριση Τεχνικών Εργων* (Τόμ. Γ'). Ελληνικό Ανοιχτό Πανεπιστήμιο.

Βιβλιογραφία Σελίδα 156